### ÉCOLE DOCTORALE D'ASTRONOMIE ET ASTROPHYSIQUE D'ÎLE-DE-FRANCE

### INSTITUT POLYTECHNIQUE DES SCIENCES AVANCEES ´

## THÈSE DE DOCTORAT DE L'OBSERVATOIRE DE PARIS

Pour obtenir le grade de : Docteur de l'Observatoire de Paris en Astronomie et Astrophysique

présentée par :

Éléonore SAQUET

# PHOTOMÉTRIE ET ASTROMÉTRIE DES SATELLITES DE JUPITER :

Application à la campagne de phénomènes mutuels 2015

Thèse dirigée par Jean-Eudes ARLOT et Vincent ROBERT

Soutenue le  $26$  septembre  $2017$  devant un jury composé de :

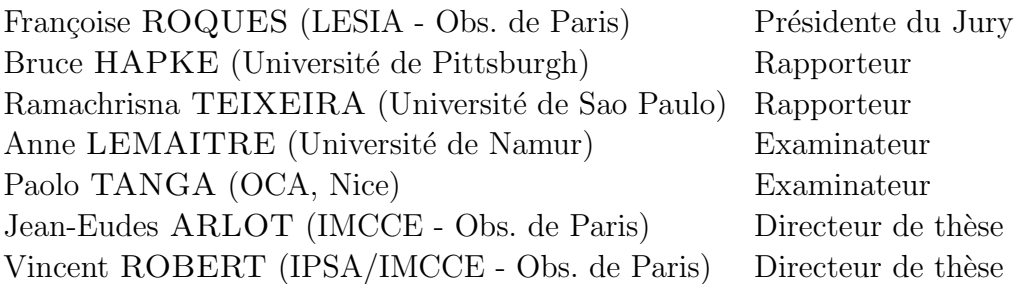

 $\grave{\rm A}$  mes parents,  $\hspace{0.5cm}$  qui ont rendu possible le rêve d'une petite fille.

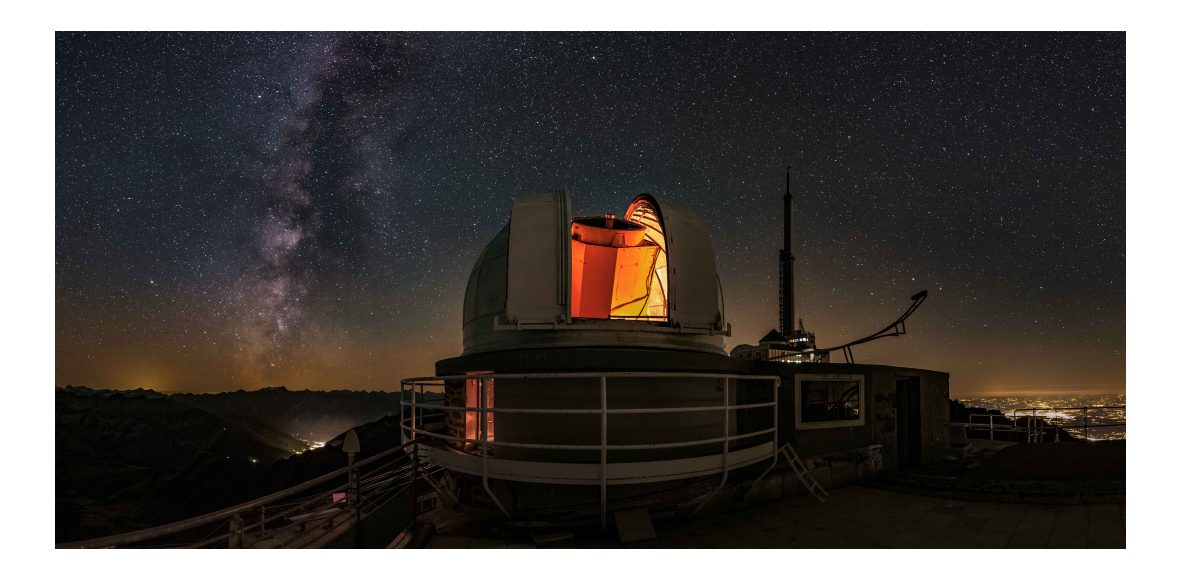

Télescope  $\mathsf{T1M}$  du Pic du Midi. Crédit : Stéphane Vetter.

# Remerciements

Ce mémoire conclue mon travail de thèse réalisé à l'Institut de Mécanique Céleste et de Calculs des Ephémérides. Il n'aurait pas été possible sans l'appui d'un certain nombre de personnes, auxquelles je tiens à exprimer ma sincère gratitude.

Je tiens tout d'abord à remercier mes deux directeurs de thèse Vincent Robert et Jean-Eudes Arlot de m'avoir proposé ce sujet puis de m'avoir encadrée pendant ces trois années. Grâce à vous j'ai vécu une aventure passionnante et vraiment enrichissante tant d'un point de vue scientifique qu'humain. Ces trois ann´ees nous aurons aussi permis d'avoir quelques conversations m´emorables concernant parfois des serviettes pour le premier ou des torchons pour le second. Merci Vincent de m'avoir donné ma chance, il y a de cela quelques années, pour un premier stage à l'IMCCE, puis un second, et enfin pour cette thèse.

Je tiens ensuite à exprimer ma gratitude envers Françoise Roques pour avoir accepté d'être la présidente de mon jury de thèse, ainsi que Bruce Hapke, Anne Lemaitre, Paolo Tanga, et Ramachrisna Teixeira, pour avoir accepté la charge de juger mon travail.

Je remercie chaleureusement François Colas de m'avoir fait découvrir le lieu magique du Pic du Midi, de m'avoir appris de nombreuses ficelles concernant l'observation, et d'avoir partagé sa recette du magret de canard.

Je tiens à exprimer ma profonde gratitude envers Nicolai Emelianov, qui s'est rendu extrêmement disponible, qui m'a transmis sa connaissance des PHEMU et qui m'a merveilleusement bien accueilli à Moscou. Encore merci !

Je remercie William Thuillot et Valéry Lainey pour tous leurs conseils scientifiques avisés.

Un grand merci aux personnes de l'IMCCE qui ont été là pendant ces trois années (ou moins), dans les moments de d´etente ou dans les moments difficiles, notamment Auriane, qui a le don de remonter le moral en cinq minutes, Laurène, ma grande soeur de thèse et correctrice de manuscrit à ses heures perdues, Amélie et Kevin, pour tous les bons moments passés ensemble, et Josselin, le meilleur des collègues de bureau.

Je ne remercierai jamais assez mes amis de m'avoir soutenue tout au long de cette thèse et même avant ! Merci à Laure, Louis-Etienne, Delphine (courage plus qu'un an pour toi), Etienne, Mag et Eléonore (la petite qui a bien grandi), et bien d'autres encore.

Cette thèse ne serait peut être pas arrivée à son terme sans la présence d'une personne incroyable pour son grand coeur, pour sa patience pendant les moments de stress, pour ses petits plats, et bien d'autres choses encore : merci Loïc !

Enfin, je voudrais particulièrement remercier mes parents, pour avoir toujours cru en moi, même dans les périodes difficiles, depuis plus de 25 ans et mon frère, pour m'avoir donné son goût des sciences et m'avoir fait découvrir un autre univers en me faisant mettre un oeil dans un télescope à 11 ans. Je ne saurais conclure sans remercier les membres de ma famille pour leur soutien indéfectible et leur encouragement.

## Résumé

### Photométrie et astrométrie des satellites de Jupiter Application à la campagne de phénomènes mutuels 2015

L'année 2015 s'est avérée être un moment favorable pour les observations des phénomènes mutuels des satellites galiléens de Jupiter. Ces phénomènes mutuels se produisent lorsque la Terre et le Soleil passent par le plan commun des orbites des satellites, cette configuration ayant lieu tous les six ans.  $442$  événements étaient observables entre le 1<sup>er</sup> septembre 2014 et le 20 juillet 2015.

Au cours de cette campagne (PHEMU15), 236 phénomènes ont été observés. Un même phénomène a été enregistré jusqu'à 17 fois, et nous avons reçu plus de 600 courbes de lumière. Nous avons développé une méthode de réduction astrométrique de ces courbes à partir d'un modèle existant. Lors de la réduction des courbes de lumière, nous avons utilisé le modèle de réflectance et d'émittance de Hapke. Cependant, les paramètres photométriques publiés des satellites galiléens étaient insuffisants pour que cette loi de diffusion donne les meilleurs résultats. Ces paramètres ont jusqu'à présent été déterminés uniquement pour une seule bande spectrale, alors que les observations peuvent être réalisées en utilisant différents filtres ou en large bande, c'est-à-dire sans aucun filtrage. En outre, la luminosité intégrée fondée sur la carte de surface diffère largement de la photométrie au sol pour Ganymède et Callisto.

Pour améliorer la méthode de réduction, nous avons mené une campagne d'observation pour déterminer de nouveaux paramètres photométriques des satellites galiléens. Ce travail est fondamental pour mettre à niveau les dernières données photométriques sur les satellites galiléens. Il est à noter que la photométrie au sol de ces satellites n'a jamais été effectuée dans le méthane (CH4) ou même dans toutes les différentes bandes RVB. Suite à cette campagne, nous avons donc déterminé les courbes de flux en fonction de la longitude du méridien pour chaque satellite galiléen dans ces filtres. Les paramètres de Hapke des quatre satellites ont été déterminés dans le filtre méthane. La prise en compte des effets photométriques a permis d'améliorer la précision des résultats astrométrique de 28 mas  $({\sim 85 \text{ km}})$  en moyenne, en passant de 93 mas à 65 mas, pour les observations réalisées en méthane et de 21 mas (∼ 65 km), en passant de 76 mas à 55 mas, sur l'ensemble des observations PHEMU15.

Une fois les données astrométriques extraites des courbes de lumière, nous les avons utilisées pour ajuster le modèle dynamique de V. Lainey et produire de nouvelles éphémérides. Nous montrons dans ce travail l'amélioration que les observations de phénomènes mutuels peuvent permettre pour les modèles dynamiques satellitaires.

Mots-clés : photométrie, astrométrie, observation, courbe de lumière, réduction astrométrique, réduction photométrique, loi de réflectance, éphéméride.

### Abstract

## Photometry and astrometry of Jupiter's satellite Application to the 2015 mutual events campaign

The year 2015 was a favorable opportunity for the mutual event observations of the galilean satellites of Jupiter. Mutual events occur when the Earth and the Sun cross the common plane of their orbits. This configuration happens every six years when the apparent Jovian declinations of Earth and Sun become zero. 442 events were observable from September 2014 to July 2015.

During this campaign (PHEMU15), we observed 236 events, one of them was recorded 17 times, and we received more than 600 light curves. We developed an astrometric reduction of these light curves based on an existing model. To reduce the light curves, we used Hapke's model of reflectance and emittance. However, the last published photometric parameters of the galilean satellites were not sufficient for the most refined Hapke's scattering law. These parameters have been determined only for a single spectral band, whereas observations were performed using different filters or in large band, i.e. with no filters at all. Moreover, the integrated brightness based on surface map largely differs from ground based photometry for Ganymede and Callisto.

In consequence, to improve the reduction method, we led an observational campaign to record photometric data of the galilean moons. This work was fundamental to upgrade the last photometric data on the galilean satellites. Ground based photometry of these moons had never been done in the methane band (CH4) or in RGB bands. At the end of this campaign, we determined the light curves regarding the satellite longitude for each satellites for the RGB and methane bands. Hapke parameters have then been computed in the methane band. With the photometric effects considered, we improved the precision of the astrometric reduction by approximately 28 mas ( $\sim$  85 km), going from 93 mas to 65 mas, for the observations performed in methane and by 21 mas ( $\sim$  62 km), going from 76 mas to 55 mas, for all the PHEMU15 observations.

The astrometric data extracted from the light curves were used by V. Lainey to fit his dynamical model of the galilean satellites and build new ephemerides. Comparisons between ephemerides were made in order to evaluate the impact of the mutual event observations on the determination of the dynamical parameters.

Key words : photometry, astrometry, observation, light curve, astrometric reduction, photometric reduction, reflectance law, ephemeris.

# Table des matières

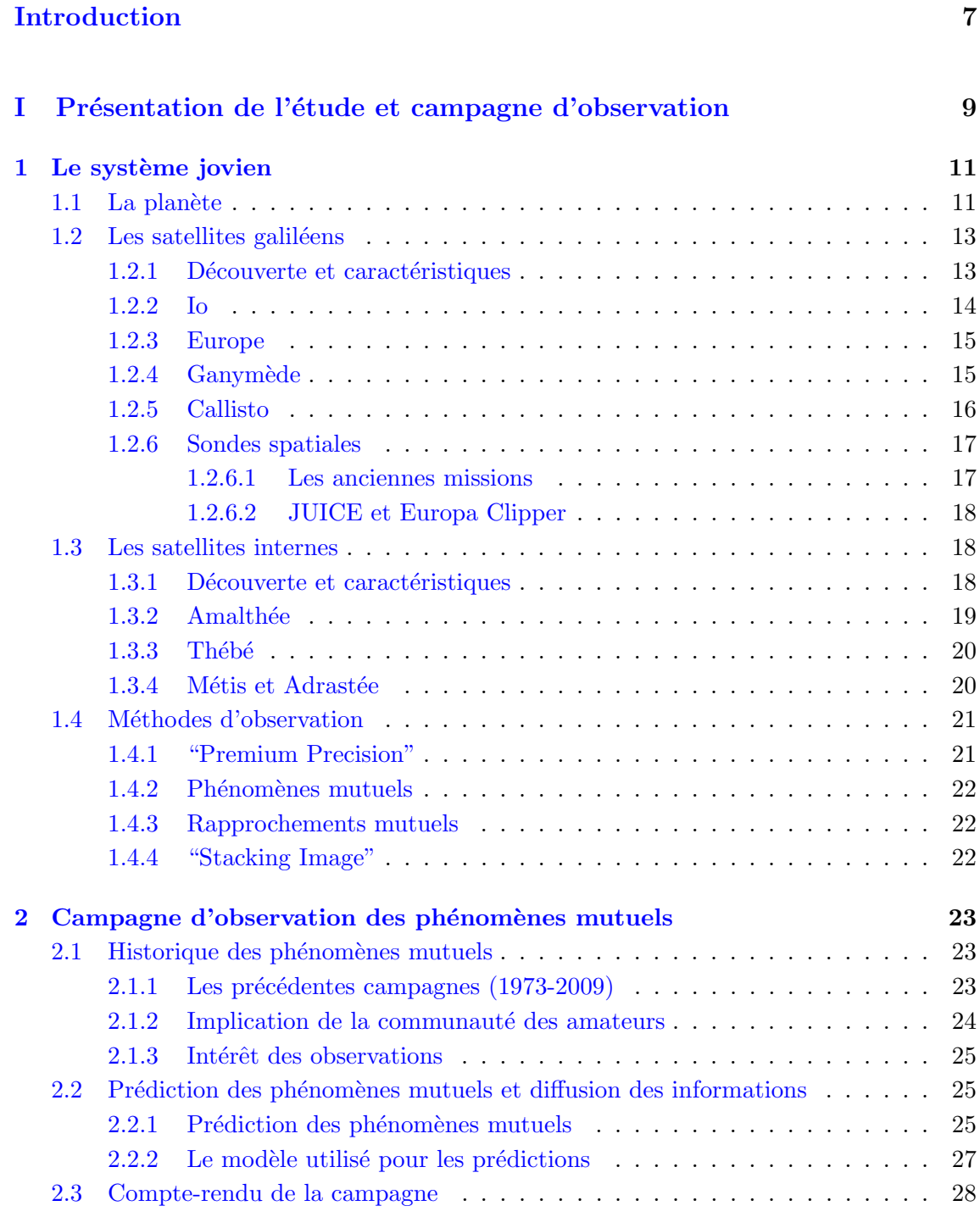

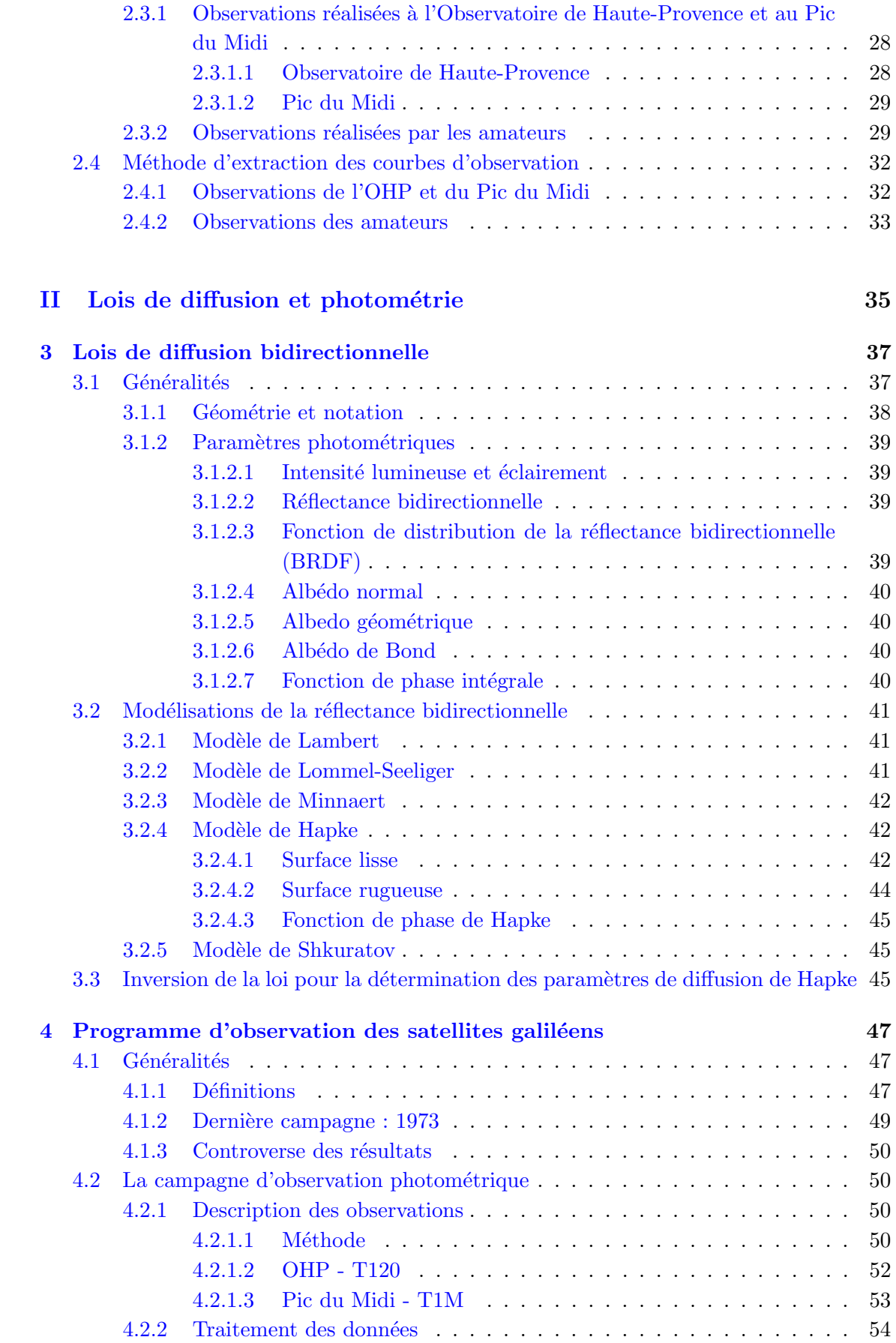

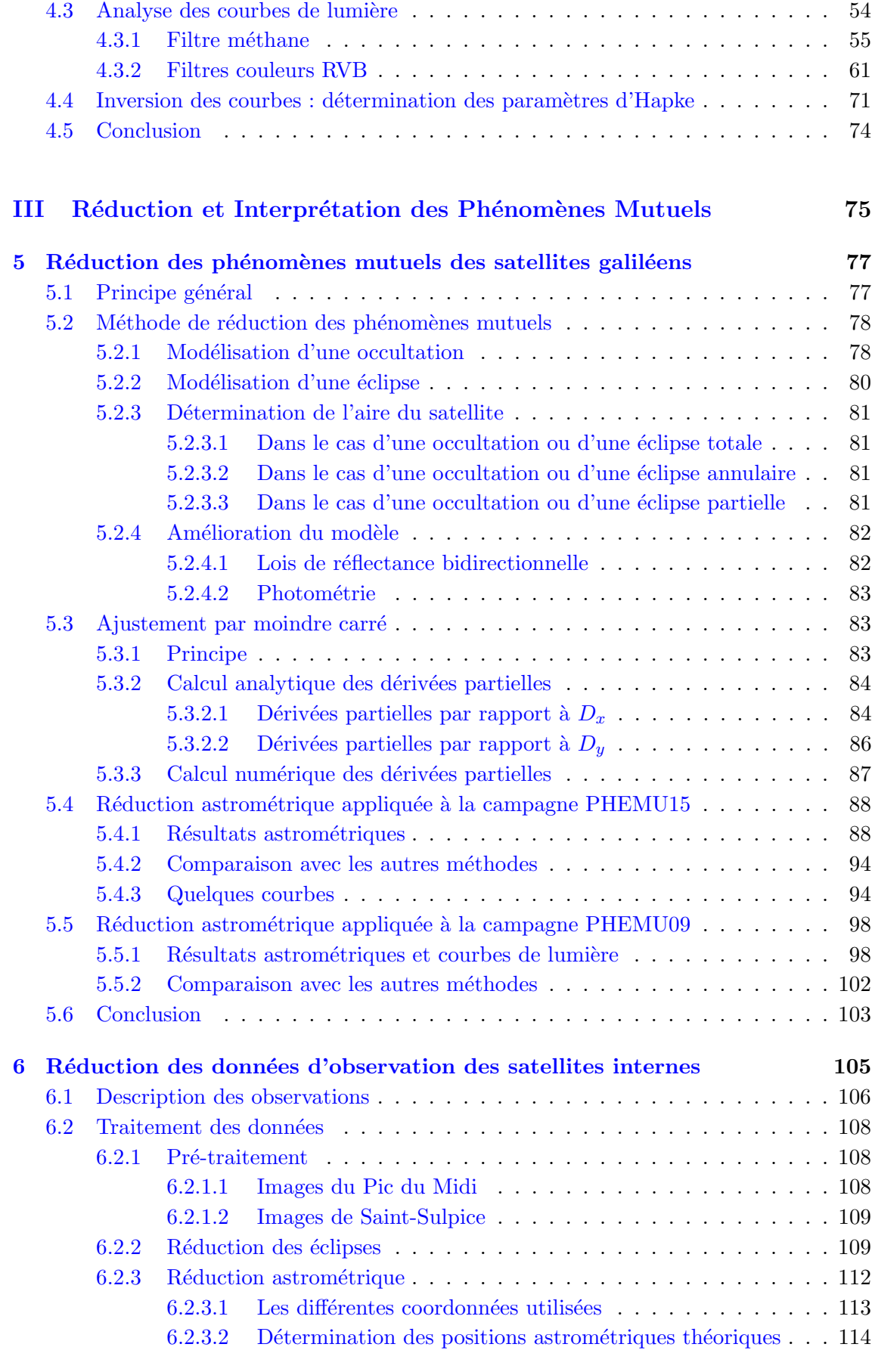

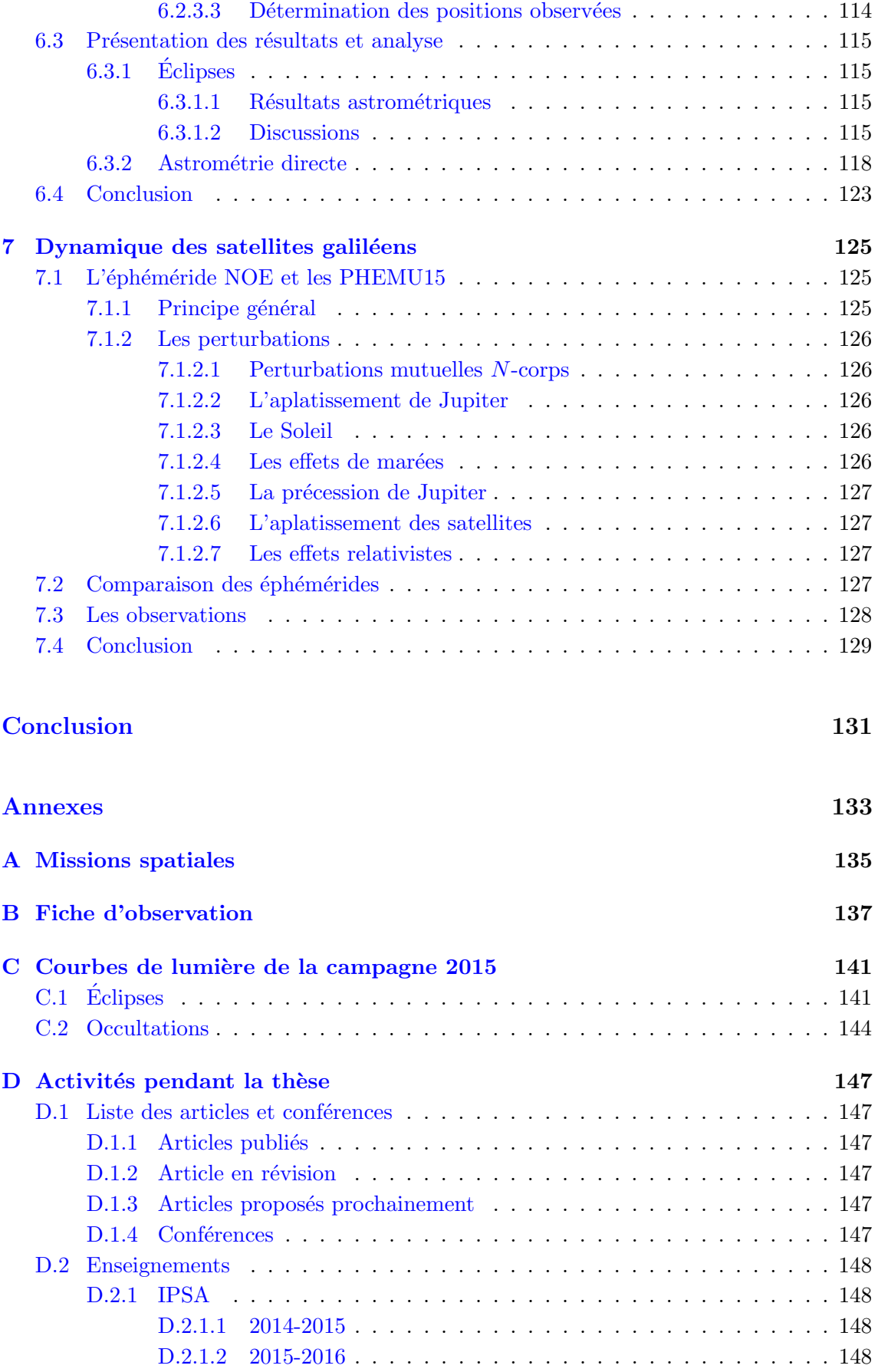

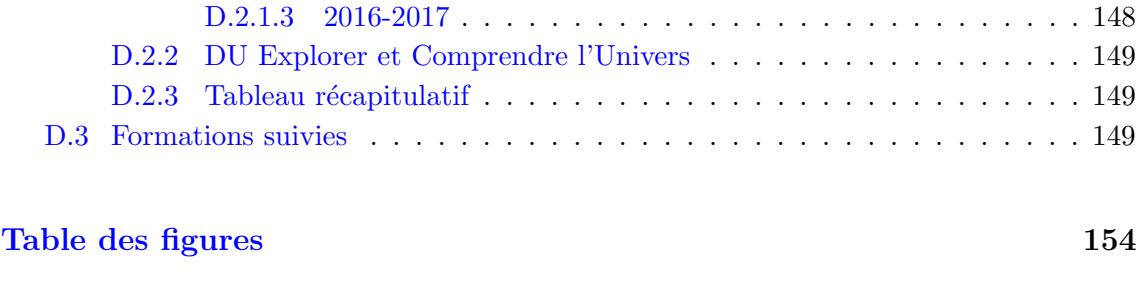

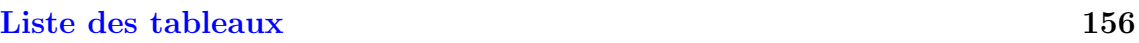

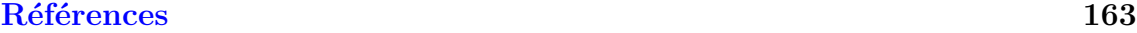

# <span id="page-16-0"></span>Introduction

Le système jovien, et plus particulièrement les lunes galiléennes, est étudié depuis sa découverte au XVII<sup>ème</sup> siècle. Les premières observations du système par Galilée ont permis d'établir que les satellites de Jupiter gravitaient autour de leur planète. Cette découverte a notamment remis en question le géocentrisme, modèle physique de l'époque selon lequel la Terre se trouverait immobile au centre de l'Univers, et a permis de mettre en évidence l'existence de systèmes ne tournant pas principalement autour de la Terre.

Depuis quatre siècles le système de Jupiter est observé afin d'étudier les mouvements des lunes et de la planète, leur évolution, leur composition et structure, leur surface et leur interaction avec l'ensemble du Système solaire. Les premières théories du mouvement de ce système datent de la fin du XVII<sup>ème</sup> siècle et prédisaient les éclipses des satellites galiléens par la plan`ete. Cependant, ces ´eclipses se produisaient avec quelques dizaines de minutes de retard ou d'avance. Les astronomes de l'époque, et notamment Ole Christensen Römer, en ont déduit que la lumière n'était pas instantanée et ont pu déterminer une première estimation de la vitesse de la lumière grâce aux observations des éclipses des satellites de Jupiter par la planète elle-même. Ces observations de phénomènes ont servi pendant des siècles à construire, ajuster et améliorer les modèles dynamiques des satellites. Cependant, ces observations restaient imprécises du fait de l'atmosphère de Jupiter troublant ces phénomènes.

L'observation des éclipses par la planète des satellites de Jupiter, a été suivie à l'observation du premier phénomène mutuel : une occultation d'Europe par Ganymède observée en 1693 par Arnoldt. Ces observations, souvent courtes, permettent d'obtenir des positions astrométriques beaucoup plus précises des lunes dépourvues d'atmosphère, positions nécessaires à l'établissement des meilleurs modèles dynamiques du système. De plus, au cours des prochaines ann´ees avec le lancement des missions JUICE et Europa Clipper, les éphémérides du système jovien devront être encore plus précises. Afin d'améliorer les modèles dynamiques, les théoriciens auront besoin de positions observées des satellites. L'étude présentée dans cette thèse s'inscrit dans cette démarche.

 $\dot{A}$  travers l'amélioration des méthodes de réduction des éclipses et occultations mutuelles, nous allons chercher à augmenter la précision des résultats des observations de ces phénomènes. Nous nous sommes intéressés particulièrement aux observations de la dernière campagne de phénomènes mutuels que nous avons organisée. Cette amélioration est principalement de nature photométrique. Dans un premier temps, nous allons définir le cadre de l'étude à travers une présentation du système jovien. Cette présentation nous permettra de rappeler les différentes caractéristiques de la planète, des lunes galiléennes, et des lunes internes auxquelles nous nous intéresserons aussi. Nous profiterons de cette première partie pour présenter les méthodes d'observation des lunes galiléennes les plus précises à ce jour.

En seconde partie, nous nous attacherons à définir les phénomènes mutuels à travers un rapide historique des différentes campagnes, et une présentation de la méthode de prédiction des événements. Nous dresserons ensuite un compte-rendu de la campagne PHEMU15 que nous avons organisée, en présentant les diverses observations réalisées, ainsi que celles faites par notre réseau de professionnels et d'amateurs. Enfin, nous développerons les méthodes d'extraction des courbes de lumière des phénomènes en fonction d'un type d'observation défini.

Dans un troisième temps, nous détaillerons les différents paramètres et lois photométriques que nous avons utilisés lors de cette étude. Cela nous permettra de présenter notamment la loi de réflectance de Hapke, ainsi que la méthode permettant de déterminer les paramètres qui la composent à partir d'observations photométriques.

En quatrième partie, nous présenterons la campagne d'observation photométrique des satellites galiléens dans plusieurs filtres que nous avons menée à l'Observatoire de Haute Provence et au Pic du Midi. Nous expliquerons les motivations de cette étude, puis nous présenterons leur traitement. Une analyse des courbes de lumière sera ensuite donnée dans les différents filtres d'observation. Enfin, nous présenterons l'inversion des courbes, afin de déterminer les paramètres de Hapke, réalisée dans le filtre méthane.

En cinquième partie sera présenté le processus de réduction des phénomènes mutuels ainsi que la méthode de calcul que nous avons utilisée, et les diverses améliorations que nous avons apportées. Les résultats de la campagne PHEMU15 en fonction de ces améliorations seront ensuite discutés. Nous ferons une comparaison entre les résultats de notre réduction et ceux d'autres méthodes. Nous donnerons les résultats de la réduction, avec notre méthode, de la campagne PHEMU09 en complément de la précédente.

Enfin, nous présenterons les observations originales que nous avons effectuées et les résultats astrométriques de ces observations des satellites Amalthée et Thébé, et notamment les résultats de l'observation de la première éclipse jamais enregistrée de Thébé par un satellite galiléen. Nous décrirons le processus de traitement photométrique et astrométrique que nous avons réalisé sur les satellites internes. Enfin, nous comparerons les résultats des éclipses des satellites Amalthée et Thébé aux résultats de l'astrométrie classique des mêmes objets afin de montrer l'intérêt de telles observations malgré leur grande difficulté de mise en oeuvre. Pour conclure ce travail, nous présenterons une étude portant sur la prise en compte et l'intérêt des observations des phénomènes mutuels dans les plus récents modèles dynamiques. Une comparaison entre plusieurs éphémérides françaises et américaines sera réalisée.

Première partie

# <span id="page-18-0"></span>Présentation de l'étude et campagne d'observation

# <span id="page-20-0"></span>Chapitre 1

# Le système jovien

#### Sommaire

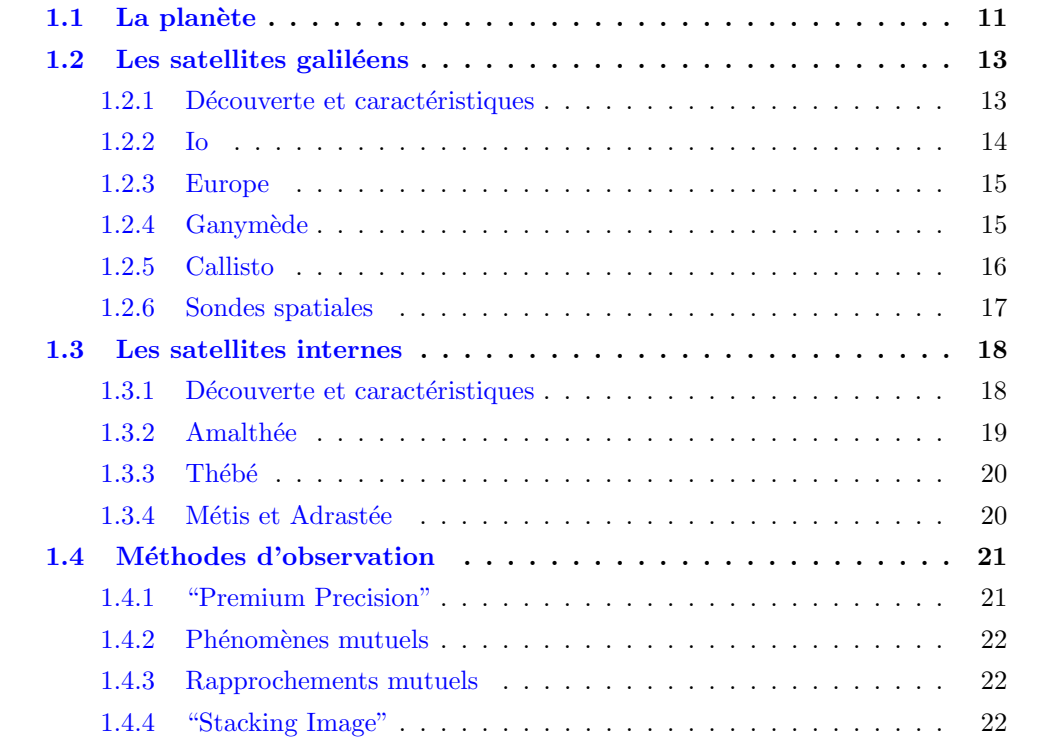

#### <span id="page-20-1"></span> $1.1$ La planète

Jupiter est la cinquième planète par sa distance au Soleil et la plus grande du Système solaire. C'est une planète géante dont la masse atteint un millième de masse solaire, mais deux fois et demi celle de toutes les autres planètes du Système solaire combinées. Jupiter et Saturne sont des géantes de gaz. Les deux autres planètes géantes, Uranus et Neptune, sont des géantes de glace. Observable à l'oeil nu, Jupiter a été connue des Hommes depuis l'antiquité et est nommée d'après le dieu romain éponyme (équivalent du dieu grec Zeus) qui gouverne la terre et le ciel, ainsi que tous les êtres vivants s'y trouvant. Il est aussi le maître des autres dieux et est un dieu du ciel.

Jupiter est très facilement visible à l'oeil nu dans le ciel nocturne et est le troisième ou quatrième objet le plus brillant dans le ciel ; les premiers étant le Soleil, la Lune. Vénus, en fonction de sa phase, sera plus ou moins brillante que Jupiter.

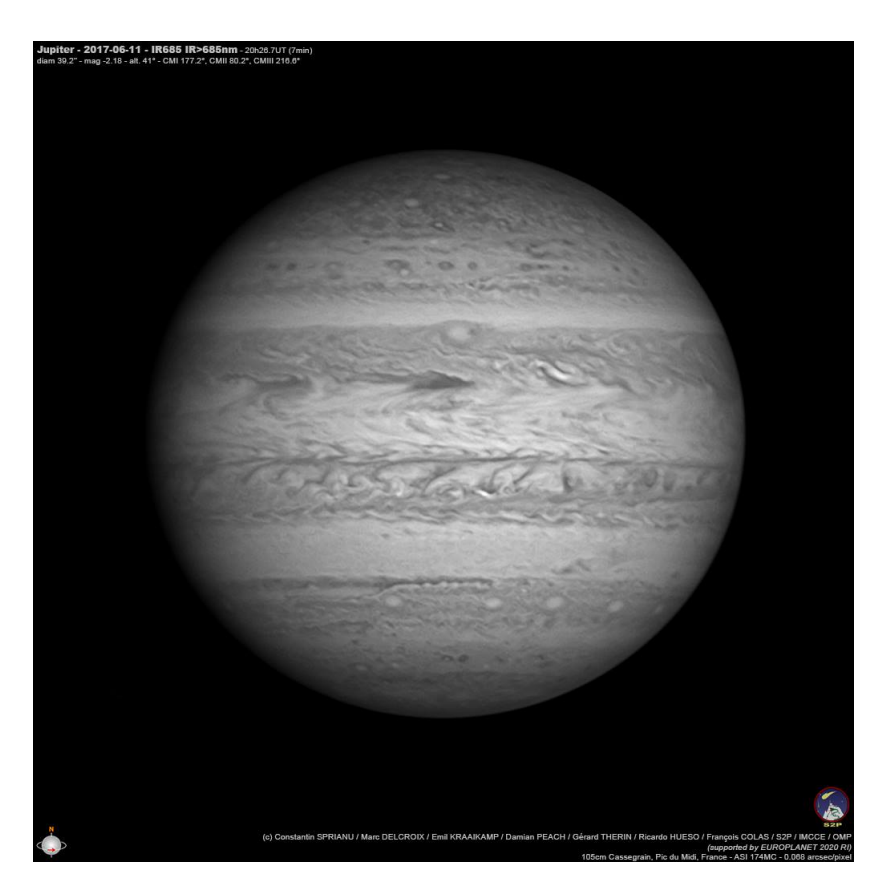

Figure 1.1 – Image de Jupiter prise au télescope 1 mètre du Pic du Midi. Crédits : C. Spirianu, M. Delcroix, E. Kraaikamp, D. Peach, G. Therin, R. Hueso, F. Colas.

La planète possède une magnétosphère et une ionosphère. Elle possède un système d'anneaux ainsi qu'un système de satellites. Actuellement, 69 lunes ont été découvertes.

Les anneaux de Jupiter ont été découverts en mars 1979 par la sonde spatiale Voyager 1. A l'époque, aucun télescope terrestre n'avait pu les détecter de part leur densité très faible (près de un milliard de fois moins dense que ceux de Saturne). L'albédo du système d'anneaux est très faible et la proximité avec la brillante planète font qu'encore aujourd'hui ils sont très difficiles à observer et nécessitent un puissant télescope et une caméra infrarouge pour les détecter. Le système se décompose en trois éléments principaux : une couche épaisse de particules en forme torique nommée anneau de Halo, un anneau mince relativement brillant nommé anneau principal (main ring en anglais), et un dernier anneau large et épais nommé anneau Gossamer (Gossamer rings en anglais). Ce dernier est souvent divisé en deux parties : l'anneau interne (ou anneau d'Amalthée), l'anneau externe (ou anneau de Th´eb´e). Les anneaux sont en interaction constante avec les lunes internes de Jupiter puisque Métis et Adrastée orbitent dans l'anneau de Halo et l'anneau principal, tandis qu'Amalthée et Thébé gravitent dans le dernier.

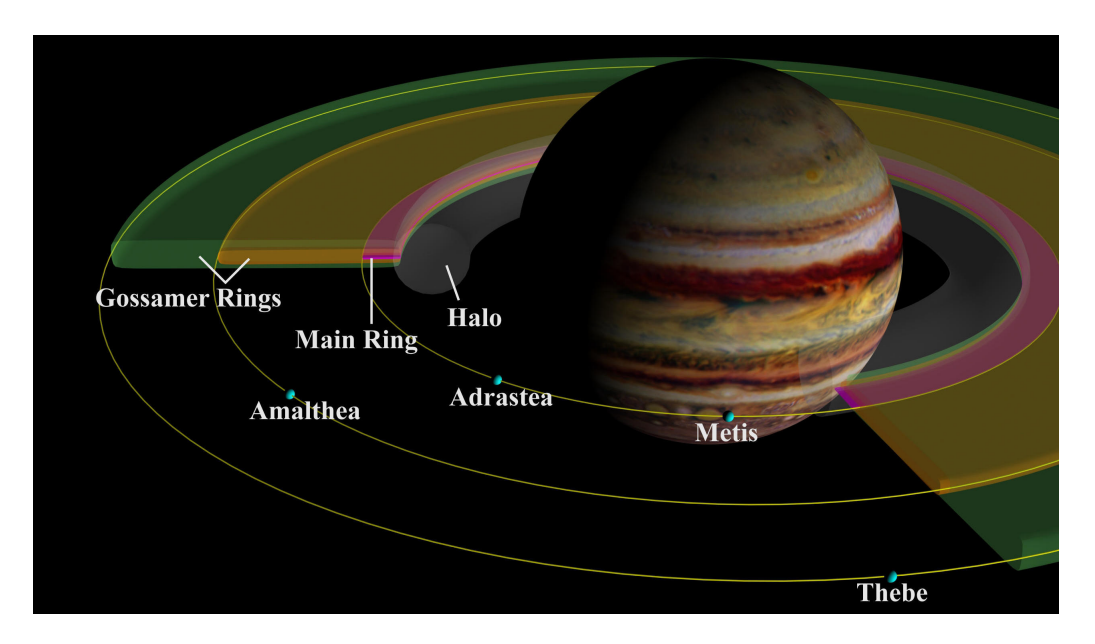

Figure 1.2 – Vue en coupe schématique des composants du système d'anneaux de Jupiter montrant leur géométrie par rapport à la planète et aux petits satellites intérieurs. Crédits : NASA/JPL/-Cornell University.

### <span id="page-22-0"></span>1.2 Les satellites galiléens

#### <span id="page-22-1"></span>1.2.1 Découverte et caractéristiques

Les satellites galiléens : Io, Europe, Ganymède et Callisto, sont les quatre plus grandes lunes du système Jovien. Elles ont été découvertes en 1610 par Galileo Galilei, dit Galilée. Pour cela, l'astronome a utilisé une lunette d'approche améliorée qu'il a dirigée vers le ciel. Il a tout d'abord observé "trois petites étoiles" alignées autour de Jupiter un premier soir. Il refit la même observation le soir suivant et remarqua que les étoiles qu'il pensait fixes n'avaient plus la mˆeme configuration. En observant de nouveau Jupiter deux soirs plus tard, il remarqua qu'il n'y avait plus que deux corps autour de la planète. En poursuivant les observations les soirs suivants, il s'aperçut qu'il y avait non pas trois corps mais, désormais quatre. Galilée en conclut que ces objets tournaient autour de Jupiter "de la même façon que Mercure et Vénus tournent autour du Soleil".

Les noms des lunes ont été choisis par Simon Marius, un astronome allemand, qui a découvert les lunes indépendamment et en même temps que Galilée : les quatre satellites portent les noms de maˆıtresses ou d'amants du dieu Jupiter, selon la suggestion de Johannes Kepler. Les noms ont été publiés dans son Mundus Jovialis en 1614. Galilée a toujours refusé d'utiliser les noms de Marius. Il a établi le schéma de numérotation qui est encore utilisé aujourd'hui, parallèlement aux noms de lunes appropriés. Les nombres circulent de Jupiter vers l'extérieur, donc I, II, III et IV pour Io, Europe, Ganymède et Callisto, respectivement. Galilée a utilisé ce système dans ses cahiers, mais ne l'a jamais publié. Les noms numérotés (Jupiter x) ont été utilisés jusqu'au milieu du  $XX<sup>ème</sup>$  siècle lorsque d'autres lunes intérieures ont été découvertes, et les noms donnés par Marius sont devenus plus largement employés.

Les quatre lunes, dépourvues d'atmosphère dense, gravitent autour de Jupiter sur des orbites quasi-circulaires. D'un point de vue géologique, elles peuvent être considérées comme des planètes, ce qui rend le système jovien particulièrement intéressant. En effet, l'étude de ce "mini système solaire" nous permet de mieux comprendre les lois et les effets régissant notre propre Système solaire et donc son histoire et sa formation. Plusieurs sondes spatiales ont approché le système Jovien, ce qui nous a permis de déterminer précisément les caractéristiques orbitales des satellites (Table [1.1\)](#page-23-1). Enfin, les trois lunes intérieures - Io, Europe et Ganymède - sont en résonance orbitale de Laplace  $4 : 2 : 1<sup>1</sup>$  $4 : 2 : 1<sup>1</sup>$  $4 : 2 : 1<sup>1</sup>$ .

<span id="page-23-1"></span>

|          | Diamètre           | Inclinaison | Période     |             | Excentricité Albédo géométrique |
|----------|--------------------|-------------|-------------|-------------|---------------------------------|
|          |                    |             | de rotation | de l'orbite | (bande V)                       |
|          | km                 | $\circ$     | jours       |             |                                 |
| Io       | $3643, 2 \pm 1, 0$ | 0,04        | 1,8         | 0,004       | 0,61                            |
| Europe   | $3121, 6 \pm 1, 0$ | 0,47        | 3,6         | 0,009       | 0,64                            |
| Ganymède | $5262, 4 \pm 3, 4$ | 0,19        | 7,2         | 0,002       | 0,42                            |
| Callisto | $4820, 6 \pm 3, 0$ | 0,25        | 16,7        | 0,007       | 0,20                            |

Table  $1.1$  – Caractéristiques des satellites galiléens.

#### <span id="page-23-0"></span>1.2.2 Io

Io (Jupiter I) est la plus proche des lunes galiléennes de Jupiter et, avec un diamètre de 3 642 kilomètres, le quatrième plus grand satellite du Système solaire. Elle a été nommée d'après Io, une prêtresse d'Héra qui est devenue l'une des "conquêtes" de Zeus.

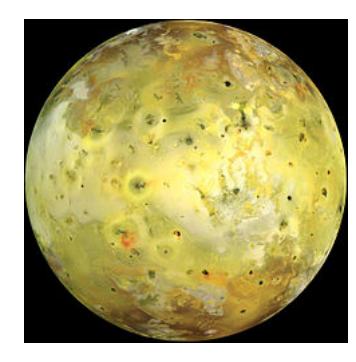

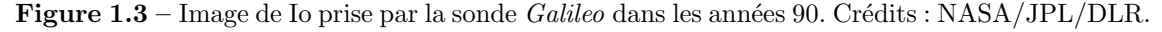

Avec plus de 400 volcans actifs, Io est l'objet le plus géologiquement actif dans le Système solaire. Sa surface est parsemée de plus de 100 pics montagneux, dont certains sont plus grands que notre mont Everest. Contrairement à la plupart des satellites dans le Système solaire externe (qui ont un épais revêtement de glace), Io est principalement compos´e de roches de silicate entourant un noyau de fer fondu ou de sulfate de fer. Bien que n'étant pas prouvé, les données de l'orbiteur de Galileo indiquent que Io pourrait

<span id="page-23-2"></span><sup>1.</sup> Io réalise quatre révolutions alors qu'Europe en réalise deux et Ganymède une.

avoir son propre champ magnétique [\[Porco et al.,](#page-171-0) [2003\]](#page-171-0). Io a une atmosphère extrêmement mince composée principalement de dioxyde de soufre [\[McEwen et al.,](#page-170-0) [1998\]](#page-170-0). Si une sonde de collecte de données devait arriver sur Io à l'avenir, il faudrait qu'elle soit extrêmement robuste pour survivre aux radiations et champ magnétique de Jupiter.

#### <span id="page-24-0"></span>1.2.3 Europe

<span id="page-24-2"></span>Europe (Jupiter II) est le second satellite galiléen le plus proche de Jupiter et le plus petit avec 3121,6 kilomètres de diamètre, légèrement plus petit que la Lune. Le nom provient d'une mythique phénicienne, courtisée par Zeus et devenue reine de Crète.

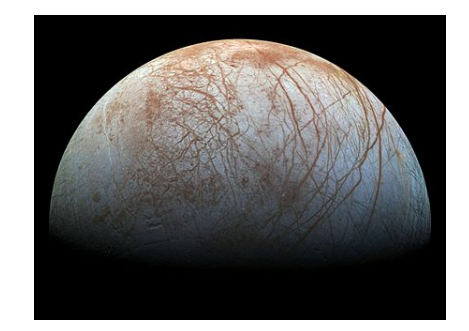

Figure 1.4 – Image d'Europe prise par la sonde *Galileo* dans les années 90. Crédits : NASA/J-PL/DLR.

Cette lune a une surface lisse et brillante, avec une couche d'eau entourant le manteau de la planète, dont l'épaisseur estimée est d'environ 100 kilomètres. La surface lisse comprend une couche de glace qui recouvre à priori de l'eau liquide. La surface est parcourue par des lignes sombres visibles sur la figure [1.4,](#page-24-2) rectilignes ou courbes, qui atteignent jusqu'à 3000 km de longueur et 15 km de largeur. Certaines théories suggèrent que les forces de marée de Jupiter provoquent ces marques, car un des côtés d'Europe fait face à la planète. En outre, les éruptions d'eau volcanique divisant la surface d'Europe et même les geysers ont aussi été considérés comme des causes potentielles [\[Sotin et al.,](#page-171-1) [2002\]](#page-171-1). La couleur des marquages, brun rougeâtre, est possiblement due au soufre, mais les scientifiques ne peuvent pas le confirmer, puisqu'aucun atterrisseur n'a été envoyé sur Europe pour le moment. Enfin, le reste de ce satellite est principalement constitué de roches de silicate et probablement d'un noyau de fer. Son atmosphère, très mince, est composée

#### <span id="page-24-1"></span>1.2.4 Ganymède

majoritairement d'oxygène.

Ganymède (Jupiter III), la troisième lune galiléenne, est nommée d'après le Ganymède mythologique, l'échanson des dieux grecs et l'aimé de Zeus.

Ganymède est le plus grand satellite naturel du Système solaire avec 5262,4 kilomètres de diamètre, ce qui le rend plus grand que la planète Mercure. C'est le seul satellite du Système solaire qui possède une magnétosphère, probablement créée par convection dans un noyau de fer liquide. Ganym`ede est compos´e principalement de roches de silicate et de glace d'eau. [\[Webster,](#page-172-0) [2000\]](#page-172-0) suppose la présence d'un océan d'eau salée à près de 200 km de la surface de Ganymède, pris en étau entre les couches de glace. La surface est un

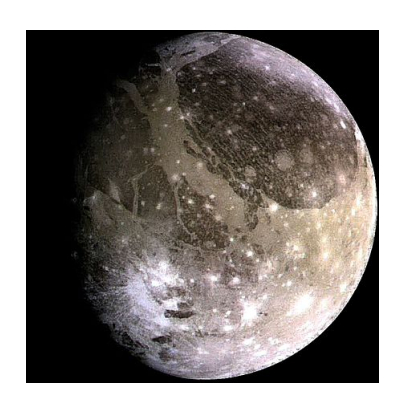

Figure 1.5 – Image de Ganymède prise par la sonde Galileo dans les années 90. Crédits : NA-SA/JPL/DLR.

mélange de deux types de terrains : des régions sombres fortement couvertes de cratères, et des régions plus claires avec une grande variété de rainures et de crêtes. Ganymède a donc un nombre élevé de cratères, mais beaucoup sont effacés en raison d'une croûte glacée qui se forme dessus et d'autres ont sans doute été effacés par l'érosion. Le satellite a une mince atmosphère d'oxygène.

#### <span id="page-25-0"></span>1.2.5 Callisto

Callisto (Jupiter IV) est la quatrième et dernière lune galiléenne ; c'est la deuxième plus grande des quatre. Avec un diamètre de 4820,6 kilomètres, il s'agit du troisième plus grand satellite naturel du Système solaire. Il est nommé d'après la nymphe grecque Callisto, un amour de Zeus qui était une fille du roi arkadien Lykaon et une compagne de chasse de la déesse Artémis.

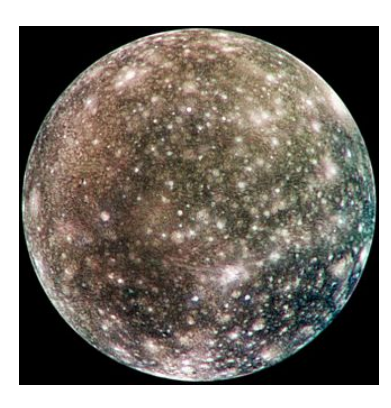

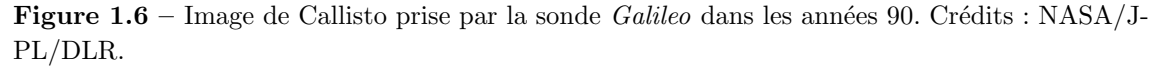

Ce satellite ne fait pas partie de la résonance orbitale qui affecte les trois satellites galiléens intérieurs, et ne connaît probablement pas de marées. Callisto est composé de quantités approximativement égales de roches et de glaces, ce qui en fait la moins dense des lunes galiléennes. Callisto est entouré d'une atmosphère extrêmement mince.

#### <span id="page-26-0"></span>1.2.6 Sondes spatiales

L'exploration de Jupiter a été rendue possible grâce à des observations proches par sondes spatiales. Elle a commencé avec l'arrivée de *Pioneer 10* dans le système jovien en 1973 et a continué avec neuf autres missions spatiales jusqu'à nos jours.

#### <span id="page-26-1"></span>1.2.6.1 Les anciennes missions

Bien que certaines missions n'ont réalisé que des survols ( $flybys$  en anglais), d'autres ont ´etudi´e plus attentivement le syst`eme de Jupiter. Le programme Pioneer a permis d'envoyer une première sonde, *Pioneer 10*, autour de Jupiter. Elle est arrivée en décembre 1973 dans le système et elle a réalisé les premières images en gros plan de la planète. Elle a été suivie de près par  $Pioneer$  11 qui est arrivée un an plus tard. Les informations recueillies par ces deux sondes ont aidé les astronomes et les ingénieurs à améliorer la conception des futures missions afin de mieux faire face à l'environnement de la planète géante. Le programme Pioneer a ensuite fait place au programme Voyager. La première sonde de cette mission, Voyager 1, est arrivée autour de Jupiter en janvier 1979. Elle a été suivie par l'arrivée d'une seconde sonde, *Voyager 2*, quelques mois plus tard. Ces sondes ont découvert l'anneau de Jupiter. Elles ont observé des tourbillons complexes dans son atmosphère, des volcans actifs sur Io, un procédé analogue à la tectonique des plaques sur Ganymède et de nombreux cratères sur Callisto. Deux nouveaux petits satellites, Adrastée et Métis, ont été découverts en orbite juste en dehors de l'anneau, ce qui en font les premières des lunes de Jupiter à être découvertes par une sonde spatiale. Un troisième satellite, Thébé, a été découvert entre les orbites d'Amalthée et d'Io. Depuis, d'autres missions telles que Ulysses (1992), Cassini (2000), et New Horizons (2007) ont observé le système jovien même si ce n'était pas leur destination finale. En effet, les scientifiques ont profité des manœuvres autour de la planète pour observer son système. Certains survols de ces sondes ont même permis des découvertes majeures.

Entre temps, la sonde de la première mission à destination de Jupiter a été envoyée par la National Aeronautics and Space Administration (NASA). Il s'agit de l'orbiteur Galileo entre les années 1995 et 2003. Au cours de cette période, la sonde a recueilli une grande quantité d'informations sur le système jovien. Cependant, elle n'a pas été aussi performante que prévu car le déploiement de l'antenne radio-émission à gain élevé de la sonde a échoué, à cause de micro-soudures à froid. Les événements majeurs au cours des huit ans d'étude comprenaient des survols multiples de toutes les lunes galiléennes, ainsi que d'Amalthée (la première sonde à le faire). L'orbiteur a également été témoin de l'impact de la comète Shoemaker-Levy 9 lorsqu'il s'est approch´e de Jupiter en 1994, et de l'envoi d'une sonde atmosphérique dans l'atmosphère jovienne en décembre 1995.

La NASA a lancé Juno le 5 août 2011 pour étudier Jupiter en détails. La sonde s'est placée en orbite polaire autour de Jupiter le 5 juillet 2016. Elle étudie la composition de la planète, le champ de gravité, le champ magnétique et la magnétosphère polaire. Juno recherche  $également des indices sur la façon dont Jupiter s'est formée, y compris l'existence d'un$ noyau rocheux, la quantité d'eau présente dans l'atmosphère profonde et la répartition de la masse dans la planète.

#### <span id="page-27-0"></span>1.2.6.2 JUICE et Europa Clipper

 $JUpiter \; Icy \; Moon \; Explorer \; (JUICE) \; de l'Agence \; Spatiale \; European (ESA) \; a \; été$ sélectionnée dans le cadre du programme scientifique Cosmic Vision de l'ESA. La sonde devrait être lancée en 2022 et devrait arriver en orbite autour de Jupiter en 2030 après une série de survols dans le Système solaire intérieur. Il s'agit de la première "L-class" mission de l'ESA. La mission a été développée pour visiter le système jovien et est axée sur l'étude de trois des satellites de Jupiter : Ganymède, Callisto et Europe (à l'exclusion de Io donc), qui sont censées posséder de profonds océans, ce qui les rend potentiellement habitables.

Europa Clipper est une mission interplanétaire en développement par la NASA comprenant un orbiteur et un atterrisseur. La sonde spatiale est en cours d'´elaboration pour ´etudier Europe `a travers un atterrisseur et une s´erie de survols en orbite autour de Jupiter. Le lancement est prévu autour de 2022 très certainement.

#### <span id="page-27-1"></span>1.3 Les satellites internes

#### <span id="page-27-2"></span>1.3.1 Découverte et caractéristiques

Du plus proche au plus éloigné de la planète, les quatre satellites internes sont dans l'ordre : Métis, Adrastée, Amalthée et Thébé. Leurs orbites sont très proches de Jupiter ; la lune la plus à l'intérieur orbite en moins d'une journée jovienne (9 heures 51 minutes et 40 secondes).

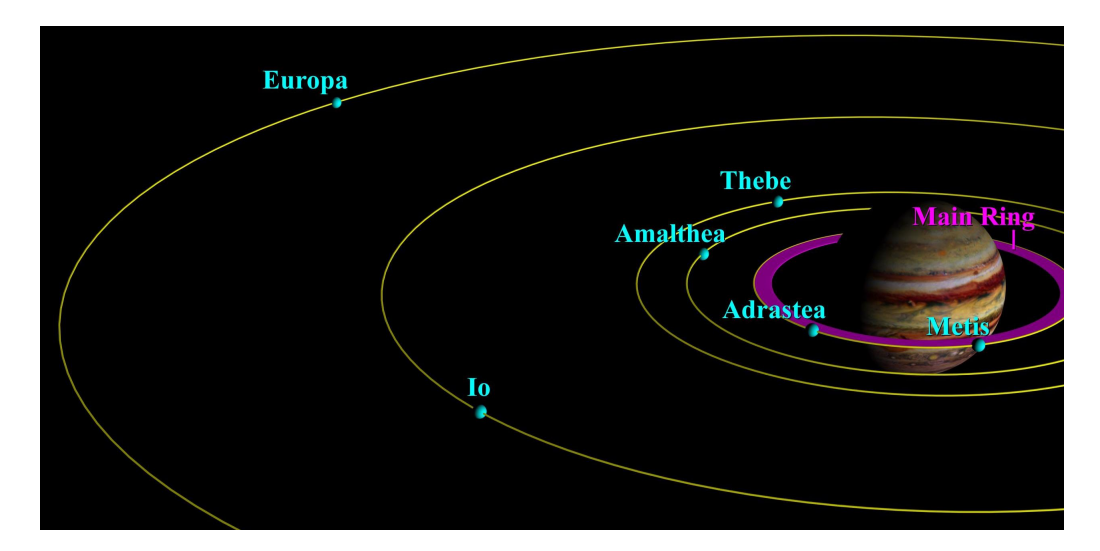

Figure  $1.7$  – Les satellites internes et galiléens de Jupiter. Crédits : NASA/JPL/Cornell University.

Le demi-grand axe des lunes internes est compris entre 128 000 km et 222 000 km, soit entre 1,79 et 3,11 fois le rayon de Jupiter  $(R_i)$ . Leur orbite est faiblement excentrique et peu inclinée par rapport au plan équatorial de la planète. Amalthée est le cinquième plus grand satellite de Jupiter par la taille, les trois autres sont nettement plus petits. Tous sont de forme irrégulière. Amalthée fut découvert en 1892. Métis, Adrastée et Thébé le furent en 1979, après analyse de photographies prises par la sonde Voyager 1. Amalthée ´etant d´etect´e depuis plus longtemps que les trois autres lunes, nous le connaissons avec un peu plus de précision. Cependant, la proximité de ces satellites avec la planète, très brillante, rend les observations très difficiles.

|                            | Métis $(J16)$         | Astrastée (J15)     | Amalthée (J5)                          | Thébé (J14)         |
|----------------------------|-----------------------|---------------------|----------------------------------------|---------------------|
| Découverte                 | S. Synnott (1979)     | D. Jewitt $\&$      | E. E. Barnard (1892) S. Synnott (1979) |                     |
|                            | G. Danielson $(1979)$ |                     |                                        |                     |
| Masse $(kg)$               | $\sim 3,6\;10^{16}$   | $\sim 2 \; 10^{15}$ | $\sim$ (2, 08 ± 0, 15) $10^{18}$       | $\sim 4,3\;10^{17}$ |
| Rayon (km)                 | $21, 5 \pm 2, 0$      | $8, 2 \pm 2, 0$     | $85, 5 \pm 2, 0$                       | $49,3 \pm 2,0$      |
| Dist. moy. de Jupiter (km) | 128 000               | 129 000             | 181 365,84                             | 221 889,0           |
| $(R_i)$                    | 1,792                 | 1,81                | 2,54                                   | 3,11                |
| Période sidérale (j)       | 0,295                 | 0,298               | 0,498                                  | 0,674               |
| Excentricité               | 0,0002                | 0,0015              | 0,003                                  | 0,0175              |
| Albédo                     | 0,061                 | 0,10                | 0,090                                  | 0,047               |
|                            |                       |                     |                                        |                     |

Table  $1.2$  – Caractéristiques des satellites internes.

#### <span id="page-28-0"></span>1.3.2 Amalthée

Amalthée est nommé d'après la chèvre, issue de la mythologie grecque, qui a soigné le nourrisson Zeus avec son lait. Amalthée a été découvert le 9 septembre 1892 par Edward Emerson Barnard en utilisant un télescope de 36 pouces (91 cm) à l'Observatoire de Lick (Etats-Unis). C'était le dernier satellite planétaire et aussi le premier nouveau satellite de Jupiter depuis les galiléens à être découvert par observation visuelle directe.

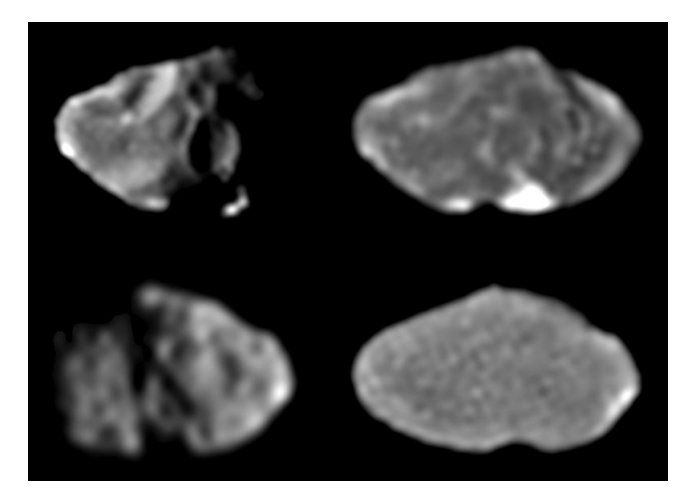

Figure 1.8 – Images d'Amalthée prises par la sonde Galileo mettant en évidence sa forme irrégulière. Crédit : NASA.

La surface Amalthée est très rouge. La couleur rougeâtre peut être due au soufre provenant d'Io ou d'un autre matériau non glacé. Des taches lumineuses de teinte moins rouge apparaissent sur les pentes principales d'Amalthée, mais la cause de cette couleur est actuellement inconnue. La surface d'Amalthée est légèrement plus brillante que les surfaces d'autres satellites intérieurs de Jupiter. Amalthée est de forme irrégulière, la meilleure approximation ellipsoïdale étant de  $250x146x128$  km. Sa surface contient beaucoup de cratères, certains des cratères étant très grands pour la taille du satellite : Pan, le plus grand cratère, mesure 100 km de diamètre et est profond d'au moins 8 km. Un autre cratère, Gaea, mesure 80 km et est probablement deux fois plus profond que Pan. Amalthée possède deux pics montagneux proéminents, Lyctos Facula et Ida Facula, dont la largeur locale atteint 20 km.

#### <span id="page-29-0"></span> $1.3.3$  Thébé

Thébé est nommé d'après une nymphe, fille du fleuve Asopos, enlevée par Zeus. Thébé a été découvert par Stephen P. Synnott sur des images de la sonde spatiale Voyager 1 prises le 5 mars 1979. Thébé a aussi été photographié par *Voyager 2* en 1979. C'est avec la sonde Galileo que notre compréhension de la lune s'est améliorée.

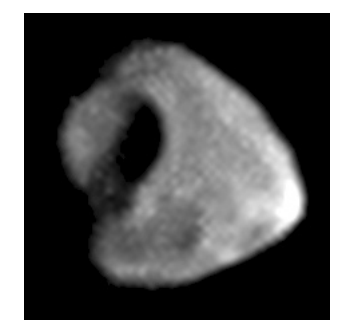

Figure 1.9 – Image de Thébé prise par la sonde Galileo. Crédit : NASA.

Thébé est de forme irrégulière, et l'approximation ellipsoïdale la plus proche est de 116x98x84 km. La surface de Thébé présente, comme Amalthée, des cratères importants par rapport à sa taille.

Nous avons observé Amalthée et Thébé à l'aide du télescope de 1 mètre du Pic du Midi. Deux types d'observations y ont été réalisées : des éclipses des satellites internes par des satellites galiléens et des observations astrométriques. Ce travail est détaillé au chapitre [6.](#page-114-0)

#### <span id="page-29-1"></span>1.3.4 Métis et Adrastée

Métis et Adrastée ont été découverts en 1979 dans des images prises par la sonde Voyager 1 par Stephen P. Synnott et par D. Jewitt et G. Danielson, respectivement. Métis est nommé d'après la première épouse de Zeus et mère d'Athéna, tandis qu'Adrastée est nommé d'après la nymphe éponyme, fille de Zeus et Ananke.

Métis est de forme irrégulière, et la meilleure approximation ellipsoïdale est de 60x40x34 km. La surface de Métis présente beaucoup de cratères. Elle est sombre et semble rougeâtre. Ses deux hémisphères sont asymétriques : l'hémisphère situé dans le sens de la révolution de Métis autour de Jupiter est 1,3 fois plus brillant que celui situé à l'opposé.

Adrastée est de forme irrégulière, et l'approximation ellipsoïdale la plus proche est de  $20\times16\times14$  $20\times16\times14$  km. L'orbite d'Adrastée est située à l'intérieur du rayon de l'orbite synchrone <sup>2</sup>

<span id="page-29-2"></span><sup>2.</sup> Une orbite sur laquelle un satellite mettra autant de temps à accomplir une révolution autour d'un

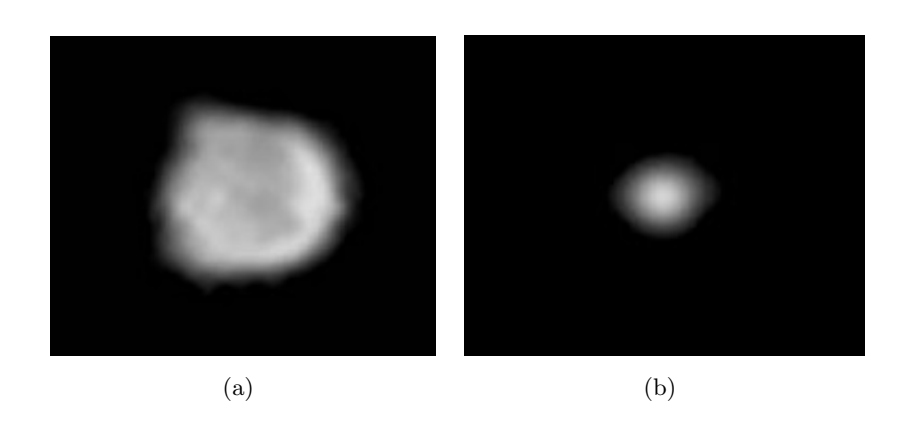

Figure 1.10 – Images de Métis (a) et Adrastée (b) prises par la sonde Galileo. Crédit : NASA.

de Jupiter (tout comme Métis), et les forces de marée de Jupiter tendent à rapprocher la lune lentement de la planète.

Ces deux satellites n'ont pas pu être observés au Pic du Midi pendant nos observations. Adrastée, à son élongation, est potentiellement observable au 1 mètre, mais cela reste à confirmer.

### <span id="page-30-0"></span>1.4 Méthodes d'observation

Plusieurs méthodes d'observation permettent d'étudier le système de Jupiter. Cependant, elles ne permettent pas toutes d'obtenir la même précision de mesure et/ou de résultat. Nous allons présenter ici quatre techniques actuellement utilisées pour observer les satellites galiléens et internes de Jupiter.

#### <span id="page-30-1"></span>1.4.1 "Premium Precision"

En cas d'absence d'étoile dans le champ de vue, les positions relatives entre deux satellites ou plus peuvent souvent être déterminées à la place des positions des satellites seuls [\[Vienne et al.,](#page-172-1) [2001\]](#page-172-1). Dans le cas particulier des lunes galiléennes, [Peng et al.](#page-171-2) [\[2008\]](#page-171-2) ont suggéré de déterminer les distances relatives entre deux satellites lorsque ces satellites sont proches dans le plan en raison de la "premium precision". Toutes les paires de satellites, exceptée celle utilisée pour déterminer la distance relative, sont utilisées pour déterminer les constantes de calibration. D'abord soulign´ee par [Pascu](#page-170-1) [\[1994\]](#page-170-1), la technique "premium precision" est possible lorsque deux satellites sont proches dans le champ de vue (distance inférieure à 85"). Dans ce cas, la plupart des effets d'observations touchent les deux satellites de la même façon et l'incertitude causée par la propagation d'erreur du facteur d'échelle est minimisée. C'est pour cette raison que les distances relatives entre satellites peuvent ˆetre obtenues avec une pr´ecision de 30 milli arcsecondes (mas), soit 90 km pour les satellites de Jupiter [\[Peng et al.,](#page-171-3) [2012\]](#page-171-3).

astre que cet astre en prendra pour effectuer un tour sur lui-même.

#### <span id="page-31-0"></span>1.4.2 Phénomènes mutuels

Les satellites galiléens ont des orbites quasiment coplanaires. Ainsi, quand la Terre passe dans leur plan, les satellites s'occultent l'un l'autre. De même, quand le Soleil passe dans leur plan, les satellites peuvent passer dans l'ombre les uns des autres : il y a éclipse mutuelle. Cette configuration a lieu tous les 6 ans pour Jupiter, 15 ans pour Saturne, et 42 ans pour Uranus. Bien entendu, il faut que, vus depuis la Terre, Jupiter et le Soleil soient en opposition pour que les phénomènes soient observables. Enfin, selon la déclinaison g´eocentrique de Jupiter, les observations sont plus favorables pour les observatoires de l'hémisphère Nord (déclinaison positive) ou Sud (déclinaison négative).

La visibilité d'un phénomène dépendant du lieu de l'observateur, nous organisons depuis 1985 des campagnes internationales d'observations afin de recueillir et analyser un maximum de données.

#### <span id="page-31-1"></span>1.4.3 Rapprochements mutuels

La méthode d'observation des rapprochements mutuels est inspirée par les phénomènes mutuels. Le but ici n'est pas d'observer dans le temps une éclipse ou une occultation, mais un rapprochement entre deux satellites et de mesurer l'instant précis où la distance relative entre les deux satellites est minimale  $[Morgado et al., 2016]$  $[Morgado et al., 2016]$  $[Morgado et al., 2016]$ . Cette technique présente l'avantage que les rapprochements des satellites ont lieu tout au long de l'année, toutes les nuits et permet donc l'acquisition de données à intervalles très réguliers. Cette approche astrométrique a tout d'abord été suggérée par [Arlot et al.](#page-166-1) [\[1982\]](#page-166-1) et profite des mêmes avantages que la méthode *premium precision*.

Les premiers résultats de [Morgado et al.](#page-170-2)  $[2016]$  montrent une précision d'environ 20 mas en temps, soit 60 km pour les satellites de Jupiter.

#### <span id="page-31-2"></span>1.4.4 "Stacking Image"

Une nouvelle technique a récemment été mise au point pour observer les satellites galiléens. Cette technique est possible grâce aux nouvelles caméras  $\rm CCD/CMOS$ . Par le passé, la forte brillance des satellites galiléens était un véritable problème pour obtenir dans le champ des lunes non saturées et des étoiles de manière simultanée. En effet, pour observer un satellite galiléen une pose de quelques dixièmes de seconde est généralement suffisante alors qu'une pose de plusieurs secondes ou plus est nécessaire pour observer des  $\acute{e}t$ oiles, si possible connues des catalogues, avec le même télescope.

[Lainey et al.](#page-170-3) [\[2017\]](#page-170-3) ont suggéré, en utilisant des caméras modernes, d'empiler une série de plusieurs images pour obtenir simultanément les satellites, et entre 6 et 12 étoiles. La pr´ecision de la mesure est d'environ 30 mas, soit 90 km pour les lunes de Jupiter. Cette technique d'observation a pour l'instant été utilisée, avec succès, sur des télescopes dont le diamètre est supérieur à un mètre.

# <span id="page-32-0"></span>Chapitre 2

# Campagne d'observation des phénomènes mutuels

#### Sommaire

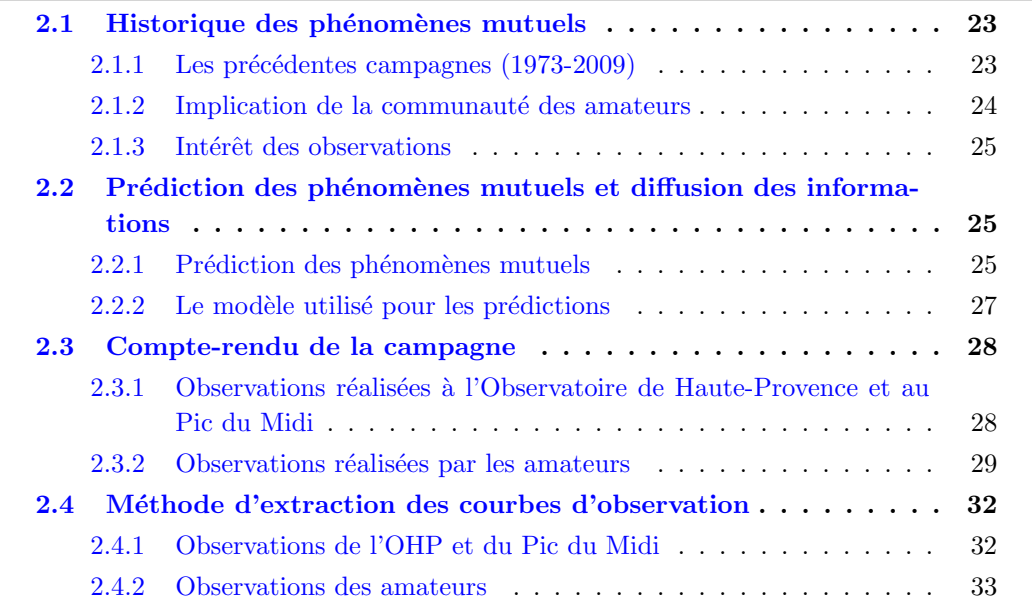

### <span id="page-32-1"></span>2.1 Historique des phénomènes mutuels

#### <span id="page-32-2"></span> $2.1.1$  Les précédentes campagnes  $(1973-2009)$

Les premiers phénomènes mutuels ont été observés fortuitement, alors que nous ne connaissions que les phénomènes dit classiques par la planète. Les premières prédictions apparaissent avec les premiers ordinateurs dans les années 70. A l'époque, la précision en longitude des éphémérides étaient de 3000 km, soit 1000 mas. Les premières observations systématiques des phénomènes mutuels datent de 1973. La table [2.1](#page-33-1) donne le détail des précédentes campagnes. Nous remarquons que le nombre d'observations a été multiplié par environ six entre la première campagne et celle de 2009. Cela est notamment dû à l'implication de la communauté des astronomes amateurs dans les campagnes.

| Année | <b>Nombre</b>  |       | Nombre de Nombre d'évènements Nombre d'évènements |             |
|-------|----------------|-------|---------------------------------------------------|-------------|
|       | d'observations | sites | observés                                          | observables |
| 1973  | 91             | 26    | 65                                                | 176         |
| 1979  | 18             |       | 9                                                 | 60          |
| 1985  | 166            | 28    | 64                                                | 248         |
| 1991  | 374            | 56    | 111                                               | 221         |
| 1997  | 275            | 42    | 148                                               | 390         |
| 2003  | 361            | 42    | 116                                               | 360         |
| 2009  | 523            | 68    | 206                                               | 237         |

<span id="page-33-1"></span>Table  $2.1$  – Détail des précédentes campagnes d'observation des phénomènes mutuels.

#### <span id="page-33-0"></span> $2.1.2$  Implication de la communauté des amateurs

Depuis la première campagne de 1973, le nombre de télescopes amateurs, c'est-à-dire le nombre de télescopes utilisés pour les PHEMU (contraction des deux mots : PHEnomène MUtuel) dont le diamètre est inférieur à 60 cm, est en constante augmentation. Les progrès technologiques des caméras, notamment des *Charge Coupled Device* (CCD), ont permis à la communauté de s'impliquer dans les campagnes d'observations professionnelles, et plus particuli`erement celles des PHEMU. Ils ont l'avantage de pouvoir observer sans contrainte autre que météorologique, contrairement aux professionnels qui doivent se déplacer en observatoire après une demande de temps de télescope. Leur réactivité par rapport aux professionnels permet donc d'obtenir des donn´ees de par le monde et en plus grand nombre. La table [2.2](#page-33-2) montre l'évolution de l'implication matérielle des observateurs amateurs. Nous constatons une hausse constante des télescopes de diamètre inférieur à 60 cm, alors que le nombre de télescopes dits professionnels est en légère baisse. En fonction de la déclinaison de Jupiter, chaque campagne est plus ou moins propice à l'hémisphère Nord ou Sud. Par exemple, la campagne de 2003 était particulièrement propice à l'hémisphère Nord alors que la campagne de 2009 était plus propice à l'hémisphère Sud. Cela a des répercussions sur le nombre de télescopes impliqués dans les diverses campagnes d'observation, notamment pour les télescopes dont le diamètre est supérieur à 60 cm.

<span id="page-33-2"></span>Table 2.2 – Implication des amateurs dans les précédentes campagnes d'observation des phénomènes mutuels.

| Référence             | Année | Nombre de télescopes dont le   | Nombre de télescopes dont le   |  |
|-----------------------|-------|--------------------------------|--------------------------------|--|
|                       |       | diamètre est inférieur à 60 cm | diamètre est supérieur à 60 cm |  |
| Arlot [1975]          | 1973  | 4                              | 20                             |  |
| Arlot et al. [1982]   | 1979  | 3                              | 7                              |  |
| Arlot et al. [1992]   | 1985  | 12                             | 12                             |  |
| Arlot et al. [1997]   | 1991  | 37                             | 19                             |  |
| Arlot et al. $[2006]$ | 1997  | 35                             | 10                             |  |
| Arlot et al. $[2009]$ | 2003  | 34                             | 15                             |  |
| Arlot et al. $[2014]$ | 2009  | 52                             | 10                             |  |

#### <span id="page-34-0"></span>2.1.3 Intérêt des observations

Les satellites naturels des planètes sont similaires à de petits systèmes solaires ou des systèmes extra-solaires. Leur observation précise nous permet de mieux les comprendre. La détection de petits effets comme une accélération dans le mouvement des satellites imposera des contraintes sur la dynamique, sur certains param`etres physiques et sur la structure interne des satellites. Pour cela nous établissons des modèles dynamiques très complets et nous avons besoin d'échantillons d'observations de bonne précision, répartis sur un intervalle de temps suffisant et réguliers pour éviter des divergences trop rapides hors de l'intervalle d'observation. La table [7.4](#page-137-1) permet de comparer les différentes techniques d'observation des satellites de Jupiter présentées précédemment et leurs précisions respectives.

| Type d'observation     | Précision Précision |      |
|------------------------|---------------------|------|
|                        | (mas)               | (km) |
| "Premium Precision"    | 30                  | 90   |
| "Stacking Image"       | 30                  | 90   |
| Rapprochements mutuels | 20                  | 60   |
| Phénomènes mutuels     | 15                  | 45   |

**Table 2.3** – Précision en fonction du type d'observation des satellites de Jupiter.

La précision des meilleurs phénomènes mutuels est de l'ordre du mas, soit environ 3 kilom`etres `a la distance de Jupiter. L'avantage de ce type d'observation est qu'elle ne nécessite pas de télescope de classe professionnelle. Comme nous l'avons vu, la communauté des amateurs est fortement impliquée dans l'obtention de ces données, ce qui permet une collecte abondante et redondante.

De plus, des éphémérides précises sont nécessaires lors de l'envoi de sondes spatiales dans ces systèmes. C'est le cas pour la sonde JUICE de l'ESA qui doit être lancée en 2022 et qui devrait arriver en orbite autour de Jupiter en 2032. Cette sonde doit ´etudier, en les survolant à plusieurs reprises, trois des satellites glacés de Jupiter : Europe, Ganymède et Callisto. Les campagnes PHEMU21 et PHEMU27 permettront d'acquérir des positions astrométriques précises pour améliorer les éphémérides de navigation de la sonde. Il est donc important d'´etablir des simulations d'observation (voir Annexe [A\)](#page-144-0) afin d'estimer la précision des éphémérides à l'époque où la sonde sera au voisinage des satellites. Cela permettra à l'ESA de déterminer la quantité de carburant à emporter sur la sonde pour les manoeuvres autour des lunes.

## <span id="page-34-1"></span>2.2 Prédiction des phénomènes mutuels et diffusion des informations

#### <span id="page-34-2"></span>2.2.1 Prédiction des phénomènes mutuels

Nous déterminons qu'il y a phénomène lorsque la distance apparente entre deux satellites est inférieure à la somme des rayons apparents vus de la Terre pour les occultations, et vus du Soleil pour les éclipses. En fait, une éclipse est une occultation du Soleil par le satellite éclipsant, vu du satellite éclipsé. La vitesse finie de la lumière doit être prise en compte avec soin pour la prédiction du phénomène. Les phénomènes peuvent être partiels, totaux ou annulaires. Dans le cas des éclipses, il peut y avoir aussi éclipse par la pénombre seule, mais ce type de phénomène n'est pas toujours détectable car la chute en flux est très faible. Ces phénomènes ne se produisent pas à chaque révolution car les satellites subissent des perturbations gravitationnelles qui les écartent d'orbites elliptiques ou circulaires régulières.

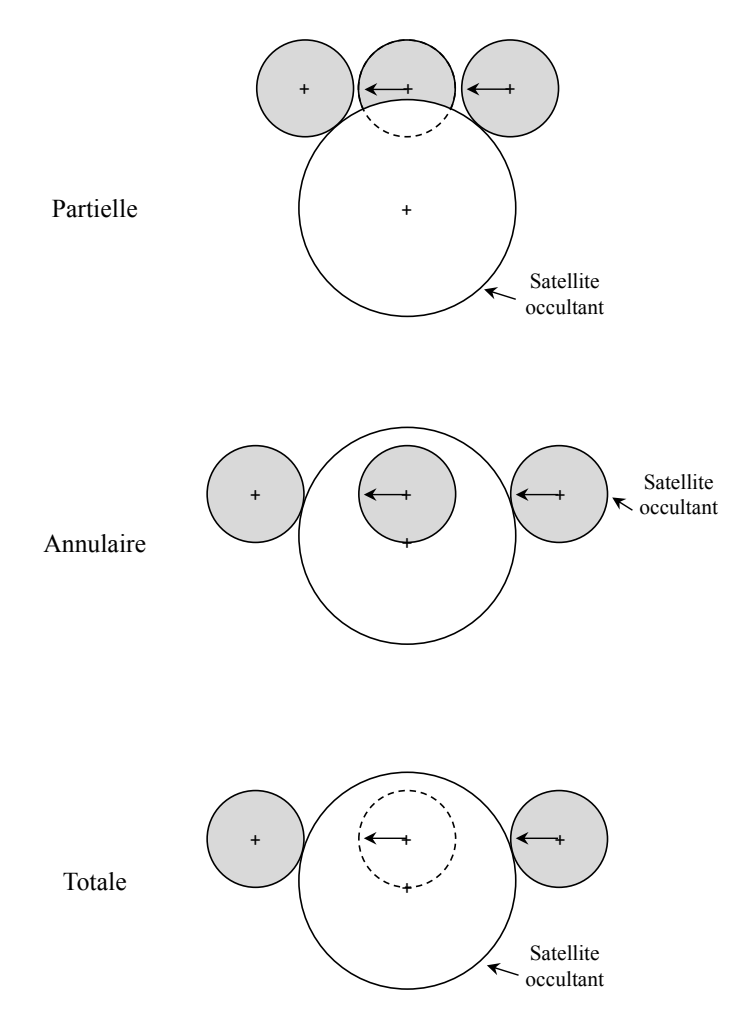

Figure  $2.1$  – Types d'occultations mutuelles.

Afin de prédire les phénomènes mutuels des satellites de Jupiter, il faut donc déterminer les coordonnées apparentes des satellites. Nous étudions ensuite les six paires possibles :

- Io avec Europe ;
- $-$  Io avec Ganymède;
- Io avec Callisto ;
- Europe avec Ganymède;
- Europe avec Callisto ;
- Ganym`ede avec Callisto.

Nous cherchons ensuite par dichotomie l'instant de début et de fin du phénomène.
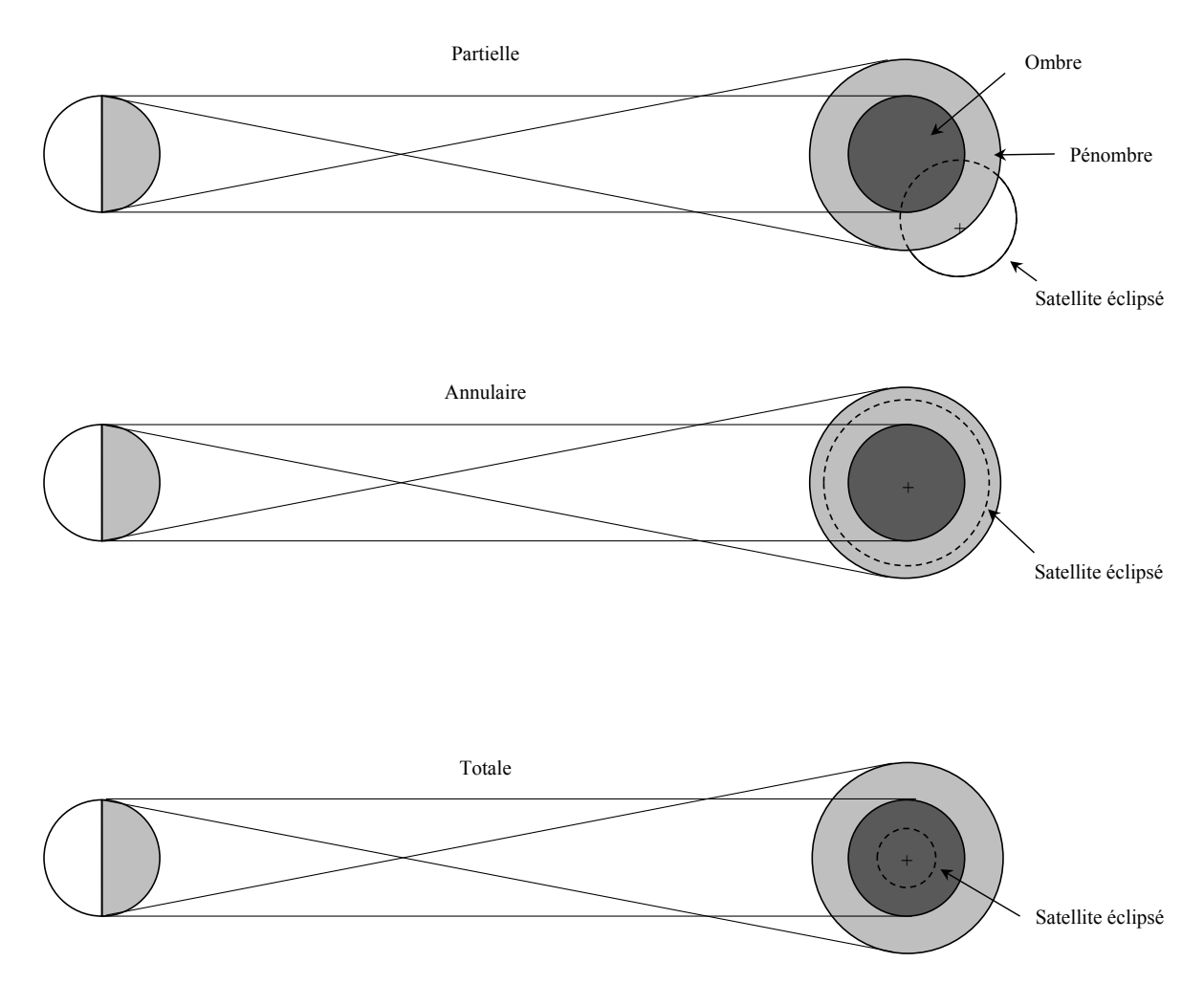

Figure  $2.2$  – Types d'éclipses mutuelles.

#### 2.2.2 Le modèle utilisé pour les prédictions

La prédiction des phénomènes mutuels est très sensible à la précision des éphémérides utilisées. En effet il faut connaître le plus précisément possible l'inclinaison relative des orbites des satellites. Une petite erreur dans la position relative des satellites galil´eens peut entrainer une prédiction erronée comme par exemple :

- un événement en avance ou en retard par rapport à l'heure de début calculée;
- une fausse prédiction;
- une absence de prédiction alors qu'un évènement a bien lieu.

Deux effets peuvent altérer les prédictions : un décalage en longitude peut faire que l'évènement arrive plus tôt ou plus tard, et un décalage en latitude peut augmenter ou diminuer la chute en flux d'un évènement.

Pour déterminer les phénomènes de la campagne 2014-2015, nous avons utilisé l'éphéméride satellitaire NOE-5-2010-GAL [\[Lainey et al.,](#page-170-0) [2009\]](#page-170-0) et l'éphéméride planétaire INPOP13c [\[Fienga et al.,](#page-168-0) [2014\]](#page-168-0). La période  $2014$ -2015 a été très favorable puisque  $442$ phénomènes étaient observables. La figure [2.3](#page-37-0) représente le nombre d'évènements observables par semaine. Nous constatons qu'autour de l'opposition de Jupiter, le 5 février 2015, un maximum d'évènements sont observables.

<span id="page-37-0"></span>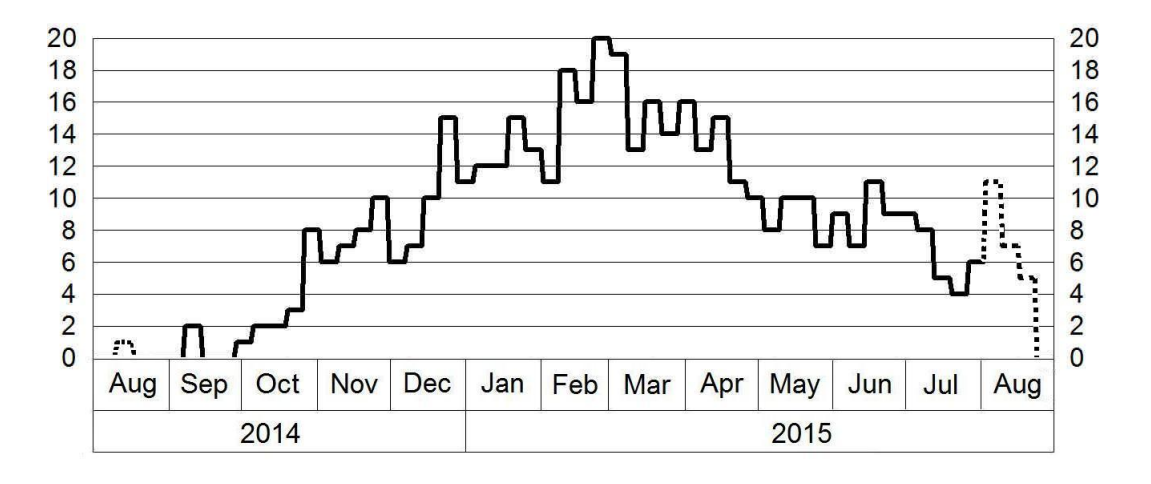

Figure  $2.3$  – Nombre d'évènements observables par semaine pour la campagne d'observations des phénomènes mutuels 2014-2015.

# 2.3 Compte-rendu de la campagne

La campagne d'observation a permis de récolter 607 courbes de lumière exploitables. La plupart des données ont été enregistrées par des observateurs amateurs qui ont euxmêmes extrait le flux lumineux des satellites. Les observations se répartissent selon trois catégories en fonction du type de phénomène observé :

- les occultations, pour lesquelles un flux commun entre satellite occultant et occulté est déterminé;
- les éclipses, pour lesquelles le flux du satellite éclipsé seul est déterminé;
- les éclipses, pour lesquelles le flux des satellites éclipsé et éclipsant est déterminé.

# 2.3.1 Observations réalisées à l'Observatoire de Haute-Provence et au Pic du Midi

Dans le cadre de la campagne d'observation des phénomènes mutuels 2014-2015, nous avons organis´e plusieurs missions `a l'Observatoire de Haute-Provence (OHP, code UAI 511) et au Pic du Midi (code UAI 589). Nous avons enregistré 33 phénomènes mutuels, 15 `a l'OHP et 18 au Pic du Midi.

#### 2.3.1.1 Observatoire de Haute-Provence

Plusieurs missions ont été organisées par l'IMCCE à l'OHP. Elles ont permis d'enregistrer 15 phénomènes mutuels sur quatre semaines d'observation. Pour cela, deux télescopes ont été utilisés : le télescope 80 cm (T80) et le télescope 120 cm (T120). En raison des conditions climatiques régulièrement mauvaises, plusieurs évènements n'ont pas pu être observés. Le tableau [2.4](#page-38-0) présente le detail des missions effectuées. Certains PHEMU ont pu être enregistrés deux fois.

| <b>Mission</b> | Evènements           |   |  |  |  |  |
|----------------|----------------------|---|--|--|--|--|
|                | observables observés |   |  |  |  |  |
| Janvier 2015   | б                    | 5 |  |  |  |  |
| Février 2015   | g                    | 3 |  |  |  |  |
| Mars 2015      |                      |   |  |  |  |  |
| Avril 2015     |                      |   |  |  |  |  |

<span id="page-38-0"></span>Table  $2.4$  – Détail des données de l'OHP.

#### 2.3.1.2 Pic du Midi

<span id="page-38-1"></span>Parallèlement aux missions à l'OHP, trois semaines d'observation ont été effectuées au télescope 1m (T1M) du Pic du Midi de Bigorre. Ces missions ont notamment permis d'enregistrer deux éclipses d'Amalthée et la première de Thébé. Les deux lunes internes gravitant très près de la planète, elles restent encore très difficiles à observer. Pour cela, il faut un très bon seeing et il est nécessaire de réduire la luminosité de Jupiter par un filtre méthane ou un coronographe (voir Chapitre  $6$ ). Le tableau [2.5](#page-38-1) présente le détail des missions effectuées.

Table 2.5 – Détail des données du Pic du Midi.

| Mission      | Evènements           |  |  |  |  |
|--------------|----------------------|--|--|--|--|
|              | observables observés |  |  |  |  |
| Janvier 2015 |                      |  |  |  |  |
| Février 2015 | Q                    |  |  |  |  |
| Avril 2015   |                      |  |  |  |  |

#### 2.3.2 Observations réalisées par les amateurs

114 personnes ont été impliquées dans la campagne d'observation des phénomènes mutuels. Cela nous a permis de recevoir 641 courbes de lumière pour 236 évènements enregistrés. Plusieurs évènements ont été enregistrés de nombreuses fois, ce qui est très intéressant pour réduire les biais instrumentaux liés à une observation. Nous pouvons en effet, grâce aux multiples enregistrements d'un phénomène unique, comparer les solutions astrométriques calculées, et les méthodes d'acquisition. Cela peut aussi nous indiquer si un observateur a un problème de datation de ses images, par exemple, et prendre en compte les corrections temporelles à apporter pour les autres enregistrements éventuels.

75 sites d'observation ont été répertoriés pour la campagne 2014-2015. Sur plusieurs sites, plus d'un télescope a été utilisé pour enregistrer un phénomène mutuel. En prenant un observatoire par télescope utilisé, 95 observatoires ont été impliqués dans la campagne. La table [2.6](#page-39-0) donne le code utilisé pour les différencier, la longitude, la latitude, l'altitude, le type de télescope utilisé, son diamètre, sa longueur focale, le nom de l'observatoire ou la ville d'observation, et le code UAI le cas échéant.

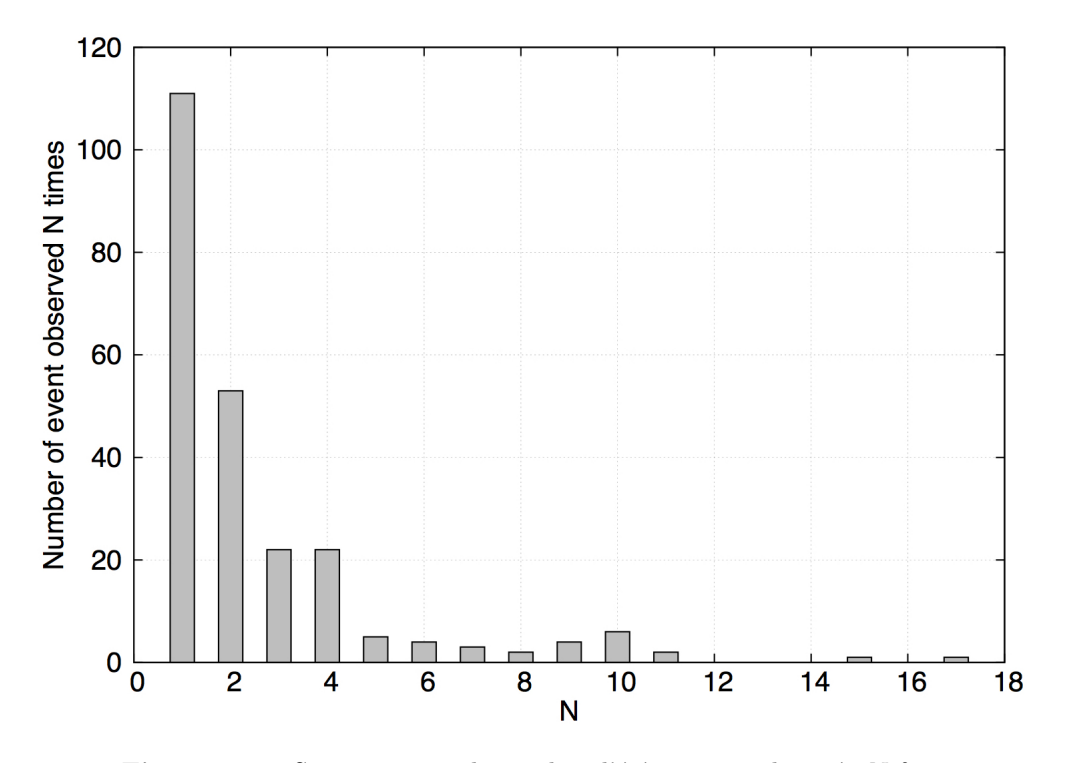

Figure 2.4 – Statistique sur le nombre d'évènements observés  $N$  fois.

<span id="page-39-0"></span>Table  $2.6$  – Liste des observatoires impliqués dans la campagne 2014-2015. De gauche à droite, nous donnons par observatoire, le code utilisé pour les différencier, la longitude, la latitude, l'altitude, le type de télescope utilisé, son diamètre, sa longueur focale, le nom de l'observatoire ou la ville d'observation, et le code UAI le cas échéant.

|            | Code Longitude           |                    |       | Latitude Altitude Télescope Diam. Focale |            |            | Nom Obs. ou ville                | Pays                 | <b>UAI</b> |
|------------|--------------------------|--------------------|-------|------------------------------------------|------------|------------|----------------------------------|----------------------|------------|
|            | (°)                      | (°)                | (m)   |                                          | $\rm (cm)$ | $\rm (cm)$ |                                  |                      |            |
| 089        | 31,974700 46,779591      |                    | 0,0   | Refra                                    | 12,0       | 200,0      | Nikolaev                         | Ukraine              | 089        |
|            | AAC 283,489222 39,046417 |                    | 46,0  | Refle                                    | 36,0       | 391,0      | Arnold                           | <b>USA</b>           |            |
|            | AAT 76,957300 42,996321  |                    | 0.0   | Refle                                    | 60,0       | 750,0      | Alma-Ata                         | Kazakhstan           | 210        |
|            | ADS 133,883889-23,712500 |                    | 584,0 | Refle                                    | 35,0       | 355.6      | Desert Springs                   | Australia            |            |
|            | ARM 353,352200 54,170416 |                    | 0,0   | Refle                                    | 43,0       | 294,0      | Armagh Obs,                      | Northern Ireland 981 |            |
|            | ATH 23,783300 37,968600  |                    | 0,0   | Refle                                    | 40,0       | 320,0      | Athens                           | Greece               | 066        |
| <b>B10</b> | 5,515000                 | 44,215653          | 0.0   | Refle                                    | 82,0       |            | 470,0 Baronnies Provencales Obs. | France               | <b>B10</b> |
| <b>BAO</b> | 5.896111                 | 43.155556          | 200,0 | Refra                                    | 10,0       | 164,0      | Toulon                           | France               |            |
| BUC        | 26,096700 44,221245      |                    | 0,0   | Refle                                    | 50,0       | 750,0      | <b>Bucharest</b>                 | Romania              | A92        |
|            | CAB 290,733756 10,030825 |                    | 486,0 | Refle                                    | 20,0       | 100,0      | Cabudare                         | Venezuela            |            |
|            | CAL 358,493600 47,701754 |                    | 0,0   | Refle                                    | 35,0       | 355,0      | La Couyere Astro, Center         | France               | J23        |
| COG        | 6,515000                 | 43.251944          | 50,0  | Refra                                    | 20,0       | 200.0      | Cogolin                          | France               |            |
| COL        | 5,739167                 | 43.137500          | 31,0  | Refra                                    | 12,0       | 90,0       | Marseille                        | France               |            |
| COM        | 9,100000                 | 45,805000          | 255,0 | Refle                                    | 25,0       | 900,0      | Como                             | Italy                | C13        |
| COO        | 6,533333                 | 43,250000          | 10,0  | Refra                                    | 10,0       | 780,0      | Cogolin                          | France               |            |
|            | DAX 358,969600 43,501243 |                    | 0.0   | Refle                                    | 30,0       | 305,0      | Dax Obs.                         | France               | 958        |
|            | DFL 172,106778-43,481361 |                    | 210,0 | Refle                                    | 25,0       | 250,0      | Darfield                         | New Zealand          |            |
| DIE        |                          | 4,524444 48,345833 | 10,0  | Refra                                    | 10,0       | 780,0      | Dienville                        | France               |            |
|            | DUN 271,883333 41,759000 |                    | 230,0 | Refle                                    | 203,0      | 1015,0     | Naperville                       | <b>USA</b>           | W08        |
|            | ELG 242,078981 45,572869 |                    | 835,0 | Refle                                    | 30,0       | 152,0      | Elgin                            | <b>USA</b>           | 440        |
|            | FCO 283,364594 38,690556 |                    | 47,0  | Refle                                    | 25,0       | 254,0      | Chaneyville                      | <b>USA</b>           |            |
|            | FCZ 283,364611 38,690639 |                    | 50,0  | Refle                                    | 25,0       | 254,0      | Chaneyville                      | <b>USA</b>           |            |
|            | FLY 149,049306-35,198694 |                    | 657,0 | Refle                                    | 35,0       | 224,0      | Flynn                            | Australia            |            |
|            | FOU 358,908889 45,991111 |                    | 4,0   | Refle                                    | 7,0        | 84,0       | Fouras                           | France               |            |
|            | Suite page suivante      |                    |       |                                          |            |            |                                  |                      |            |

|              | Code Longitude Latitude Altitude Télescope Diam. Focale |           |           |       |       |              | Nom Obs. ou ville      | Pays           | <b>UAI</b>       |
|--------------|---------------------------------------------------------|-----------|-----------|-------|-------|--------------|------------------------|----------------|------------------|
|              | $(\degree)$                                             | (°)       | (m)       |       | (cm)  | $\rm(cm)$    |                        |                |                  |
|              | FOZ 305,406200-25,285830                                |           | 0,0       | Refle |       | 100,0 1000,0 | Iguaçu                 | <b>Brazil</b>  | X57              |
|              | GAR 240,327700 38,889856                                |           | 1531,0    | Refle | 30,0  | 92,0         | Gardnerville           | <b>USA</b>     |                  |
| GAS          | 6,583333                                                | 43,216667 | 10,0      | Refra | 10,0  | 780,0        | Gassin                 | France         |                  |
| GIA          | 8,996400                                                | 45,349820 | $_{0,0}$  | Refle | 28,0  | 282,0        | GiaGa Obs,             | Italy          | 203              |
| GLY          | 23,750000                                               | 37,860000 | $_{0,0}$  | Refle | 28,0  | 280,0        | $_{\rm{Athens}}$       | Greece         | 066              |
| GRE          | 2,744400                                                | 48,551901 | $_{0,0}$  | Refle | 35,0  | 71,0         | Gretz-Armainvilliers   | France         | A07              |
|              | HOR 15,638222 50,367944                                 |           | 321,0     | Refle |       | 150,0 1500,0 | Horice                 | Czech Republic |                  |
| I73          | 359,587100 47,791140                                    |           | $_{0,0}$  | Refle | 35,0  | 391,0        | Salvia Obs,            | France         | I73              |
| JFR          | 5,739167                                                | 43,137500 | 31,0      | Refle | 10,0  | 1375,0       | Marseille              | France         |                  |
| JVM          | 7,712667                                                | 48,646639 | 140,0     | Refra | 20,0  | 150,0        | Mundolsheim            | France         |                  |
|              | KIN 245,759628 35,004728                                |           | 1015,0    | Refle | 28,0  | 140,0        | Kingman                | <b>USA</b>     |                  |
|              | KOU 59.547200 56,860884                                 |           | $_{0,0}$  | Refle | 45,0  | 2000,0       | Kourovskaya            | Russia         | 168              |
|              | KUR 150,641111 -33,664444                               |           | 286,0     | Refle | 30,0  | 300,0        | Kuriwa Obs,            | Australia      | E28              |
|              | LAV 286,247800 45,539200                                |           | $_{0,0}$  | Refle | 26,0  | 126,0        | Laval                  | Canada         | 818              |
| LJN          | 0,017628                                                | 46,810942 | $^{92,6}$ | Refle | 20,0  | 100,0        | La Grimaudiere         | France         |                  |
| LMS          | 1,966667                                                | 48,733333 | 10,0      | Refra | 20,0  | 180,0        | Le Mesnil-Saint-Denis  | France         |                  |
|              | MAI 359,293800 51,331853                                |           | $_{0,0}$  | Refle | 19,0  | 1000,0       | Maidenhead             | England        | I64              |
| MAL          | 5,186111                                                | 44,019722 | 350,0     | Refle | 28,0  | 176,3        | Malemort-du-Comtat     | France         |                  |
|              | MAN 2,014444                                            | 48,765000 | 168,0     | Refle | 28,0  | 176,3        | Montigny-le-Bretonneux | France         |                  |
|              | MUR 148,998800 - 34,778329                              |           | $_{0,0}$  | Refle |       | 100.0 1000.0 | Murrumbateman          | Austrialia     | E <sub>0</sub> 7 |
|              | NAR 282,881525 43,006569                                |           | 165,0     | Refle | 25,0  | 160,0        | Newark                 | <b>USA</b>     | H95              |
|              | NFL 149,049306-35,198694                                |           | 657,0     | Refle | 45,0  | 273,0        | Flynn                  | Australia      |                  |
|              | NON 15,235600 48,595981                                 |           | $_{0,0}$  | Refle |       | 254,0 1200,0 | Nonndorf               | Austria        | C47              |
|              | NYR 25,513100 62,188111                                 |           | $_{0,0}$  | Refle | 40,0  | 341,0        | Nyrola Obs,            | Finland        | 174              |
| O12          | 5,715700                                                | 43,739626 | $_{0,0}$  | Refle | 120,0 | 720,0        | Haute Provence Obs.    | France         | 511              |
| OВI          | 13,663306 52,759333                                     |           | 60,0      | Refle | 15,0  | 225,0        | Biesenthal             | Germany        |                  |
|              | OBM 13,663306 52,759333                                 |           | 60,0      | Refle | 15,0  | 128,0        | Biesenthal             | Germany        |                  |
|              | OBN 13,663306 52,759333                                 |           | 60,0      | Refle | 13,0  | 120,0        | Biesenthal             | Germany        |                  |
| OH8          | 5,715700                                                | 43,739626 | $_{0,0}$  | Refle | 80,0  | 1200,0       | Haute Provence Obs,    | France         | 511              |
|              | OLI 290,733756 10,030825                                |           | 465,0     | Refle | 20,0  | 100,0        | Cabudare               | Venezuela      |                  |
|              | SAU 359,591528 47,984000                                |           | 162,0     | Refle | 25,0  | 160,0        | Saulges                | France         | I73              |
|              | SCO 248,150639 33,715722                                |           | 732,0     | Refle | 30,0  | 92,0         | Scottsdale             | <b>USA</b>     |                  |
|              | SEN 140,876111 38,276667                                |           | 55,0      | Refle | 35,0  | 240,0        | Sendai                 | Japan          | 391              |
| <b>SLO</b>   | 13,346631 49,679825                                     |           | 394,0     | Refle | 20,0  | 81,0         | Slovice                | Czech Republic |                  |
|              | SMA 13,158889 52,678056                                 |           | 40,0      | Refra | 8,0   | 120,0        | Oberkramer             | Germany        |                  |
| STC          | 13,190000                                               | 53,265833 | 74,0      | Refle | 18,0  | 180,0        | Wokuhl-Dabelow         | Germany        |                  |
| T1I          | 0,142300                                                | 42,744761 | $_{0,0}$  | Refle |       | 100,0 1700,0 | Pic du Midi Obs,       | France         | 586              |
| $_{\rm T1T}$ | 0,142300                                                | 42,744761 | $_{0,0}$  | Refle |       | 100,0 1700,0 | Pic du Midi Obs.       | France         | 586              |
|              | TAN 150,776900-33,632006                                |           | $_{0,0}$  | Refle | 35,0  | 3500,0       | Tangra Obs,            | France         | E24              |
| TFD          | 0,142300                                                | 42,744761 | $_{0,0}$  | Refra | 32,0  | 586,0        | Pic du Midi Obs,       | France         | 586              |
| TIE          | 3,320278 50,987222                                      |           | 30,0      | Refle | 14,0  | 200,0        | Tielt                  | Belgium        |                  |
| TLV          | 7,071775                                                | 43,604353 | 120,0     | Refle | 40,0  | 300,0        | Antibes                | France         | 139              |
| TRE          | 8,411400                                                | 49,735696 | $_{0,0}$  | Refle |       | 120,0 955,0  | Trebur                 | Germany        | 239              |
|              | TUN 10,177778 39,906667                                 |           | 4,0       | Refle | 20,3  | 203,2        | Tunis                  | Tunisia        |                  |
|              | UMA 240,701667 45,922194                                |           | 142,0     | Refle | 30,0  | 92,0         | Umatilla               | <b>USA</b>     |                  |
|              | UNI 11,336700 43,120574                                 |           | $_{0,0}$  | Refle |       | 30,0 1600,0  | Siena                  | Italy          | K54              |
|              | URS 26,092700 44,256141                                 |           | $_{0,0}$  | Refle | 24,0  | 240,0        | <b>Bucharest</b>       | Romania        | A92              |
|              | VBO 78,826300 12,494750                                 |           | $_{0,0}$  | Refle |       | 130,0 1040,0 | Vainu Bappu Obs,       | India          | 220              |
| <b>VES</b>   | 5,398300                                                | 49,815688 | $_{0,0}$  | Refle |       | 200,0 2000,0 | Vesqueville            | Belgique       | 231              |
|              | VOR 39,205278 51,656389                                 |           | 183,0     | Refle | 35,0  | 350,0        | Voronezh               | Russia         |                  |
|              | WAI 175,032583-40,855583                                |           | $_{0,0}$  | Refle | 25,0  | 100,0        | Waikanae               | New Zealand    |                  |
|              | WAN 169,112472-44,696917                                |           | 396,0     | Refle | 15,0  | 76,2         | Wanaka                 | New Zealand    |                  |
|              | Z10 358,392200 53,654357                                |           | $_{0,0}$  | Refle | 20,0  | 200,0        | West Park Obs,         | England        | Z92              |
|              | Z11 358,392200 53,654357                                |           | $_{0,0}$  | Refle | 28,0  | 92,0         | West Park Obs,         | England        | Z92              |
|              | Z66 358,392200 53,654357                                |           | $_{0,0}$  | Refle | 20,0  | 132,0        | West Park Obs,         | England        | <b>Z92</b>       |
|              | Z92 358,392200 53,654357                                |           | $_{0,0}$  | Refle | 20,0  | 66,0         | West Park Obs,         | England        | Z92              |
|              | ZAC 9,751944 55,609167                                  |           | $_{0,0}$  | Refle |       | 28,0 2800,0  | Egeskov Obs,           | Danemark       |                  |

Table  $2.6 - (suite)$ 

# 2.4 Méthode d'extraction des courbes d'observation

#### 2.4.1 Observations de l'OHP et du Pic du Midi

Les phénomènes mutuels observés à l'OHP et au Pic du Midi ont tous été enregistrés sous la forme d'images FITS. Chaque image a été calibrée afin de minimiser le fond de ciel. Pour cela nous les avons traitées à l'aide d'images flat, dark et offset. Ce traitement consiste `a soustraire `a nos images le signal d'offset et le signal de dark et enfin de diviser par le signal de flat. Le signal d'offset correspond au bruit de lecture du capteur CCD (ou CMOS) de la caméra utilisée. Pour créer un bon signal d'offset, il suffit de prendre plusieurs images, dans le noir, au temps de pose minimal et de les combiner pour obtenir une image d'offset maître. Le signal de dark correspond à un signal généré par le capteur CCD qui dépend du temps d'exposition, de la température et de la sensibilité de la caméra. La meilleure méthode pour les créer est de prendre des photos dans le noir (d'où le nom) avec l'obturateur fermé. Les darks doivent être créés avec les mêmes temps d'exposition, température et sensibilité que les images brutes. Enfin le signal flat est utilisé pour corriger le vignettage et les défauts d'illumination dus aux poussières ou aux taches dans le train optique. Les flats sont créés avec un fond de ciel uniforme sans nuage (généralement au lever ou au coucher de Soleil). Le temps de pose est choisi pour que le flux de l'image atteigne environ le tiers de la valeur de la saturation de la caméra.

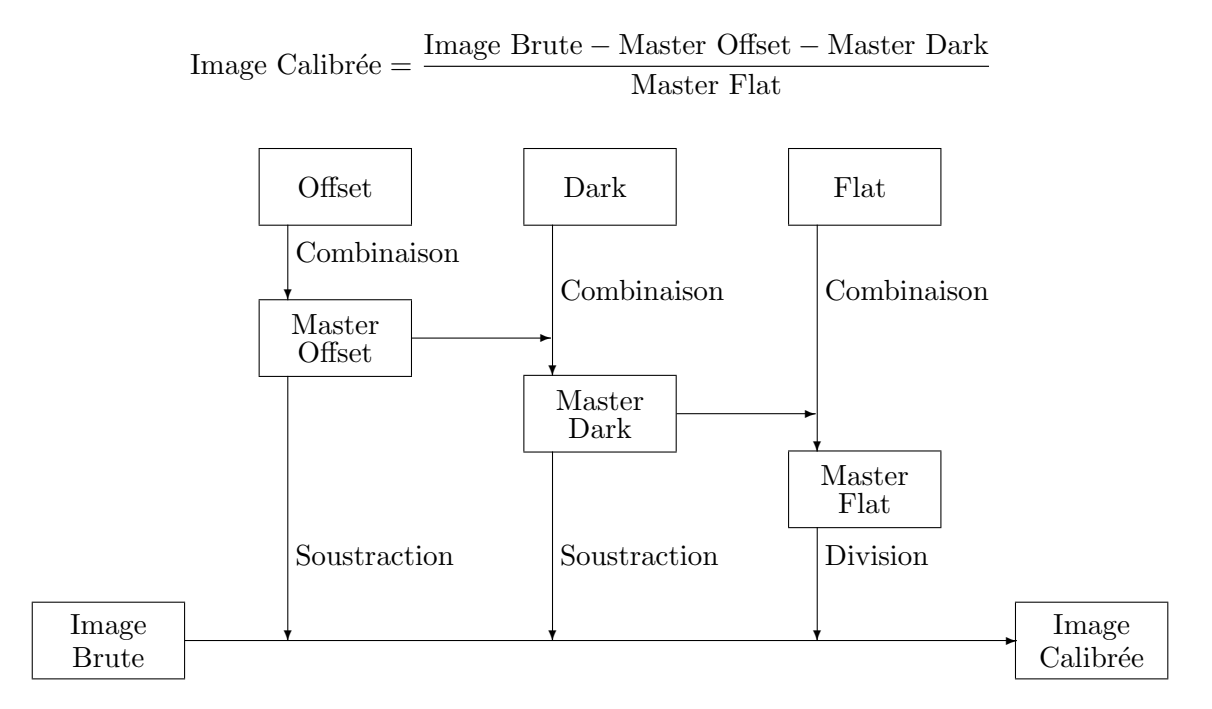

Figure  $2.5$  – Schéma du processus de calibration des images brutes.

Le flux lumineux de chaque satellite présent sur les différentes images a été extrait à l'aide de plusieurs logiciels tels que Source Extractor [\[Bertin et Arnouts,](#page-168-1) [1996\]](#page-168-1), la librairie DAOPHOT [\[Stetson,](#page-171-0) [1987\]](#page-171-0) en Interactive Data Language (IDL), et Tangra<sup>[1](#page-41-0)</sup>, un logiciel créé par un astronome amateur. Cela a notamment permis d'établir une comparaison, pour les phénomènes enregistrés à l'OHP et au Pic du Midi, entre les solutions utilisées par

<span id="page-41-0"></span><sup>1.</sup> <http://www.hristopavlov.net/Tangra3/>

les astronomes professionnels et celles utilisées par les astronomes amateurs. Les valeurs de flux d'un satellite pour un même satellite diffèrent en fonction des logiciels mais le rapport entre le flux du satellite occulté (ou éclipsé) et le flux du satellite de référence sont similaires.

#### 2.4.2 Observations des amateurs

Les amateurs se sont servis de différents formats pour enregistrer ces phénomènes. Certains ont utilisé une caméra produisant des images FITS, d'autres ont utilisé une caméra enregistrant un film. Dans ce dernier cas, les observateurs se sont servis d'un incrustateur de temps GPS pour bénéficier d'une datation précise. Cette dernière technique a été majoritairement utilisée par la communauté des amateurs. En utilisant les logiciels Tangra ou LiMovie<sup>[2](#page-42-0)</sup>, ils ont pu nous envoyer leurs données, soit directement sur le site de l'IMC- $CE/SAI<sup>3</sup>$  $CE/SAI<sup>3</sup>$  $CE/SAI<sup>3</sup>$ , soit par mail. Dans tous les cas, les observateurs devaient remplir une fiche d'observation (Annexe [B\)](#page-146-0) permettant de connaitre la date et l'heure de l'évènement, le site d'observation et le matériel utilisé (télescope, caméra, filtre éventuel), les conditions météorologiques, les contacts des observateurs, et le format des données. Pour la date, le format peut être en jour julien, jour décimal, heure décimale, seconde décimale, ou encore le format  $hh : mm : ss.s$ . Pour l'intensité lumineuse des satellites, les observateurs pouvaient fournir des données en flux (ADU) ou en magnitude. Une fois toutes les méta-données renseignées, les observateurs peuvent indiquer les résultats de leur extraction photométrique. Pour chaque ligne nous trouvons une date précise, le flux du phénomène observé et, si possible, le flux d'un satellite de référence, c'est-à-dire le flux d'un satellite non occulté ou éclipsé. Nous avons limité le nombre de lignes de données à 10 000 car, avec certains enregistrements vidéo, et en fonction des paramètres de vitesse choisis par l'observateur, certains phénomènes comportaient plus de 50 000 lignes d'observation lors de la dernière campagne de 2009. Ces phénomènes étaient extrêmement longs à traiter et les courbes de lumière s'avéraient très bruitées, ce qui rendait la réduction photométrique difficile.

Malgré tout, lorsque les observateurs nous envoyaient par mail leurs réductions photom´etriques, certains fichiers comportaient plus de 10 000 lignes, ou encore les formats de date ne correspondaient pas aux diverses possibilités offertes. Nous avons donc vérifié chaque fichier de données envoyé par mail, corrigé si besoin le fichier, et téléchargé les données photométriques via le site de l'IMCCE/SAI dans la base de données. Enfin, nous avons aussi reçu des données de phénomènes mutuels datant de 2009. Certains observateurs avaient "oublié" de nous les envoyer lors de la précédente campagne.

<span id="page-42-1"></span><span id="page-42-0"></span><sup>2.</sup> [http://astro-limovie.info/limovie/limovie\\_en.html](http://astro-limovie.info/limovie/limovie_en.html)

<sup>3.</sup> <http://www.sai.msu.ru/neb/nss/phemuobsai.htm>

Deuxième partie

Lois de diffusion et photométrie

# Chapitre 3

# Lois de diffusion bidirectionnelle

#### Sommaire

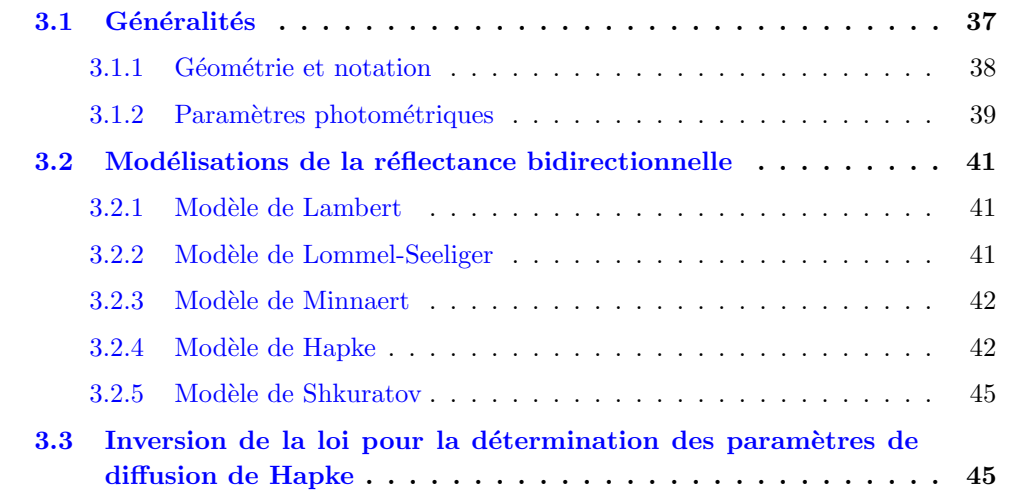

En photométrie, tout comme en astrométrie, les propriétés des surfaces des satellites galiléens peuvent grandement influencer les observations. Le volcanisme de Io, par exemple, va faire varier le flux lumineux du satellite, notamment en infra-rouge. En effet, en fonction de la longueur d'onde d'observation et de la zone observée, le flux du satellite Io peut varier d'un facteur 10 à 100  $[Johnson et al., 1984]$  $[Johnson et al., 1984]$  $[Johnson et al., 1984]$ .

En astrométrie, le centre du satellite peut être déplacé de plusieurs pixels en fonction du flux envoyé par le satellite. Il s'agit d'un décalage entre le centre de figure et le photocentre. Cet effet n'est pas souvent considéré en astrométrie directe car les erreurs induites par les catalogues d'étoiles sont souvent plus importantes que ce décalage. Cependant, avec l'arrivée du catalogue Gaia [\[Gaia Collaboration et al.,](#page-168-2) [2016\]](#page-168-2), les astrométristes pourraient, dans un avenir proche, prendre en considération la photométrie dans leur réduction.

# <span id="page-46-0"></span>3.1 Généralités

Nous allons tout d'abord présenter les différentes notations d'ordre géométrique ou photométrique qui seront utilisées dans cette étude.

#### <span id="page-47-0"></span>3.1.1 Géométrie et notation

La géométrie est définie par les figures [3.1](#page-47-1) et [3.2.](#page-48-1) Afin de décrire les différents paramètres et lois présentés dans ce chapitre, nous nous sommes fondés sur la méthode de [Hapke](#page-169-1) [\[2012\]](#page-169-1).

<span id="page-47-1"></span>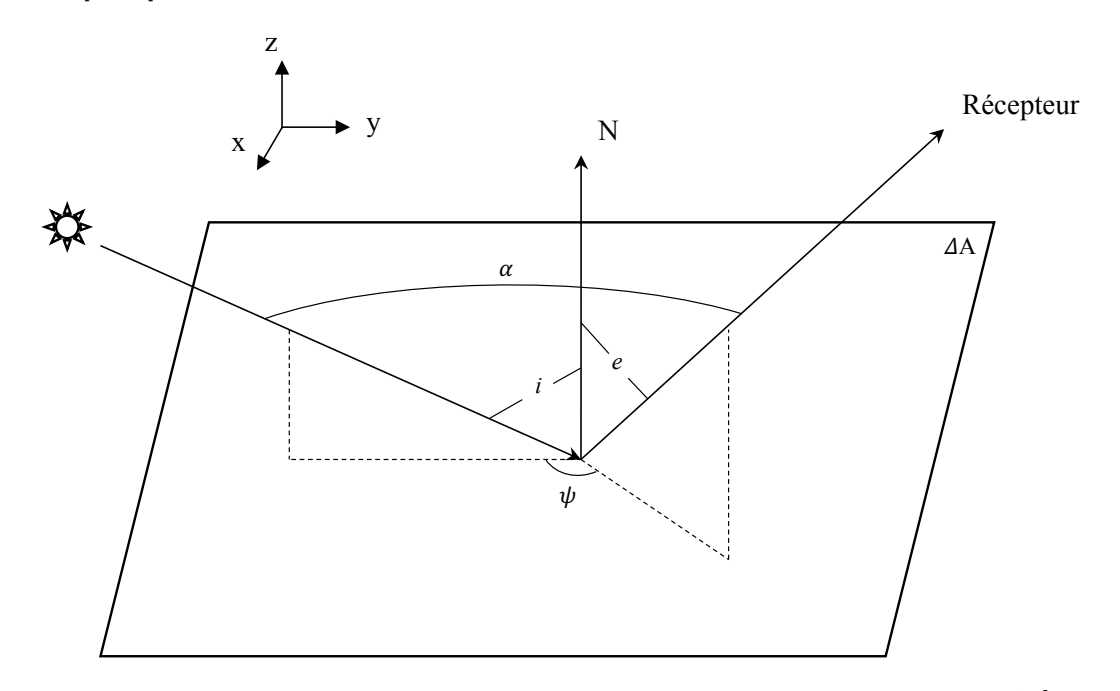

Figure 3.1 – Schéma de la réflectance bidirectionnelle sur un élément de surface  $\Delta A$  [\[Hapke,](#page-169-1) [2012\]](#page-169-1).

Sur la figure [3.1](#page-47-1) la lumière du Soleil arrive sur la surface du milieu de diffusion. La normale N à la surface est parallèle à l'axe  $z$  et forme un angle d'incidence i avec la direction de la source lumineuse. Le rayon lumineux est réfléchi par le milieu et est renvoyé vers le récepteur avec un angle d'émergence  $e$ . Le plan contenant la normale  $N$  et le rayon incident est le plan d'incidence; le plan contenant la normale et le rayon émergent est le plan d'émergence. Posons  $\psi$  l'angle que forment les plans d'incidence et d'émergence. Enfin,  $\alpha$  est l'angle entre les directions de la source et du récepteur, c'est-à-dire l'angle de phase. En photom´etrie plan´etaire, l'angle de phase est constant sur une image prise par une sonde spatiale ou avec un télescope; il est donc plus utilisé que l'angle  $\psi$ .

Dans le cas d'une surface d'un corps sphérique (figure [3.2\)](#page-48-1), nous utilisons les coordonnées photométriques. Il s'agit de la longitude photométrique Λ, la latitude photométrique  $L$  et l'angle de phase. Cependant, ce système de coordonnées n'a pas de lien avec les coordonnées géographiques. En utilisant la loi des cosinus dans un triangle sphérique nous trouvons :

$$
\mu = \cos e = \cos \Lambda \cos L \tag{3.1}
$$

$$
\mu_0 = \cos i = \cos(\Lambda + \alpha)\cos L \tag{3.2}
$$

$$
\cos \alpha = \cos i \cos e + \sin i \sin e \cos \psi \tag{3.3}
$$

<span id="page-48-1"></span>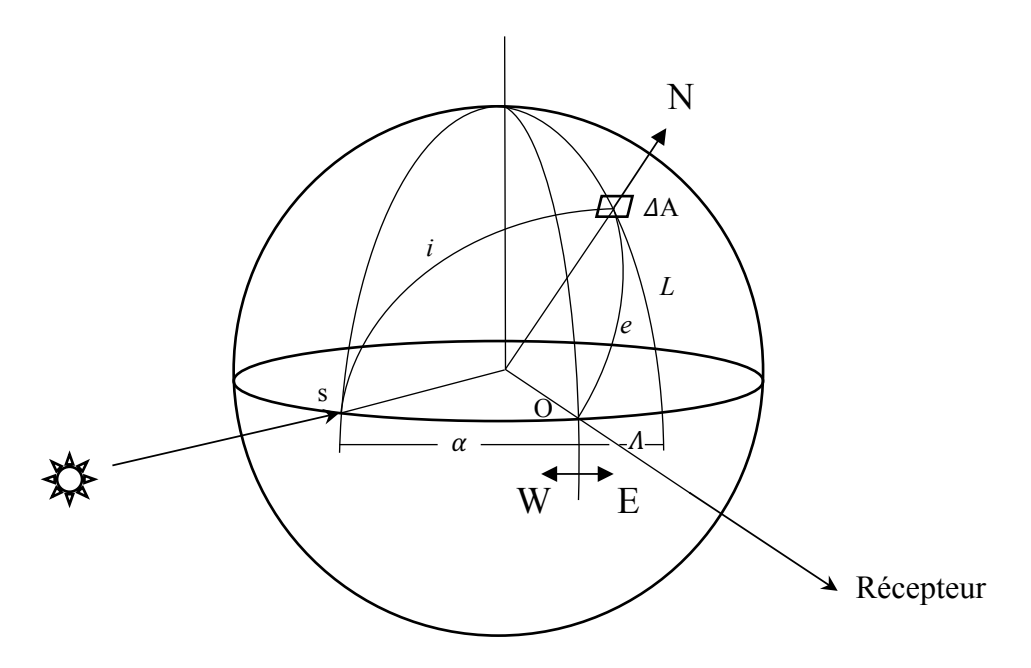

Figure  $3.2$  – Schéma des coordonnées en photométrie planétaire [\[Hapke,](#page-169-1) [2012\]](#page-169-1).

Ces angles nous seront utiles pour définir différents paramètres de modèle de réflectance. Enfin, quand  $\alpha \geq 0$ , le terminateur, c'est-à-dire la frontière entre une surface éclairée ou non, est situé à  $\Lambda = \pi/2 - \alpha$ , et le limbe est situé à  $\Lambda = -\pi/2$ .

#### <span id="page-48-0"></span>3.1.2 Paramètres photométriques

#### 3.1.2.1 Intensité lumineuse et éclairement

L'intensité lumineuse diffusée I (scattered radiance en anglais), ou brillance, est la puissance du rayonnement émise en un point d'une surface et dans une direction donnée, par unité de surface et par unité d'angle solide.

L'éclairement  $J$  (*irradiance* en anglais) correspond au flux énergétique reçu par unité d'angle solide.

#### 3.1.2.2 Réflectance bidirectionnelle

La reflectance bidirectionnelle d'une surface lambertienne  $^1$  $^1$  représente le ratio de l'intensité de la lumière diffusée  $I(i, e, \alpha)$  et de l'éclairement incident J. Cette grandeur s'exprime en stéradians.

$$
r(i, e, \alpha) = \frac{I(i, e, \alpha)}{J}
$$
\n(3.4)

#### 3.1.2.3 Fonction de distribution de la réflectance bidirectionnelle (BRDF)

La fonction de distribution de la réflectance bidirectionnelle (notée BRDF :  $Bidirec$ tional Reflectance Distribution Function) est une fonction à quatre variables réelles qui

<span id="page-48-2"></span><sup>1.</sup> Une surface qui apparaît uniformément lumineuse depuis toutes les directions et qui reflète toute la lumière incidente.

définit la réflexion de la lumière sur une surface opaque.

$$
BDRF(i, e, \alpha) = \frac{r(i, e, \alpha)}{\mu_0} \tag{3.5}
$$

#### 3.1.2.4 Albédo normal

L'albédo normal  $A_n$  est le rapport d'intensité lumineuse d'une surface observée à angle de phase nul, depuis une direction arbitraire sur l'intensité lumineuse d'une même surface parfaitement réfléchissante illuminée et observée perpendiculairement. L'albédo normal correspond donc au facteur de radiance d'une surface à angle de phase nul.

$$
A_n = \pi r(e, e, 0) \tag{3.6}
$$

#### 3.1.2.5 Albedo géométrique

L'albédo géométrique  $A_p$  est le quotient de la lumière réfléchie par un astre (planète, satellite) à angle de phase nul  $(\alpha = 0)$  par la quantité de lumière renvoyée dans les mêmes conditions par une surface fictive. Cette surface est lambertienne, plane, parfaitement réfléchissante et de même diamètre que l'astre considéré.

$$
A_p = R^{-2} \int_{A(i)} r(e, e, 0) \mu dA \tag{3.7}
$$

avec  $A(i)$  l'aire correspondant à la surface éclairée du corps et R son rayon.

#### 3.1.2.6 Albédo de Bond

L'albédo de Bond, aussi appelé albédo sphérique ou albédo global, est la fraction d'énergie totale réfléchie dans l'espace par la surface d'un astre, dans toutes les directions. L'albédo de Bond est relié à l'albédo géométrique  $A_p$  et à la fonction de phase intégrale  $q$  (voir [3.1.2.7,](#page-49-0) ci-dessous) par l'expression suivante :

$$
A_s = A_p q \tag{3.8}
$$

#### <span id="page-49-0"></span> $3.1.2.7$  Fonction de phase intégrale

La fonction de phase intégrale  $\phi_p(\alpha)$  d'un corps représente la luminosité de ce corps vu à un angle de phase précis, normalisée par sa luminosité à angle de phase nul. Nous avons donc :

$$
\phi_p(\alpha) = \frac{\int_{A(i,\alpha)} J r(i,e,\alpha) \mu dA}{\int_{A(i)} J r(e,e,0) \mu dA}
$$
\n(3.9)

avec  $A(i, \alpha)$  l'aire correspondant à la surface éclairée du corps et visible à l'angle de phase  $\alpha$ , et  $A(i)$  l'aire correspondant à la surface éclairée du corps. Pour un corps de rayon R, nous avons :

$$
\phi_p(\alpha) = \frac{1}{R^2 A_p} \int_{A(i,\alpha)} J r(i,e,\alpha) \mu \, dA \tag{3.10}
$$

L'intégrale de phase q est par définition  $[Russell, 1916]$  $[Russell, 1916]$  $[Russell, 1916]$ :

$$
q = \int_0^{2\pi} \phi(\alpha) \sin \alpha \, d\alpha \tag{3.11}
$$

# <span id="page-50-0"></span>3.2 Modélisations de la réflectance bidirectionnelle des surfaces planétaires

Les lois de réflectance bidirectionnelle permettent de décrire les propriétés de réflexion des surfaces plan´etaires et satellitaires. Plusieurs lois de diffusion permettent de calculer la réflectance d'un objet. Cette section a pour but d'en présenter plusieurs, en commençant par les modèles empiriques mathématiquement simples, pour continuer par les modèles les plus complexes.

#### <span id="page-50-1"></span>3.2.1 Modèle de Lambert

La loi de Lambert, ou la loi en cosinus de Lambert, est le modèle le plus simple existant actuellement. Il s'agit d'une relation qui permet d'exprimer l'intensité  $I$  d'une source lumineuse lambertienne<sup>[2](#page-50-3)</sup> et qui ne dépend que de l'angle d'incidence *i*. La loi de réflectance associée à ce modèle est la suivante :

$$
r_L(i, e, \alpha) = \frac{I(i, e, \alpha)}{J} = K_L \cos i = \frac{A_L \mu_0}{\pi}
$$
 (3.12)

où  $K_L$  est une constante et correspond à l'intensité lumineuse dans l'axe normal à la surface.  $A_L = K_L \pi$  correspond à l'albédo lambertien. Cette loi n'est utilisée que pour les surfaces très brillantes ou pour les corps possédant une atmosphère, ce qui correspond aux corps ayant un fort albédo. La fonction de phase du modèle de Lambert s'exprime par :

$$
\phi_L(\alpha) = \frac{8}{3\pi} \left[ \sin \alpha + (\pi - \alpha) \cos \alpha \right]
$$
\n(3.13)

#### <span id="page-50-2"></span>3.2.2 Modèle de Lommel-Seeliger

Le modèle présenté maintenant permet de prendre en compte la pénétration, et donc l'absorption, de la lumière dans la matière. Ce modèle est adapté pour le cas des surfaces sombres. La loi de Lommel-Seeliger généralisée, ou aussi loi de Hapke-Irvine, s'exprime de la façon suivante :

$$
r_{LS}(i, e, \alpha) = K_{LS} \frac{\mu_0}{\mu_0 + \mu} \phi(\alpha)
$$
\n(3.14)

où  $K_{LS}$  est une constante et  $\phi(\alpha)$  représente le produit de la fonction de phase d'une particule simple par la fonction d'ombrage de la surface. Cette fonction permet de prendre en compte l'effet d'opposition, c'est-à-dire l'accroissement soudain d'un corps quand l'angle de phase est proche de 0°. Cet effet s'observe, par exemple, lors de la pleine Lune : la Lune devient plus de douze fois plus lumineuse qu'en cas de quartier simple.

Ce phénomène s'explique par le fait que les surfaces irrégulières présentent, à angle de phase voisin de 90°, des zones d'ombre projetée qui réduisent d'autant l'albédo de ces surfaces. Plus ces irrégularités sont petites et plus leur effet se fait sentir sous des angles de phase de plus en plus proches de 0°. A angle de phase nul, toute la surface visible de l'astre ` est éclairée, tandis que, dès que nous nous écartons de cette configuration, la porosité et la granularité de ces surfaces génèrent des zones d'ombre qui font rapidement chuter la fraction de surface visible éclairée, d'où un albédo plus faible.

<span id="page-50-3"></span><sup>2.</sup> une source de lumière dont la luminance est identique dans toutes les directions

La fonction de phase associée à cette loi de diffusion est :

$$
\phi_{LS}(\alpha) = \frac{3}{4(1 - \ln 2)} \left[ 1 - \sin \frac{\alpha}{2} \tan \frac{\alpha}{2} \ln \left( \cot \frac{\alpha}{4} \right) \right]
$$
(3.15)

#### <span id="page-51-0"></span>3.2.3 Modèle de Minnaert

Le modèle de Minnaert  $\lfloor$ Minnaert, 1941 $\rfloor$  est fondé sur la réciprocité de Helmoltz :

$$
r_M(i, e, \alpha) = A_M \cos^{\kappa}(i) \cos^{\kappa-1}(e) = A_M \mu_0^{\kappa} \mu^{\kappa-1}
$$
\n(3.16)

La constante  $\kappa$  est appelée constante de Minnaert et  $A_M$  correspond à l'albédo de Minnaert. Ce sont des constantes empiriques. Cette loi permet de prendre en compte la variation de l'albédo en fonction des angles d'incidence et d'émergence. Cependant, ce modèle n'est pas valable lorsque le rayon émergent se rapproche de l'horizontale.

#### <span id="page-51-1"></span>3.2.4 Modèle de Hapke

L'approche semi-empirique de Bruce Hapke [\[Hapke,](#page-168-3) [1981;](#page-168-3) [Hapke et Wells,](#page-169-2) [1981;](#page-169-2) [Hapke,](#page-169-3) [1984,](#page-169-3) [1986,](#page-169-4) [2002,](#page-169-5) [2008,](#page-169-6) 2012 est la plus connue et utilisée dans le domaine des surfaces planétaires. Elle est fondée sur l'équation de transfert radiatif de Chandrasekhar [\[Chan](#page-168-4)[drasekhar,](#page-168-4) [1960\]](#page-168-4).

#### 3.2.4.1 Surface lisse

Dans le cas d'une surface lisse, régulière, la loi de réflectance bidirectionnelle peut être estimée de la façon suivante  $[Hapke, 1981]$  $[Hapke, 1981]$  $[Hapke, 1981]$ :

$$
r_{SS}(i, e, \alpha) = \frac{w}{4\pi} \frac{\mu_0}{\mu_0 + \mu} \{ [1 + B(\alpha)] p(\alpha) + H(\mu_0) H(\mu) - 1 \}
$$
(3.17)

où ω est l'albédo simple diffusion,  $B(α)$  est une fonction qui permet de prendre en compte l'effet d'opposition,  $p(\alpha)$  est la fonction de phase de diffusion simple et,  $H(x)$  est la fonction d'Ambartsumian-Chandrasekhar où x représente  $\mu$  ou  $\mu_0$ .

Effet d'opposition L'effet d'opposition doit être pris en compte lorsque les angles d'incidence et d'émergence sont presque ou strictement confondus. Il se décline en deux effets : l'effet d'occultation par ombrage et l'effet de rétro-diffusion cohérente.

Effet d'occultation par ombrage (noté  $SHOE$  : Shadow Hiding Opposition Effect) Cet effet correspond à l'ombre projetée de la micro-rugosité de la surface. Lorsque l'angle de réflexion est proche de l'angle auquel les rayons lumineux atteignent la surface (c'est-`a-dire lorsque le soleil et l'objet sont proches de l'opposition du point de vue de l'observateur), la luminosité est généralement proche de son maximum. Lorsque l'angle de phase approche de zéro, il y a une augmentation soudaine de luminosité apparente, et avec un angle de phase de 0°, toutes les ombres disparaissent et l'objet est entièrement éclairé. L'effet est particulièrement prononcé sur les surfaces régolithiques  $3$  des corps sans

<span id="page-51-2"></span><sup>3.</sup> Le régolithe est la partie sol, recouvrant une roche, qui peut contenir de la poussière ou de la terre meuble provenant principalement des impacts des météroites.

atmosphère dans le système solaire. Cette contribution va s'écrire d'après [Hapke](#page-169-1) [\[2012\]](#page-169-1) :

$$
[1 + B(\alpha)] = 1 + \frac{B_{S0}}{1 + \frac{\tan(\frac{\alpha}{2})}{h_S}}
$$
(3.18)

Les phénomènes mutuels sont principalement observés autour de l'opposition de la planète ; il est donc important de prendre cet effet en compte.

Effet de rétro-diffusion cohérente (noté CBOE : Coherent-Backscatter Op**position Effect**) La rétro-diffusion cohérente est un effet provoqué par deux ondes lumineuses qui se déplacent le long d'un même trajet de diffusion multiple dans un milieu désordonné, mais dans des directions opposées. Les ondes lumineuses se combinent de manière cohérente pour doubler l'intensité. Cet effet s'illustre surtout lorsque la longueur d'onde et la taille des particules sont du même ordre de grandeur.

Dans cette étude, l'ordre de grandeur de la longueur d'onde diffère de celui de la taille des particules. Nous ne prendrons donc pas en compte l'effet de rétro-diffusion cohérente dans la loi photométrique que nous allons utiliser.

Fonction de phase La fonction de phase d'une particule représente la manière dont la puissance incidente est diffusée dans les différentes directions de l'espace. Cette fonction est normalisée à 1, ce qui permet son interprétation en tant que probabilité de répartition angulaire des photons issus d'un rayonnement collimaté après diffusion par une particule :

$$
\frac{1}{4\pi} \int_{4\pi} p(\alpha) d\omega = 1 \tag{3.19}
$$

La fonction de phase est approximée par diverses fonctions à un ou plusieurs paramètres. Pour modéliser la réflectance planétaire, la fonction de Henyey-Greenstein [\[Henyey et](#page-169-8) [Greenstein,](#page-169-8) [1941\]](#page-169-8) à un seul paramètre peut être utilisée :

$$
p_{HG1}(\alpha) = \frac{1 - \xi^2}{(1 + \xi^2 + 2\xi\cos\alpha)^{3/2}}
$$
(3.20)

Le paramètre  $\xi$  décrit à la fois l'anisotropie et le sens de diffusion. Un  $\xi$  négatif exprime une tendance à la rétro-diffusion, tandis qu'une valeur absolue forte traduit une diffusion très anisotrope. Cependant, la fonction de Henyey-Greenstein à doubles lobes à deux ou trois paramètres est plus souvent utilisée :

$$
p_{HG2}(\alpha) = \frac{1+c}{2} \frac{1-b^2}{(1+b^2+2b\cos\alpha)^{3/2}} + \frac{1-c}{2} \frac{1-b^2}{(1+b^2+2b\cos\alpha)^{3/2}}
$$
(3.21)

$$
p_{HG3}(\alpha) = \frac{1+c}{2} \frac{1-b_1^2}{(1+b_1^2+2b_1\cos\alpha)^{3/2}} + \frac{1-c}{2} \frac{1-b_2^2}{(1+b_2^2+2b_2\cos\alpha)^{3/2}}
$$
(3.22)

Le premier terme de ces expressions permet de décrire le lobe arrière, tandis que le second décrit le lobe avant. Le paramètre c est sensible au côté préférentiel de diffusion. Il dénote la tendance à diffuser vers l'avant ( $c < 0.5$ ) ou vers l'arrière (rétrodiffusion  $c > 0.5$ ). Le paramètre c n'est pas contraint. Cependant, il faut que :  $p_{HG} \geq 0$ . Le paramètre b décrit l'anisotropie du corps et est contraint tel que :  $0 \leq b$  ou  $b_1, b_2 \leq 1$ .

Fonction  $H(x)$  La fonction H représente la fonction d'Ambartsumian-Chandrasekhar [\[Chandrasekhar,](#page-168-4) [1960\]](#page-168-4) définie par :

$$
H(x) = \frac{1+2x}{1+2\gamma x}
$$
\n(3.23)

avec  $\gamma =$ √  $1 - w$ . Cette fonction permet de prendre en compte la diffusion multiple.

#### 3.2.4.2 Surface rugueuse

Dans le cas d'une surface rugueuse, la loi de reflectance de Hapke devient :

<span id="page-53-0"></span>
$$
r_{SR}(i, e, \alpha) = r_{SS}(i, e, \alpha) S(i, e, \alpha)
$$
\n(3.24)

avec  $S(i, e, \alpha)$  la fonction d'ombre. Cette fonction est déterminée dans [Hapke](#page-169-1) [\[2012\]](#page-169-1) telle que :

Pour  $i \leq e$ 

$$
\mu_{0e} = \cos[i_e(i, e, \psi)] = \chi(\bar{\theta}_p) \left[ \cos i + \sin i \tan \bar{\theta}_p \frac{\cos \psi E_2(e) + \sin^2(\psi/2) E_2(i)}{2 - E_1(e) - \psi/\pi E_1(i)} \right]
$$
  
\n
$$
\mu_e = \cos[e_e(i, e, \psi)] = \chi(\bar{\theta}_p) \left[ \cos e + \sin e \tan \bar{\theta}_p \frac{\cos \psi E_2(e) + \sin^2(\psi/2) E_2(i)}{2 - E_1(e) - \psi/\pi E_1(i)} \right]
$$
  
\n
$$
S(i, e, \alpha) = \frac{\mu_e}{\eta(e)} \frac{\mu_{0e}}{\eta(i)} \frac{\chi(\bar{\theta}_p)}{1 - f(\psi) + f(\psi)\chi(\bar{\theta}_p) \left[ \frac{\mu_0}{\eta(i)} \right]} \tag{3.25}
$$

Pour  $e\leq i$ 

$$
\mu_{0e} = \cos[i_e(i, e, \psi)] = \chi(\bar{\theta}_p) \left[ \cos i + \sin i \tan \bar{\theta}_p \frac{\cos \psi E_2(i) + \sin^2(\psi/2) E_2(e)}{2 - E_1(i) - \psi/\pi E_1(e)} \right]
$$
  
\n
$$
\mu_e = \cos[e_e(i, e, \psi)] = \chi(\bar{\theta}_p) \left[ \cos e + \sin e \tan \bar{\theta}_p \frac{\cos \psi E_2(i) + \sin^2(\psi/2) E_2(e)}{2 - E_1(i) - \psi/\pi E_1(e)} \right]
$$
  
\n
$$
S(i, e, \alpha) = \frac{\mu_e}{\eta(e)} \frac{\mu_{0e}}{\eta(i)} \frac{\chi(\bar{\theta}_p)}{1 - f(\psi) + f(\psi)\chi(\bar{\theta}_p) \left[ \frac{\mu}{\eta(e)} \right]} \tag{3.26}
$$

Sachant que :

$$
\bar{\theta}_p = (1 - r_0)\bar{\theta}
$$
  
\n
$$
f(\psi) = \exp\left(-2 \tan \frac{\psi}{2}\right)
$$
  
\n
$$
\chi(\bar{\theta}_p) = \left(\frac{1}{1 + \pi \tan \bar{\theta}_p^2}\right)^{1/2}
$$
  
\n
$$
E_1(x) = \exp\left(-\frac{2}{\pi} \cot \bar{\theta}_p \cot x\right)
$$
  
\n
$$
E_2(x) = \exp\left(-\frac{1}{\pi} \cot^2 \bar{\theta}_p \cot^2 x\right)
$$
  
\n
$$
\eta(x) = \chi(\bar{\theta}_p) \left[\cos x + \sin x \tan \bar{\theta}_p \frac{E_2(x)}{2 - E_1(x)}\right]
$$

#### 3.2.4.3 Fonction de phase de Hapke

[Hapke](#page-169-3)  $[1984]$  nous donne la fonction de phase du modèle :

$$
\phi(\alpha, w, \bar{\theta}_p) = K(\alpha, \bar{\theta}_p) \phi(\alpha, w, 0)
$$
\n(3.27)

Avec :

$$
K(\alpha, \bar{\theta}_p) = \exp\left\{-0.32 \,\bar{\theta}_p \left[\tan \bar{\theta}_p \tan \frac{\alpha}{2}\right]^{1/2} - 0.52 \,\bar{\theta}_p \tan \bar{\theta}_p \tan \frac{\alpha}{2}\right\} \tag{3.28}
$$

$$
\phi(\alpha, w, 0) = \frac{1}{A_p} \left[ \left\{ \frac{w}{8} \left[ (1 + B(\alpha))p(\alpha) - 1 \right] + \frac{r_0}{2} (1 - r_0) \right\} \left\{ 1 - \sin\left(\frac{|\alpha|}{2}\right) \tan\left(\frac{|\alpha|}{2}\right) \right\} \right]
$$

$$
\ln \left[ \cot\left(\frac{|\alpha|}{4}\right) \right] \right\} + \frac{2}{3} r_0^2 \frac{\sin|\alpha| + (\pi - |\alpha|) \cos|\alpha|}{\pi} \right]
$$
(3.29)

L'albédo géométrique s'écrit :

$$
A_p = \frac{w}{8} \left\{ p(0) [1 + B_{S0}] + U(w, \bar{\theta}_p) \frac{r_0}{2} \left( 1 + \frac{r_0}{3} \right) \right\}
$$
(3.30)

Avec :

$$
U(w, \bar{\theta}_p) = 1 - (0.048 \bar{\theta}_p + 0.0041 \bar{\theta}_p^2) r_0 - (0.33 \bar{\theta}_p - 0.0049 \bar{\theta}_p^2) r_0^2
$$
 (3.31)

#### <span id="page-54-0"></span>3.2.5 Modèle de Shkuratov

Le modèle semi-empirique de Shkuratov [\[Shkuratov,](#page-171-2) [1989\]](#page-171-2) s'écrit :

$$
r(i, e, \alpha) = \frac{A_n}{\pi} f(\Lambda, L, \alpha)
$$
\n(3.32)

avec  $A_n$  l'albédo normal et  $f(\Lambda, L, \alpha)$  une fonction photométrique qui se décompose en trois sous-fonctions. On rappelle que  $\Lambda$  et L sont respectivement la longitude et la latitude photométrique. La première sous-fonction de  $f(\Lambda, L, \alpha)$  permet de prendre en compte l'effet d'occultation par ombrage (SHOE) ; la seconde sous-fonction permet de tenir compte de l'effet de rétro-diffusion cohérente (CBOE). La dernière sous-fonction décrit la répartition angulaire de la luminosité.

Ce modèle diffère de celui de Hapke par la prise en compte d'une fonction de phase prédite et non pas libre. Il permet donc d'être utilisé pour des particules plus petites que la longueur d'onde. L'idée de base de ce modèle est de transformer la diffusion au sein d'un système de particules par la diffusion au sein d'un système équivalent de couches plates. Nous ignorons ainsi la dépendance angulaire de la réflectance. Ce modèle n'est donc valide que pour de faibles angles de phase.

# <span id="page-54-1"></span>3.3 Inversion de la loi pour la détermination des paramètres de diffusion de Hapke

Pour utiliser la loi de réflectance de Hapke, il nous faut tout d'abord déterminer les paramètres libres :

 $- w$  l'albédo simple diffusion;

- $B_{S0}$  l'amplitude de montée d'opposition ;
- $h_S$  la largeur angulaire de montée d'opposition;
- $b_1, c, b_2$  les paramètres de la fonction d'Henyey-Greenstein;
- $\bar{\theta}$  la rugosité macroscopique.

Ces paramètres, dans notre étude, sont associés aux satellites galiléens. Il existe actuelle-ment des valeurs pour les paramètres de Hapke déterminées par [McEwen et al.](#page-170-2) [\[1988\]](#page-170-2) pour Io, et par [Domingue et Verbiscer](#page-168-5) [\[1997\]](#page-168-5) pour les satellites Europe, Ganym`ede, et Callisto dans différentes longueurs d'onde. Ils sont présentés dans la table [3.1](#page-55-0) ; nous avons réalisé une moyenne des paramètres entre les faces avant et arrière. Nous pouvons remarquer que les valeurs de  $b_1$  et de  $b_2$  peuvent êtres négatives alors que les paramètres sont définis comme  $\acute{e}$ tant compris entre  $0$  et 1. Ces valeurs négatives sont redondantes et entraînent un échange des lobes avant et arrière de la fonction de Henyey-Greenstein.

Table 3.1 – Paramètres de Hapke dans le visible  $(0.55 \mu m)$ .

<span id="page-55-0"></span>

| Satellite  | w     | $B_{S0}$ | $h_S$  |      | $_{0_1}$ |       | 02       |
|------------|-------|----------|--------|------|----------|-------|----------|
| <b>I</b> O | 0.940 | 0.80     | 0,0280 | 30,0 | $-0.300$ | 0.000 | 0.000    |
| Europe     | 0.947 | 0.47     | 0.0016 | 11.0 | 0.404    | 0.864 | $-0.401$ |
| Ganymède   | 0,870 | 0.58     | 0,0380 | 31.0 | 0.275    | 0.710 | $-0.342$ |
| Callisto   | 0.627 | 0.93     | 0.0293 | 42.0 | 0.496    | 0.316 | $-0.462$ |

Pour déterminer ces paramètres dans les longueurs d'onde qui nous intéressent, il faut un grand jeu de données photométriques et réaliser une inversion de la loi. Généralement, les jeux de données sont plus nombreux que le nombre de paramètres à déterminer. Le problème est donc un problème de regression statistique. La méthode classique pour résoudre ce genre de problème est de comparer les réflectances mesurées et calculées tout en variant les paramètres selon un modèle jusqu'à ce que la meilleure solution soit trouvée. Le critère d'arrêt utilisé pour ce type d'ajustement est la minimisation de la moyenne quadratique (rms) du résidu entre les valeurs mesurées et calculées. Nous préférerons utiliser la forme relative ou logarithmique du résidu afin que les points dont la réflectance est forte ou faible aient le même poids.

$$
\varepsilon_{rms} = \left[ \frac{\sum_{j=1}^{N} \frac{(r_{mes} - r_{calc})^2}{r_{mes}}}{N - 1} \right]^{1/2}
$$
\n(3.33)

avec  $r_{mes}$  la valeur de réflectance mesurée,  $r_{calc}$ , la réflectance calculée, et N le nombre de points.

Plusieurs méthodes permettent à ce jour d'inverser l'équation [3.24](#page-53-0) afin de déterminer les sept paramètres que nous recherchons. La principale méthode utilise des routines d'ajustement par ordinateur. Le principe est de déterminer, mathématiquement, le meilleur ajustement via différentes méthodes : moindres carrées, moindres carrées non linéaires, algorithme génétique par exemple. Cependant, ces méthodes requierent des valeurs initiales non éloignées de la solution finale. La méthode que nous avons utilisée dans cette étude pour déterminer les paramètres de Hapke sera présentée au chapitre suivant.

# Chapitre 4

# Programme d'observation des satellites galiléens

#### Sommaire

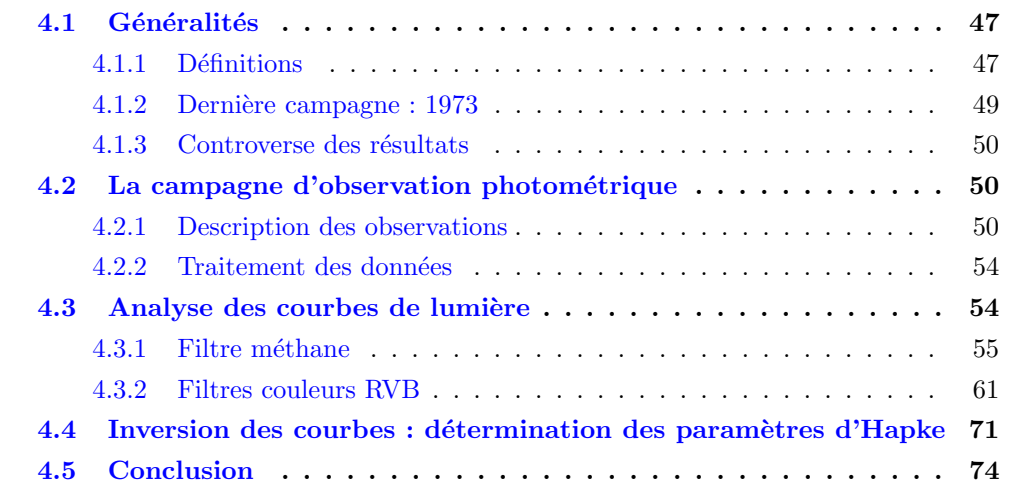

Nous avons présenté dans le chapitre précédent les différentes lois de diffusion de la lumière. Les lois les plus élaborées dépendent de différents paramètres. L'objectif de ce chapitre est de déterminer les paramètres des lois utilisées dans ce travail à partir de données photométriques issues des observations. Pour recueillir de telles données, nous avons mené en 2016 et 2017 une campagne d'observation photométrique des satellites galiléens. Ces données se présentent sous la forme de flux en fonction du mouvement de rotation du satellite. La détermination des divers paramètres photométriques a pour objectif d'améliorer la réduction astrométrique des occultations et des éclipses. Nous présentons dans ce chapitre les résultats de cette campagne photométrique.

### <span id="page-56-0"></span>4.1 Généralités

#### <span id="page-56-1"></span>4.1.1 Définitions

Nous allons tout d'abord définir les termes utilisés en photométrie et les configurations utilisées dans ce chapitre et cette étude. Le pôle nord correspond au pôle de rotation situé au nord du plan invariant du système solaire. Les coordonnées équatoriales dans l'International Celestial Reference Frame (ICRF) sont données pour les différents astres du système solaire par [Archinal et al.](#page-166-0) [\[2011\]](#page-166-0). Les données pour les satellites galiléens sont pr´esent´ees dans la table [4.1.](#page-58-1) L'axe de rotation de l'astre est connu en fonction de la position équatoriale  $(\alpha_0, \delta_0)$  dans le système ICRF du pôle nord  $P_0$  et du temps. Nous considérons que l'axe de rotation du satellite est perpendiculaire au plan orbital moyen du satellite et que celui-ci est synchrone, c'est-à-dire que sa période de rotation est égale à sa période orbitale moyenne.

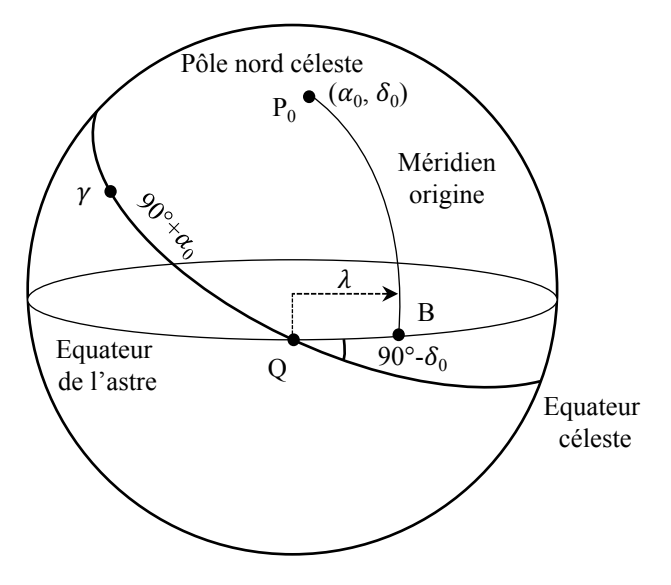

Figure 4.1 – Représentation des éléments de la rotation d'un astre [\[Archinal et al.,](#page-166-0) [2011\]](#page-166-0).

Pour déterminer la face que présente un satellite à un temps donné, il nous faut calculer la position du méridien origine de ce satellite. Celui-ci se définit de deux façons en fonction de l'astre :

- 1. Si la surface de l'astre ne présente aucun repère caractéristique observable, le méridien origine est défini par  $\lambda$  en fonction du temps. Cette donnée est publiée régulièrement par l'International Astronomical Union (IAU) Working Group. Elle a été définie telle que : "For planets or satellites without any accurately observable fixed surface features, the adopted expression for W defines the prime meridian and is not subject to correction for this reason. However, the rotation rate may be redefined for other reasons". W correspond à  $\lambda$  dans cette étude. La position du méridien origine en fonction du temps pour chaque satellite galiléen est donnée dans la table [4.1.](#page-58-1)
- 2. Si la surface de l'astre présente au moins un repère caractéristique observable, la position du méridien origine est donnée en fonction de l'un de ces repères.

<span id="page-58-1"></span>Table  $4.1$  – Coordonnées du pôle nord de rotation et du méridien origine des satellites galiléens [\[Archinal et al.,](#page-166-0) [2011\]](#page-166-0). Les unités sont en degrés.  $(\alpha_0, \delta_0)$  sont les coordonnées équatoriales en ICRF du pôle nord;  $\lambda$  est l'angle définissant la position du méridien origine à un instant donné; T est exprimé en siècles juliens de 36 525 jours à partir du jour julien 2 451 545,0 Temps Dynamique Barycentrique  $(TDB)$ ; et d est exprimé en jours à partir de l'époque origine.

| Satellite |                                                                                                    |
|-----------|----------------------------------------------------------------------------------------------------|
| Io        | $\alpha_0 = 268, 05 - 0, 009T + 0, 094 \sin J3 + 0, 024 \sin J4$                                                                                                    |
|           | $\delta_0 = 64, 50 + 0, 003T + 0, 040 \cos J3 + 0, 011 \cos J4$                                                                                                    |
|           | $\lambda = 200, 39 + 203, 4889538d - 0, 085 \sin J3 - 0, 022 \sin J4$                                                                                                    |
| Europe    | $\alpha_0 = 268,08 - 0,009T + 1,086 \sin J4 + 0,060 \sin J5 + 0,015 \sin J6 + 0,009 \sin J7$<br>$\delta_0 = 64, 51 + 0, 003T + 0, 468 \cos J_4 + 0, 026 \cos J_5 + 0, 007 \cos J_6 + 0, 002 \cos J_7$ |
|           | $\lambda = 36,022 + 101,3747235d - 0,980\sin J4 - 0,054\sin J5 - 0,014\sin J6 - 0,008\sin J7$                                                                                                    |
| Ganymède  | $\alpha_0 = 268, 20 - 0, 009T - 0, 037 \sin J4 + 0, 431 \sin J5 + 0, 091 \sin J6$                                                                                                    |
|           | $\delta_0 = 64, 57 + 0,003T - 0,016 \cos J_4 + 0,186 \cos J_5 + 0,039 \cos J_6$                                                                                                    |
|           | $\lambda = 44,064 + 50,3176081d + 0,033\sin J4 - 0,389\sin J5 - 0,082\sin J6$                                                                                                    |
| Callisto  | $\alpha_0 = 268, 72 - 0, 009T - 0, 068 \sin J5 + 0, 590 \sin J6 + 0, 010 \sin J8$                                                                                                    |
|           | $\delta_0 = 64,83 + 0,003T - 0,029 \cos J5 + 0,254 \cos J6 - 0,004 \cos J8$                                                                                                    |
|           | $\lambda = 259, 51 + 21, 5710715d + 0, 061 \sin J5 - 0, 533 \sin J6 - 0, 009 \sin J8$                                                                                                    |
|           |                                                                                                    |

avec :  $J3 = 283^{\circ}, 90 + 4850^{\circ}, 7T, J4 = 355^{\circ}, 80 + 1191^{\circ}, 3T, J5 = 119^{\circ}, 90 + 262^{\circ}, 1T,$  $J6 = 229^{\circ}, 80 + 64^{\circ}, 3T, J7 = 352^{\circ}, 25 + 2382^{\circ}, 6T, J8 = 113^{\circ}, 35 + 6070^{\circ}, 0T$ 

#### <span id="page-58-0"></span>4.1.2 Dernière campagne : 1973

La dernière campagne photométrique réalisée depuis le sol date de 1973 par [Morrison](#page-170-3) [et al.](#page-170-3) [\[1974\]](#page-170-3). Le but de cette étude était de rassembler des observations des satellites de Jupiter pour fournir, à différents angles de phase, des données calibrées en magnitude et en couleur. Cela a notamment permis de d´eterminer les variations de magnitude et de couleur en fonction de la rotation. Cette étude a été effectuée dans plusieurs bandes spectrales :  $u$  (350  $\pm$  30 nm),  $v$  (411  $\pm$  19 nm),  $b$  (467  $\pm$  18 nm), et  $y$  (547  $\pm$  23 nm). Les courbes sont présentées pour les quatre satellites galiléens par les figures [4.14,](#page-71-0) [4.18,](#page-73-0) [4.22,](#page-75-0) et [4.26](#page-77-0) pour Io, Europe, Ganymède et Callisto, respectivement. Dans une deuxième ´etude, [Domingue et Verbiscer](#page-168-5) [\[1997\]](#page-168-5) ont analys´e de nouveau les r´esultats, en y ajoutant de nouvelles observations. Cette étude, réalisée dans les bandes  $b$  et  $y$ , a permis de déterminer les paramètres de Hapke pour les trois satellites Europe, Ganymède et Callisto. Ces études sont donc fondées sur des observations entre 1973 et 1975, et depuis aucune campagne n'a été réalisée.

Nous possédons donc actuellement des données photométriques uniquement dans quelques bandes spectrales, dont celle du visible. Or, les observations des satellites de Jupiter sont de plus en plus souvent réalisées avec un filtre méthane, centré sur 890 nm avec une bande passante de 20 nm. Les satellites galiléens, spécialement Io, ont des surfaces très actives, qui peuvent faire varier le flux lumineux que les satellites envoient. L'établissement de nouvelles courbes de lumière en fonction de l'angle de rotation est donc essentiel. Nous avons donc organisé une nouvelle campagne d'observation photométrique des satellites galiléens afin de recueillir les données nécessaires.

#### <span id="page-59-0"></span>4.1.3 Controverse des résultats

Grâce aux différentes missions spatiales autour des lunes de Jupiter, de nouvelles courbes de lumières ont été réalisées. Ces courbes ont été établies à partir des cartes de surface dont les données ont été enregistrées par les sondes Voyager et Galiléo. En 2006, des chercheurs du Sternberg Astronomical Institute (SAI, Moscou), de l'IMCCE et de l'Observatoire de Crimée, ont comparé les données obtenues par sondes spatiales à celles des observations sol [\[Emelyanov et Gilbert,](#page-168-6) [2006;](#page-168-6) [Prokof'eva-Mikhailovskaya et al.,](#page-171-3) [2010\]](#page-171-3). Ils ont notamment constaté que les deux jeux de données pour Io et Ganymède sont très semblables, contrairement aux jeux de données de Europe et Callisto qui diffèrent très largement (figures  $4.2(c)$  et  $4.2(d)$ ).

# <span id="page-59-1"></span>4.2 La campagne d'observation photométrique

Afin de recueillir les données nécessaires à l'établissement des nouvelles courbes de lumières en fonction de l'angle de rotation des satellites dans différents filtres, nous avons men´e une nouvelle campagne d'observation en 2017. Trois missions `a l'Observatoire de Haute-Provence et une mission au Pic du Midi ont été organisées. L'OHP a été privilégié par rapport au Pic du Midi au vue de la taille du champ observable par le télescope 120 cm. En effet, celui-ci est équipé d'une caméra CCD offrant un champ de  $13, 1' \times 13, 1'$ tandis que le télescope du Pic du Midi est associé à une caméra offrant un champ d'environ  $5' \times 5'.$  Il est donc plus aisé de capturer les quatre satellites au T120 de l'OHP qu'au T1M du Pic du Midi.

De plus, nous avons essayé d'impliquer la communauté des amateurs qui nous avait aidé lors de la campagne d'observation des phénomènes mutuels. Cependant, les mauvaises conditions météorologiques et l'investissement conséquent à pourvoir pour obtenir des résultats ont dissuadé nos observateurs. Nous avons donc établi les courbes de lumière en fonction de l'angle de rotation à partir de nos propres données.

#### <span id="page-59-2"></span>4.2.1 Description des observations

#### 4.2.1.1 Méthode

Nous avons déterminé et communiqué la méthode suivante pour les observations photométriques des satellites galiléens. Les images doivent contenir au moins trois des quatre satellites galiléens de Jupiter. En effet, puisque nous normalisons le flux des satellites par rapport au flux d'un des satellites (si possible Ganym`ede ou Callisto), il faut au moins trois satellites pour que l'observation soit profitable.

Les images doivent être enregistrées au format FITS [\[Pence et al.,](#page-170-4) [2010\]](#page-170-4) toutes les demiheures par série de dix images dans chaque filtre à disposition : R, V, B, CH4 (890nm). La série de dix images est nécessaire afin de moyenner le flux de chaque satellite, cela

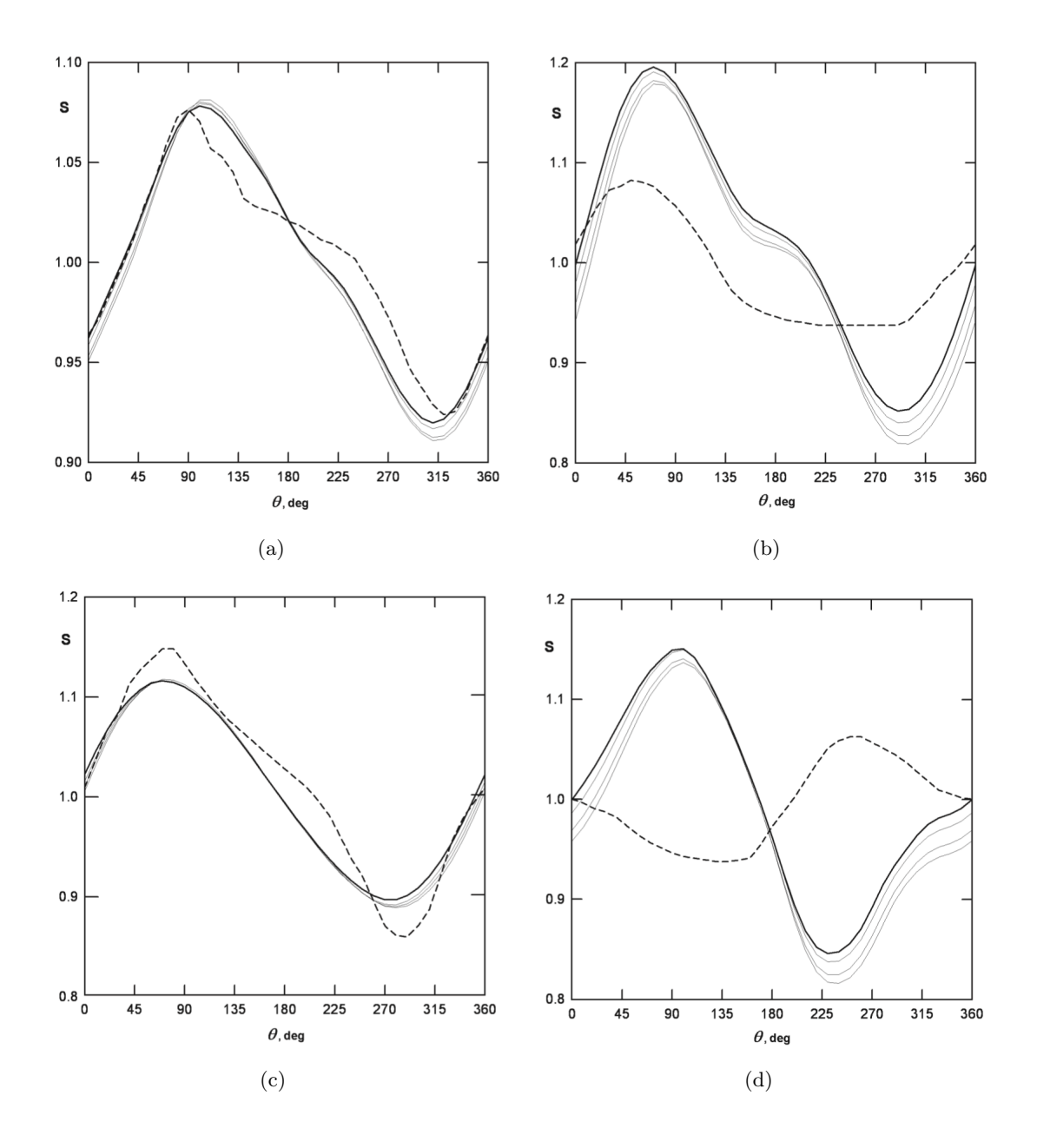

<span id="page-60-1"></span><span id="page-60-0"></span>**Figure 4.2** – Courbes photométriques obtenues par [Emelyanov et Gilbert](#page-168-6) [\[2006\]](#page-168-6). Flux normalisé en fonction de l'angle de rotation pour les satellites : (a) Io, (b) Europe, (c) Ganym`ede, (d) Callisto. Les courbes en trait plein sont issues des cartes de surfaces et les courbes en pointillés sont les données photométriques obtenues depuis le sol. La courbe en gras correspond à un angle de phase de 0°, tandis que les courbes plus fines correspondent aux angles de phase 4, 8 et 12°.

permet de d´ejouer un ´eventuel nuage ou une rafale de vent qui causerait une baisse de la qualit´e de l'image. Le format FITS est n´ecessaire pour le traitement des images. Il permet d'accéder facilement aux métadonnées et la plupart des logiciels permettant d'extraire le flux lumineux des images fonctionnent avec ce format.

La précision de la datation est d'environ une seconde. Nous n'avons pas besoin d'une très grande précision dans la datation. Nous recherchons la longitude du méridien central des satellites qui est liée à la rotation des satellites et donc ne varie pas grandement en

quelques secondes. La table [4.2](#page-61-0) donne un exemple de la variation en une seconde, en une minute et en une heure de la longitude du méridien central pour les quatre satellites.

| Satellite  | Période de rotation 1 seconde 1 minute 1 heure |         |         |         |
|------------|------------------------------------------------|---------|---------|---------|
|            | jour                                           | $\circ$ | $\circ$ | $\circ$ |
| <b>I</b> o | 1,769                                          | 0,002   | 0,14    | 8,47    |
| Europe     | 3,551                                          | 0,001   | 0,07    | 4,22    |
| Ganymède   | 7,155                                          | 0,0005  | 0,035   | 2,09    |
| Callisto   | 16,689                                         | 0,00025 | 0,015   | 0,90    |

<span id="page-61-0"></span>Table  $4.2$  – Variation de la longitude du méridien central des satellites galiléens pour différents temps.

Enfin, le temps d'exposition des satellites doit être ajusté de telle façon que le flux des satellites soit à la moitié de la valeur de saturation de la caméra.

#### 4.2.1.2 OHP - T120

Nous avons réalisé trois missions de cinq à six jours au télescope 120 cm de l'Observatoire de Haute Provence, où nous avons pu observer dans les quatre bandes spectrales qui nous intéressent. Ce télescope a un diamètre de 120 cm ouvert à  $f/6$ , ce qui représente une longueur focale de 723.2 cm. À la sortie du foyer Newton de ce télescope, une caméra Andor Ikon L 936 équipée d'un CCD de 2048x2048 pixels est installée. Le CCD est refroidi par un système à effet Peltier à 5 étages qui permet de travailler à −80°C. Les données collectées au T120 lors des différentes missions sont présentées dans la table [4.3.](#page-62-0)

Comme nous pouvons l'observer dans la table [4.3,](#page-62-0) les nuits 2017/01/07, 2017/02/26, 2017/02/27, 2017/02/31, 2017/03/01, 2017/03/02 n'ont donn´e aucune observation. Cela est dû aux mauvaises conditions météorologiques. Lors de la première nuit, le  $2017/01/02$ , nous avons dû réaliser de nombreux tests dans les filtres RVB afin de trouver des solutions pour que les satellites ne soient pas saturés sur l'image. En effet, les quatre satellites saturaient l'image au temps minimal de pose de la caméra. Il n'y a pas eu de données exploitables cette nuit-là. Lors des nuits suivantes, nous avons utilisé la coupole pour diaphragmer et donc diminuer la quantité de lumière perçue par le télescope. La coupole a ainsi été placée pour cacher environ les trois quarts de l'ouverture du télescope. Nous avons utilisé cette technique les nuits suivantes. Cependant, le placement de la coupole devait être suffisamment précis : assez fermée afin de diminuer la quantité de lumière, mais assez ouverte pour garder les satellites sur le CCD (ce qui a conduit à un nombre assez élevé d'aller-retours entre la salle de contrôle et la coupole au petit matin).

Une autre solution a été trouvée lors de la deuxième mission. Nous avons utilisé un diaphragme fabriqué sur place pour couvrir une large partie de l'ouverture du télescope. Nous pouvions moduler la largeur de l'ouverture et ainsi garder le télescope centré sur l'ouverture du cimier, ce qui a rendu les observations plus simples.

<span id="page-62-0"></span>

|       | Nombre d'images contenant : |             |                |             |             |             |             |              |             |             |             |             |             |             |             |             |
|-------|-----------------------------|-------------|----------------|-------------|-------------|-------------|-------------|--------------|-------------|-------------|-------------|-------------|-------------|-------------|-------------|-------------|
| Date  |                             |             | I <sub>0</sub> |             |             |             | Europe      |              |             | Ganymède    |             |             |             | Callisto    |             |             |
| MM/JJ | $\rm R$                     | V           | B              | CH4         | $\rm R$     | V           | B           | CH4          | R           | V           | B           | CH4         | $\mathbf R$ | V           | B           | CH4         |
| 01/02 | $\mathbf x$                 | $\mathbf X$ | 60             | 80          | $\mathbf X$ | X           | 60          | 80           | $\mathbf X$ | $\mathbf X$ | 60          | 80          | $\mathbf X$ | $\mathbf X$ | 60          | 80          |
| 01/03 | 60                          | 60          | 60             | 60          | $\mathbf X$ | $\mathbf X$ | $\mathbf X$ | $20\,$       | 60          | 60          | 60          | 60          | 60          | 60          | 60          | 60          |
| 01/04 | 70                          | 70          | 70             | 60          | 70          | 70          | 70          | 60           | 70          | 70          | 70          | 60          | $\mathbf x$ | $\mathbf x$ | $\mathbf X$ | 60          |
| 01/05 | 80                          | 80          | 80             | 70          | $\mathbf X$ | $\mathbf X$ | $\mathbf X$ | 70           | 80          | 80          | 80          | 70          | 80          | 80          | 80          | 70          |
| 01/06 | 60                          | 60          | 60             | 80          | 60          | 60          | 60          | 80           | 60          | 60          | 60          | 80          | 60          | 60          | 60          | 80          |
| 01/07 | $\mathbf X$                 | $\mathbf x$ | $\mathbf X$    | $\mathbf X$ | $\mathbf X$ | X           | $\mathbf X$ | $\mathbf X$  | $\mathbf X$ | $\mathbf X$ | $\mathbf X$ | $\mathbf X$ | $\mathbf X$ | $\mathbf X$ | $\mathbf X$ | $\mathbf X$ |
| 02/26 | $\mathbf x$                 | X           | $\mathbf X$    | $\mathbf X$ | $\mathbf X$ | X           | $\mathbf X$ | $\mathbf X$  | $\mathbf X$ | $\mathbf X$ | $\mathbf X$ | X           | $\mathbf x$ | $\mathbf X$ | $\mathbf X$ | X           |
| 02/27 | $\mathbf x$                 | $\mathbf x$ | $\mathbf x$    | $\mathbf x$ | $\mathbf x$ | $\mathbf x$ | $\mathbf x$ | $\mathbf X$  | $\mathbf X$ | $\mathbf x$ | $\mathbf X$ | $\mathbf X$ | $\mathbf x$ | $\mathbf x$ | $\mathbf X$ | $\mathbf x$ |
| 02/28 | 110                         | 110         | 110            | 110         | 110         | 110         | 110         | 110          | 110         | 110         | 110         | 110         | 110         | 110         | 110         | 110         |
| 03/01 | 110                         | 110         | 110            | 110         | $\mathbf X$ | $\mathbf X$ | $\mathbf X$ | 70           | 110         | 110         | 110         | 110         | 110         | 110         | 110         | 110         |
| 03/02 | 90                          | 90          | $90\,$         | 90          | 90          | 90          | $90\,$      | 90           | $30\,$      | 30          | $30\,$      | 30          | 90          | 90          | 90          | 90          |
| 03/03 | 100                         | 100         | 100            | 70          | 100         | 100         | 100         | 70           | 100         | 100         | 100         | 70          | 100         | 100         | 100         | 70          |
| 03/31 | $\mathbf X$                 | $\mathbf X$ | $\mathbf X$    | $\mathbf X$ | $\mathbf X$ | $\mathbf x$ | $\mathbf X$ | $\mathbf X$  | $\mathbf X$ | $\mathbf X$ | $\mathbf X$ | $\mathbf X$ | $\mathbf X$ | $\mathbf X$ | $\mathbf X$ | $\mathbf X$ |
| 04/01 | $\mathbf X$                 | X           | $\mathbf X$    | $\mathbf X$ | X           | X           | X           | $\mathbf X$  | $\mathbf X$ | X           | $\mathbf X$ | $\mathbf X$ | $\mathbf X$ | X           | $\mathbf X$ | X           |
| 04/02 | $\mathbf x$                 | $\mathbf x$ | $\mathbf X$    | $\mathbf x$ | $\mathbf X$ | $\mathbf x$ | $\mathbf X$ | $\mathbf X$  | $\mathbf X$ | $\mathbf X$ | $\mathbf X$ | $\mathbf X$ | $\mathbf X$ | $\mathbf X$ | $\mathbf X$ | $\mathbf X$ |
| 04/03 | 120                         | 120         | 120            | 170         | 180         | 180         | 180         | 170          | 160         | 160         | 160         | 170         | 180         | 180         | 180         | 170         |
| 04/04 | $\mathbf X$                 | $\mathbf X$ | $\mathbf x$    | 30          | 90          | 90          | 90          | 90           | 90          | 90          | 90          | 90          | 90          | 90          | 90          | 90          |
| 04/05 | $\mathbf x$                 | $\mathbf x$ | $\mathbf x$    | 40          | $40\,$      | 40          | 40          | 40           | $40\,$      | 40          | $40\,$      | 40          | 40          | 40          | $40\,$      | 40          |
| 04/06 | 110                         | 110         | 110            | 110         | 110         | 110         | 110         | 110          | 110         | 110         | 110         | 110         | 110         | 110         | 110         | 110         |
| Total | 910                         | 910         | 970            | 1080 650    |             |             |             | 650 710 1060 | 1020        | 1020        | 1080        | 1080        | 1030        | 1030 1090   |             | 1140        |

Table 4.3 – Données photométriques collectées au 120 cm de l'OHP en 2017.

#### 4.2.1.3 Pic du Midi - T1M

Plusieurs missions ont été réalisées au Pic du Midi. En effet, nous avons profité de la campagne de phénomènes mutuels des satellites de Jupiter pour commencer les observations photométriques. Seul le filtre méthane était disponible au T1M cependant. Ce télescope a un diamètre de 100 cm et une longueur focale de 12.5 mètres. Nous avons utilisé une caméra Andor Ikon L refroidie à  $-70^{\circ}$ C. Les données collectées au T1M lors des différentes missions sont présentées dans la table [4.4.](#page-63-2)

En 2015, le nombre d'images enregistrées était plus important qu'en 2017 car la méthode d'observation décrite précédemment n'était pas encore définie. Nous avons donc enregistré en continu les satellites à chaque fois que cela était possible. Enfin, nous constatons que le nombre d'images comportant Callisto est assez faible. Cela s'explique par l'étroitesse du champ du T1M. De plus, ces observations ont été menées au même moment que des observations des satellites internes de Jupiter (Amalthée et Thébé, voir chapitre [6\)](#page-114-0). Pour ces observations, nous avons dû retirer le réducteur de focale, dont l'intérêt est de diminuer la focale et donc le rapport  $F/D$  (focale/diamètre) de l'instrument, et qui permettait d'obtenir un champ plus grand. Le quatrième satellite galiléen était donc très souvent hors-champ.

|            | Nombre d'images contenant : |        |          |             |  |  |  |  |  |  |
|------------|-----------------------------|--------|----------|-------------|--|--|--|--|--|--|
| Date       | <b>I</b> o                  | Europe | Ganymède | Callisto    |  |  |  |  |  |  |
| 2015/01/07 | 290                         | 290    | 290      | 290         |  |  |  |  |  |  |
| 2015/01/08 | 411                         | 606    | 606      | $\mathbf x$ |  |  |  |  |  |  |
| 2015/02/19 | 961                         | 291    | 961      | X           |  |  |  |  |  |  |
| 2015/04/02 | 255                         | 255    | 200      | $\mathbf x$ |  |  |  |  |  |  |
| 2015/04/04 | 260                         | 260    | 260      | $\mathbf x$ |  |  |  |  |  |  |
| 2015/04/07 | 1125                        | 1125   | 1125     | X           |  |  |  |  |  |  |
| 2017/04/03 | 90                          | 90     | 90       | $\mathbf x$ |  |  |  |  |  |  |
| 2017/04/05 | 100                         | 100    | 100      | 100         |  |  |  |  |  |  |

<span id="page-63-2"></span>Table  $4.4$  – Données photométriques collectées au T1M du Pic (filtre CH4).

#### <span id="page-63-0"></span>4.2.2 Traitement des données

Le traitement des données a été réalisé en plusieurs étapes. Nous avons tout d'abord traité toutes les images afin de corriger des dark, flat et offset afin de diminuer la brillance du fond de ciel. Le flux lumineux de chaque satellite a ensuite été extrait avec Source Extractor (voir table  $4.5$ ) pour toutes les séries d'images. Nous avons ensuite créé un fichier par satellite, par date et par filtre. Ces fichiers regroupent les positions et flux des satellites présents sur l'image. Enfin, un programme FOTRAN90 permet d'établir un fichier par date et par filtre, contenant l'heure d'observation, la longitude du méridien central pour chaque satellite et le flux. Comme nous avons enregistré des séries de dix images, une moyenne est réalisée pour obtenir un flux pour chaque série.

<span id="page-63-3"></span>**Table 4.5** – Positions et flux des satellites galiléens extrait par Source Extractor pour une observation en méthane lors de la nuit du  $04/01/2017$ . La position 1 correspond à Jupiter tandis que les positions 2, 3, 4 et 5 correspondent à Ganymède, Callisto, Io et Europe, respectivement

| Num            | $\boldsymbol{x}$ | Y        | flux           | fwhm  | maq       | elongation |
|----------------|------------------|----------|----------------|-------|-----------|------------|
|                | 386.5177         | 544.3502 | $5.791742e+07$ | 41.52 | $-4.4070$ | 1.046      |
| $\overline{2}$ | 439.8748         | 502.6635 | 779510.3       | 16.36 | 0.2704    | 1.129      |
| 3              | 485.8176         | 532.6684 | 212442.4       | 16.29 | 1.6819    | 1.147      |
| 4              | 503.7841         | 490.1363 | 644874.2       | 16.99 | 0.4763    | 1.124      |
| $\mathbf{5}$   | 589.5531         | 452.8597 | 468942.1       | 17.46 | 0.8222    | 1.077      |

# <span id="page-63-1"></span>4.3 Analyse des courbes de lumière

Les différentes nuits d'observation nous ont conduit à établir les courbes de lumière pour les filtres méthane (figures [4.3,](#page-64-1) [4.4,](#page-65-0) [4.5,](#page-65-1) [4.6](#page-66-0) pour Io, Europe, Ganymède et Callisto respectivement), rouge (figures [4.15,](#page-71-1) [4.19,](#page-73-1) [4.23,](#page-75-1) et [4.27\)](#page-77-1), vert (figures [4.16,](#page-72-0) [4.20,](#page-74-0) [4.24,](#page-76-0) et [4.28\)](#page-78-0), et bleu (figures [4.17,](#page-72-1) [4.21,](#page-74-1) [4.25,](#page-76-1) et [4.29\)](#page-78-1) pour les quatre satellites galiléens.

Nous pouvons constater que pour certaines courbes, nous manquons de données, tandis que d'autres s'avèrent assez bruitées.

#### <span id="page-64-1"></span><span id="page-64-0"></span>4.3.1 Filtre méthane

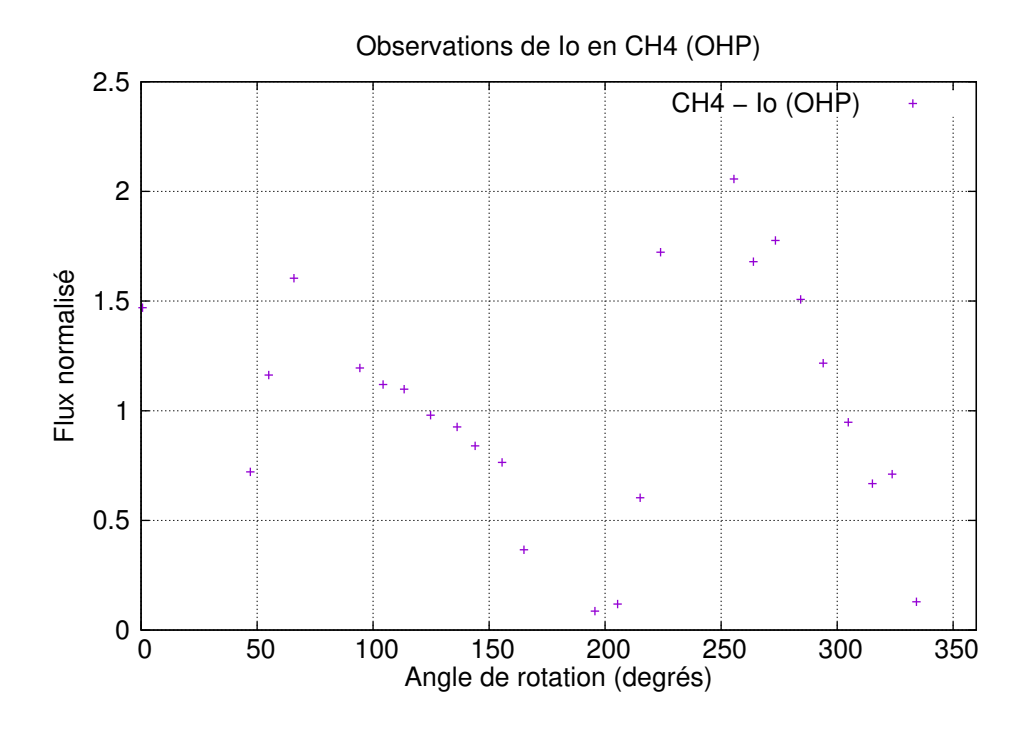

Figure  $4.3$  – Courbe photométrique de Io obtenue pour le filtre méthane (CH4) à partir des observations réalisées en 2017 à l'OHP.

Les données enregistrées en 2015 pendant la campagne des phénomènes mutuels ont été traitées par deux élèves en dernière année d'école d'ingénieur, en projet de fin d'étude. Nous avons encadré ces deux étudiants de l'Institut Polytechnique des Sciences Avancées (IPSA) pendant six mois, sur l'étude photométrique des satellites galiléens de Jupiter. Ces deux élèves ont réalisé une comparaison entre les différents logiciels (Source Extractor, Tangra, module DAOPHOT d'IDL) utilisés pour extraire le flux lumineux d'une image, et ont établi les courbes de flux en fonction de la longitude du méridien central pour les satellites Io et Europe. Les deux autres satellites, Ganymède et Callisto, ne présentaient pas suffisamment de données pour établir leur courbe de lumière respective. Les courbes se trouvent en figure  $4.7$  pour Io et  $4.8$  pour Europe. Nous remarquons que les données obtenues au Pic et traitées par les étudiants sont très similaires à celles obtenues à l'OHP pour Io. Pour Europe, seuls le début et la fin de courbe ont pu être tracés par les étudiants. Ces portions de courbe s'avèrent aussi être similaires au début et à la fin de la courbe [4.4.](#page-65-0)

<span id="page-65-0"></span>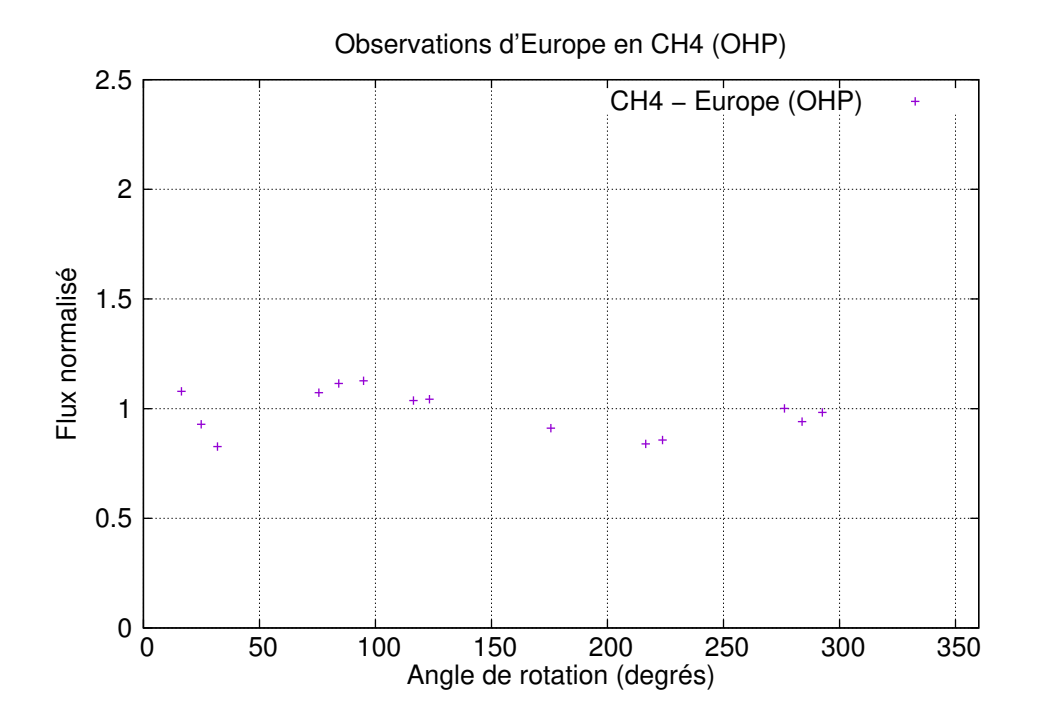

Figure 4.4 – Courbe photométrique d'Europe obtenue pour le filtre méthane (CH4) à partir des observations réalisées en 2017 à l'OHP.

<span id="page-65-1"></span>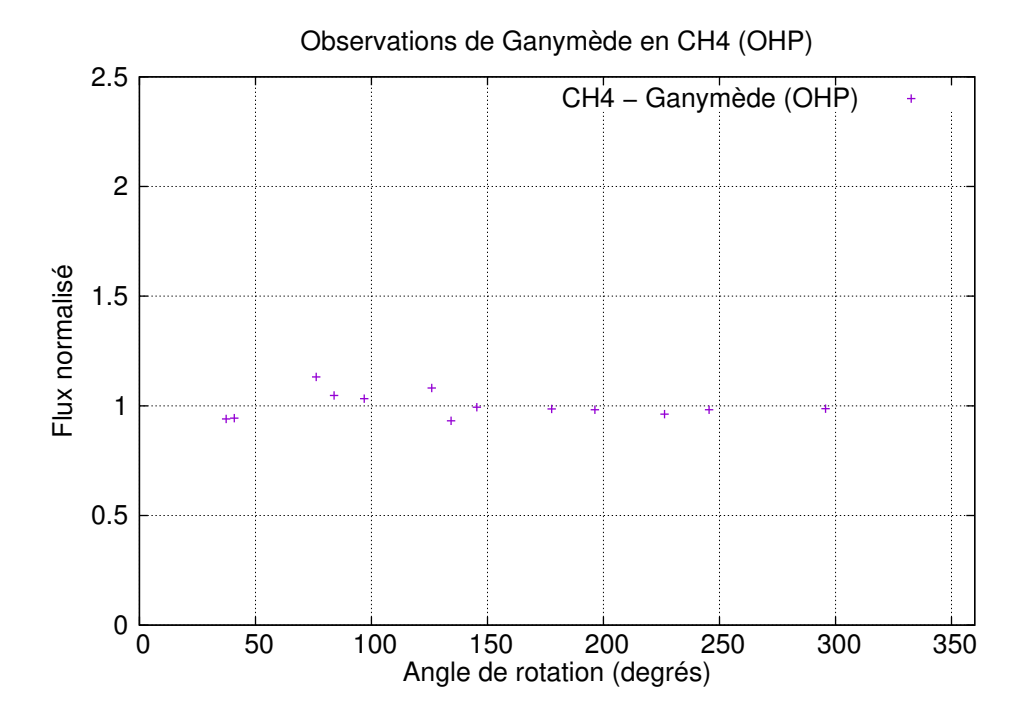

Figure  $4.5$  – Courbe photométrique de Ganymède obtenue pour le filtre méthane (CH4) à partir des observations réalisées en 2017 à l'OHP.

<span id="page-66-0"></span>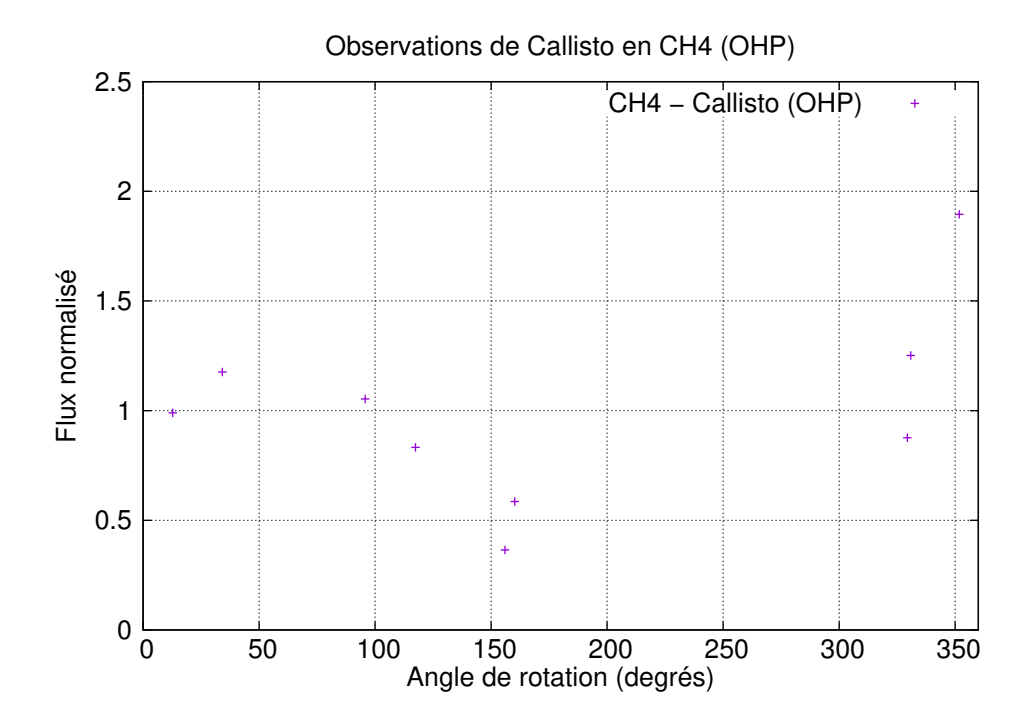

Figure  $4.6$  – Courbe photométrique de Callisto obtenue pour le filtre méthane (CH4) à partir des observations réalisées en 2017 à l'OHP.

<span id="page-66-1"></span>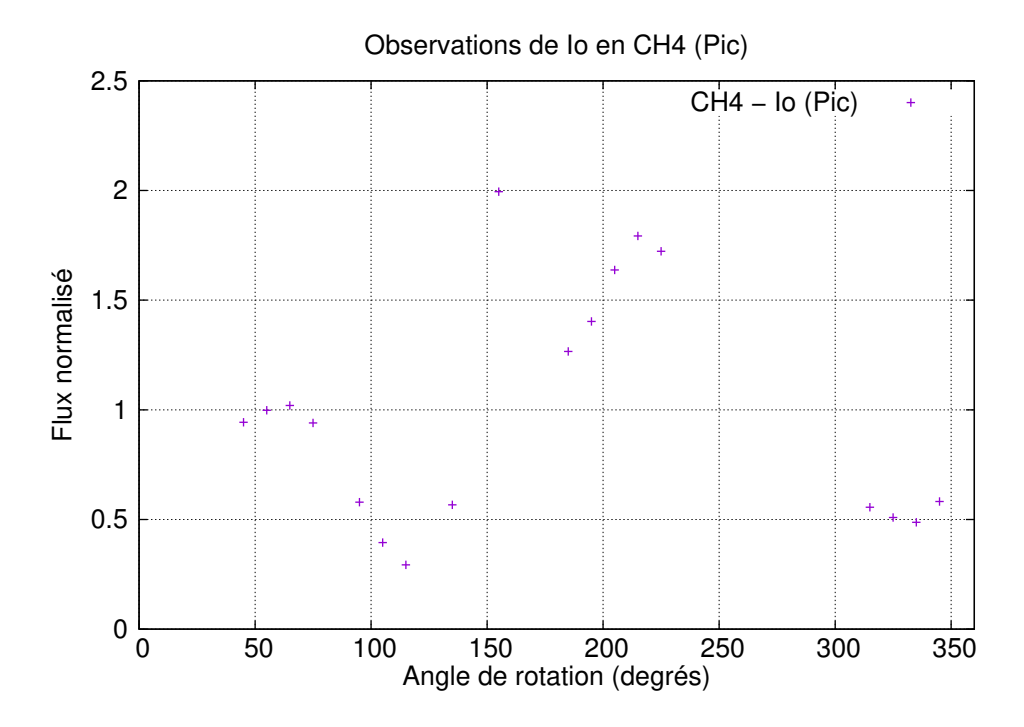

Figure 4.7 – Courbe photométrique de Io obtenue pour le filtre méthane (CH4). Données issues des observations réalisées en 2015 au Pic.

<span id="page-67-0"></span>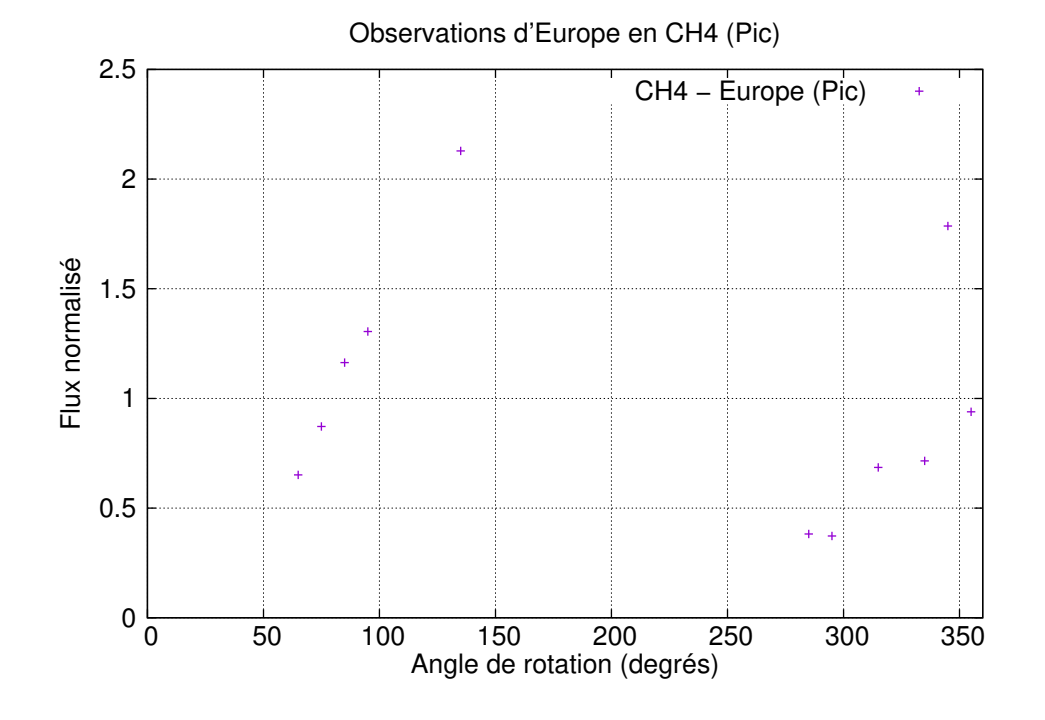

Figure  $4.8$  – Courbe photométrique d'Europe obtenue pour le filtre méthane (CH4). Données issues des observations réalisées en 2015 au Pic.

Puisqu'aucune étude n'a été publiée sur la photométrie des satellites galiléens dans la bande spectrale du méthane, nous n'avons aucun élément de comparaison. Cela étant, nous avons cependant aussi réalisé les courbes de lumière en fonction de l'angle de phase et de la longitude du méridien central. [Kulyk](#page-169-9) [\[2008\]](#page-169-9) ont publié les mêmes données pour les satellites internes dans le filtre méthane. La figure [4.13](#page-70-1) montre les résultats qu'ils ont obtenus pour le satellite Amalth´ee. Cela peut donc nous donner un point de comparaison pour notre ´etude. Les figures [4.9](#page-68-0) et [4.10](#page-68-1) montrent les courbes pour Io, pour les faces avant et arrière respectivement, pour des angles de phase de  $6^{\circ}$  et  $10^{\circ}$ . Concernant les autres satellites galiléens, les données ne nous ont pas permis de tracer toutes les courbes. En effet, seules les courbes pour les faces avant d'Europe (figure  $4.11$ ) et de Ganymède (figure [4.12\)](#page-69-1) ont pu être déterminées compte tenu du manque de données concernant la face arrière en fonction de l'angle de phase. Nous remarquons que les courbes obtenues sont similaires à celles des satellites internes. Les croix symbolisent les données issues des observations. Le système de couleur permet de différentier les angles de phase. Nous observons que le flux des satellites en fonction de l'angle de phase et de la longitude du méridien central est non-linéaire. Nous avons ajusté un polynôme d'ordre deux sur chaque série de données dont les courbes sont représentées par les lignes pleines sur les graphiques. Ces courbes mettent en avant l'effet d'opposition et notamment l'effet d'occultation par ombrage. En effet, plus l'angle de phase est petit, plus le flux normalis´e du satellite va augmenter.

Enfin cela démontre qu'il faut bien prendre en compte l'effet d'occultation par ombrage lors d'une étude photométrique des satellites galiléens, et donc l'importance de la détermination des paramètres de Hapke dans la bande spectrale étudiée.

<span id="page-68-0"></span>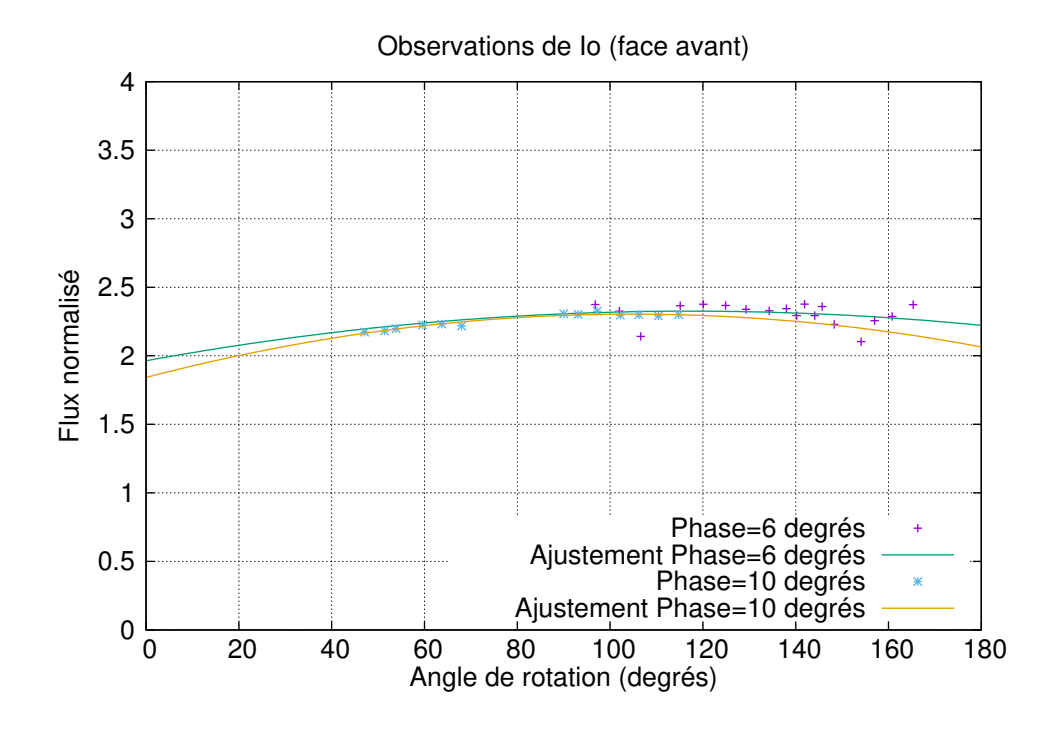

Figure  $4.9$  – Courbe photométrique de la face avant (leading side) de Io obtenue pour le filtre méthane (CH4).

<span id="page-68-1"></span>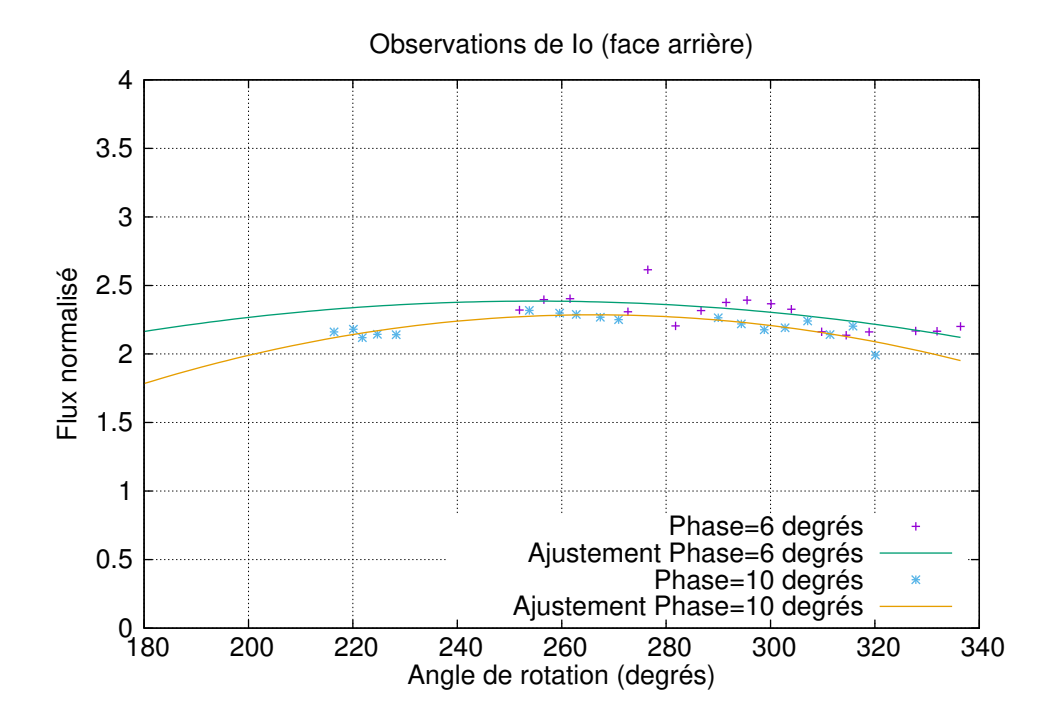

Figure  $4.10$  – Courbe photométrique de la face arrière (*trailing side*) de Io obtenue pour le filtre méthane (CH4).

<span id="page-69-0"></span>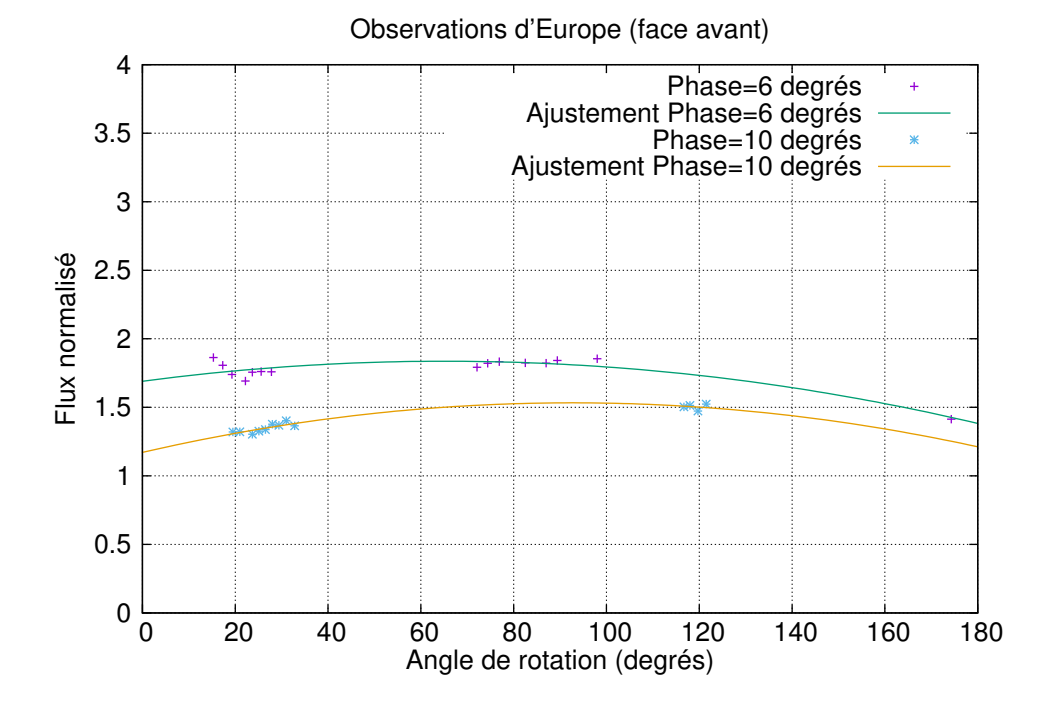

Figure 4.11 – Courbe photométrique de la face avant (leading side) d'Europe obtenue pour le filtre méthane (CH4).

<span id="page-69-1"></span>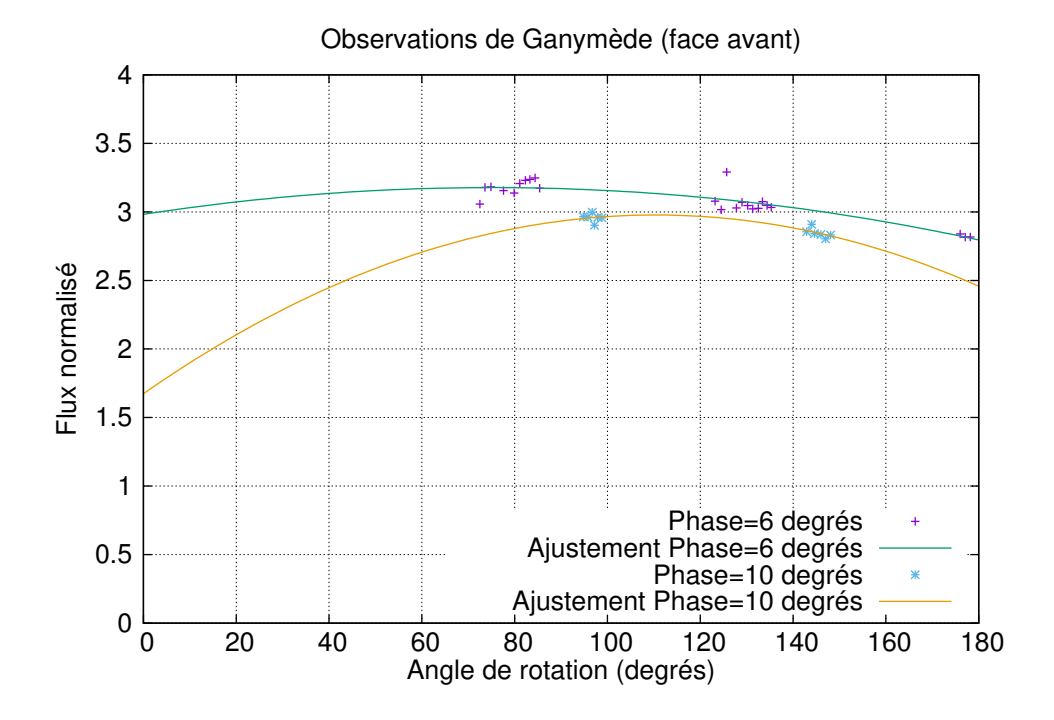

Figure  $4.12$  – Courbe photométrique de la face avant (leading side) de Ganymède pour le filtre méthane (CH4).

<span id="page-70-1"></span>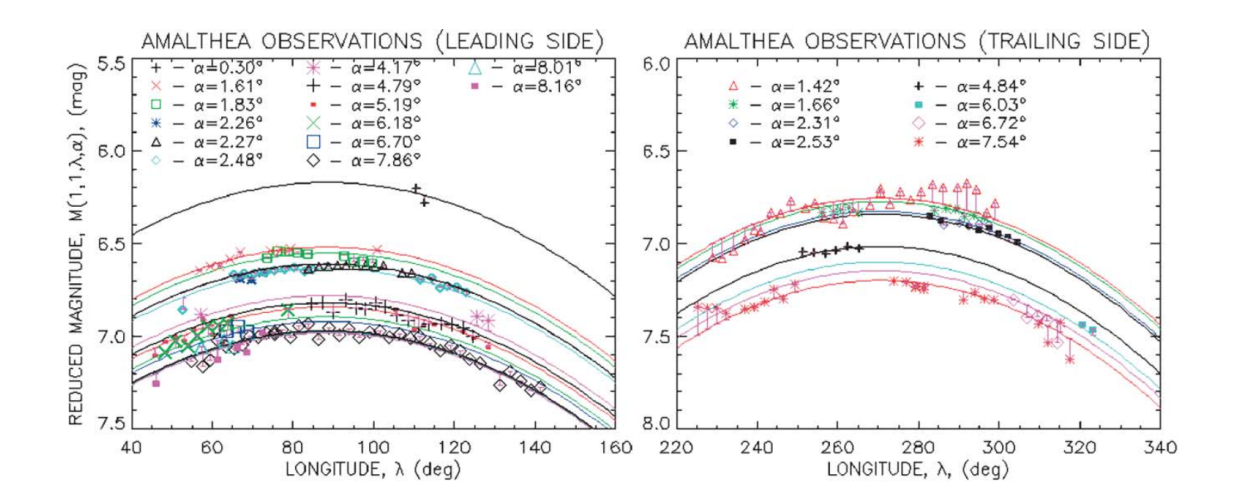

Figure 4.13 – Courbes photométriques d'Amalthée en fonction de l'angle de phase obtenues pour le filtre méthane (CH4) par [Kulyk](#page-169-9) [\[2008\]](#page-169-9) : la figure située à gauche présente la courbe pour la face avant (leading side), la figure à droite présente la courbe pour la face arrière (trailing side).

#### <span id="page-70-0"></span>4.3.2 Filtres couleurs RVB

Le travail de [Morrison et al.](#page-170-3) [\[1974\]](#page-170-3) a été réalisé dans quatre filtres "standard" à l'époque en plus de l'observation dans le visible :  $uvby$ . Les auteurs ont aussi recueilli les données à l'aide d'un photomètre, alors que nous avons utilisé une caméra équipée d'un capteur CCD. Cependant, les photomètres des années 70-80 produisaient de très bons résultats en photométrie. Les photomètres ne sont plus utilisés aujourd'hui et ont été remplacés par des CCD.

<span id="page-71-0"></span>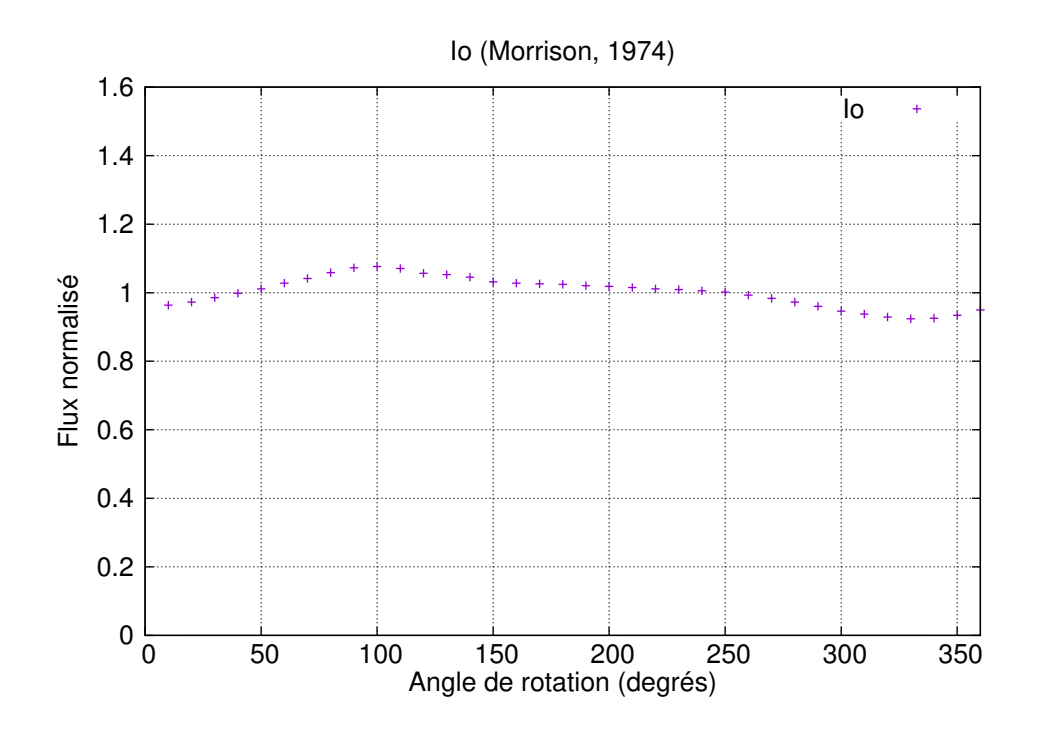

Figure 4.14 – Résultats de la campagne d'observation de 1973 dans la bande y [\[Morrison et al.,](#page-170-3) [1974\]](#page-170-3). Flux normalisé de Io en fonction de l'angle de rotation pour un angle de phase  $\alpha = 6^{\circ}$ .

<span id="page-71-1"></span>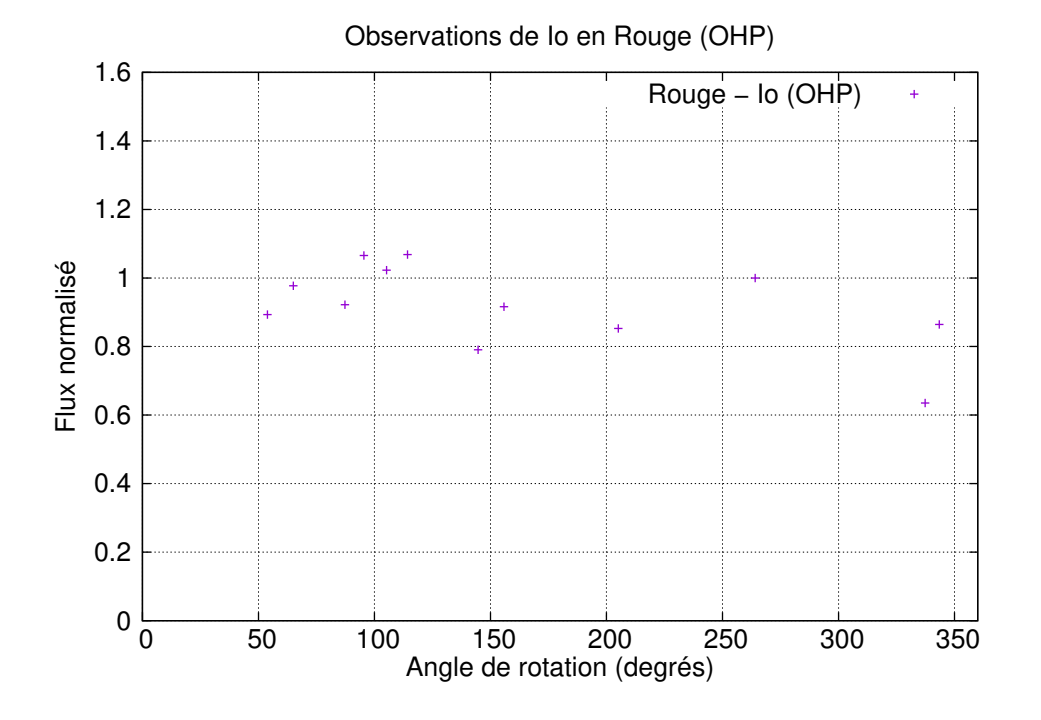

Figure  $4.15$  – Courbe photométrique obtenue pour Io, dans le filtre R.
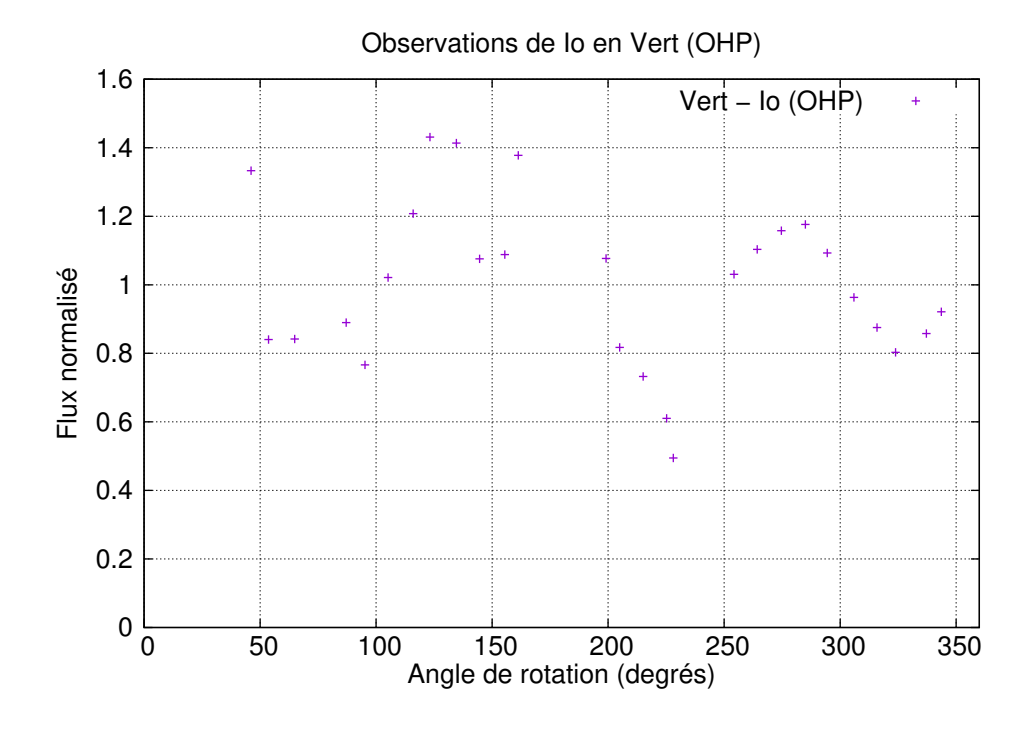

Figure  $4.16$  – Courbe photométrique obtenue pour Io, dans le filtre V.

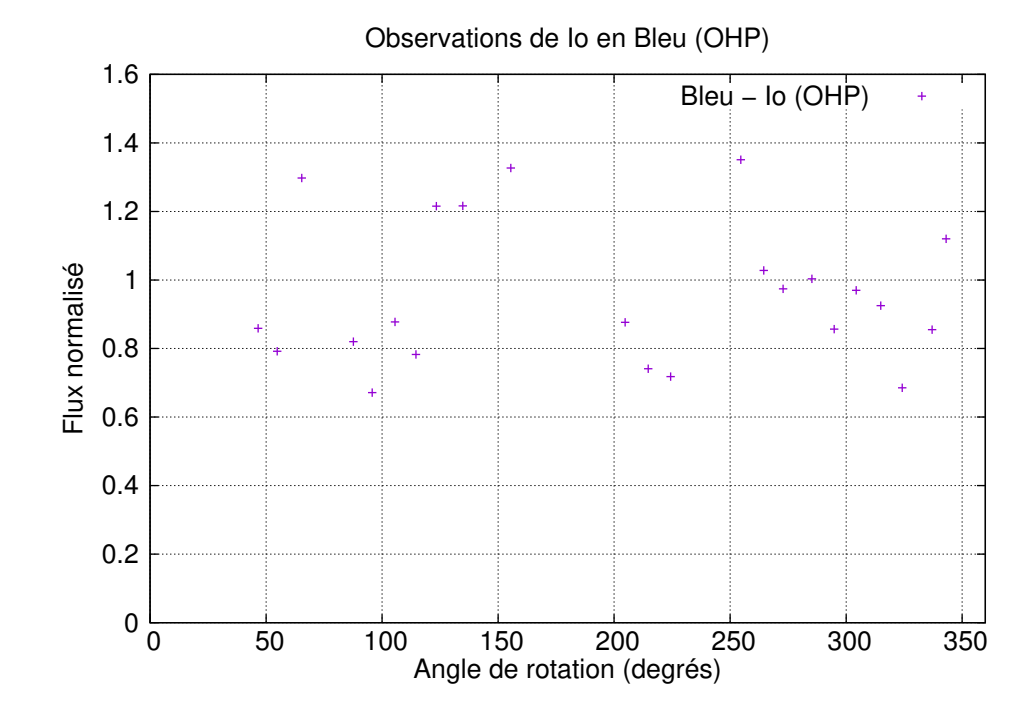

Figure  $4.17$  – Courbe photométrique obtenue pour Io, dans le filtre B.

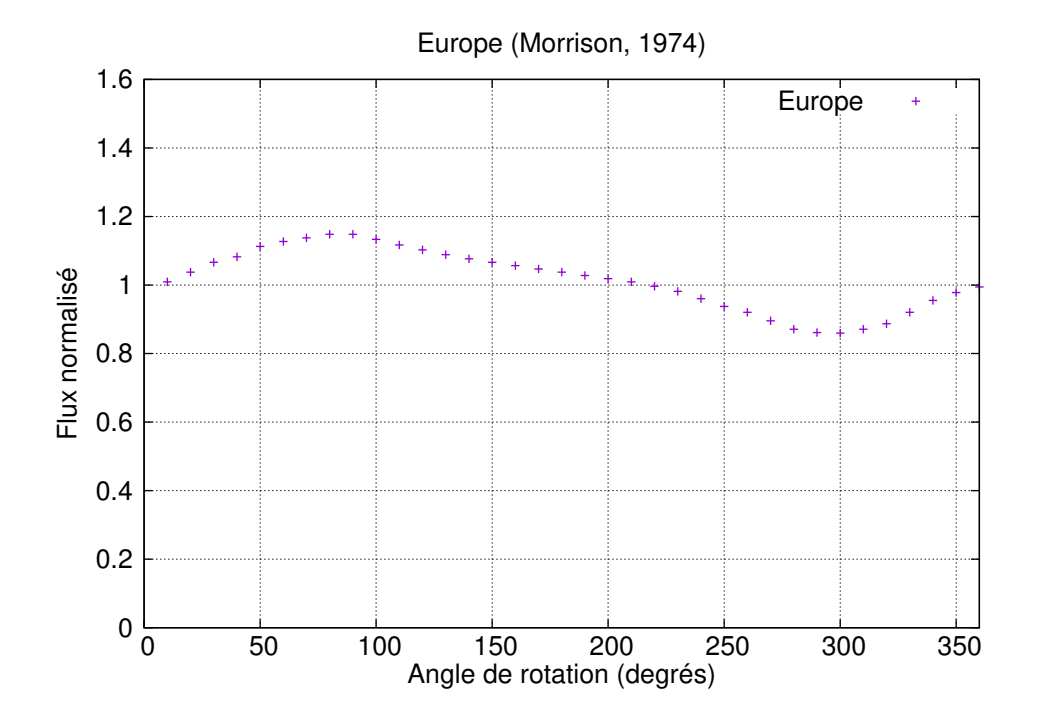

Figure 4.18 – Résultats de la campagne d'observation de 1973 dans la bande y [\[Morrison et al.,](#page-170-0) [1974\]](#page-170-0). Flux normalisé d'Europe en fonction de l'angle de rotation pour un angle de phase  $\alpha = 6^{\circ}$ .

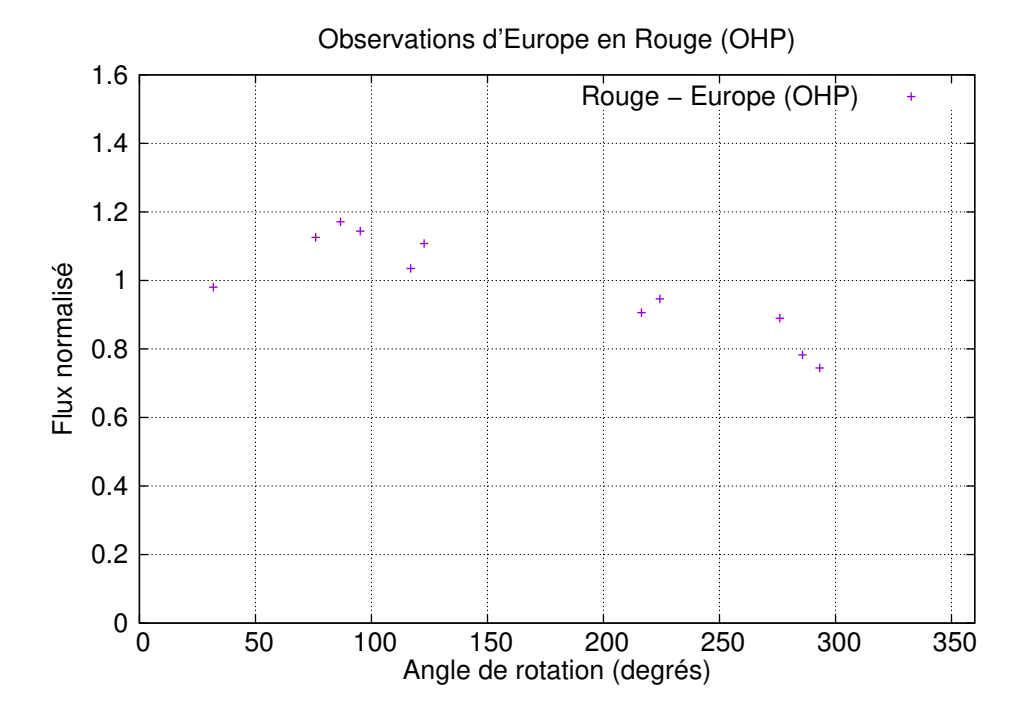

Figure  $4.19$  – Courbe photométrique obtenue pour Europe, dans le filtre R.

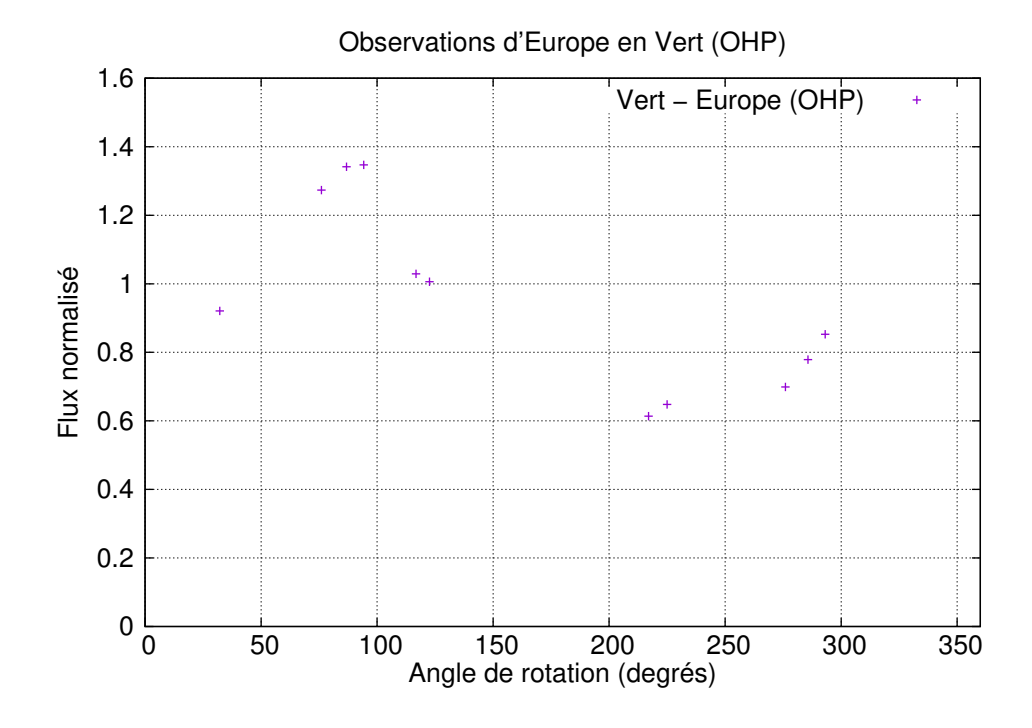

Figure  $4.20$  – Courbe photométrique obtenue pour Europe, dans le filtre V.

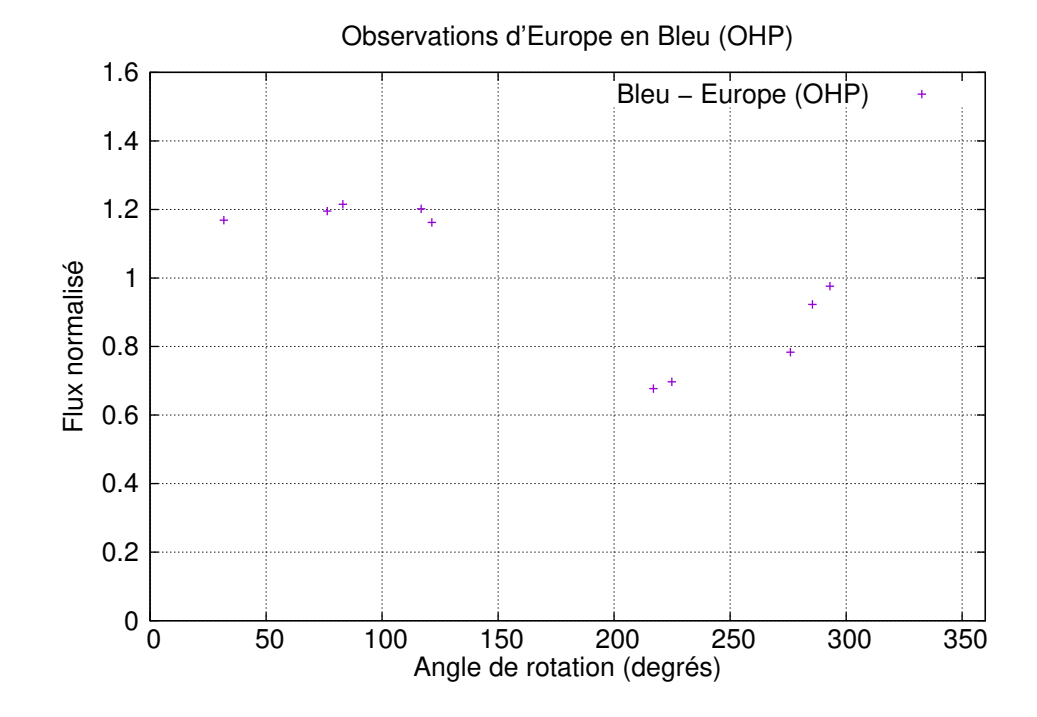

Figure  $4.21$  – Courbe photométrique obtenue pour Europe, dans le filtre B.

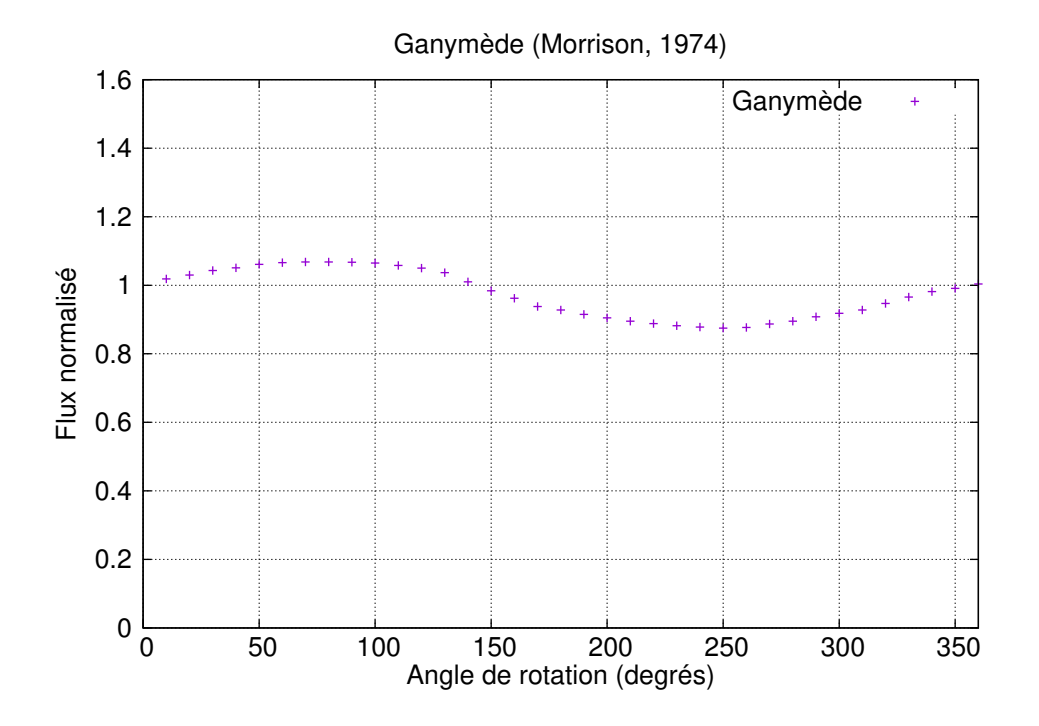

Figure 4.22 – Résultats de la campagne d'observation de 1973 dans la bande  $y$  [\[Morrison et al.,](#page-170-0) [1974\]](#page-170-0). Flux normalisé de Ganymède en fonction de l'angle de rotation pour un angle de phase  $\alpha = 6^{\circ}.$ 

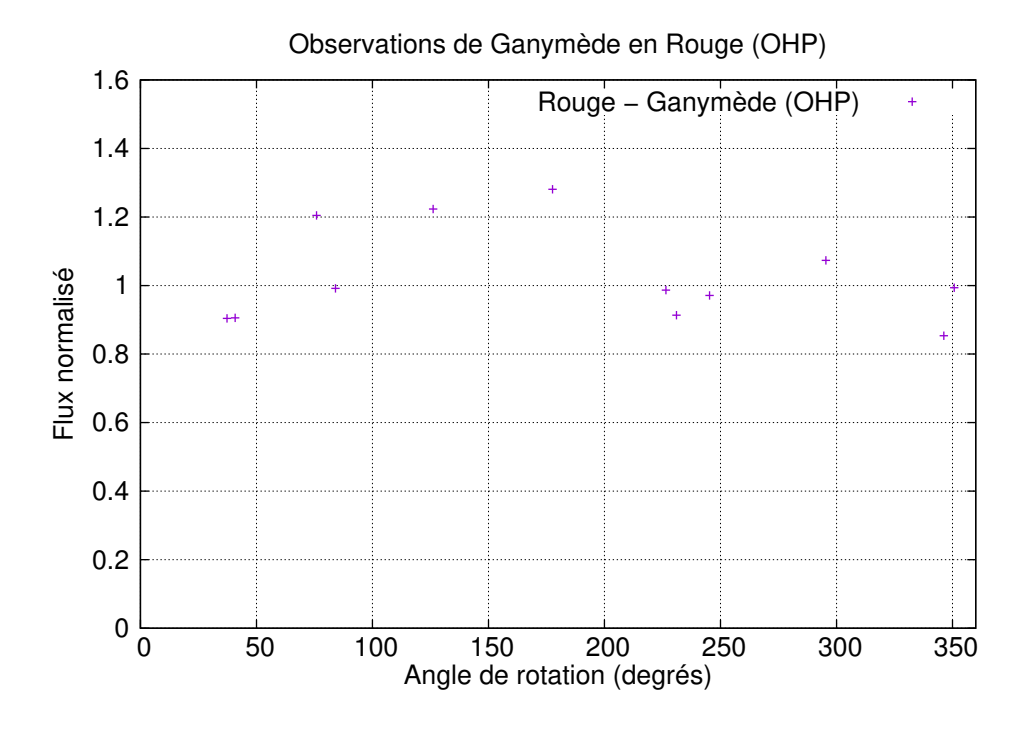

Figure 4.23 – Courbe photométrique obtenue pour Ganymède, dans le filtre R.

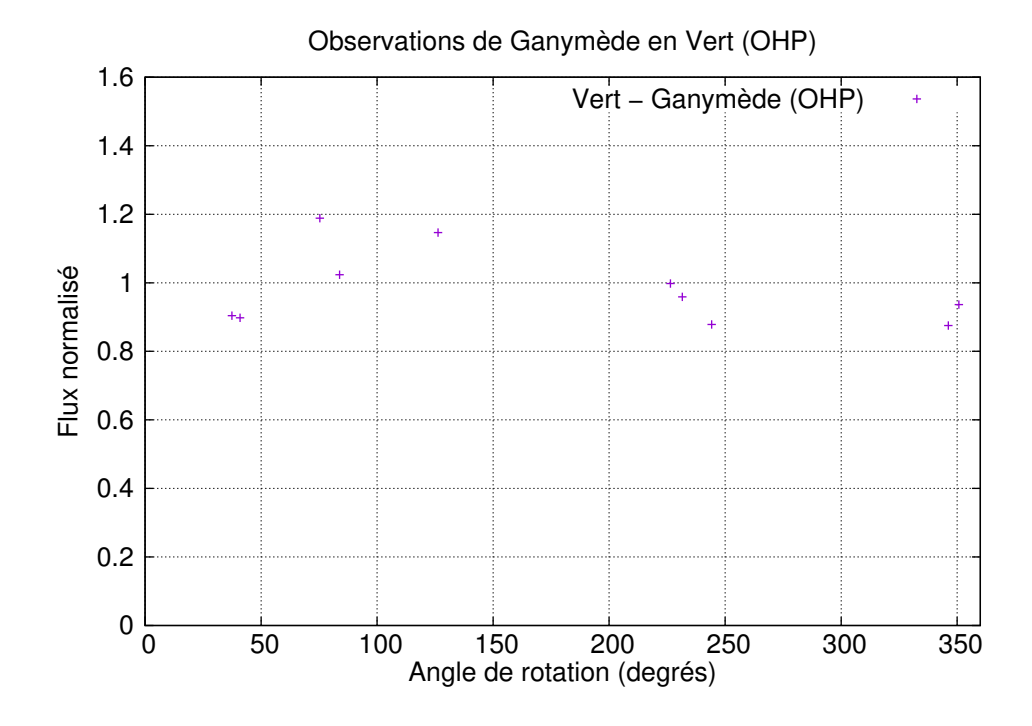

Figure  $4.24$  – Courbe photométrique obtenue pour Ganymède, dans le filtre V.

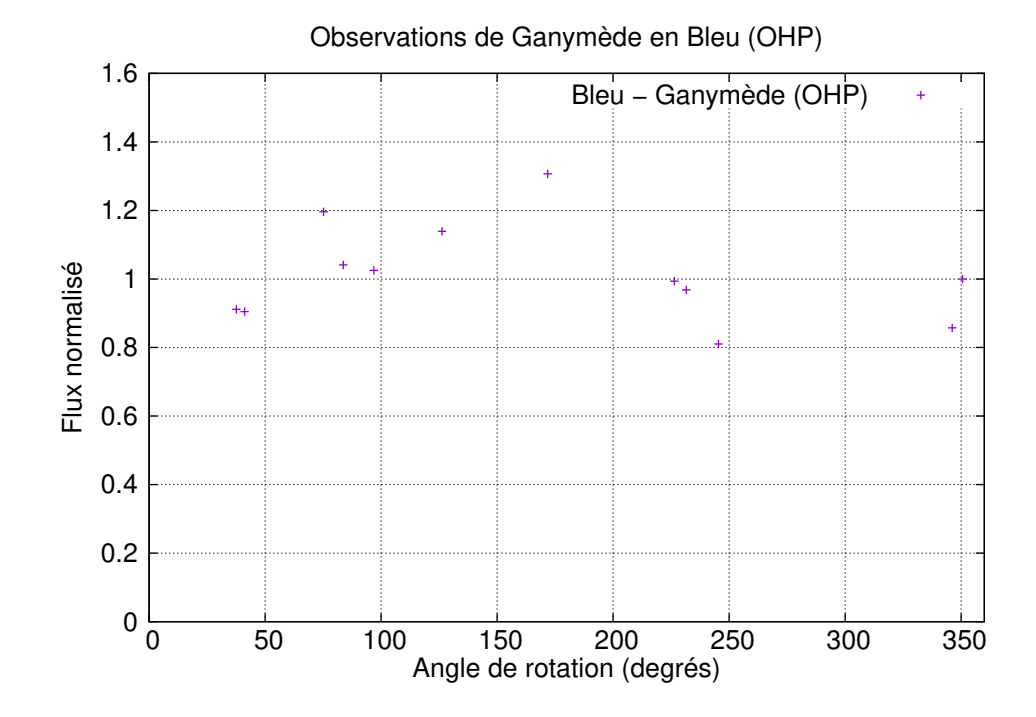

Figure  $4.25$  – Courbe photométrique obtenue pour Ganymède, dans le filtre B.

<span id="page-77-0"></span>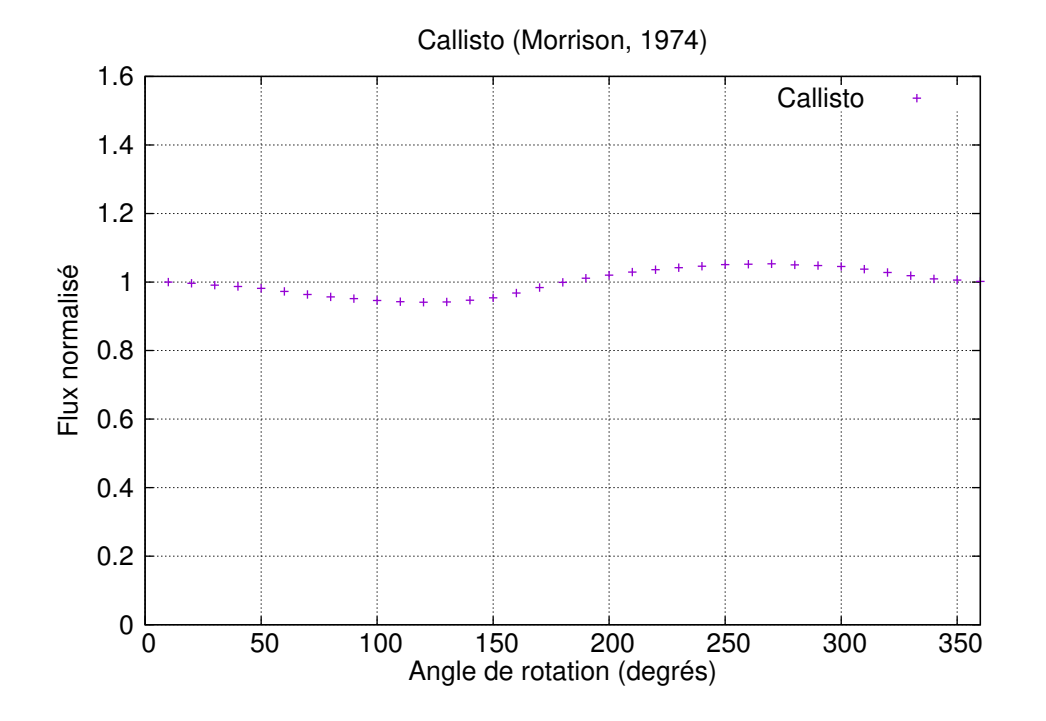

Figure 4.26 – Résultats de la campagne d'observation de 1973 dans la bande y [\[Morrison et al.,](#page-170-0) [1974\]](#page-170-0). Flux normalisé de Callisto en fonction de l'angle de rotation pour un angle de phase  $\alpha = 6^{\circ}$ .

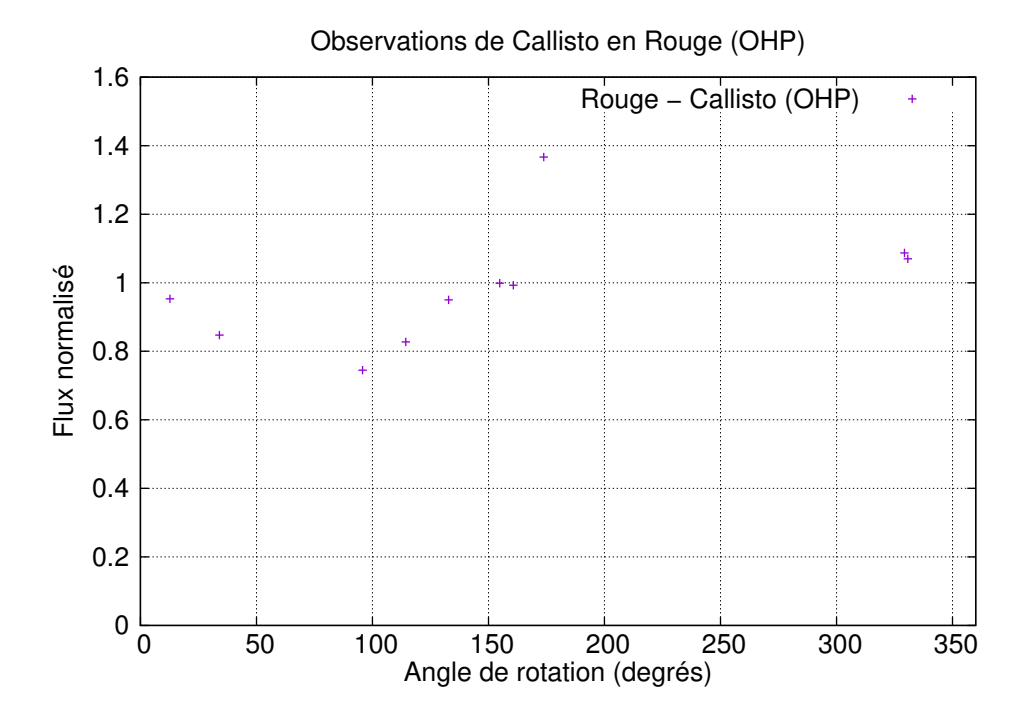

Figure  $4.27$  – Courbe photométrique obtenue pour Callisto, dans le filtre R.

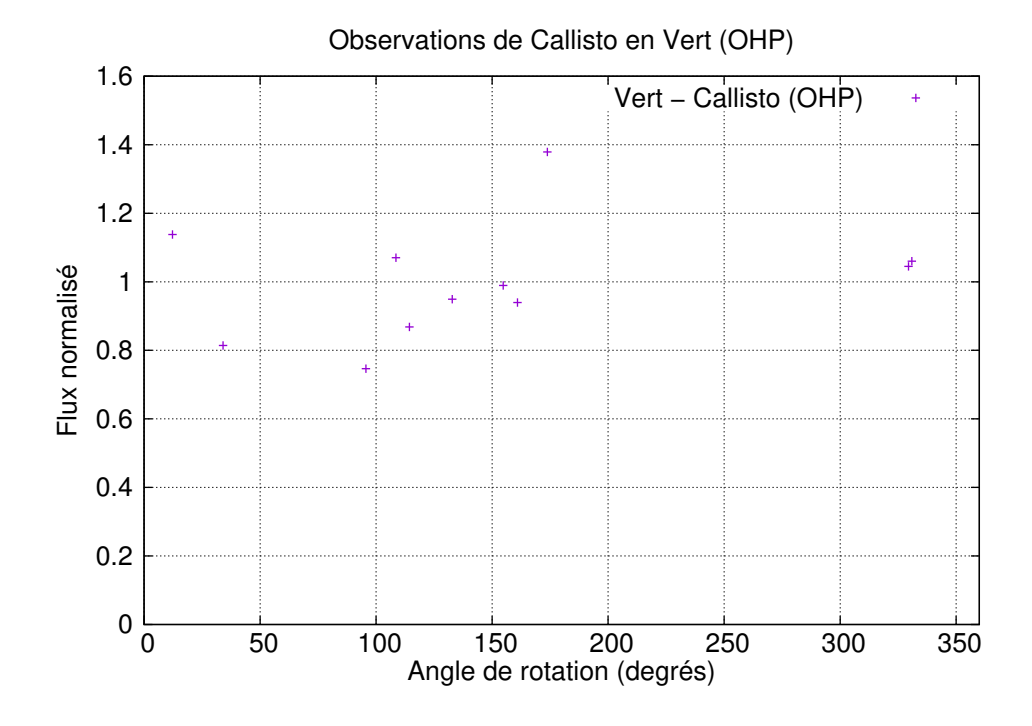

Figure 4.28 – Courbe photométrique obtenue pour Callisto, dans le filtre V.

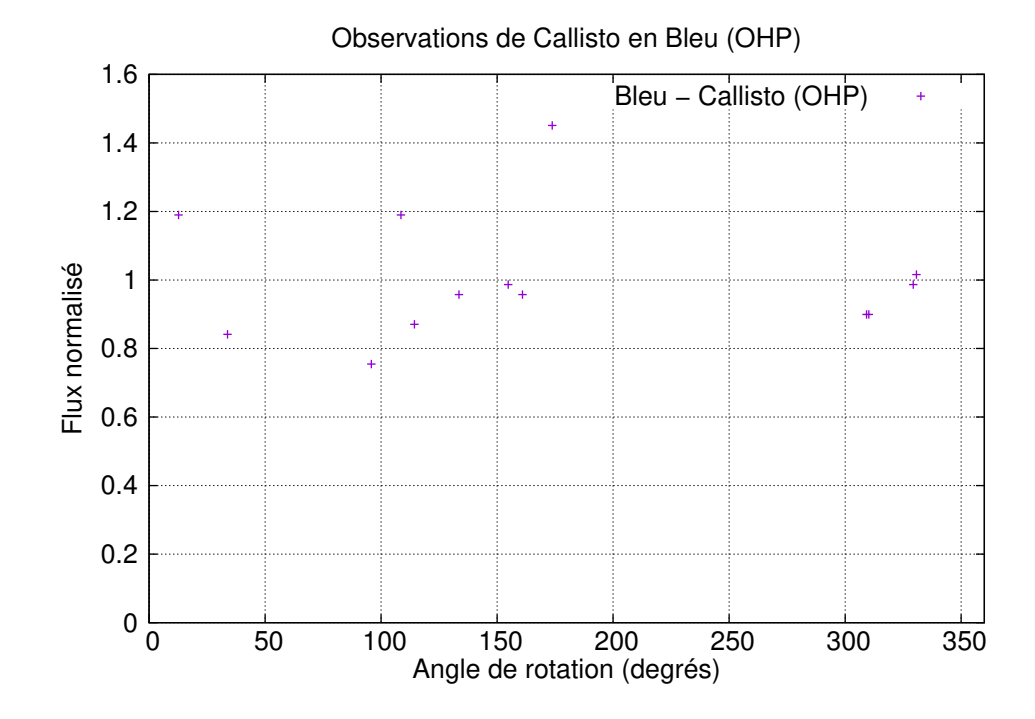

Figure 4.29 – Courbe photométrique obtenue pour Callisto, dans le filtre B.

Nous pouvons comparer nos courbes de lumière en fonction de l'angle de rotation à celles données par [Morrison et al.](#page-170-0) [\[1974\]](#page-170-0) (figures  $4.14$  à  $4.26$ ). Cependant, ces dernières ont ´et´e r´ealis´ees dans le visible, c'est-`a-dire entre 380 et 720 nm, ce qui donne une longueur d'onde moyenne de 550 nm (bande y). Dans notre travail, la bande verte (entre 510 et 541 nm) est celle qui se rapproche le plus du travail de [Morrison et al.](#page-170-0) [\[1974\]](#page-170-0), de manière théorique.

Nous pouvons constater que, pour le satellite Io, les données en  $R, V$  et B s'avèrent assez dispers´ees. Nous pouvons tout de mˆeme remarquer que le satellite semble gagner en brillance pour ensuite diminuer. Les variations sont les mêmes que pour la courbe établie par [Morrison et al.](#page-170-0) [\[1974\]](#page-170-0) mais elles ne se situent pas à la même longitude. L'activité volcanique du satellite en plus de la proximité à la planète ont pu perturber l'extraction photom´etrique des observations. En effet, si le satellite est proche de la plan`ete sur l'image, le flux provenant de Jupiter peut interférer avec celui du satellite. Le flux mesuré de Io sera donc plus important qu'il ne devrait l'être et un bruit sera ajouté aux données.

Pour Europe, la courbe de tendance est nettement plus identifiable, malgré le léger manque de donn´ees pour certaines longitudes, notamment entre 120° et 220°. Le satellite gagne en luminosité pour des angles de rotation entre  $0^{\circ}$  et  $100^{\circ}$  pour ensuite diminuer entre 100° et 250°. La fin de la courbe entre 250° et 360° laisse supposer que le flux augmente de nouveau. Cependant, les amplitudes des variations sont plus importantes pour nos données que pour celles de [Morrison et al.](#page-170-0) [\[1974\]](#page-170-0). Cela peut être dû au fait que nous avons utilisé des donn´ees issues d'observations dont l'angle de phase varie. En effet, comme nous avons observé pendant trois semaines entières, l'angle de phase a varié au cours des semaines. Lors de notre première semaine d'observation l'angle de phase était d'environ 10°, à notre deuxième session en février, nous avions environ  $6^{\circ}$  et enfin l'angle de phase était de 0,5° en avril. Tous les flux issus de ces observations ont été considérés sans être corrigés de la contribution de la phase puisque la courbe de variation de flux en fonction de la phase pour une même longitude n'a pas pu être établie. Or [Morrison et al.](#page-170-0) [\[1974\]](#page-170-0) ont établi les courbes à angle de phase fixe : 6°. Enfin, nos données n'ayant pas été enregistrées à l'aide d'un photomètre, les mesures sont plus imprécises que celles de notre courbe de référence.

Concernant Ganymède, le manque de données est plus important. Cependant, comme pour Europe, nous pouvons identifier la tendance : elle est similaire à la courbe de référence. Nous observons tout d'abord une hausse du flux entre 0° et 150°. Il y a un léger décalage dans les longitudes puisque l'augmentation du flux pour la courbe de [Morrison et al.](#page-170-0) [\[1974\]](#page-170-0) plafonne vers 90°. Le flux diminue ensuite pour augmenter de nouveau. Cependant la longitude de ce second changement de variation n'est pas clairement identifiable. Les différences entre la courbe de référence et nos courbes en R, V, et B peuvent s'expliquer par les mˆemes raisons que pour le satellite Europe.

Enfin, pour le dernier satellite Callisto, nous constatons un grand manque de données entre 170° et 330°. En effet, Callisto a une période de rotation beaucoup plus faible que les trois premiers satellites. Il faut donc l'observer sur une plus grande période de temps pour couvrir toutes les longitudes. Nous pouvons tout de même observer que le début de courbe entre  $0^{\circ}$  et 170° est très similaire à la courbe de référence. L'amplitude de la variation est tout de même plus grande avec nos observations, tous filtres confondus. Nos données semblent donc assez cohérentes avec l'étude de [Morrison et al.](#page-170-0) [\[1974\]](#page-170-0) pour les longitudes observées.

## 4.4 Inversion des courbes : détermination des paramètres d'Hapke

Afin de déterminer les paramètres de réflectance d'Hapke, nous avons besoin tout d'abord de données issues des observations (réflectance observée ou mesurée :  $R_o$ ) et de données théoriques (réflectance théorique ou calculée :  $R_{th}$ ). Nous ajustons ensuite les constantes théoriques afin de faire converger la réflectance calculée avec celle observée. Pour cela, il faut que les données initiales soient du même ordre de grandeur. La difficulté principale de cette inversion est donc de déterminer correctement la réflectance observée, puisque celle calculée provient directement des formules de Hapke présentées au chapitre [3.](#page-46-0) Nous avons trouvé plusieurs formules afin de mesurer la réflectance d'un objet à partir de son flux ou de sa magnitude dans la littérature [\[Kulyk,](#page-169-0) [2008;](#page-169-0) [Hendrix et al.,](#page-169-1) [2005\]](#page-169-1). [Kulyk](#page-169-0) [\[2008\]](#page-169-0) propose la formule suivante :

<span id="page-80-0"></span>
$$
I/F = 10^{-0.4(V(1,1,\alpha)-V_{sun})} \cdot \left(\frac{r_0}{r}\right)^2 \tag{4.1}
$$

Dans cette formule,  $I/F$  représente la réflectance observée, r est le rayon du satellite exprimé en unité astronomique (UA),  $r_0$  est une distance unitaire de 1 UA,  $V_{sun}$  est la magnitude du soleil déterminée par les auteurs à  $V_{sun} = -27,05 \,mag$  pour la longueur d'onde de leur filtre méthane (890 nm), et  $V(1,1,\alpha)$  est la magnitude réduite du satellite  $\alpha$  l'angle de phase  $\alpha$ . Cependant, la formule permettant de convertir une magnitude en flux est la suivante :

$$
flux = 10^{-0.4(Mags_{at} - Mag_{ref})}
$$
\n
$$
(4.2)
$$

La formule [4.1](#page-80-0) revient donc à diviser le flux par le carré du rayon du satellite, en unité astronomique. Que nos flux soient élevés ou non, nous devons les diviser par une grandeur très petite (par exemple pour Io : 6, 68 10<sup>-9</sup> UA) ; l'ordre de grandeur de la réflectance avec cette formule est donc très élevé. Or la réflectance calculée par les formules de Hapke est de l'ordre de 10<sup>-2</sup>. Le moindre carré permettant d'ajuster les paramètres théoriques ne peut donc pas converger.

Une seconde formule, celle de [Hendrix et al.](#page-169-1) [\[2005\]](#page-169-1), a été testée dans le cadre de notre étude. Elle a été utilisée par les auteurs pour une analyse des courbes de phase en ultraviolet des satellites galiléens. Selon les auteurs la réflectance s'exprime par :

<span id="page-80-1"></span>
$$
ref(\lambda) = (D(\lambda) - bk) \times \lambda \times K \times \Delta^2 / F(\lambda) \times \Omega \tag{4.3}
$$

Dans cette formule,  $D(\lambda)$  correspond au flux brut, exprimé en  $erg/(cm^2s\AA)$ , bk est le fond de ciel , K est un facteur de conversion permettant de transformer les erg en photons. Il est donné par les auteurs et vaut  $K = 5,028\,10^7$ .  $\Omega$  correspond au carré du rayon du satellite en km divisé par le carré de la distance entre le satellite et la Terre en km,  $F(\lambda)$  est le spectre solaire exprimé en photons/(cm<sup>2</sup>sÅ), et  $\Delta$  correspond à la distance entre le satellite et le Soleil, en UA. Une brève analyse dimensionnelle de l'équation  $(4.3)$ nous donne une réflectance qui n'est pas sans dimension. La formule est donc erronée. De plus, nous avons aussi remarqué une erreur dans la formule de Hapke que les auteurs ont utilisée. Malheureusement, aucune équation dans la littérature ne nous a permis de déterminer correctement la réflectance.

Nous avons donc cherché, de manière numérique, un facteur de conversion entre nos flux normalisés et les valeurs de réflectance théorique. Pour cela, nous avons ajusté par moindres carrés un paramètre β. L'équation de l'ajustement s'écrit telle que :

$$
R_o = \beta.R_{th}
$$

Sept paramètres de Hapke sont à déterminer :  $w, B_{S0}, h_S, \overline{\theta}, b_1, c, b_2$ . Les paramètres  $b_1, c, b_2$  sont liés à la fonction à trois paramètres d'Henyey-Greenstein. Afin de réduire le nombre de paramètres à déterminer au premier abord, nous pouvons utiliser la fonction à deux paramètres  $b$  et  $c$ . Puisque nous n'avons pas d'observations à grand angle de phase  $(\alpha > 105^{\circ})$ , il est plus judicieux de garder  $\theta$ , la rugosité macroscopique, fixe. En effet, ce param`etre ne varie pas `a petit angle de phase. Nous avons donc ainsi cinq param`etres `a ajuster. Les équations contenant ces paramètres ont été présentées au chapitre précédent. En effet, nous avons utilisé la formule [3.27](#page-54-0) comme fonction de réflectance d'un disque intégré pour modéliser la réflectance de chaque satellite. Nous allons écrire de nouveau l'équation [3.27](#page-54-0) par souci de lecture et afin de mettre en évidence, via un système de couleurs, les cinq param`etres que nous ajustons :

$$
R_{th} = \phi(\alpha, w, \bar{\theta}_p) = K(\alpha, \bar{\theta}_p)\phi(\alpha, w, 0)
$$

$$
\phi(\alpha, w, 0) = \frac{1}{A_p} \left[ \left\{ \frac{w}{8} \left[ (1 + B(\alpha))p(\alpha) - 1 \right] + \frac{r_0(w)}{2} (1 - r_0(w)) \right\} \left\{ 1 - \sin\left(\frac{|\alpha|}{2}\right) \tan\left(\frac{|\alpha|}{2}\right) \right\} \right]
$$
  
\n
$$
\ln \left[ \cot\left(\frac{|\alpha|}{4}\right) \right] \right\} + \frac{2}{3} r_0(w)^2 \frac{\sin |\alpha| + (\pi - |\alpha|) \cos |\alpha|}{\pi} \right]
$$
  
\n
$$
\left[ 1 + B(\alpha) \right] = 1 + \frac{B_{S0}}{1 + \frac{\tan(\frac{\alpha}{2})}{h_S}}
$$
  
\n
$$
A_p = \frac{w}{8} \left\{ p(0) [1 + B_{S0}] + U(w, \bar{\theta}_p) \frac{r_0(w)}{2} \left( 1 + \frac{r_0(w)}{3} \right) \right\}
$$
  
\n
$$
U(w, \bar{\theta}_p) = 1 - (0, 048\bar{\theta}_p + 0, 0041\bar{\theta}_p^2) r_0(w) - (0, 33\bar{\theta}_p - 0, 0049\bar{\theta}_p^2) r_0(w)^2
$$
  
\n
$$
r_0(w) = \frac{1 - \sqrt{1 - w}}{1 + \sqrt{1 - w}}
$$
  
\n
$$
p(\alpha) = \frac{1 + c}{2} \frac{1 - b^2}{(1 + b^2 + 2b \cos \alpha)^{3/2}} + \frac{1 - c}{2} \frac{1 - b^2}{(1 + b^2 + 2b \cos \alpha)^{3/2}}
$$
  
\n
$$
K(\alpha, \bar{\theta}_p) = \exp \left\{ -0, 32\bar{\theta}_p \left[ \tan \bar{\theta}_p \tan \frac{\alpha}{2} \right]^{1/2} - 0, 52\bar{\theta}_p \tan \bar{\theta}_p \tan \frac{\alpha}{2} \right\}
$$

Nous avons ensuite déterminé les dérivées partielles, nécessaires pour les moindres carrés, de ces équations par rapport aux cinq paramètres à ajuster. Ces dérivées partielles ont été calculées de manière analytique en dérivant chaque équation présentée ci-dessus par rapport aux paramètres, et de manière numérique en utilisant la formulation d'Euler suivante, pour le paramètres  $w$  par exemple :

$$
\frac{\partial R_{th}}{\partial w} = \frac{R_{th}(w+h) - R_{th}(w-h)}{2h}
$$

avec  $h$  très petit. Ce travail supplémentaire permet notamment de comparer et de vérifier les dérivées partielles calculées. Les valeurs des paramètres dans le visible ont été choisies

comme conditions initiales des moindres carrés. Puisque nous avons ajusté deux paramètres pour la fonction d'Henyey-Greenstein, nous avons privilégié les valeurs publiées par [Do](#page-168-0)[mingue et Verbiscer](#page-168-0) [\[1997\]](#page-168-0) pour Europe, Ganymède et Callisto. Nous avons réalisé une moyenne entre les valeurs pour les faces avant et arrière. Pour Io, nous avons gardé les valeurs publiées par [McEwen et al.](#page-170-1) [\[1988\]](#page-170-1).

| Satellite                                            | w     | $B_{S0}$    | $h_S$ |                                                                  |       |    |
|------------------------------------------------------|-------|-------------|-------|------------------------------------------------------------------|-------|----|
| $10^{-1}$                                            | 0.940 |             |       | $0,80$ $0,0280$ $-0,300$ $0,000$ 30                              |       |    |
| Europe                                               |       |             |       | $0,952 \quad 0,50 \quad 0,0016 \quad 0,436d \quad 0,748 \mid 10$ |       |    |
| Ganymède $0,877$ $0,545$ $0,0380$ $0,343$ $0,694$ 35 |       |             |       |                                                                  |       |    |
| Callisto                                             |       | 0,545 0,865 |       | $0.029$ $0.169$                                                  | 0.953 | 42 |

Table  $4.6$  – Conditions initiales pour les moindres carrés.

<span id="page-82-0"></span>Nous avons déterminé les paramètres de Hapke pour le filtre méthane pour les quatre satellites galiléens. La table [4.7](#page-82-0) présente les résultats obtenus :

**Table 4.7** – Paramètres de Hapke pour le filtre méthane ( $\lambda = 890 \, nm$ ).

| <b>Satellite</b> | $\overline{w}$                        | $B_{S0}$          | $n_{\rm S}$                             |                    | C                                      |
|------------------|---------------------------------------|-------------------|-----------------------------------------|--------------------|----------------------------------------|
| 10 <sup>°</sup>  | $0,922 \pm 0,00003$ $0,662 \pm 0,002$ |                   | $0,066 \pm 0,001$                       |                    | $-0.417 \pm 0.001$ $-0.005 \pm 0.0002$ |
| Europe           | $0.955 \pm 0.0001$                    | $0.275 \pm 0.001$ | $-0.021 \pm 0.0001$                     | $0.464 \pm 0.001$  | $0.670 \pm 0.003$                      |
| Ganymède         | $0,732 \pm 0,001$                     | $0,496 \pm 0,001$ | $0.036 \pm 0.00001$                     | $0.493 \pm 0.0002$ | $0,791 \pm 0,001$                      |
| Callisto         | $0.538 \pm 0.001$                     | $0.307 \pm 0.001$ | $-0.040 \pm 0.00001$ $0.378 \pm 0.0002$ |                    | $1,260 \pm 0,001$                      |

La précision des paramètres photométriques que nous avons déterminés dépend for-tement des données utilisées. Les erreurs sur les paramètres présentées dans la table [4.7](#page-82-0) sont des erreurs internes à la méthode des moindres carrés. Les données utilisées pour trouver les paramètres de Hapke de Callisto étaient plus bruitées que les données de Io, Europe ou Ganym`ede. Les erreurs sur les param`etres sont donc plus importantes. Les paramètres de Hapke dans le filtre méthane n'ayant jamais été déterminés, nous ne pouvons pas comparer nos résultats avec des études précédentes. Le paramètre  $w$ , l'albédo simple diffusion, est cependant toujours inférieur à un. De plus, nous constatons que  $w_{\text{Ganymède}} < w_{\text{Io}} < w_{\text{Europe}} < w_{\text{Callisto}}$  ce qui est cohérent par rapport aux valeurs dans le visible et aux observations.

[Hapke](#page-169-2) [\[1984\]](#page-169-2) précise que le paramètre  $B_{S0}$ , l'amplitude de montée d'opposition, peut être déterminé de façon approximative par :

$$
B_{S0} = \exp -w^2/2
$$

Pour les satellites Io et Ganymède,  $B_{50}$  est cohérent avec cette approximation. Ce n'est pas le cas pour les coefficients d'Europe et Callisto. Cependant, le paramètre déterminé par [Domingue et Verbiscer](#page-168-0) [\[1997\]](#page-168-0) dans le visible ne répondait pas à cette estimation.

Le paramètre  $h<sub>S</sub>$  traduit la porosité, ou non, des satellites. Pour bien contraindre ce paramètre, il aurait fallu ajuster plus de données à angle de phase inférieure à 5°. Cela explique pourquoi les paramètres  $h<sub>S</sub>$  des quatre satellites en méthane diffèrent de ceux en visible.

Enfin, nous n'avons pas ajusté la fonction d'Henyey-Greenstein à trois paramètres en raison du manque de données. Cependant, les paramètres  $b$  et  $c$  sont cohérents par rapport aux études précédentes dans le visible et l'ultra-violet.

## 4.5 Conclusion

Nous avons déterminé dans ce chapitre les courbes de flux en fonction de l'angle de rotation pour chaque satellite galiléen dans chacun des filtres choisis. Les courbes en méthane n'ayant jamais été établies, il est difficile de donner une analyse critique de notre étude. Cependant, les courbes établies pour Io a partir des données de l'Observatoire de Haute Provence et celles du Pic du Midi correspondent et nous incitent à valider notre étude. Cependant, de nouvelles observations sont nécessaires afin de confirmer nos premiers résultats. Nous avons aussi déterminé les paramètres de Hapke pour le méthane pour les quatre satellites Io, Europe, Ganymède et Callisto. Ces paramètres seront utilisés afin de réduire les observations des phénomènes mutuels PHEMU15. Cependant, nous n'avons pas pu déterminer le paramètre  $\theta$  puisque nous ne disposons pas d'observations à grand angle de phase en méthane, impossibles à obtenir sans sonde spatiale.

Troisième partie

# Réduction et Interprétation des Phénomènes Mutuels

# Chapitre 5

# Réduction des phénomènes mutuels des satellites galiléens

#### Sommaire

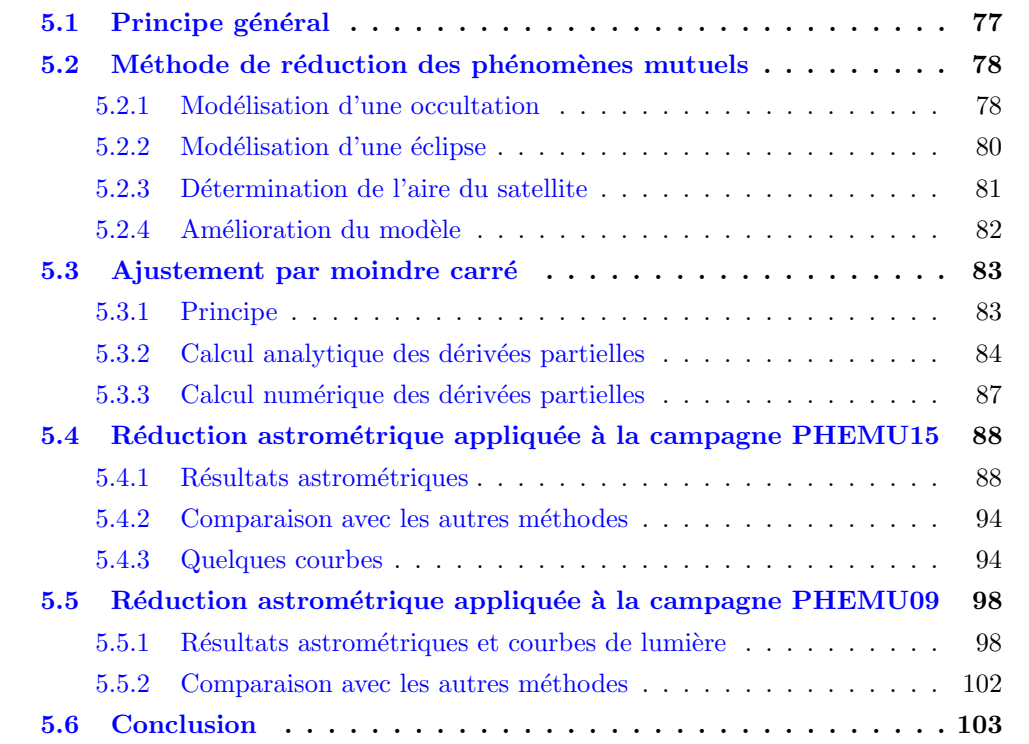

Ce chapitre présente la méthode de réduction des données utilisée pour ce travail de thèse. La méthode originale a été créée par [Aksnes et al.](#page-166-0) [\[1984\]](#page-166-0) et reprise par Nicolai Emelianov [\[Emelianov,](#page-168-1) [1995,](#page-168-1) [2000,](#page-168-2) [2003\]](#page-168-3) pour les réductions des phénomènes mutuels des satellites de Jupiter et Saturne. Nous avons réécrit et amélioré cette méthode.

## <span id="page-86-0"></span>5.1 Principe général

Pour modéliser un phénomène, éclipse ou occultation, il faut calculer le flux théorique du satellite passif au moment de l'évènement. Le satellite passif correspond au satellite ´eclips´e ou occult´e tandis que le satellite actif correspond au satellite ´eclipsant ou occultant. Le flux de l'événement se calcule avec l'équation suivante :

<span id="page-87-2"></span>
$$
E(t) = K.S(X(t), Y(t)) + L(t - t_0) + P_t
$$
\n(5.1)

 $E(t)$  est le flux mesuré du phénomène à l'instant t, K est un facteur d'échelle pour la chute en flux pendant l'évènement,  $S$  représente la surface éclairée du satellite passif et dépend du temps et des positions des satellites impliqués dans le phénomène, et  $L(t$  $t_0$ ) + P correspond au flux du fond de ciel lors de l'évènement,  $t_0$  étant la date initiale du phénomène. Les paramètres pouvant être ajustés dans cette équation sont donc :  $K, D_x$ ,  $D_y$ ,  $L$ ,  $P_t$  avec :

$$
\begin{cases}\nX(t) = X^{th}(t) + D_x \\
Y(t) = Y^{th}(t) + D_y\n\end{cases}
$$
\n(5.2)

Les variables  $X^{th}(t)$  et  $Y^{th}(t)$  sont les positions pseudo-héliocentriques obtenues à partir des modèles théoriques, et les variables  $D_x$  et  $D_y$  sont les corrections à y apporter. Les notations utilisées dans ce chapitre sont les suivantes :  $\overrightarrow{P}$ 

- $BO(t_0)$  : Vecteur Barycentre du système solaire – Position de l'observateur au temps  $t_0$  ;  $\frac{v_0}{\sum C}$
- $BP(t_p)$  : Vecteur Barycentre du système solaire – Planète au temps  $t_p$ ;  $\frac{p}{\sqrt{p}}$
- $BP(t_a)$ : Vecteur Barycentre du système solaire – Planète au temps  $t_a$ ;  $\frac{1-\langle u \rangle}{\Gamma}$
- $PSp(t_p)$ : Vecteur Planète – Satellite passif au temps  $t_p$ ;  $\frac{P(P)}{P(P)}$
- $PSa(t_a)$ : Vecteur Planète – Satellite actif au temps  $t_a$ ;  $-\frac{2\pi}{\sigma}$
- $Sp(t_a)$ : Vecteur Soleil – Satellite passif au temps  $t_p$ ;  $\frac{\sim F(\cdot u)}{\sim \sim \cdot}$
- $OSp(t_p)$ : Vecteur Position de l'observateur – Satellite passif au temps  $t_p$ ;  $\frac{\sum_{P} \binom{P}{P}}{\sum_{P} \binom{P}{P}}$
- $OSa(t_a)$ : Vecteur Position de l'observateur – Satellite actif au temps  $t_a$ ;
- $-\overrightarrow{\Delta}$ : Vecteur Satellite passif Satellite actif.

## <span id="page-87-0"></span>5.2 Méthode de réduction des phénomènes mutuels

#### <span id="page-87-1"></span>5.2.1 Modélisation d'une occultation

La figure [5.1](#page-88-0) présente le schéma d'une occultation.

Pour modéliser une occultation il faut calculer le flux total  $S$  émanant des satellites occultant et occulté par rapport au flux des satellites en dehors du phénomène. Pour cela, il faut déterminer l'aire du satellite occulté qui renvoie de la lumière vers l'observateur. Cette surface va dépendre de la position des satellites mais aussi de l'angle de phase. Pour chaque instant du phénomène nous allons déterminer les variables présentées précédemment qui vont nous permettre de calculer l'aire du satellite. Nous d´eterminons, tout d'abord, le rayon du satellite actif projeté sur le satellite passif :

$$
r_1^* = r_1 \frac{||\overrightarrow{OSp(t_p)}||}{||\overrightarrow{OSa(t_a)}||}
$$
\n(5.3)

L'angle de phase  $\phi$  est déterminé par :

$$
\cos \phi = \frac{\langle \overrightarrow{OSp(t_p)}, \overrightarrow{Sp(t_p)} \rangle}{||\overrightarrow{OSp(t_p)}|| \, ||\overrightarrow{Sp(t_p)}||}
$$
\n(5.4)

<span id="page-88-0"></span>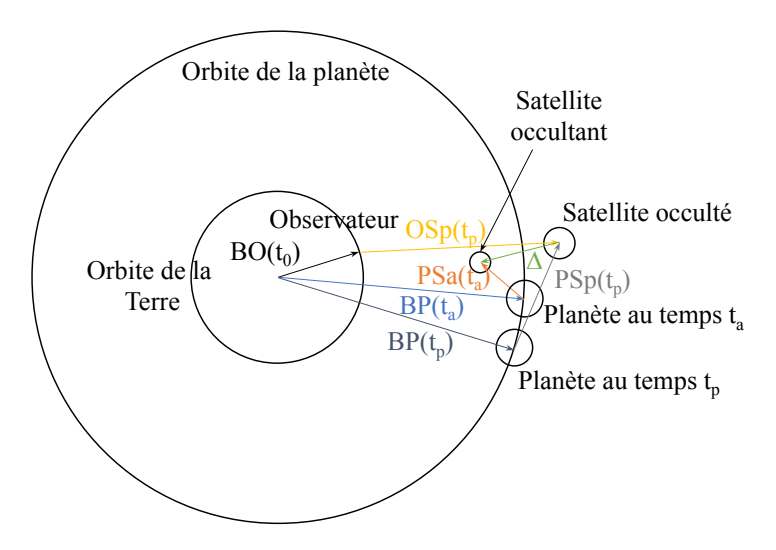

Figure 5.1 – Configuration des satellites pour une occultation.

La distance angulaire  $s$  entre les satellites est donnée par sa tangente :

<span id="page-88-1"></span>
$$
\tan s = \frac{\sqrt{(Y\Delta_z - Z\Delta_y)^2 + (Z\Delta_x - X\Delta_z)^2 + (X\Delta_y - Y\Delta_z)^2}}{X^2 + Y^2 + Z^2 + \Delta_x^2 + \Delta_y^2 + \Delta_z^2}
$$
(5.5)

avec  $X, Y, Z$  les coordonnées du vecteur  $\rightarrow$  $OSa(t_a)$  et  $\Delta_x, \, \Delta_y, \, \Delta_z$  les coordonnées de la différence  $\frac{1}{2}$  $OSp(t_p)$   $-$ <del>−−−−−</del>  $OSa(t_a)$ . Nous déterminons ensuite l'angle de position topocentrique du satellite occultant :

<span id="page-88-2"></span>
$$
\tan P = \frac{\cos(\delta + \Delta\delta)\sin\Delta\alpha}{\sin\Delta\delta + 2\cos(\delta + \Delta\delta)\sin\delta\sin^2(\frac{\Delta\alpha}{2})}
$$
(5.6)

avec  $(\alpha, \delta)$  les coordonnées topocentriques en ascension droite et déclinaison du satellite occulté et  $(\Delta \alpha, \Delta \delta)$  la différence entre les ascensions droites et les déclinaisons des satellites occultant et occulté. Enfin, nous calculons les coordonnées théoriques qui représentent la projection du vecteur  $\frac{1}{\sim}$  $OSp(t_p)$  dans le plan de l'évènement :

$$
\begin{cases}\nX^{th} = ||\overrightarrow{OSp(t_p)}|| \tan s \sin P \\
Y^{th} = ||\overrightarrow{OSp(t_p)}|| \tan s \cos P\n\end{cases}
$$
\n(5.7)

Pour ajuster le modèle aux observations, nous calculons les coordonnées pseudohéliocentriques du satellite passif à l'aide des positions obtenues avec les modèles théoriques, et des corrections :

$$
\begin{cases}\nX_m = X^{th} + D_x \\
Y_m = Y^{th} + D_y\n\end{cases}
$$
\n(5.8)

Nous déterminons ensuite la distance entre les satellites ainsi que l'angle de position via :

<span id="page-88-3"></span>
$$
d_m = \sqrt{X_m^2 + Y_m^2} \tag{5.9}
$$

<span id="page-88-4"></span>
$$
P_m = \arctan\frac{X_m}{Y_m} \tag{5.10}
$$

Nous pourrons calculer la surface éclairée du satellite avec la distance entre les satellites et avec les rayons grâce aux formules présentées dans [5.2.3](#page-90-0) en remplaçant d par  $d_m$ . Nous déterminons ensuite le flux théorique du satellite passif :

$$
S = \frac{1 + r_{passif}^2 S_{calc} A_p}{1 + r_{passif}^2 S_{tot} A_p}
$$
\n
$$
(5.11)
$$

#### <span id="page-89-0"></span>5.2.2 Modélisation d'une éclipse

<span id="page-89-1"></span>La figure  $5.2$  présente le schéma d'une éclipse.

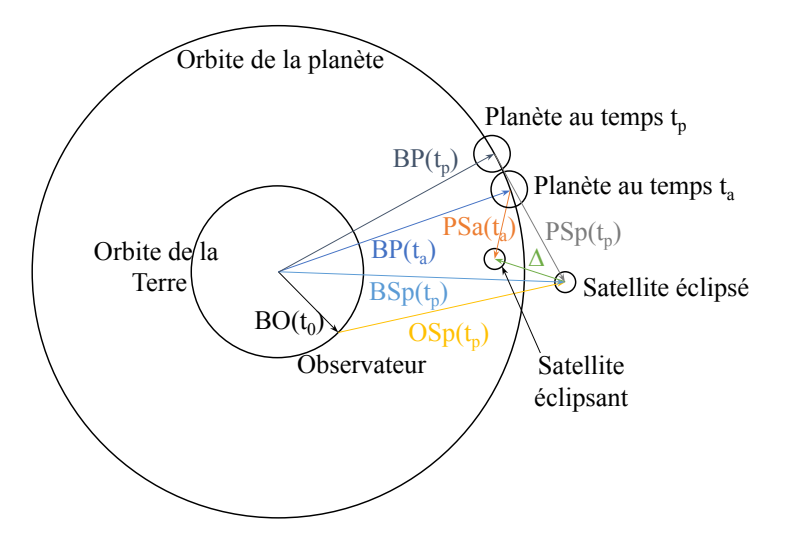

Figure  $5.2$  – Configuration des satellites pour une éclipse.

Pour modéliser une éclipse, nous devons tout d'abord déterminer le cône d'ombre  $r_{omb}$ et de pénombre  $r_{pr}$  du satellite éclipsant. Pour cela, nous calculons le segment d'ombre  $l_s$ qui est la projection du vecteur  $\overrightarrow{\Delta}$  sur le vecteur héliocentrique du satellite éclipsé  $\overline{Sp(t_p)}$  $Sp(t_p).$ −−−−−−→  $BHp(t_p)$  correspond au vecteur entre le barycentre du système solaire et le Soleil.

$$
\overrightarrow{Sp(t_p)} = \overrightarrow{BP(t_p)} + \overrightarrow{PSp(t_p)} - \overrightarrow{BHp(t_p)}
$$
\n(5.12)

$$
l_s = \frac{\langle \overrightarrow{\Delta}, \overrightarrow{Sp(t_p)} \rangle}{\|\overrightarrow{\Delta}\| \|\overrightarrow{Sp(t_p)}\|}
$$
(5.13)

$$
r_{omb} = r_{actif} - \frac{l_s(R_{\odot} - r_{actif})}{||\overrightarrow{Sp(t_p)}|| - l_s}
$$
\n(5.14)

$$
r_{pr} = r_{actif} + \frac{l_s(R_{\odot} + r_{actif})}{||\overrightarrow{Sp(t_p)}|| - l_s}
$$
\n(5.15)

Nous déterminons ensuite l'angle héliocentrique  $s'$  entre le satellite éclipsé et le satellite éclipsant à partir de la formule  $5.5$  avec  $X, Y, Z$  les coordonnées du vecteur  $\frac{\text{cdim}\sigma}{\sigma}$  $Sp(t_p)$ . Cet angle permet ensuite de déterminer la distance théorique entre les projections héliocentriques des centres des satellites dans le plan de l'évènement.

$$
d' = ||\overrightarrow{Sp(t_p)}|| \tan s'
$$
 (5.16)

Nous calculons ensuite les coordonnées héliocentriques en ascension droite et en déclinaison  $(α', δ')$  du satellite éclipsant et  $(Δα', Δδ')$  la différence entre les ascensions droites et les  $d\acute{e}clinaisons$  des satellites  $\acute{e}clipsant$  et  $\acute{e}clips\acute{e}l$ . A partir de la formule  $5.6$ , nous pouvons calculer l'angle de position  $P'$  du satellite éclipsant par rapport au satellite éclipsé dans le système de coordonnées héliocentriques. Nous déterminons ensuite les coordonnées du centre de l'ombre avec :

$$
\begin{cases}\nX_m = X^{th} + D_x = d' \cos P' + D_x \\
Y_m = Y^{th} + D_y = d' \sin P' + D_y\n\end{cases}
$$
\n(5.17)

La distance centrale et l'angle de position du centre d'ombre sont ensuite respectivement calculés avec les formules  $5.9$  et  $5.10$ .

#### <span id="page-90-0"></span>5.2.3 Détermination de l'aire du satellite

Nous pouvons différencier le calcul de la surface éclairée du satellite occulté ou éclipsé selon trois cas. Nous avons utilisé les formules publiées par [Emelianov](#page-168-1) [\[1995\]](#page-168-1) pour calculer la surface éclairée.

#### 5.2.3.1 Dans le cas d'une occultation ou d'une éclipse totale

Dans le cas d'une occultation ou d'une éclipse totale, le satellite actif va entièrement masquer le satellite passif. La surface se calcule alors très simplement puisque l'on  $a$ :

$$
S_{calc} = 0 \tag{5.18}
$$

#### $5.2.3.2$  Dans le cas d'une occultation ou d'une éclipse annulaire

Dans le cas d'une occultation ou d'une éclipse annulaire, le satellite actif va partiellement masquer le satellite passif. La zone affectée va dépendre du diamètre du satellite actif. Nous calculons donc la surface telle que :

$$
S_{calc} = 1 - \frac{r_{actif}^2}{r_{passif}^2} \tag{5.19}
$$

#### 5.2.3.3 Dans le cas d'une occultation ou d'une éclipse partielle

Pour déterminer la surface éclairée du satellite passif lors d'une occultation ou d'une ´eclipse partielle, nous utilisons les formules ci-dessous. Ces formules sont d´etermin´ees `a partir de la configuration géométrique de disques homogènes.

$$
S_{calc} = \frac{1}{\pi} \left[ \frac{r_{actif}^2}{r_{passif}^2} \beta_1 + \beta_2 - \frac{h d}{r_{passif}^2} \right]
$$
(5.20)  
avec :  $h = \frac{1}{2d} \sqrt{2d^2 (r_{actif}^2 + r_{passif}^2) - d^4 - (r_{actif}^2 - r_{passif}^2)^2}$   

$$
\tan \beta_1 = \frac{h}{a_1}, \tan \beta_2 = \frac{h}{a_2}
$$
  

$$
a_1 = \frac{d}{2} - \frac{r_{passif}^2 - r_{actif}^2}{2d}, \ a_2 = \frac{d}{2} - \frac{r_{actif}^2 - r_{passif}^2}{2d}
$$

#### <span id="page-91-0"></span>5.2.4 Amélioration du modèle

Afin d'améliorer les résultats astrométriques, nous avons pris en compte plusieurs effets, jusque là négligés, dans le processus de réduction. Ces effets sont principalement d'ordre photométrique afin de mieux considérer les flux reçu et envoyé par le satellite.

#### 5.2.4.1 Lois de réflectance bidirectionnelle

Nous avons vu dans le chapitre [3](#page-46-0) les différentes lois de réflectance bidirectionnelles. Prendre en compte la façon dont est réfléchie la lumière est essentiel pour bien modéliser le flux lumineux théorique qu'envoie le satellite dans le récepteur. Pour cela, nous avons mis en oeuvre deux modèles photométriques : le premier est simple tandis que le second est, actuellement, un des plus élaborés. Dans le chapitre  $4$ , nous avons présenté notre ´etude photom´etrique des satellites galil´eens en diff´erents filtres. Les r´esultats de cette étude en filtre méthane, rouge, vert, et bleu ont été implémentés dans notre programme de réduction.

Modèle de Lambert Nous avons choisi d'implémenter le modèle de Lambert en première approximation car il s'agit d'un des modèles les plus simples à mettre en oeuvre. Cette loi est utilisée pour les satellites possédant une atmosphère, comme Titan, ou des satellites ayant des surfaces très brillantes. Pour déterminer la loi de réflectance de Lambert, nous avons seulement besoin de calculer l'angle d'incidence i entre le rayon lumineux atteignant la surface du satellite et la normale de cette surface. Nous avons traité un ´echantillon d'une vingtaine de ph´enom`enes mutuels de la campagne de 2015 pour compa-rer les résultats obtenus avec ceux d'un modèle photométrique plus complexe (voir [5.4\)](#page-97-0).

Modèle de Hapke Le second modèle photométrique utilisé dans notre réduction est celui de Bruce Hapke. Ce modèle est plus complexe que celui de Lambert puisqu'il permet de prendre en compte plusieurs effets décrits au chapitre [3.](#page-46-0) Nous avons recouru à ce modèle plutôt qu'à celui de Shkuratov car, premièrement, les paramètres du modèle de Hapke sont disponibles dans plusieurs longueurs d'onde pour les satellites galiléens, contrairement aux paramètres du modèle de Shkuratov et, deuxièmement, pour pouvoir comparer nos résultats à ceux des réductions actuelles (celle de N. Emelianov principalement), nous devons utiliser le même modèle photométrique.

Pour calculer la réflectance théorique du satellite, nous avons tout d'abord besoin de déterminer l'angle d'incidence i, comme pour le modèle photométrique de Lambert, mais aussi l'angle d'émergence  $e$  des rayons lumineux, et ce pour chaque élément de surface considéré. Déterminer ces angles est nécessaire afin de calculer le rapport :

$$
\frac{\mu_0}{\mu_0 + \mu} = \frac{\cos i}{\cos i + \cos e} \tag{5.21}
$$

Ce rapport est le terme de base de tout modèle photométrique plus ou moins complexe. Dans notre programme de réduction, la prise en compte du modèle photométrique intervient au moment du calcul de la surface éclairée du satellite. Nous avons vu dans la section [5.2.3](#page-90-0) les formules pour déterminer cette aire. Pour réaliser les calculs de surface éclairée et de réflectance, nous avons divisé la surface du satellite considéré en petits éléments afin de calculer pour chacun d'eux l'angle d'incidence, d'émergence, et donc le coefficient de réflectance. Une double intégration sur la surface de la lune permet ensuite de déterminer le facteur de réflectance à appliquer à la surface éclairée du satellite.

#### 5.2.4.2 Photométrie

Les études photométriques présentées dans le chapitre [4](#page-56-0) ont été utilisées dans la réduction des phénomènes mutuels afin d'améliorer la normalisation du flux observé. Nous avons demandé aux observateurs d'observer et d'enregistrer le flux des satellites de manière indépendante avant et/ou après le phénomène mutuel. Cela nous permet, lorsqu'un flux commun entre le satellite actif et passif est mesuré, de différencier l'apport de flux de chaque satellite. La mesure d'un flux commun survient lors d'une occultation ou dans certains cas d'éclipse, lorsque les satellites actif et passif sont très proches. Cependant, cette consigne n'est presque jamais respectée par les observateurs et nous n'avons que le flux commun dans les données qui nous sont envoyées.

Les données photométriques servent aussi dans le cas où aucun satellite de référence n'est présent sur les images. En effet, usuellement lorsqu'un satellite de référence est présent dans les enregistrements, son flux est extrait afin de normaliser le flux du phénomène. Dans le cas contraire, la photométrie nous permet de normaliser le flux du phénomène puisque nous connaissons le flux du satellite en dehors de tout phénomène, en fonction de la face qu'il nous présente.

## <span id="page-92-0"></span>5.3 Ajustement par moindre carré

#### <span id="page-92-1"></span>5.3.1 Principe

La méthode des moindres carrés a été élaborée, au début du XIX<sup>ème</sup> siècle, de manière indépendante par Adrien-Marie Legendre [\[Legendre,](#page-170-2) [1805\]](#page-170-2) et Carl Friedrich Gauss [\[Gauss,](#page-168-4) [1809\]](#page-168-4) afin de comparer des données obtenues de manière expérimentale avec des données créées avec un modèle mathématique. Cette méthode permet d'ajuster des paramètres afin de minimiser les écarts entre les valeurs expérimentales (ou observées dans notre étude) et théoriques, Observé-Calculé  $(O - C)$ .

Dans notre cas, l'équation [5.1](#page-87-2) est considérée pour chaque point photométrique observé de la courbe enregistrée lors du phénomène. Nous formons donc un système de  $N$  équations, où  $\mathcal N$  est le nombre de points photométriques observés, à cinq inconnues : K,  $D_x$ ,  $D_y$ , L, et  $P_t$ . En écriture matricielle cela se traduit par :

$$
E = \begin{pmatrix} E^{(1)} \\ \cdot \\ \cdot \\ E^{(\mathcal{N})} \end{pmatrix} , \begin{pmatrix} K.S(X_{th}^{(1)} + D_x, Y_{th}^{(1)} + D_y) + L(t^{(1)} - t_0) + P_t \\ \cdot \\ \cdot \\ \cdot \\ K.S(X_{th}^{((\mathcal{N}))} + D_x, Y_{th}^{((\mathcal{N}))} + D_y) + L(t^{(\mathcal{N})} - t_0) + P_t \end{pmatrix}
$$
(5.22)

La correction successive des constantes K,  $D_x$ ,  $D_y$ , L, et  $P_t$  permet d'améliorer les  $(O - C)$  en les minimisant. L'équation que nous cherchons donc à résoudre est :

$$
E - K.S(X_{th} + D_x, Y_{th} + D_y) - L(t - t_0) - P_t = 0
$$
\n(5.23)

Plusieurs itérations sont nécessaires pour déterminer les constantes d'ajustement. Nous avons choisi comme critère d'arrêt des itérations la minimisation de la fonction  $\chi^2$ :

$$
\chi^2 = \sum \frac{(\text{Observe} - \text{Calculate})^2}{\text{Calculate}} \tag{5.24}
$$

Notre critère d'arrêt s'écrit tel que :

$$
\frac{|\chi_i^2 - \chi_{i-1}^2|}{\chi_i^2} < 10^{-6} \tag{5.25}
$$

Plus le critère d'arrêt est petit, plus la précision de l'ajustement est grande, cependant le temps de calcul dépend aussi de la précision demandé. Nous avons, donc, choisi une précision de 10<sup>-6</sup> comme étant un bon compromis entre précision et vitesse de calcul.

#### <span id="page-93-0"></span>5.3.2 Calcul analytique des dérivées partielles

L'ajustement par les moindres carrées nécessite de déterminer les dérivées partielles par rapport aux paramètres ajustés. Nous devons donc déterminer cinq dérivées partielles :  $\frac{\partial E}{\partial K},\,\frac{\partial E}{\partial D_z}$  $\frac{\partial E}{\partial D_x}, \, \frac{\partial E}{\partial D_y}$  $\frac{\partial E}{\partial D_y}, \, \frac{\partial E}{\partial L}, \, \frac{\partial E}{\partial P_t}$  $\frac{\partial E}{\partial P_t}$ . Trois des cinq dérivées partielles se calculent facilement :

$$
\frac{\partial E}{\partial K} = S(X_{th} + D_x, Y_{th} + D_y) \tag{5.26}
$$

$$
\frac{\partial E}{\partial L} = t - t_0 \tag{5.27}
$$

$$
\frac{\partial E}{\partial P_t} = 1\tag{5.28}
$$

Les dérivées partielles par rapport aux paramètres  $D_x$  et  $D_y$  se déterminent via :

$$
\frac{\partial E}{\partial D_x} = K \frac{\partial S(X_{th} + D_x, Y_{th} + D_y)}{\partial D_x}
$$
\n(5.29)

$$
\frac{\partial E}{\partial D_y} = K \frac{\partial S(X_{th} + D_x, Y_{th} + D_y)}{\partial D_y} \tag{5.30}
$$

#### 5.3.2.1 Dérivées partielles par rapport à  $D_x$

# Détermination de  $\frac{\partial d^*}{\partial D_x}$  :

Afin de calculer la dérivée de la surface par rapport à  $D_x$  il faut déterminer la dérivée de la distance par rapport à la même variable. On a donc :

$$
d^* = \sqrt{a^2 + b^2}
$$
  
\n
$$
\frac{\partial d^*}{\partial D_x} = \frac{a \frac{\partial a}{\partial D_x} + b \frac{\partial b}{\partial D_x}}{d^*}
$$
 (5.31)

Il faut donc déterminer les dérivées partielles  $\frac{\partial a}{\partial D_x}$  et  $\frac{\partial b}{\partial D_x}$ . Commençons par la première :

$$
a = d_m - (X \sin P_m + Y \cos P_m)
$$
  
\n
$$
a = \sqrt{X_m^2 + Y_m^2} - (X \sin(\arctan(2(X_m, Y_m))) + Y \cos(\arctan(2(X_m, Y_m)))
$$
\n(5.32)

 $Si: Y_m > 0$ 

$$
\frac{\partial a}{\partial D_x} = \frac{X_m}{d_m} - 2 \frac{\frac{1}{d_m} - \frac{X_m^2}{d_m(d_m + Y_m)^2}}{\left(\frac{d_m - Y_m}{X_m}\right)^2 + 1} (X \cos P_m - Y \sin P_m)
$$
(5.33)

Si :  $Y_m \leq 0$  et  $X_m \neq 0$ 

$$
\frac{\partial a}{\partial D_x} = \frac{X_m}{d_m} - 2 \frac{\frac{1}{d_m} - \frac{d_m - Y_m}{X_m^2}}{\left(\frac{d_m - Y_m}{X_m}\right)^2 + 1} (X \cos P_m - Y \sin P_m)
$$
(5.34)

Déterminons maintenant la dérivée partielle  $\frac{\partial b}{\partial D_x}$ :

$$
b = X \cos P_m - Y \sin P_m
$$
  
\n
$$
b = X \cos \arctan(2(X_m, Y_m) - Y \sin \arctan(2(X_m, Y_m))
$$
 (5.35)

 $Si: Y_m > 0$ 

$$
\frac{\partial b}{\partial D_x} = -2 \frac{\frac{1}{d_m} - \frac{X_m^2}{d_m (d_m + Y_m)^2}}{\left(\frac{d_m - Y_m}{X_m}\right)^2 + 1} (X \sin P_m - Y \cos P_m)
$$
(5.36)

Si :  $Y_m \leq 0$  et  $X_m \neq 0$ 

$$
\frac{\partial b}{\partial D_x} = -2 \frac{\frac{1}{d_m} - \frac{d_m - Y_m}{X_m^2}}{\left(\frac{d_m - Y_m}{X_m}\right)^2 + 1} (X \sin P_m - Y \cos P_m)
$$
(5.37)

# Détermination de  $\frac{\partial S}{\partial D_x}$  :

Nous déterminons maintenant la dérivée de la surface éclairée du satellite par rapport à  $D_x$ . Dans le cas d'une éclipse totale ou une éclipse annulaire, la dérivée de la surface est nulle. Dans le cas contraire nous pouvons la calculer :

$$
S_{calc} = \frac{1}{\pi} \left[ \frac{r_{actif}^2}{r_{passif}^2} \beta_1 + \beta_2 - \frac{hd^*}{r_{passif}^2} \right]
$$
  

$$
\frac{\partial S_{calc}}{\partial D_x} = -\frac{1}{\pi} \left( \frac{r_{actif}^2}{r_{passif}^2} \frac{\partial \beta_1}{\partial D_x} + \frac{\partial \beta_2}{\partial D_x} - \frac{1}{r_{passif} \left( \frac{\partial h}{\partial D_x} d^* - h \frac{\partial d^*}{\partial D_x} \right)} \right)
$$
(5.38)

Nous déterminons les dérivées de  $\beta_1$  et  $\beta_2$  :

<span id="page-94-0"></span>
$$
\tan \beta_1 = \frac{h}{a_1}
$$

 $\mathrm{Si}: h > 0$ 

$$
\frac{\partial \beta_1}{\partial D_x} = 2 \frac{\frac{\frac{\partial h}{\partial D_x}}{\frac{\partial D_x}{\partial P_x}} - h \frac{\frac{h}{\partial D_x} h a_1 \frac{\partial a_1}{\partial P_x}}{(\sqrt{h^2 + a_1^2} + a_1)^2}}{\frac{h^2}{(\sqrt{h^2 + a_1^2} + a_1)^2} + 1} \tag{5.39}
$$

Si :  $h \leq 0$  et  $a_1 \neq 0$ 

$$
\frac{\partial \beta_1}{\partial D_x} = 2 \frac{\frac{h \frac{\partial h}{\partial D_x} + a_1 \frac{\partial a_1}{\partial D_x}}{\sqrt{h^2 + a_1^2}} - a_1}{\frac{(\sqrt{h^2 + a_1^2} - a_1)^2}{h^2} + 1} + 1}
$$
\n
$$
\tan \beta_2 = \frac{h}{h}
$$
\n(5.40)

 $a_2$ 

Si :  $h>0$ 

$$
\frac{\partial \beta_2}{\partial D_x} = 2 \frac{\frac{\frac{\partial h}{\partial D_x}}{\frac{\partial D_x}{\partial D_x}} - h \frac{\frac{h}{\partial D_x} + a_2 \frac{\partial a_2}{\partial D_x}}{(\sqrt{h^2 + a_2^2 + a_2})^2}}{\frac{h^2}{(\sqrt{h^2 + a_2^2 + a_2})^2} + 1} \tag{5.41}
$$

Si :  $h \leq 0$  et  $a_2 \neq 0$ 

$$
\frac{\partial \beta_2}{\partial D_x} = 2 \frac{\frac{\frac{h \partial h}{\partial D_x} + a_2 \frac{\partial a_2}{\partial D_x}}{h} - a_2}{\frac{\sqrt{h^2 + a_2^2}}{h^2} - \frac{\partial h}{\partial D_x} \frac{(\sqrt{h^2 + a_2^2} - a_2)}{h^2}}{\frac{(\sqrt{h^2 + a_2^2} - a_2)^2}{h^2} + 1}
$$
(5.42)

Enfin, nous calculons la dérivée de  $h, \, a_1, \, a_2$  :

$$
h = \frac{1}{2d^*} \sqrt{2d^{*2}(r_{actif}^2 + r_{passif}^2) - d^4 - (r_{actif}^2 - r_{passif}^2)^2}
$$

$$
\frac{\partial h}{\partial D_x} = \frac{[(r_{actif}^2 - r_{passif}^2)^2 - d^{*4}] \frac{\partial d^*}{\partial D_x}}{2d^{*2} \sqrt{2d^{*2}(r_{actif}^2 + r_{passif}^2) - d^{*4} - (r_{actif}^2 - r_{passif}^2)^2}}
$$
(5.43)

$$
a_1 = \frac{d^*}{2} - \frac{r_{passif}^2 - r_{actif}^2}{2d^*}
$$

$$
\frac{\partial a_1}{\partial D_x} = \frac{\partial d^*}{2\partial D_x} + \frac{\frac{\partial d^*}{\partial D_x}(r_{passif}^2 - r_{actif}^2)}{2d^*2}
$$
(5.44)

$$
a_2 = \frac{d^*}{2} - \frac{r_{actif}^2 - r_{passif}^2}{2d^*}
$$

$$
\frac{\partial a_1}{\partial D_x} = \frac{\partial d^*}{2\partial D_x} + \frac{\frac{\partial d^*}{\partial D_x}(r_{actif}^2 - r_{passif}^2)}{2d^*2}
$$
(5.45)

# 5.3.2.2 Dérivées partielles par rapport à  $\mathcal{D}_y$

# Détermination de  $\frac{\partial d^*}{\partial D_y}$  :

Pour calculer la dérivée de la surface par rapport à  $D_y$ , il faut déterminer la dérivée de la distance par rapport à la même variable. Nous avons donc :

$$
d^* = \sqrt{a^2 + b^2}
$$

$$
\frac{\partial d^*}{\partial D_y} = \frac{a \frac{\partial a}{\partial D_y} + b \frac{\partial b}{\partial D_y}}{d^*}
$$
(5.46)

Il faut donc déterminer les dérivées partielles  $\frac{\partial a}{\partial D_y}$  et  $\frac{\partial b}{\partial D_y}$ . Commençons par la première :

$$
a = d_m - (X \sin P_m + Y \cos P_m)
$$
  
\n
$$
a = \sqrt{X_m^2 + Y_m^2} - (X \sin(\arctan(2(X_m, Y_m))) + Y \cos(\arctan(2(X_m, Y_m)))
$$
\n(5.47)

 $Si: Y_m > 0$ 

$$
\frac{\partial a}{\partial D_y} = \frac{Y_m}{d_m} - 2X_m \frac{\frac{Y_m}{d_m} + 1}{(d_m + Y_m)^2 \left[ \left( \frac{X_m}{d_m + Y_m} \right)^2 + 1 \right]} (-X \cos P_m + Y \sin P_m) \tag{5.48}
$$

 $Si: Y_m \leq 0$  et  $X_m \neq 0$ 

$$
\frac{\partial a}{\partial D_y} = \frac{Y_m}{d_m} - 2 \frac{\frac{Y_m}{d_m} - 1}{X_m \left[ \left( \frac{d_m - Y_m}{X_m} \right)^2 + 1 \right]} (X \cos P_m - Y \sin P_m)
$$
(5.49)

Déterminons maintenant la dérivée partielle  $\frac{\partial b}{\partial D_x}$ :

$$
b = X \cos P_m - Y \sin P_m
$$
  
\n
$$
b = X \cos \arctan(2(X_m, Y_m) - Y \sin \arctan(2(X_m, Y_m))
$$
 (5.50)

 $Si: Y_m > 0$ 

$$
\frac{\partial b}{\partial D_y} = 2X_m \frac{\frac{Y_m}{d_m} + 1}{(d_m + Y_m)^2 \left[ \left( \frac{X_m}{d_m + Y_m} \right)^2 + 1 \right]} (X \sin P_m + Y \cos P_m)
$$
(5.51)

Si :  $Y_m \leq 0$  et  $X_m \neq 0$ 

$$
\frac{\partial b}{\partial D_y} = -2 \frac{\frac{Y_m}{d_m} - 1}{X_m \left[ \left( \frac{d_m - Y_m}{X_m} \right)^2 + 1 \right]} (X \sin P_m + Y \cos P_m)
$$
(5.52)

Détermination de  $\frac{\partial S}{\partial D_y}$  :

La dérivée partielle de la surface par rapport à  $D_y$  se calcule de la même façon que celle par rapport à  $D_x$ . L'équation [5.38](#page-94-0) devient donc :

$$
\frac{\partial S_{calc}}{\partial D_y} = -\frac{1}{\pi} \left( \frac{r_{actif}^2}{r_{passif}^2} \frac{\partial \beta_1}{\partial D_y} + \frac{\partial \beta_2}{\partial D_y} - \frac{1}{r_{passif} \left( \frac{\partial h}{\partial D_y} d^* - h \frac{\partial d^*}{\partial D_y} \right)} \right)
$$
(5.53)

#### <span id="page-96-0"></span>5.3.3 Calcul numérique des dérivées partielles

 $\overline{ }$ 

Afin de confirmer les résultats issus des dérivées analytiques, nous les avons comparés avec les résultats des mêmes phénomènes mutuels déterminés avec des dérivées numériques. En effet, une erreur de calcul ou simplement une erreur de frappe dans les dérivées analytiques donnera un mauvais résultat astrométrique. Les dérivées numériques partielles vont se calculer de la manière suivante :

$$
\frac{\partial f(x)}{\partial x} = \frac{f(x+\varepsilon) - f(x-\varepsilon)}{2\varepsilon} \tag{5.54}
$$

avec  $\varepsilon$  très petit devant x, le paramètre à ajuster.

# <span id="page-97-0"></span>5.4 Réduction astrométrique appliquée à la campagne PHEMU15

#### <span id="page-97-1"></span>5.4.1 Résultats astrométriques

Les résultats astrométriques et leurs rms respectifs ainsi que les  $(O-C)$  ont été calculés à partir des positions des satellites de deux éphémérides. Ces deux théories du mouvement des satellites, NOE-5-2011-GAL et NOE-5-2017-GAL ont été développées par Valéry Lai-ney [\[Lainey et al.,](#page-170-3) [2004\]](#page-170-3). La théorie NOE-5-2017-GAL prend en compte les résultats astrométriques de la campagne PHEMU15 établies par N. Emelianov, avec la même méthode que celle présentée dans [Arlot et al.](#page-167-0) [\[2014\]](#page-167-0). Il s'agit donc d'une éphéméride post-fit.

Nous allons tout d'abord présenter un échantillon de nos résultats dans la table [5.1.](#page-97-2) Les résultats sont présentés en arc-seconde, et une milli arc-seconde, notée "mas", correspond à environ 3 km à la distance de Jupiter.

<span id="page-97-2"></span>**Table 5.1** – Résultats astrométriques des phénomènes présentés dans les figures [5.6,](#page-104-0) [5.7,](#page-105-0) et [5.8.](#page-106-0) Dans la colonne Type, le premier chiffre est le numéro du satellite actif, tandis que le second représente le satellite passif. Les termes "ec" et "oc" sont respectivement utilisés pour "éclipse" et "occultation".

| Date                    | Type   | Х         | Y         | $\sigma_X$ | $\sigma_Y$ | $(O-C)_X$ | $-C)_{Y}$ | Figure |
|-------------------------|--------|-----------|-----------|------------|------------|-----------|-----------|--------|
| (Jour Julien)           |        | (arcsec)  | (arcsec)  | (arcsec)   | (arcsec)   | (arcsec)  | (arcsec)  |        |
| 2457084,35208560        | 3 ec 2 | $-0,1124$ | $-0,3522$ | 0.0101     | 0,0248     | $-0,0021$ | 0,0000    | 5.6(a) |
| 2457084,35210863        | 3 ec 2 | $-0,1084$ | $-0,3173$ | 0,0040     | 0,0096     | 0,0131    | 0,0307    | 5.6(b) |
| 2457054,32837680 2 oc 1 |        | 0,1664    | 0,4520    | 0,0104     | 0,0257     | 0,0296    | 0,0753    | 5.7(a) |
| 2457054,32844606        | 2 oc 1 | 0.1477    | 0,3867    | 0,0353     | 0.0896     | 0,0354    | 0,0011    | 5.7(b) |
| 2457119,47067774        | 2 ec 1 | 0.0255    | 0,0953    | 0,0276     | 0,0604     | 0,0587    | 0,1358    | 5.8(a) |
| 2457020,75022772        | 4 ec 3 | $-0.2942$ | $-0,7602$ | 0.0116     | 0.0454     | 0,0295    | 0,2266    | 5.8(b) |

#### NOE-5-2011-GAL :

Nous présentons ici les résultats obtenus avec notre programme de réduction et l'éphéméride NOE-5-2011-GAL des courbes de lumière issues de la campagne 2015 d'observation des phénomènes mutuels. La table [5.2](#page-98-0) présente la réduction faite avec le modèle photométrique de Bruce Hapke. La table [5.3](#page-98-1) présente les résultats de la réduction d'un échantillon de 50 éclipses et 50 occultations avec le modèle photométrique de Lambert. Il s'agit des moyennes des  $(O - C)$  ainsi que les écarts-types. Nous pourrons les comparer aux résultats obtenus par N. Emelianov (voir  $5.4.2$ ). Nous avons retiré les résultats jugés aberrants à cause d'un mauvais ajustement par moindres carrés, ou encore dus à une mauvaise datation du fichier d'observation. Les résultats suivants ont tous été triés de façon identique.

Nous observons que la loi de réflectance de Lambert nous donne des résultats moins précis que le modèle de Hapke. De même, nous constatons que les biais et les erreurs systématiques sont plus faibles avec le modèle de réflectance de Hapke (moyenne quadratique de 10 mas sur les deux coordonnées) qu'avec le modèle de Lambert (moyenne quadratique de 55 mas sur les deux coordonnées). Ces résultats étaient attendus puisque le modèle de Lambert est moins complexe que celui d'Hapke.

<span id="page-98-0"></span>**Table 5.2** – Précision des résultats astrométriques des phénomènes réduits de la campagne PHEMU15 avec la théorie NOE-5-2011-GAL avec la loi de réflectance de Hapke.

|            | $(O-C)_X$         | $(O-C)_Y$         |
|------------|-------------------|-------------------|
|            | $(\text{arcsec})$ | $(\text{arcsec})$ |
| Moyenne    | 0,014             | $-0,004$          |
| Ecart-type | 0,042             | 0,069             |

<span id="page-98-1"></span>**Table 5.3** – Précision des résultats astrométriques des phénomènes réduits de la campagne PHEMU15 avec la théorie NOE-5-2011-GAL avec la loi de réflectance de Lambert.

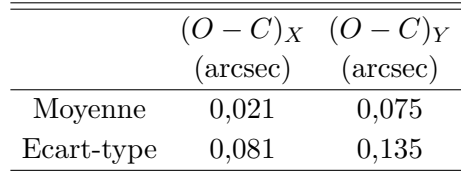

#### NOE-5-2017-GAL :

Nous présentons ici les résultats obtenus avec notre programme de réduction et l'éphéméride NOE-5-2017-GAL (table [5.4\)](#page-98-2). Il s'agit des moyennes des  $(O - C)$  ainsi que les écarts-types.

<span id="page-98-2"></span>**Table 5.4** – Précision des résultats astrométriques des phénomènes réduits de la campagne PHEMU15 avec la théorie NOE-5-2017-GAL.

|            |                   | $(O - C)_{X}$ $(O - C)_{Y}$ |
|------------|-------------------|-----------------------------|
|            | $(\text{arcsec})$ | $(\text{arcsec})$           |
| Moyenne    | 0,014             | $-0,008$                    |
| Ecart-type | 0,043             | 0,071                       |

Les résultats sont très proches de ceux obtenus avec l'éphéméride NOE-5-2011-GAL. Nous constatons que la moyenne des  $(O - C)$  sur les deux coordonnées est de 11 mas; les biais et les erreurs systématiques sont donc négligeables. Cependant, nous observons une très légère hausse dans des écarts-types de 1 à 2 mas alors que nous devrions observer une baisse de la dispersion avec une éphéméride post-fit. Cela est sûrement dû au fait que cette éphéméride a été établie avec les résultats astrométriques de N. Emelianov et non les nôtres. Les deux éphémérides sont ainsi complètement indépendantes de nos résultats et donc "originales".

Les figures [5.3](#page-99-0) et [5.4](#page-100-0) montrent la répartition des  $(O-C)$  en  $(RA, Dec)$ , pour les éclipses et les occultations, respectivement. Nous remarquons que les  $(O - C)$  sont généralement contenus dans l'intervalle [-100 mas; 100 mas] sur les deux dimensions pour les éclipses et les occultations. De plus, la figure [5.5](#page-101-0) montre la loi de distribution de nos résultats sur les axes d'ascension droite et de déclinaison. La loi de distribution est similaire à une gaussienne et est comprise dans le même intervalle.

<span id="page-99-1"></span><span id="page-99-0"></span>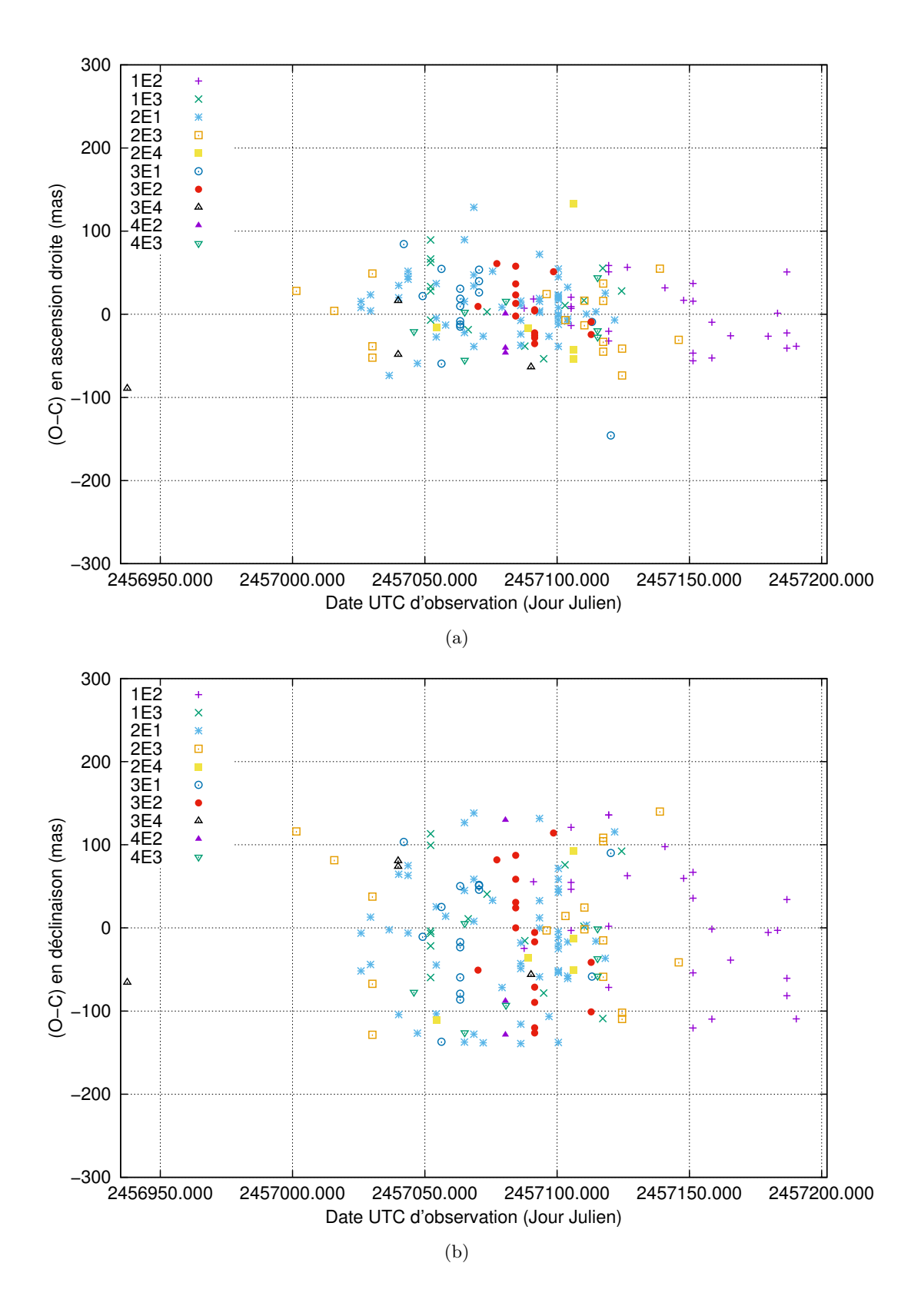

<span id="page-99-2"></span>Figure 5.3 –  $(O-C)$  des positions  $(RA, Dec)$  issues de la réduction de la campagne d'observation 2015 des éclipses mutuelles, en ascension droite  $5.3(a)$  et en déclinaison  $5.3(b)$ .

<span id="page-100-1"></span><span id="page-100-0"></span>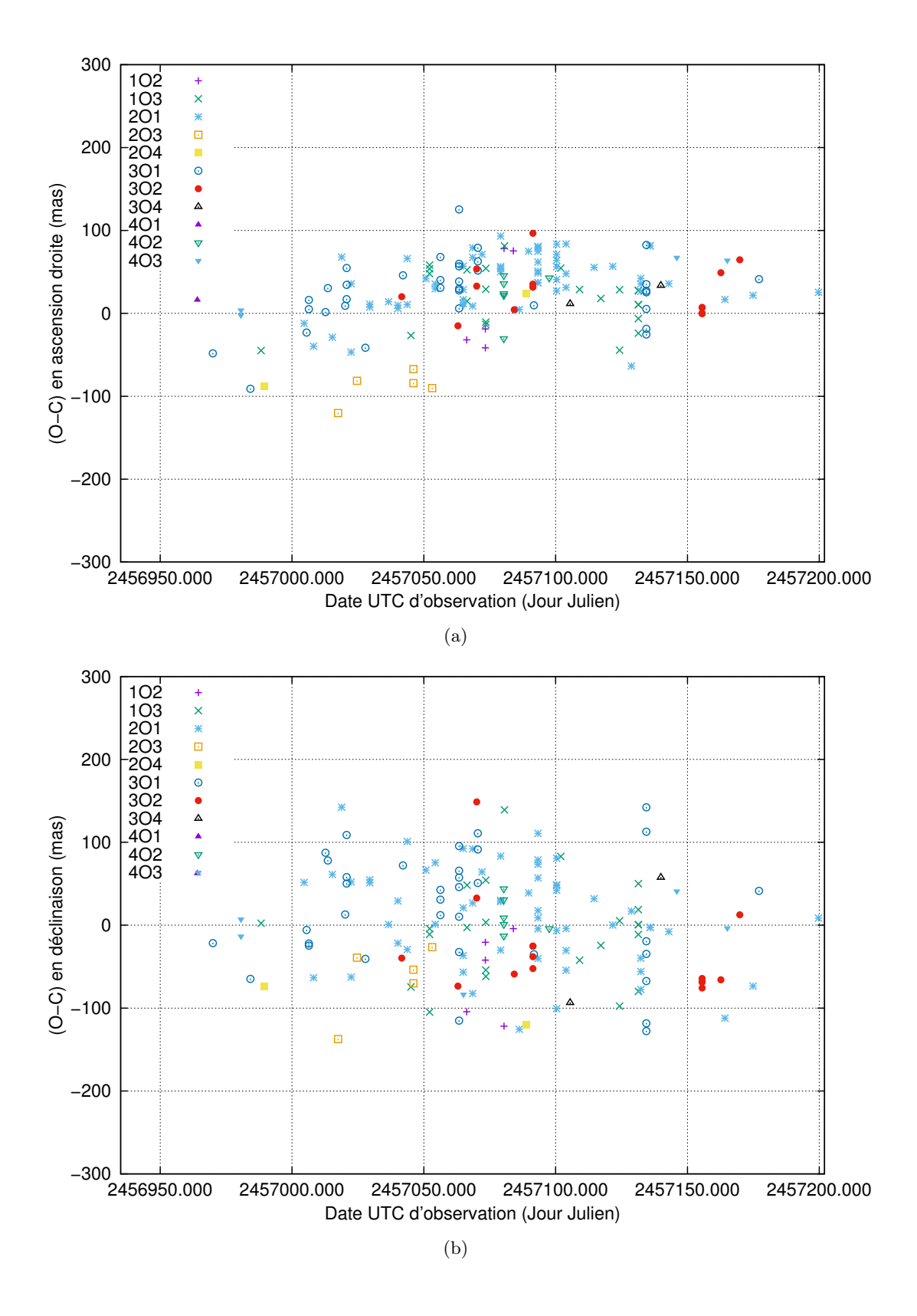

<span id="page-100-2"></span>Figure 5.4 –  $(O-C)$  des positions  $(RA, Dec)$  issues de la réduction de la campagne d'observation 2015 des occultations mutuelles, en ascension droite  $5.4(a)$  et en déclinaison  $5.4(b)$ .

<span id="page-101-1"></span><span id="page-101-0"></span>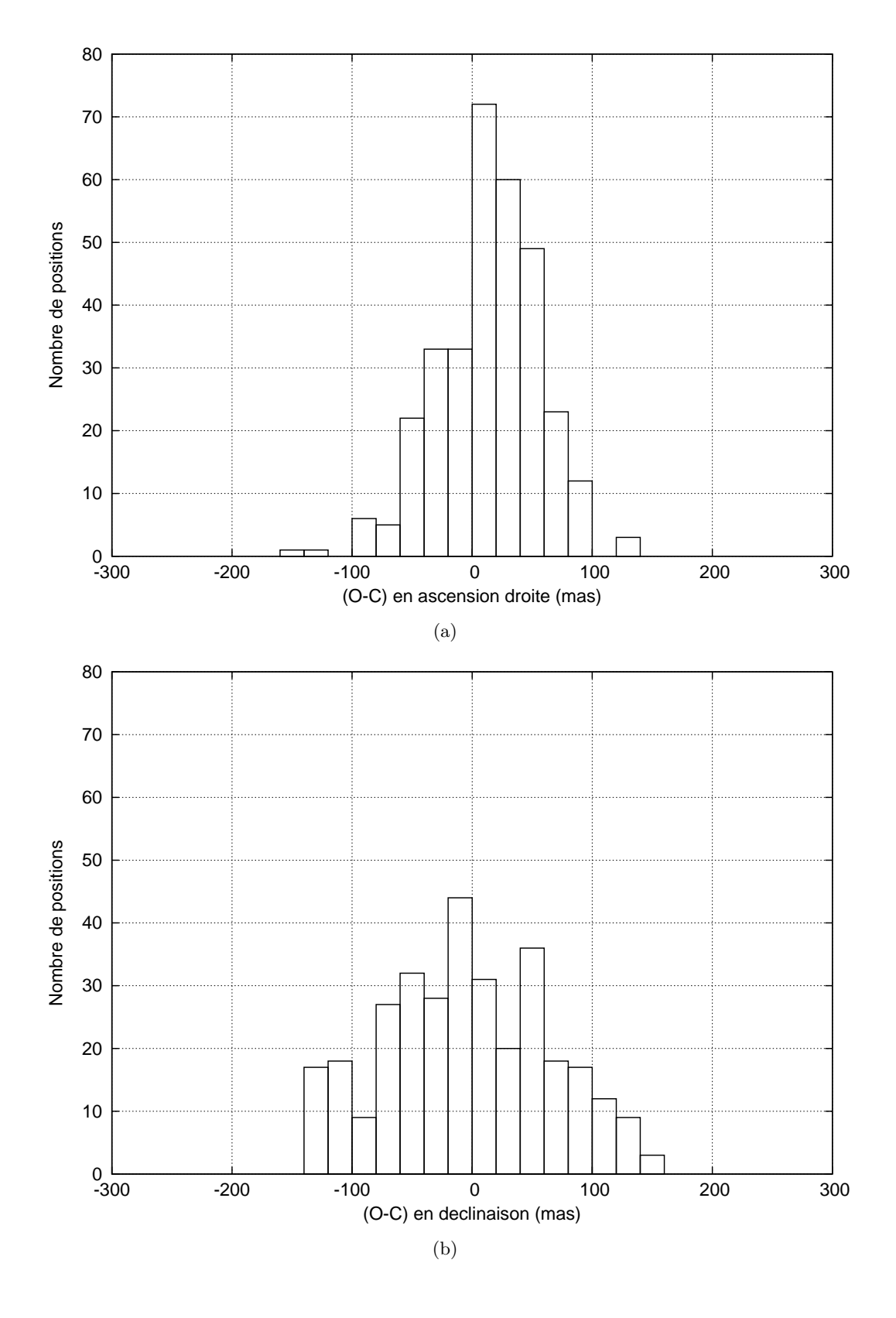

<span id="page-101-2"></span>Figure 5.5 – Lois de distribution des  $(O - C)$  des positions astrométriques issues de la réduction de la campagne d'observation 2015 des phénomènes mutuels, en ascension droite [5.5\(a\)](#page-101-1) et en  $d\acute{e}clinaison 5.5(b).$  $d\acute{e}clinaison 5.5(b).$ 

#### Filtre CH4 :

Nous comparons maintenant le traitement des données enregistrées avec un filtre méthane. Nous avons déterminé au chapitre  $4$  de nouvelles valeurs pour les paramètres de Hapke. En effet, jusqu'à présent, tous les phénomènes étaient réduits avec les mêmes valeurs de paramètres, même si le filtre variait. Grâce à nos observations photométriques, nous avons maintenant la possibilité de changer les paramètres en fonction du filtre. La table [5.5](#page-102-0) présente les résultats pour les quinze phénomènes enregistrés en méthane en 2015 en fonction de la théorie satellitaire utilisée. Pour cette réduction, nous avons utilisé les paramètres de Hapke présentés par [Domingue et Verbiscer](#page-168-0) [\[1997\]](#page-168-0), et [McEwen et al.](#page-170-1) [\[1988\]](#page-170-1). La table [5.6](#page-102-1) présente les résultats pour les quinze phénomènes enregistrés en méthane en 2015 en fonction de la théorie satellitaire utilisée, mais pour cette réduction, nous avons utilisé les paramètres de Hapke calculés au chapitre [4.](#page-56-0)

<span id="page-102-0"></span>Table  $5.5$  – Comparaison des résultats astrométriques des phénomènes réduits enregistrés dans la bande spectrale du méthane de la campagne PHEMU15 avec les théories NOE-5-2011-GAL et NOE-5-2017-GAL, et avec les param`etres de Hapke de [Domingue et Verbiscer](#page-168-0) [\[1997\]](#page-168-0), et [McEwen](#page-170-1) [et al.](#page-170-1) [\[1988\]](#page-170-1).

|            |                   | NOE-5-2011-GAL              | NOE-5-2017-GAL              |                   |  |
|------------|-------------------|-----------------------------|-----------------------------|-------------------|--|
|            |                   | $(O - C)_{X}$ $(O - C)_{Y}$ | $(O - C)_{X}$ $(O - C)_{Y}$ |                   |  |
|            | $(\text{arcsec})$ | $(\text{arcsec})$           | $(\text{arcsec})$           | $(\text{arcsec})$ |  |
| Moyenne    | 0,012             | 0,026                       | 0,017                       | 0,002             |  |
| Ecart-type | 0,062             | 0,123                       | 0,040                       | 0,115             |  |
|            |                   |                             |                             |                   |  |

<span id="page-102-1"></span>Table  $5.6$  – Comparaison des résultats astrométriques des phénomènes réduits enregistrés dans la bande spectrale du méthane de la campagne PHEMU15 avec les théories NOE-5-2011-GAL et NOE-5-2017-GAL, et avec les paramètres de Hapke déterminés au chapitre [4.](#page-56-0)

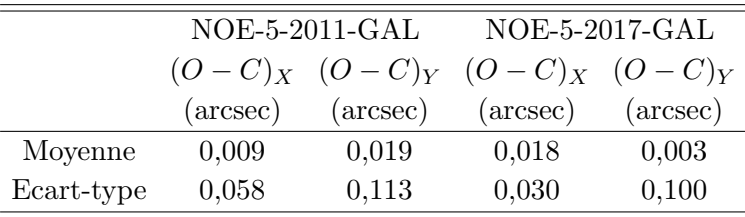

Nous constatons que notre seconde réduction, avec les paramètres de Hapke déterminés pour le filtre méthane, permet d'améliorer les résultats en diminuant les  $(O - C)$  tant en ascension droite qu'en déclinaison. Le choix de la théorie est aussi important puisqu'il permet de r´eduire les ´ecarts-types d'environ 20 mas (60 km) en ascension droite et 15 mas (45 km) en déclinaison. Enfin, entre la première réduction avec les anciens paramètres et NOE-5-2011-GAL et la dernière réduction avec les nouveaux paramètres et NOE-5-2017-GAL, nous avons divisé par deux la dispersion des  $(O - C)_X$  et réduit l'écart à la théorie de 32 mas, soit environ 100 km. La dispersion des  $(O - C)<sub>Y</sub>$  a aussi ´et´e r´eduite de 23 mas, soit environ 70 km. Nous avons aussi diminu´e les biais puisque la moyenne quadratique  $(O - C)$  sur les deux coordonnées est passée de 20 mas avec la théorie NOE-5-2011-GAL (et les anciens paramètres de Hapke) à 13 mas avec la nouvelle théorie.

La nouvelle méthode mise en place dans cette étude permet donc de diminuer les biais et les erreurs systématiques des résultats tout en améliorant leurs précisions.

#### <span id="page-103-0"></span>5.4.2 Comparaison avec les autres méthodes

<span id="page-103-2"></span>Table 5.7 – Précision des résultats astrométriques de N. Emelianov des phénomènes réduits de la campagne PHEMU15.

|            | $(O-C)_X$         | $(O-C)_Y$         |
|------------|-------------------|-------------------|
|            | $(\text{arcsec})$ | $(\text{arcsec})$ |
| Moyenne    | $-0,002$          | $-0,0004$         |
| Ecart-type | 0,069             | 0,084             |

En comparant les résultats issus de la table [5.2](#page-98-0) et de la table [5.7,](#page-103-2) établis avec la même théorie satellitaire NOE-5-2011-GAL, nous observons que nos résultats présentent de plus petits  $(O - C)$  tant en ascension droite qu'en déclinaison. La moyenne des  $(O - C)$  de notre réduction est légèrement plus importante cependant, la dispersion des  $(O - C)_{X}$  a été réduite de 27 mas (∼ 80 km) et nous avons diminué la dispersion des  $(O - C)<sub>Y</sub>$  de 15 mas (∼ 45 km). Cela démontre l'amélioration de la réduction que nous avons réalisée à l'aide de la photométrie et des différents calculs analytiques du programme. En effet, dans le programme utilisé par N. Ememlianov, les dérivées partielles sont déterminées num´eriquement et non analytiquement. Cela peut engendrer des erreurs plus ou moins grandes en fonction du pas choisi.

#### <span id="page-103-1"></span>5.4.3 Quelques courbes

Nous présentons ici quelques courbes de lumière obtenues pendant la campagne PHEMU15 ainsi que l'ajustement réalisé. D'autres courbes sont visibles en annexe [C.](#page-150-0) Nous avons choisi, pour les figures [5.6](#page-104-0) et [5.7,](#page-105-0) deux courbes de lumière (croix) d'un même  $\acute{e}$ vènement, respectivement une occultation et une  $\acute{e}$ clipse pour chaque figure, réalisées par différents observateurs. Les ajustements réalisés lors de notre réduction sont affichés en traits pleins. Pour la dernière figure  $(5.8)$ , nous avons choisi de montrer deux courbes, l'une très nette et dont le temps d'intégration <sup>[1](#page-103-3)</sup> a bien été déterminé (voir figure [5.8\(a\)\)](#page-106-1), contrairement à la seconde courbe, nettement plus bruitée, pour laquelle le temps d'intégration aurait dû être plus long (voir figure  $5.8(b)$ ). Les résultats astrométriques de ces phénomènes ont été donnés dans la table [5.1.](#page-97-2)

<span id="page-103-3"></span><sup>1.</sup> Il s'agit du temps pendant lequel le capteur doit être exposé à la lumière.

<span id="page-104-1"></span><span id="page-104-0"></span>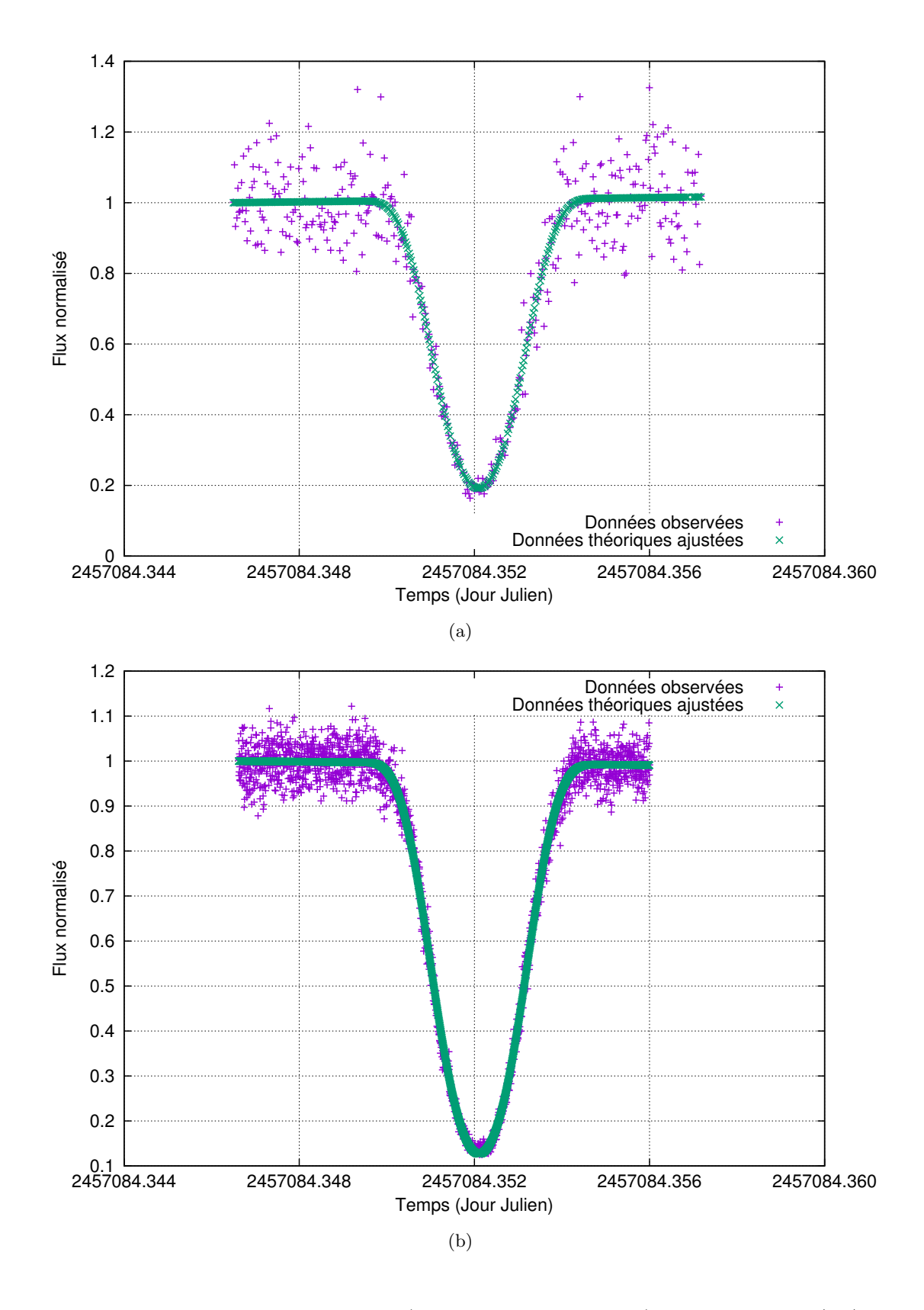

<span id="page-104-2"></span>Figure 5.6 – Exemple de deux éclipses (Ganymède éclipse Europe) enregistrées le  $02/03/2015$ par deux observateurs différents.

<span id="page-105-1"></span><span id="page-105-0"></span>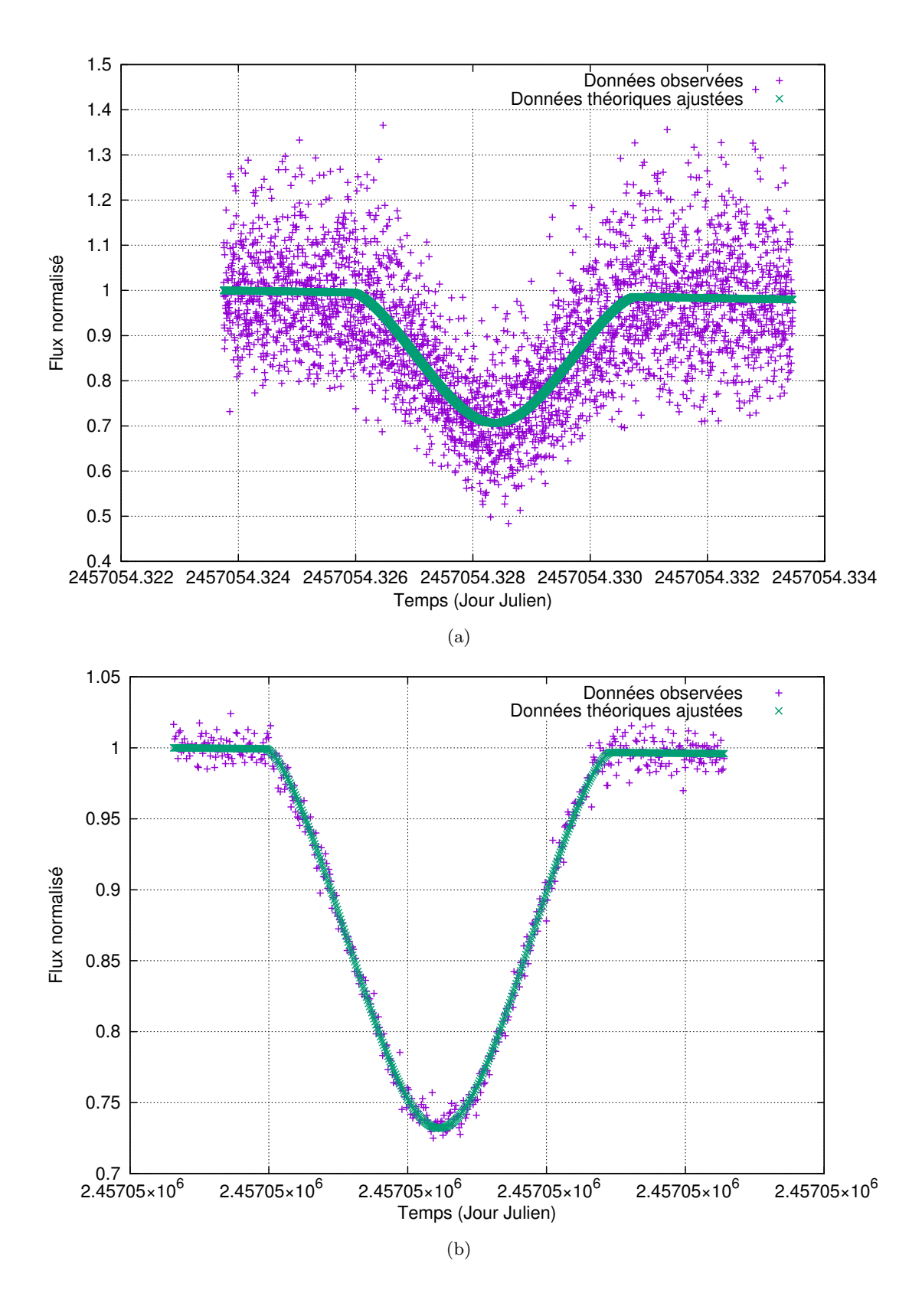

<span id="page-105-2"></span>Figure 5.7 – Exemple de deux occultations (Europe occulte Io) enregistrées le  $31/01/2015$  par  $d$ eux observateurs différents.  $% d\omega _{0}$ 

<span id="page-106-1"></span><span id="page-106-0"></span>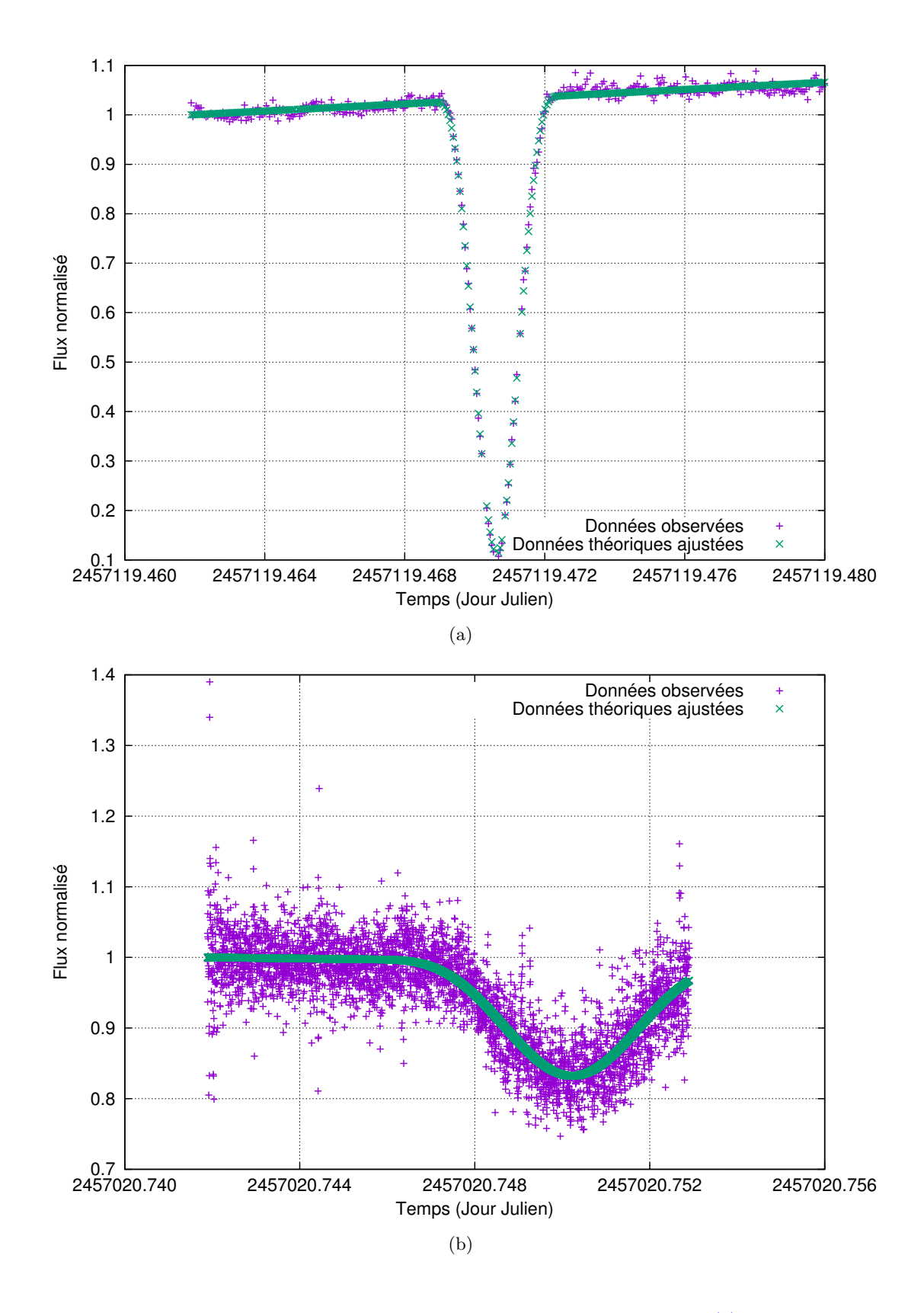

<span id="page-106-2"></span>Figure 5.8 – Exemple de deux courbes de lumière dont l'une est lisse  $5.8(a)$  et la seconde est très bruitées [5.8\(b\).](#page-106-2) Il s'agit dans le premier cas d'une éclipse d'Europe par Io que nous avons enregistré le 06/04/2015 au T1M (Pic) et dans le second cas d'une éclipse de Callisto par Ganymède le 29/12/2014.

## <span id="page-107-0"></span>5.5 Réduction astrométrique appliquée à la campagne PHEMU09

La campagne PHEMU09 organisée par l'IMCCE entre avril et décembre 2009 a permis d'observer 172 évènements différents. L'IMCCE a recueilli 457 courbes de lumière de 74 sites différents. Ces courbes de lumière ont été réduites par [Arlot et al.](#page-167-0) [\[2014\]](#page-167-0) et une base de données astrométrique et photométrique a été créée. Nous avons utilisé la base de données photométrique afin de réduire, avec notre méthode, ces anciens phénomènes mutuels. [Arlot et al.](#page-167-0) [\[2014\]](#page-167-0) ont classé leurs données selon trois catégories : la source R correspond aux donn´ees provenant des observatoires de Russie, les donn´ees de la source B proviennent des observatoires brésiliens, et la source A correspond au reste des données. Nous n'avons récupéré que les courbes de lumière de la source A. Cependant, nous avons dû adapter le programme de réduction astrométrique pour la campagne de 2009. En effet, le format des données, et plus particulièrement des méta-données, était différent. Nous avons utilisé la théorie NOE-5-2011-GAL pour réduire ces données. Cette théorie n'utilise pas les données de la campagne PHEMU09 ; cela permet donc de comparer nos résultats  $\alpha$  ceux d['Arlot et al.](#page-167-0) [\[2014\]](#page-167-0).

#### <span id="page-107-1"></span>5.5.1 Résultats astrométriques et courbes de lumière

Nous présentons ici quelques courbes obtenues avec notre réduction astrométrique. La figure [5.9](#page-108-0) présente deux courbes photométriques obtenues par deux observateurs différents pour une même éclipse. Il s'agit de l'éclipse d'Europe par Callisto s'étant produite le 02 juin 2009. De même, la figure [5.10](#page-109-0) présente les courbes photométriques de deux observateurs pour une même occultation : celle de Io par Ganymède le 16 juin 2009. Enfin, la figure [5.11](#page-110-0) présente deux courbes de lumière dont l'une présente des données très bruitées [\(5.11\(b\)\)](#page-110-1). L'ajustement des données bruitées peut être difficile car le minimum de la courbe n'est parfois pas identifiable. Les résultats astrométriques de ces phénomènes sont présentés dans la table [5.8.](#page-107-2)

| Date                    | Type   | Х         |           | $\sigma_X$ | $\sigma_Y$ | $(O-C)_X$ | $-C)y$<br>$\omega$ | Figure  |
|-------------------------|--------|-----------|-----------|------------|------------|-----------|--------------------|---------|
| (Jour Julien)           |        | (arcsec)  | (arcsec)  | (arcsec)   | (arcsec)   | (arcsec)  | (arcsec)           |         |
| 2454984,58213493        | 4 ec 2 | 0,0647    | $-0.2754$ | 0.0166     | 0,0407     | $-0.0124$ | 0,0268             | 5.9(a)  |
| 2454984,58214093        | 4 ec 2 | 0,0602    | $-0,2581$ | 0,0152     | 0,0387     | $-0,0163$ | 0,0443             | 5.9(b)  |
| 2454998,53324632 3 oc 1 |        | $-0,2829$ | 0,7765    | 0,0615     | 0,0941     | 0,0488    | $-0,0735$          | 5.10(a) |
| 2454998,53324762 3 oc 1 |        | $-0,3298$ | 0,8874    | 0,0327     | 0,0569     | 0,0015    | 0,0372             | 5.10(b) |
| 2454965,63556593        | 1 oc 2 | $-0.0514$ | 0,1226    | 0,0557     | 0,1347     | $-0.0385$ | $-0.0524$          | 5.11(a) |
| 2454998,56187760        | 3 ec 1 | $-0,3172$ | 0.8155    | 0,0321     | 0,0995     | $-0,2090$ | $-0,1236$          | 5.11(b) |

<span id="page-107-2"></span>Table  $5.8$  – Résultats astrométriques des phénomènes présentés dans les figures  $5.9, 5.10,$  $5.9, 5.10,$  $5.9, 5.10,$  et  $5.11$ 

Nous remarquons que, pour la courbe dont les données sont bruitées, les  $(O - C)$  sont plus importants. La moyenne des  $(O - C)<sub>X</sub>$  et  $(O - C)<sub>Y</sub>$  est de 166 mas, alors que la moyenne des  $(O - C)$  pour les autres phénomènes est de 19 mas pour la courbe présentée en figure  $5.9(a)$  et de 30 mas pour la courbe présentée en figure  $5.10(a)$ .
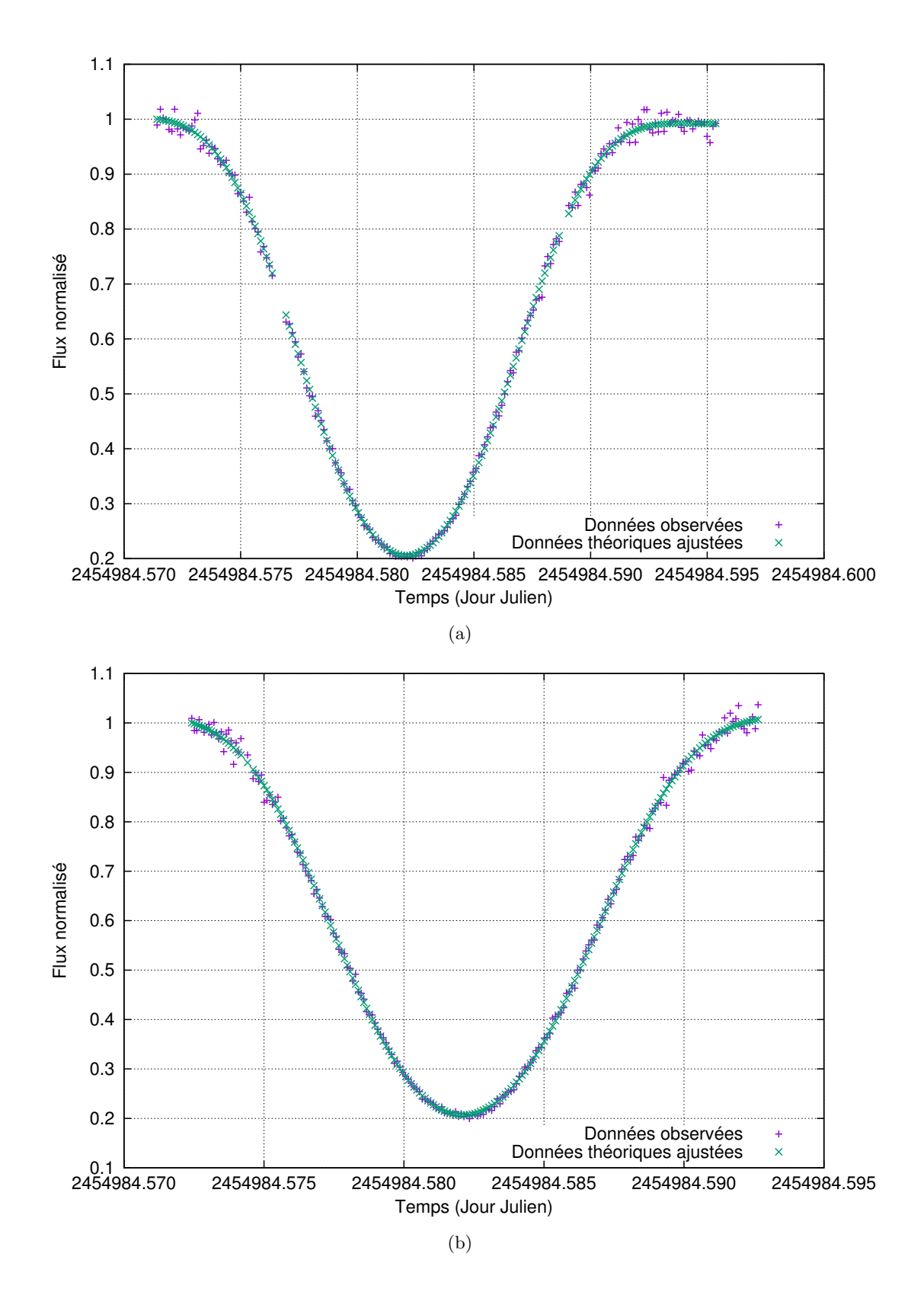

Figure 5.9 – Exemple de deux éclipses (Callisto éclipse Europe) enregistrées le  $02/06/2009$  par deux observateurs différents.

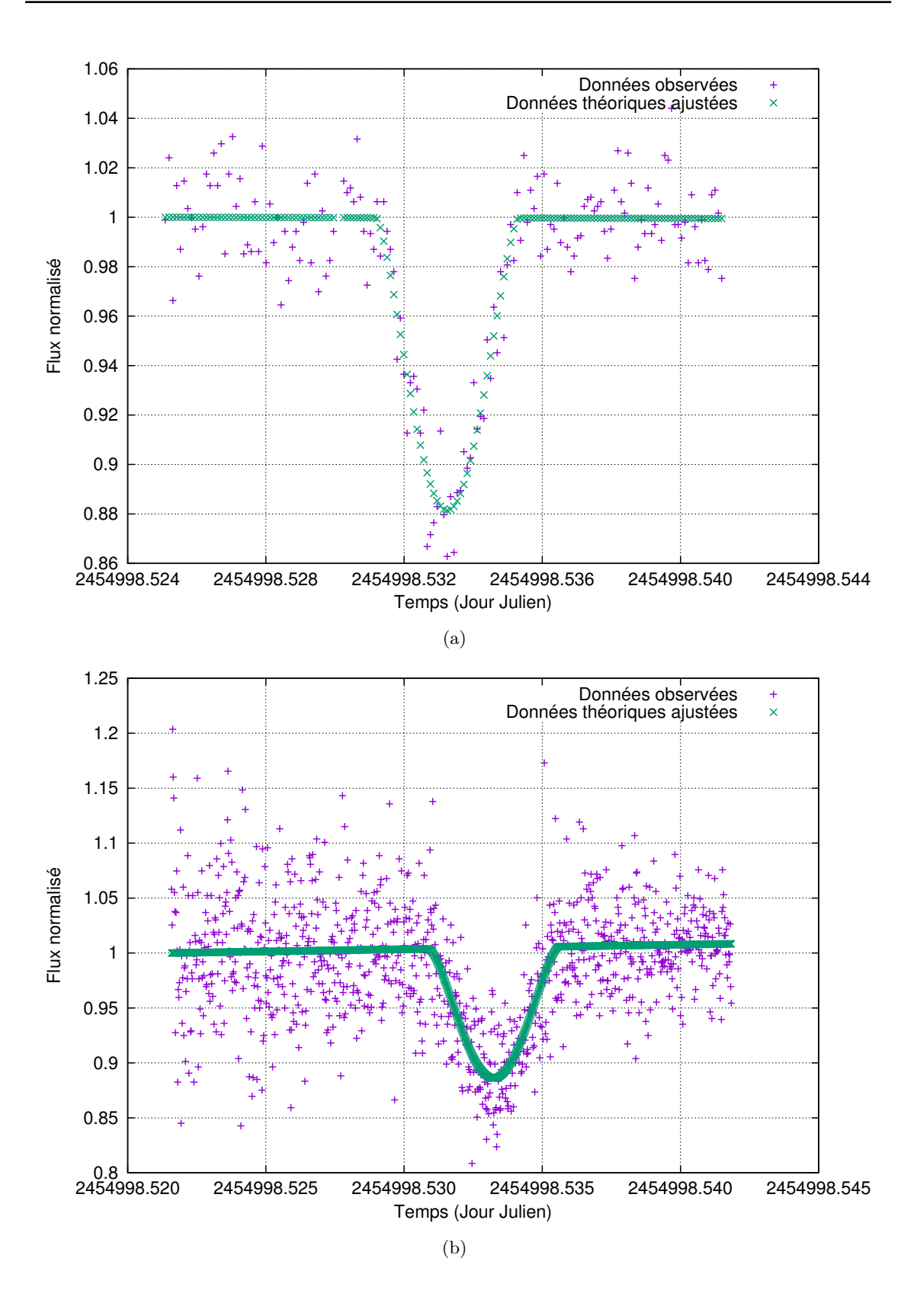

Figure  $5.10$  – Exemple de deux occultations (Ganymède occulte Io) enregistrées le  $16/06/2009$ par deux observateurs différents.

<span id="page-110-0"></span>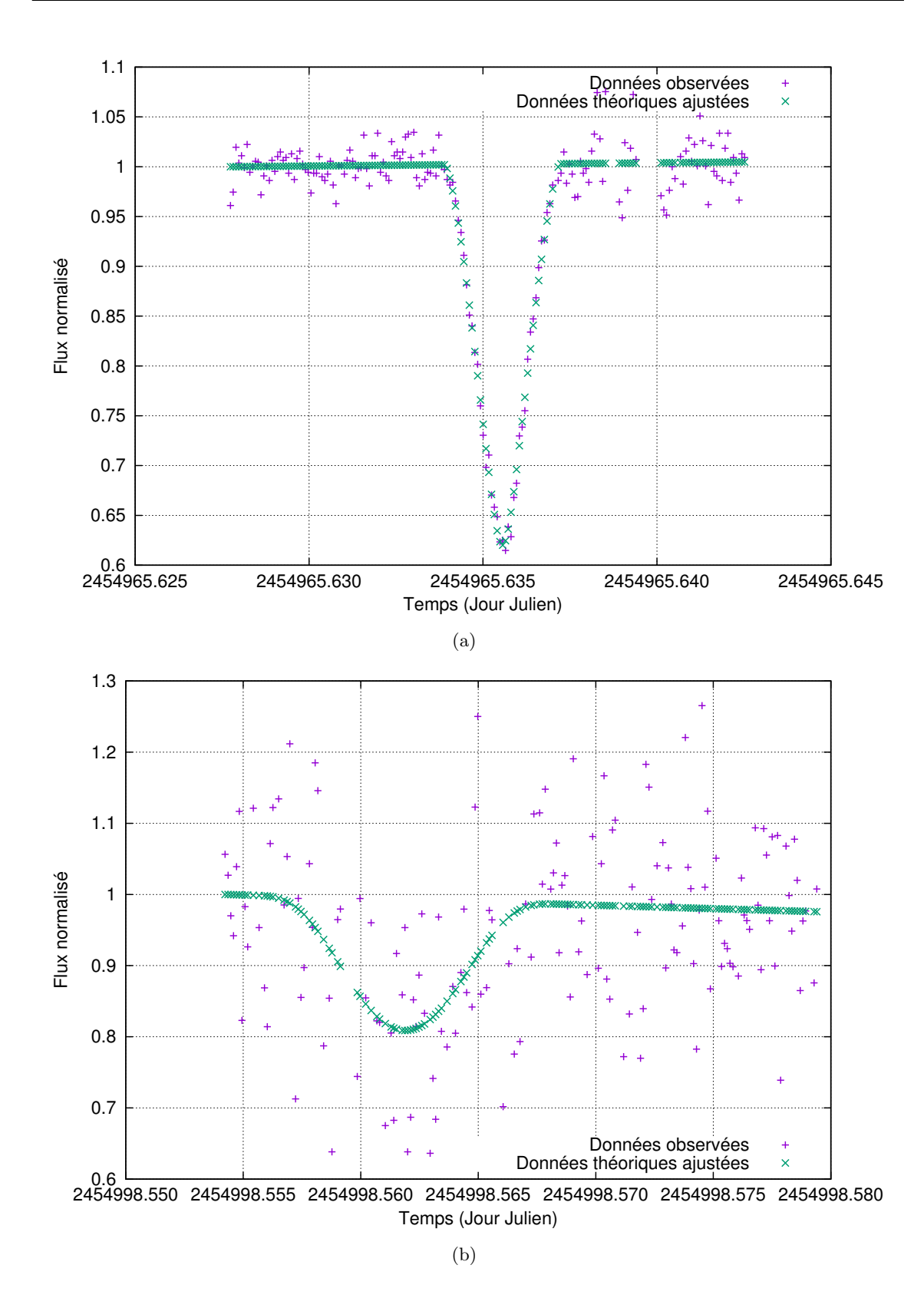

<span id="page-110-1"></span>Figure  $5.11$  – Exemple de deux courbes de lumière dont l'une est lisse  $5.11(a)$  et la seconde est très bruitée [5.11\(b\).](#page-110-1) Il s'agit, dans le premier cas d'une occultation d'Europe par Io le 14/05/2009, et dans le second cas, d'une éclipse de Io par Ganymède le 16/06/2009.

#### 5.5.2 Comparaison avec les autres méthodes

Nous avons réduit 219 des 325 courbes de lumière récupérées de la campagne PHEMU09, les méta-données des courbes de lumière restantes nécessitant une prise en charge différente par le programme de réduction. Les tables [5.9](#page-111-0) et [5.10](#page-111-1) présentent les moyennes et écarts-types des  $(O - C)$  obtenus. La première prend en compte tous les résultats obtenus, soit 219 positions astrométriques, tandis que, pour la seconde table, nous les avons triés afin de retirer les résultats douteux (très forts  $(O - C)$ , mauvais ajustement dû à des données bruitées, etc.), soit 135 positions gardées.

<span id="page-111-0"></span>**Table 5.9** – Précision des résultats astrométriques de tous les phénomènes réduits de la campagne PHEMU09.

|            |                   | $(O - C)_{X}$ $(O - C)_{Y}$ |
|------------|-------------------|-----------------------------|
|            | $(\text{arcsec})$ | $(\text{arcsec})$           |
| Moyenne    | 0,005             | $-0,035$                    |
| Ecart-type | 0,078             | 0,138                       |

<span id="page-111-1"></span>Table  $5.10$  – Précision des résultats astrométriques des 135 phénomènes réduits sélectionnés de la campagne PHEMU09.

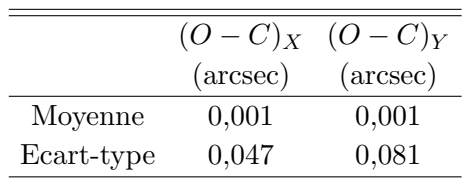

[Arlot et al.](#page-167-0) [\[2014\]](#page-167-0) donnent les écarts-types des  $(O - C)$  obtenus par leur réduction fondée sur l'éphéméride NOE-2009 pour les 365 meilleures observations. Leurs résultats présentés sont de 45,8 mas en ascension droite et de 81,1 mas en déclinaison.

Nous avons aussi déterminé, à partir de la base de données en libre accès  $^2$  $^2$ , la moyenne et l'écart-type de leurs  $(O-C)$  pour les 324 courbes (source A) que nous avons récupérées. Ils sont présentés dans la table [5.11.](#page-111-3)

<span id="page-111-3"></span>**Table 5.11** – Précision des résultats astrométriques de [Arlot et al.](#page-167-0) [\[2014\]](#page-167-0) des 324 phénomènes réduits de la campagne PHEMU09.

|            | $(O - C)_X$ $(O - C)_Y$ |                   |
|------------|-------------------------|-------------------|
|            | $(\text{arcsec})$       | $(\text{arcsec})$ |
| Moyenne    | $-0,007$                | $-0,080$          |
| Ecart-type | 0,115                   | 0,130             |

En appliquant le même filtre pour retirer les données douteuses, nous avons trouvé les résultats présentés dans la table [5.12](#page-112-0) pour 276 phénomènes.

Nous observons que les biais de nos résultats sont légèrement plus faibles que les bais de la réduction de [Arlot et al.](#page-167-0) [\[2014\]](#page-167-0). La précision des  $(O - C)$  est quasiment identique pour

<span id="page-111-2"></span><sup>2.</sup> <http://nsdb.imcce.fr/obsphe/obsphe-en/fjuphemu.html>

les deux réductions. Si nous tenons compte de l'ensemble des résultats astrométriques, nous constatons que nous avons amélioré la précision de presque 15 mas en moyenne sur les deux coordonnées. Les différences dans les résultats entre la réduction de [Arlot et al.](#page-167-0) [\[2014\]](#page-167-0) et la nôtre peuvent s'expliquer par les choix des éphémérides prises pour déterminer les  $(O− C)$ , mais aussi par le fait que nous n'avons pas encore réduit le même nombre de courbes de lumière.

<span id="page-112-0"></span>Table  $5.12$  – Précision des résultats astrométriques de [Arlot et al.](#page-167-0) [\[2014\]](#page-167-0) des 276 meilleurs phénomènes réduits de la campagne PHEMU09.

|            | $(O - C)_X$ $(O - C)_Y$ |                   |
|------------|-------------------------|-------------------|
|            | $(\text{arcsec})$       | $(\text{arcsec})$ |
| Moyenne    | $-0,003$                | $-0,006$          |
| Ecart-type | 0,046                   | 0,081             |

## 5.6 Conclusion

Nous avons présenté les résultats astrométriques de deux campagnes internationales d'observation des phénomènes mutuels. Nous nous sommes fondés sur la méthode de réduction existante publiée par [Emelianov](#page-168-0) [\[1995,](#page-168-0) [2000,](#page-168-1) [2003\]](#page-168-2). Nous avons amélioré cette méthode à travers les lois de réflectance bidirectionnelle et l'étude photométrique des satellites galiléens réalisée en 2017. Cela nous a permis d'améliorer la précision des résultats astrom´etriques de 27 mas (∼ 80 km) en ascension droite, en passant de 69 mas `a 42 mas, et de 15 mas (∼ 45 km) en déclinaison, en passant de 84 mas à 69 mas. La détermination des paramètres de Hapke dans le filtre méthane nous a permis d'améliorer notre réduction de 32 mas ( $\sim 100 \text{ km}$ ) et de 23 mas ( $\sim 70 \text{ km}$ ), respectivement en X et en Y.

La prise en compte de l'aplatissement aux pôles pour le satellite Io permettrait de réduire de quelques mas encore les résultats. C'est donc la prochaine étape pour améliorer la réduction. Enfin la nouvelle réduction de toutes les anciennes courbes de lumière des précédentes campagnes PHEMU  $(09, 03, 97)$  est à poursuivre.

## Chapitre 6

# Réduction des données d'observation des satellites internes

#### Sommaire

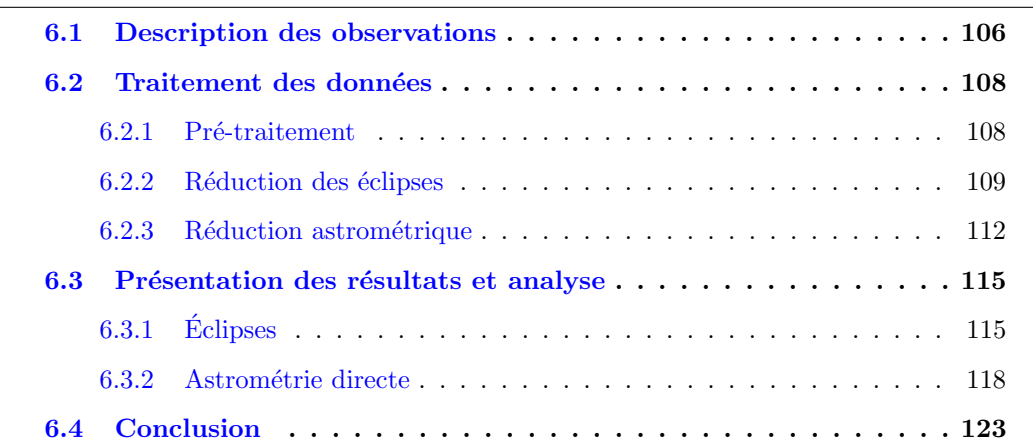

Au cours de la campagne d'observation des phénomènes mutuels des satellites de Jupiter, nous avons enregistré au Pic du Midi trois éclipses des satellites internes : deux éclipses d'Amalthée et une éclipse de Thébé, celle-ci étant la première jamais enregistrée depuis le sol. Une troisième observation d'Amalthée a été faite par deux observateurs amateurs à l'Observatoire de Saint-Sulpice (code UAI : 947). Les traitements de ces données et les résultats astrométriques des éclipses ont fait l'objet d'une première publication par [Saquet](#page-171-0) [et al.](#page-171-0)  $[2016a]$  et d'une présentation à la conférence jointe *Division for Planetary Science* / European Planetary Science Congress par [Saquet et al.](#page-171-1) [\[2016b\]](#page-171-1).

Parallèlement aux observations des phénomènes mutuels sur les satellites internes, des observations astrométriques ont aussi été réalisées. Les résultats de ces observations ont été publiés par [Robert et al.](#page-171-2) [\[2017\]](#page-171-2).

Dans ce chapitre, nous présentons la réduction de ces phénomènes et nous faisons une comparaison entre les observations de phénomènes mutuels d'Amalthée et Thébé, et les observations astrométriques de ces mêmes satellites.

### <span id="page-115-0"></span>6.1 Description des observations

Les observations ont été réalisées en majorité au télescope de 1 mètre (T1M) de l'Observatoire du Pic du Midi en France. Nous avons utilisé une caméra Andor Ikon-L et un filtre passe-bas RG695. Le champ de la caméra est de 5,45 arcmin sur l'axe  $x$  et l'axe  $y$ . Puisque Jupiter est particulièrement brillante et les satellites observés en sont très proches, nous avons placé un masque au centre du filtre pour cacher la planète. Dans la mesure où nous n'avons pas utilisé un vrai coronographe, une quantité de lumière importante est toujours visible sur les images. La figure [6.1](#page-115-1) montre le dispositif utilisé, tandis que la figure [6.2](#page-116-0) montre une image CCD typique de nos observations.

<span id="page-115-1"></span>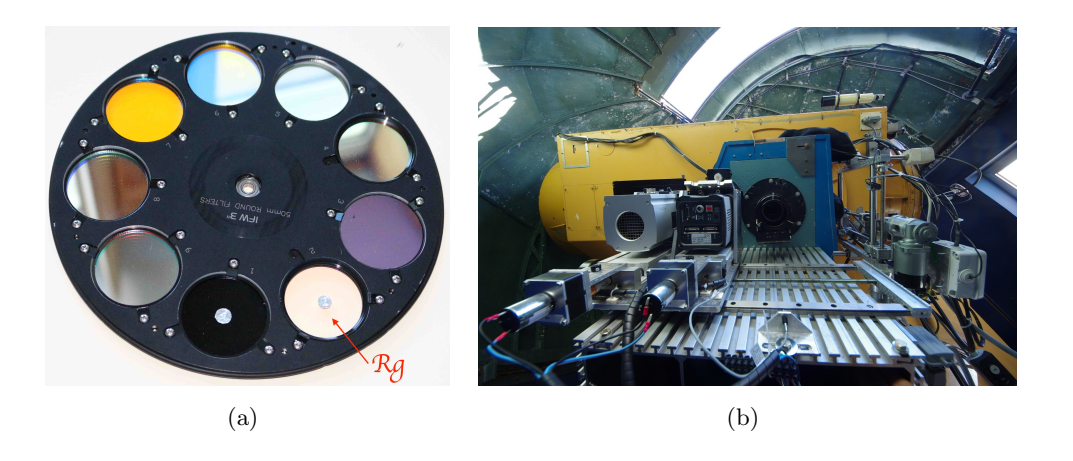

Figure  $6.1$  – Images du dispositif installé sur le télescope T1M du Pic du Midi : à gauche, la roue à filtre dont deux possédant un masque centré. Celui de droite est un filtre Rg, celui de gauche est un filtre Lp. A droite, le télescope T1M et son chariot permettant de basculer entre deux caméras différentes.

Les amateurs, B. Christophe et O. Dechambre, ayant enregistré l'éclipse d'Amalthée par le satellite Europe à l'Observatoire de Saint-Sulpice, n'ont pas procédé de la même façon. Ils ont utilisé un telescope de 60 cm avec une caméra EMCCD Raptor Photonics, et choisi de placer un filtre méthane centré à 890 nm. Ce type de filtre a l'avantage de diminuer grandement la luminosité de Jupiter. Cependant, la luminosité des satellites internes diminue aussi, ce qui les rend plus difficiles à détecter. Ces images ont bénéficié d'un traitement différent de celles du Pic du Midi. L'image [6.3](#page-117-2) a été composée par eux et démontre la qualité de leurs observations.

Les prédictions des éclipses observées données par les éphémérides de l'IMCCE  $^1$  $^1$  sont présentées dans la table [6.1.](#page-116-1) Nous donnons dans la table [6.2](#page-116-2) les conditions et les réglages pour chaque observation.

Le détail des observations astrométriques se trouve en table  $6.3$ .

<span id="page-115-2"></span><sup>1.</sup> [http://www.imcce.fr/en/observateur/campagnes\\_obs/phemu15/eclipses-all-inners-jupiter-2](http://www.imcce.fr/en/observateur/campagnes_obs/phemu15/eclipses-all-inners-jupiter-2014-15.txt)014-15. [txt](http://www.imcce.fr/en/observateur/campagnes_obs/phemu15/eclipses-all-inners-jupiter-2014-15.txt)

<span id="page-116-0"></span>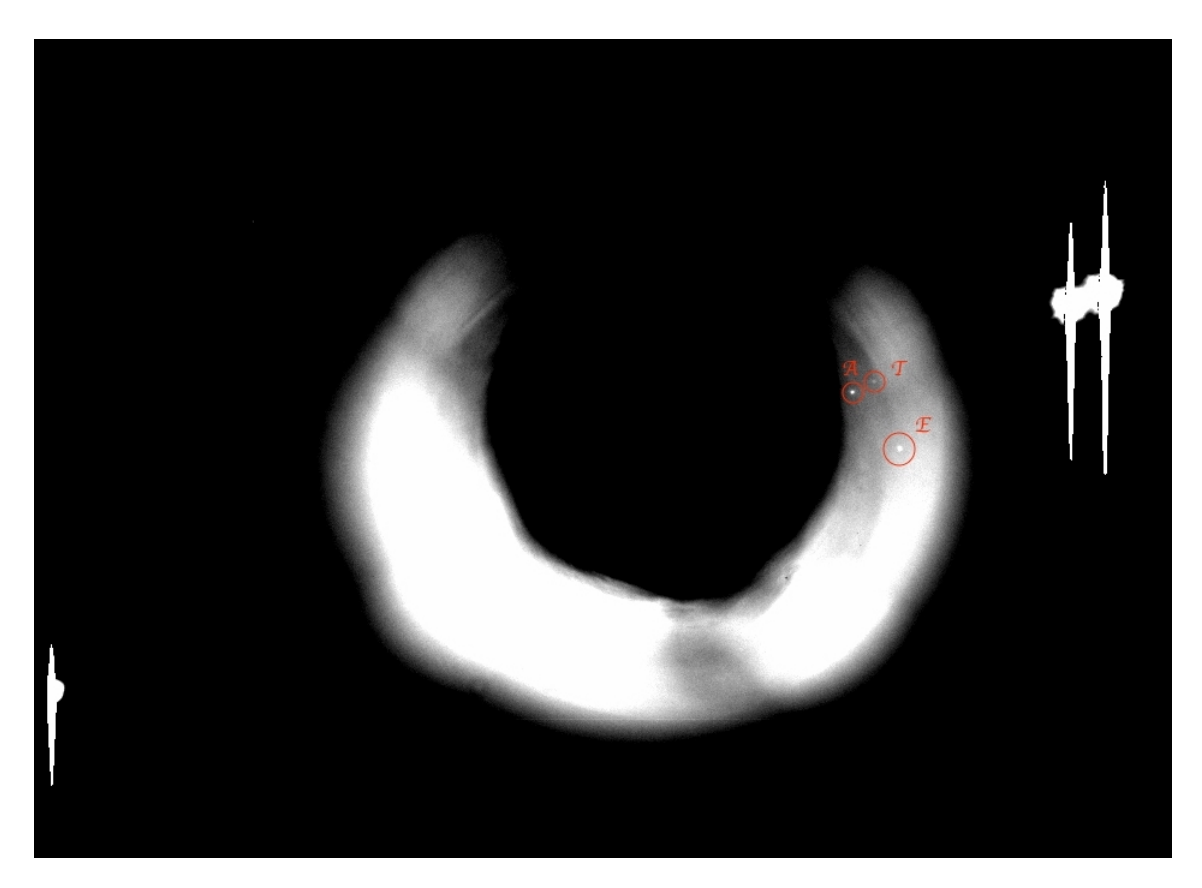

Figure 6.2 – Sous-image CCD typique pour les observations des satellites internes au Pic du Midi. Les trois sources lumineuses saturées sont de gauche à droite Callisto puis Europe et Io côte à côte. A droite du masque, nous observons Amalthée (A), Thébé (T) et une étoile (E). La zone très claire autour du masque noir au centre correspond à la réflexion de la planète dans le masque.

<span id="page-116-1"></span>

| Date           | Site          | Début (UTC)  | Fin (UTC)    |      |      |       | Type Dur. Impact Magnitude |
|----------------|---------------|--------------|--------------|------|------|-------|----------------------------|
|                | d'observation | (hh: mm: ss) | (hh: mm: ss) |      | (m)  |       |                            |
| $2015$ Jan $7$ | T1M           | 04:45:40     | 04:53:07     | 4E14 | 7.5  | 0.234 | 16,2                       |
| $2015$ Jan $7$ | T1M           | 05:23:56     | 06:15:20     | 4E5  | 51.4 | 0.999 | 14,3                       |
| $2015$ Avr $7$ | T1M           | 19:51:45     | 19:53:59     | 3E5  | 2.2  | 0.837 | 14,5                       |
| 2015 Avr 8     | $\rm T60$     | 20:16:17     | 20:18:59     | 2E5  | 2.7  | 0.190 | 14,5                       |

Table  $6.1$  – Prédictions des phénomènes observés.

Table  $6.2$  – Paramètres d'observation des phénomènes mutuels enregistrés.

<span id="page-116-2"></span>

| Date           | Type | Site          | Exp. | Filtre           | Début        | Fin                                        | Nombre |
|----------------|------|---------------|------|------------------|--------------|--------------------------------------------|--------|
|                |      | d'observation | Time |                  |              | d'enregistrement d'enregistrement d'images |        |
|                |      |               | (S)  |                  | ((hh:mm:ss)) | (hh: mm: ss)                               |        |
| $2015$ Jan $7$ | 4E14 | T1M           | 20   | $Rg_{mask}$      | 04:34:43     | 04:58:12                                   | 62     |
| $2015$ Jan $7$ | 4E5  | T1M           | 20   | $Rg_{mask}$      | 0.5:0.5:48   | 06:29:31                                   | 206    |
| $2015$ Avr $7$ | 3E5  | T1M           | 15   | $Rg_{mask}$      | 19:49:56     | 20:03:38                                   | 49     |
| $2015$ Avr $8$ | 2E5  | T60           | h.   | $890 \text{ nm}$ | 20:05:11     | 20:35:06                                   | 360    |

<span id="page-117-2"></span>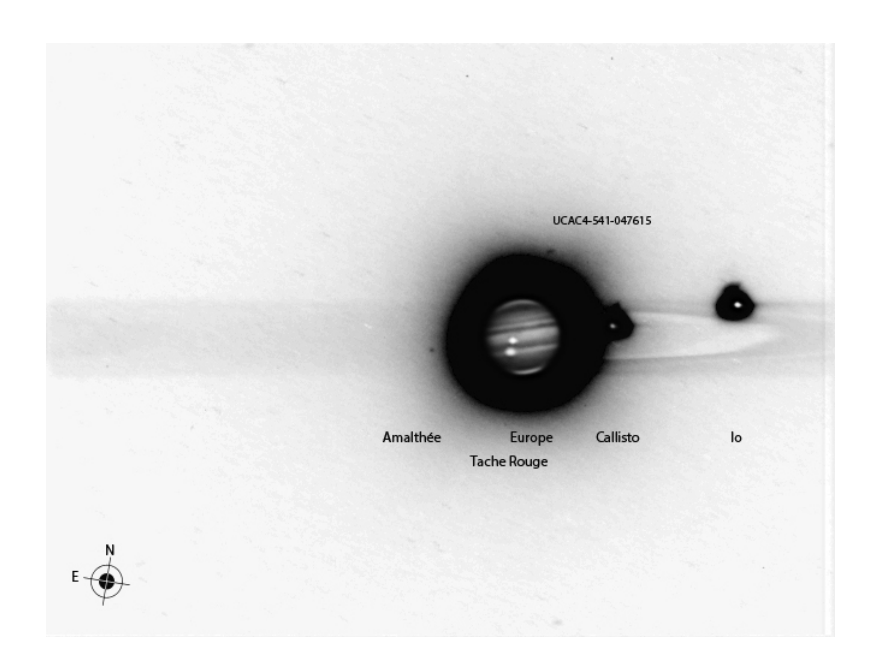

Figure 6.3 – Jupiter et Amalthée le  $08/04/2015$  à l'Observatoire de Saint-Sulpice. Il s'agit du montage de deux images, la première en négatif et la seconde en positif. L'image négative a été obtenue en additionnant 360 images de 5 secondes chacune. L'image positive a été obtenue en additionnant 360 images de 0.5 seconde chacune. Crédits : B. Christophe et O. Déchambre.

<span id="page-117-3"></span>Table  $6.3$  – Détails des observations astrométriques. Les colonnes A et T donnent le nombre d'images où les positions d'Amalthée et de Thébé ont pu être extraites. La colonne G donne le nombre d'étoiles présentes référencées dans le catalogue Gaia-DR1.

| Date           | Exposition $(s)$ |    |    |  |
|----------------|------------------|----|----|--|
| $2015$ Jan 5   | 30-60            | 10 |    |  |
| $2015$ Jan $5$ | 30-60            |    | 19 |  |
| $2015$ Avr 6   | 30-60            | 25 |    |  |

## <span id="page-117-0"></span>6.2 Traitement des données

#### <span id="page-117-1"></span>6.2.1 Pré-traitement

#### 6.2.1.1 Images du Pic du Midi

Puisque nous n'avons pas utilisé un vrai coronographe pour masquer Jupiter, une importante quantité de lumière reste visible autour de la planète et du masque. Cette lumière est due à la diffusion dans les différents miroirs du télescope. Puisque les satellites Amalthée et Thébé sont quasi systématiquement dans une zone très lumineuse, un traitement particulier est nécessaire. Celui-ci nous permet de réduire le fond de ciel autour des satellites Amalthée et Thébé, afin de réduire le bruit pour une extraction photométrique et mais aussi pour mieux déterminer le centre du satellite pour l'astrométrie.

L'idée de base est d'isoler le satellite dans un carré de 40 pixels par 40 pixels et de traiter localement le satellite. Nous avons choisi cette taille de carré en accord avec la taille en pixel du satellite pour obtenir une sous-image le contenant entièrement. Cette

<span id="page-118-1"></span>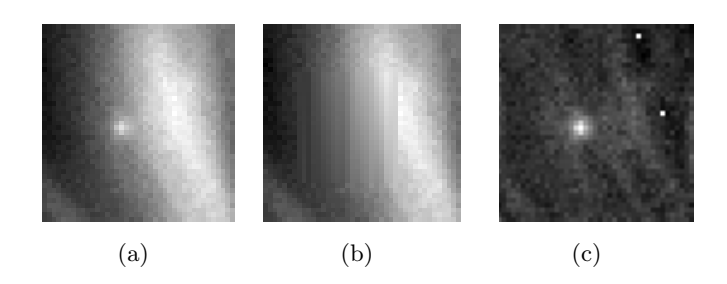

Figure  $6.4$  – Images d'Amalthée du Pic du Midi pendant le traitement : (a) représente le carré de 40 pixels x 40 pixels de l'image non traitée, le satellite est identifiable en bordure de la zone blanche de réflexion du masque ; (b) représente le même carrée après l'interpolation linéaire ; et (c) représente le satellite Amalthée après traitement.

sous-image doit aussi contenir une portion du fond de ciel local. Afin de pouvoir ajuster un polynôme sur le fond de ciel, les valeurs des pixels du satellite sont mises à zéro. Une interpolation linéaire a été effectuée afin de combler le trou formé à la précédente étape. Nous avons ensuite ajusté un polynôme de degré trois ou cinq en fonction de la zone blanche de réflexion du masque plus ou moins importante à traiter, afin de le soustraire à l'image initiale. La figure [6.4](#page-118-1) montre le traitement d'image réalisé sur le satellite Amalthée, tandis que la figure [6.5](#page-119-0) montre le traitement réalisé au niveau du flux du satellite.

#### 6.2.1.2 Images de Saint-Sulpice

Les images de Saint-Sulpice ont nécessité un traitement supplémentaire. En effet, il a fallu additionner les images par lots en raison du faible signal d'Amalthée qui ne permettait pas d'extraire le flux lumineux pendant le phénomène mutuel. Nous avons donc effectué une moyenne glissante de 23 images. Le traitement réalisé sur les images du Pic du Midi a aussi été appliqué afin de réduire le bruit du fond de ciel. La figure [6.6](#page-119-1) montre le traitement d'image réalisé sur le satellite Amalthée.

#### <span id="page-118-0"></span>6.2.2 Réduction des éclipses

La méthode de réduction des éclipses est la même que celle décrite dans le chapitre [5.](#page-86-0) Le modèle a toute fois été simplifié puisque nous ne prenons pas en compte les lois de réflectance, ni l'aplatissement aux pôles, ni les données photométriques. Ces simplifications ont été faites par manque de données sur les satellites internes de Jupiter. De plus, nous avons adopté les simplifications suivantes : le disque homogène du satellite éclipsé est vu du Soleil, le satellite éclipsant et le Soleil sont sphériques, et le satellite éclipsé se déplace dans le plan de l'événement, perpendiculairement à l'axe de l'événement. Avec notre méthode, nous avons calculé un flux élémentaire en provenance d'un arc sur le disque du satellite éclipsé, qui est centré sur l'intersection de l'événement avec l'axe de l'événement. Ensuite, nous avons intégré le flux pour tous ces arcs. Nous avons utilisé deux modèles d'éphémérides différents afin de comparer les résultats : le modèle JUP310 de [Jacobson](#page-169-0) [\[1994\]](#page-169-0) et le modèle d['Avdyushev et Ban'shikova](#page-168-3) [\[2008\]](#page-168-3). Les figures [6.7](#page-120-1) à [6.10](#page-121-0) présentent l'ajustement des courbes de lumière.

<span id="page-119-0"></span>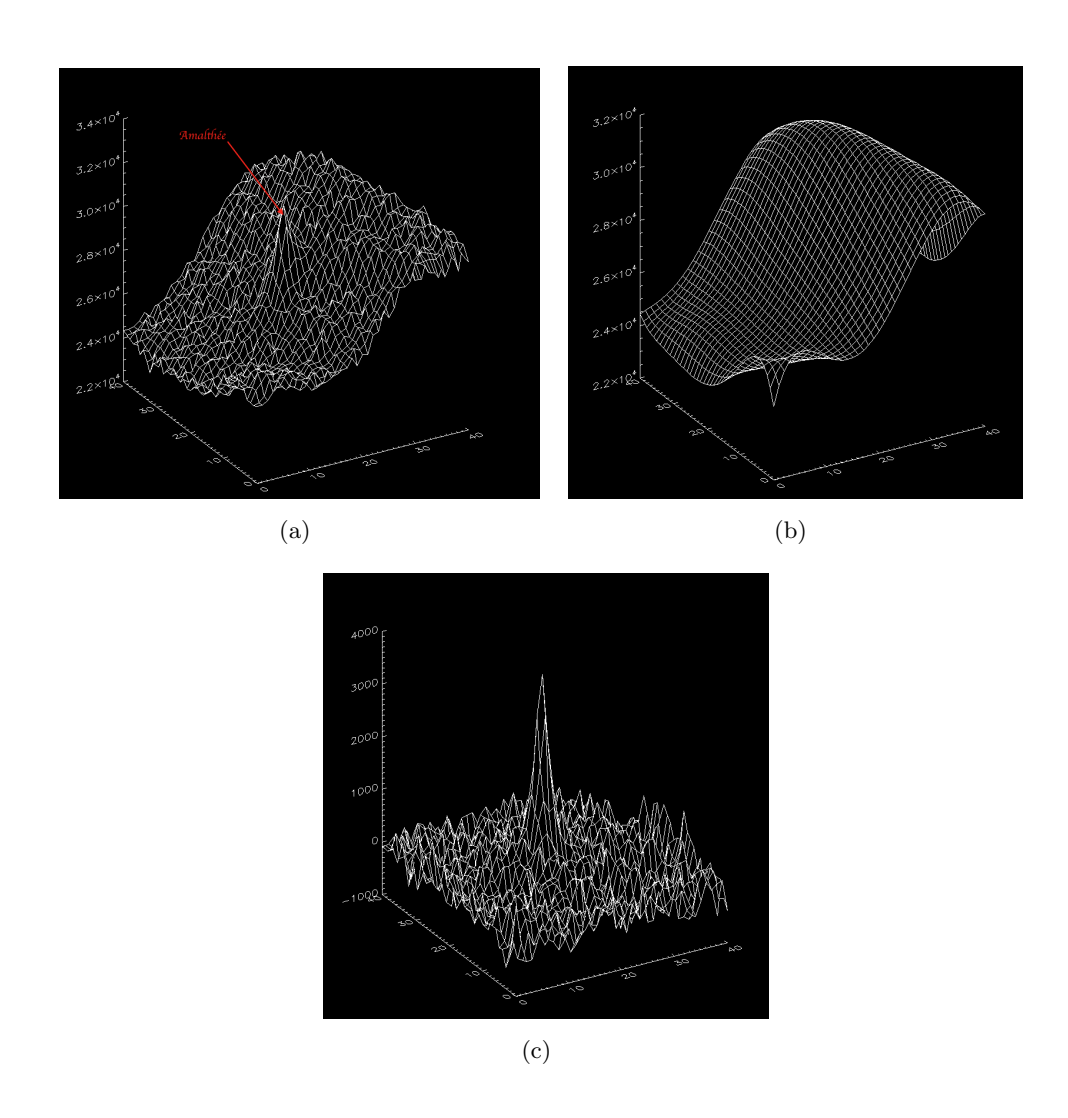

<span id="page-119-1"></span>Figure  $6.5$  – Amalthée pendant le traitement (images du Pic du Midi) : (a) représente le flux du carré de 40 pixels x 40 pixels de l'image non traitée, (b) représente l'ajustement du fond de ciel, et (c) représente le flux du satellite Amalthée traité. Les axes  $x$  et  $y$  donnent la position du pixel et l'axe z donne la valeur du flux.

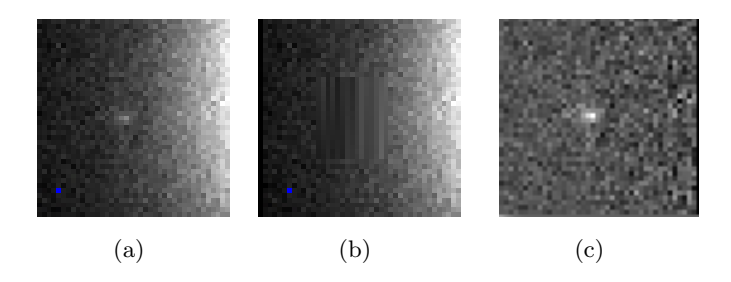

Figure  $6.6$  – Images d'Amalthée de Saint-Sulpice pendant le traitement : (a) représente le carré de 40 pixels x 40 pixels de l'image non traitée, le satellite est peu visible et en bordure de la zone blanche de réflexion du masque ; (b) représente le même carrée après l'interpolation linéaire ; et (c) représente le satellite Amalthée après traitement.

<span id="page-120-1"></span>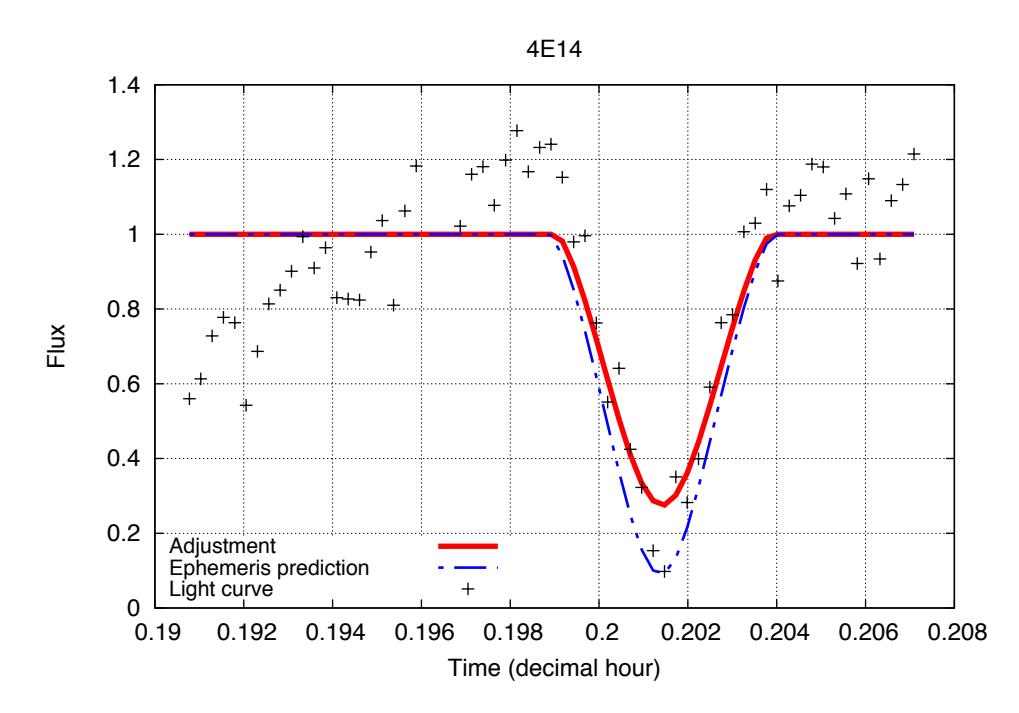

Figure  $6.7$  – Ajustement de la courbe de lumière de phénomène mutuel 4E14. Callisto éclipse Thébé le  $07/01/2015$ . Les pointillés bleus montrent la chute en flux théorique d'après les ´eph´em´erides JUP310 [\[Jacobson,](#page-169-1) [2013\]](#page-169-1), la ligne rouge montre l'ajustement de la chute en flux du phénomène.

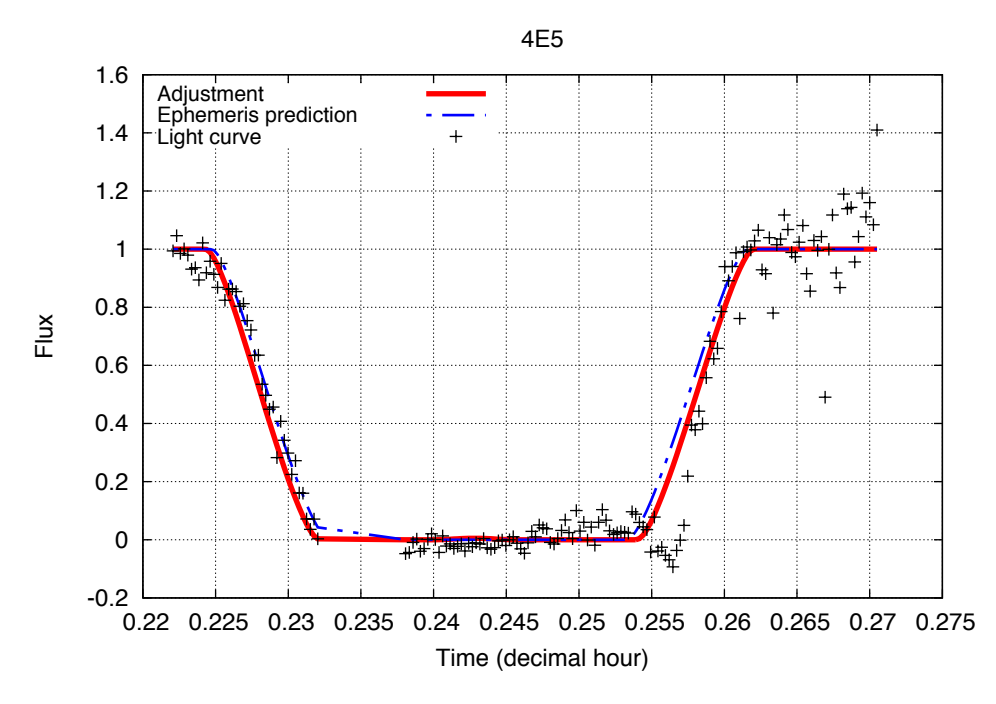

<span id="page-120-0"></span>Figure  $6.8$  – Ajustement de la courbe de lumière de phénomène mutuel 4E5. Callisto éclipse Amalthée le 07/01/2015. Les pointillés bleus montrent la chute en flux théorique d'après les ´eph´em´erides JUP310 [\[Jacobson,](#page-169-1) [2013\]](#page-169-1), la ligne rouge montre l'ajustement de la chute en flux du phénomène.

<span id="page-121-1"></span>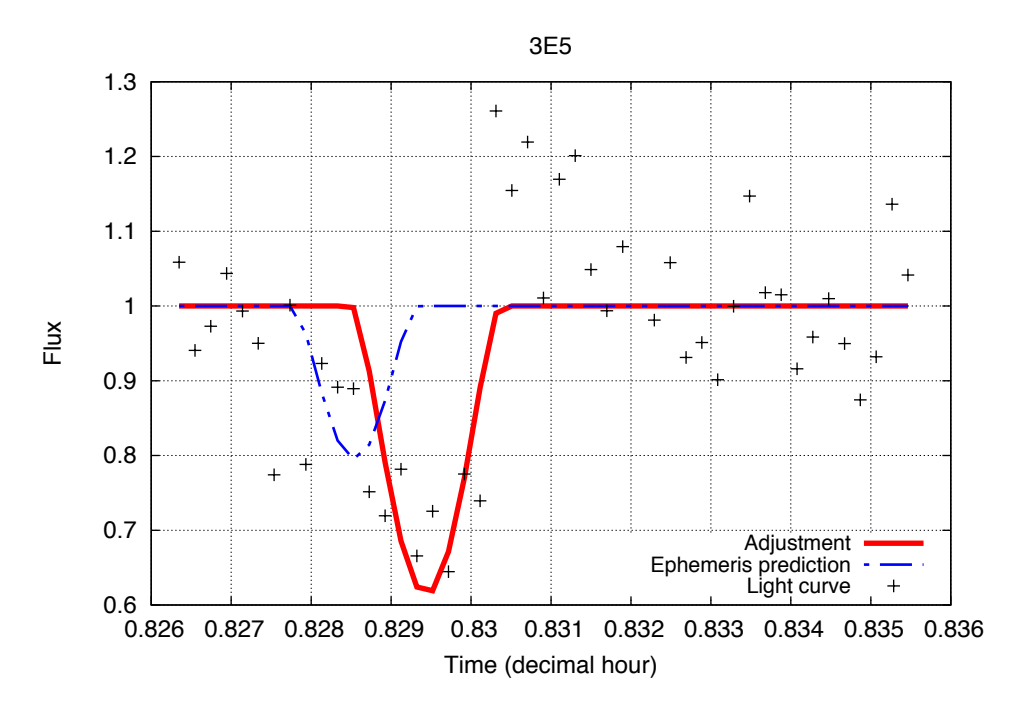

Figure  $6.9$  – Ajustement de la courbe de lumière de phénomène mutuel 3E5. Ganymède éclipse Amalthée le  $07/01/2015$ . Les pointillés bleus montrent la chute en flux théorique d'après les ´eph´em´erides JUP310 [\[Jacobson,](#page-169-1) [2013\]](#page-169-1), la ligne rouge montre l'ajustement de la chute en flux du phénomène.

<span id="page-121-0"></span>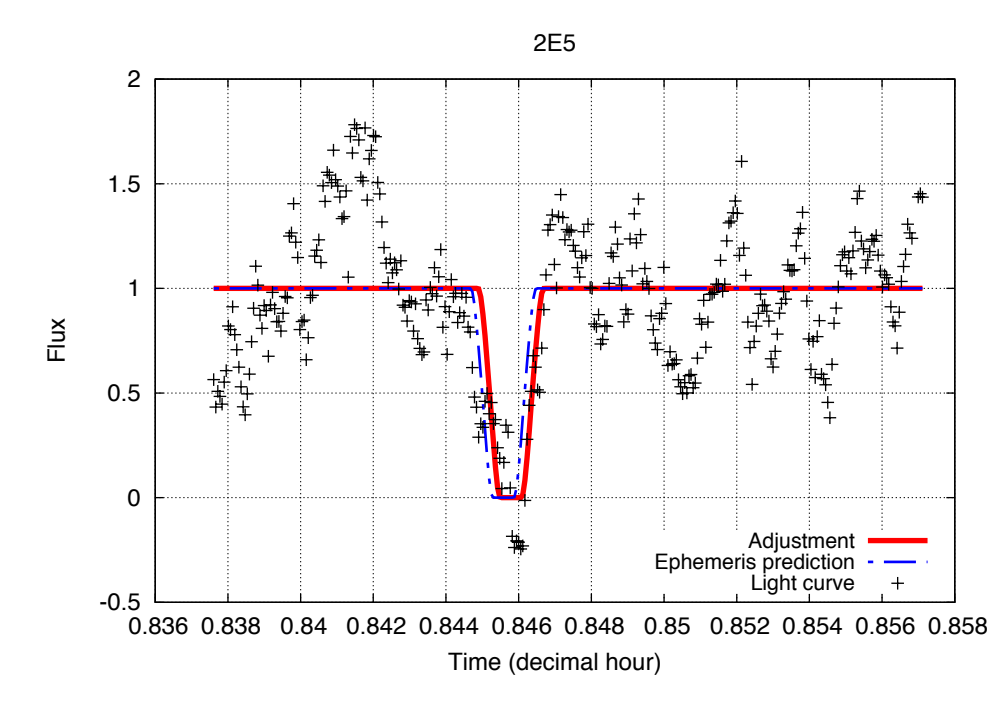

Figure  $6.10$  – Ajustement de la courbe de lumière de phénomène mutuel 2E5. Europe éclipse Amalthée le 07/01/2015. Les pointillés bleus montrent la chute en flux théorique d'après les ´eph´em´erides JUP310 [\[Jacobson,](#page-169-1) [2013\]](#page-169-1), la ligne rouge montre l'ajustement de la chute en flux du phénomène.

#### 6.2.3 Réduction astrométrique

Afin de comparer la position des observations d'éclipses avec celle des observations astrométriques directes, nous avons effectué simultanément les deux types d'observation. La réduction astrométrique des positions  $(x, y)$  observées des satellites internes Amalthée et Thébé a été réalisée par Vincent Robert. La méthode utilisée est celle présentée par [Robert](#page-171-3) [\[2011\]](#page-171-3). Elle se décline en deux points : le calcul des positions apparentes ICRF des étoiles de référence et l'étalonnage du champ. La première partie de cette méthode permet de corriger les données des étoiles afin de diminuer les sources de distorsion du champ. Cela permet d'ajuster la matrice de transformation des coordonnées mesurées en coordonnées tangentielles, i.e. les contantes des plaques. La seconde partie permet de déterminer les coordonnées tangentielles  $(X, Y)$  des objets recherchés depuis leurs coordonnées mesurées  $(x, y)$ .

#### 6.2.3.1 Les différentes coordonnées utilisées

Nous allons succinctement présenter ici les trois systèmes de coordonnées utilisés dans cette étude.

#### Coordonnées équatoriales célestes :

Ce sont les coordonnées  $(\alpha, \delta)$  sur la sphère céleste données par un catalogue d'étoiles ou déterminées par calcul pour les objets recherchées. Dans notre étude, nous considérons deux catalogues : UCAC4 [\[Zacharias et al.,](#page-172-0) [2013\]](#page-172-0) et Gaia-DR1 [\[Gaia Collaboration et al.,](#page-168-4) [2016\]](#page-168-4).

#### Coordonnées tangentielles :

Les coordonnées tangentielles  $(X, Y)$  s'obtiennent par la projection gnomonique <sup>[2](#page-122-0)</sup> des coordonnées équatoriales célestes sur un plan perpendiculaire à la direction observateurastre. Les coordonnées tangentielles sont donc directement mesurables sur les images CCD. La relation entre les coordonnées tangentielles et les coordonnées équatoriales célestes est la suivante :

$$
\begin{cases}\nX = \frac{\cos \delta \sin(\alpha - \alpha_0)}{\sin \delta \sin \delta_0 + \cos \delta \cos \delta_0 \cos(\alpha - \alpha_0)} \\
Y = \frac{\sin \delta \cos \delta_0 - \cos \delta \sin \delta_0 \cos(\alpha - \alpha_0)}{\sin \delta \sin \delta_0 + \cos \delta \cos \delta_0 \cos(\alpha - \alpha_0)}\n\end{cases} (6.1)
$$

avec  $(\alpha_0, \delta_0)$  les coordonnées du centre optique de l'instrument. Sur nos images CCD, Jupiter est centrée sous le masque et proche du centre optique. Nous avons donc considéré, en premi`ere approximation, que le centre optique de l'instrument et le centre de Jupiter sont confondus. Cependant, nous ne mesurons pas directement sur le capteur les coordonnées tangentielles.

#### Coordonnées mesurées :

Les coordonnées mesurées  $(x, y)$  d'un objet sont les positions en pixel de cet objet sur l'image CCD. Elles diffèrent des coordonnées tangentielles car le centre optique n'est pas connu parfaitement ; la focale de l'instrument, l'orientation du capteur et l'optique ne sont pas parfaits.

<span id="page-122-0"></span><sup>2.</sup> Une projection gnomonique est une projection cartographique azimutale transformant les grands cercles en lignes droites.

#### 6.2.3.2 Détermination des positions astrométriques théoriques

La technique utilisée ici est basée sur la méthode de [Kaplan et al.](#page-169-2) [\[1989\]](#page-169-2). La figure [6.11](#page-123-0) présente le principe générale de la méthode. Cette méthode permet de déterminer les positions équatoriales  $(\alpha, \delta)$  recherchées à partir des coordonnées tangentielles  $(X, Y)$ apparentes.

<span id="page-123-0"></span>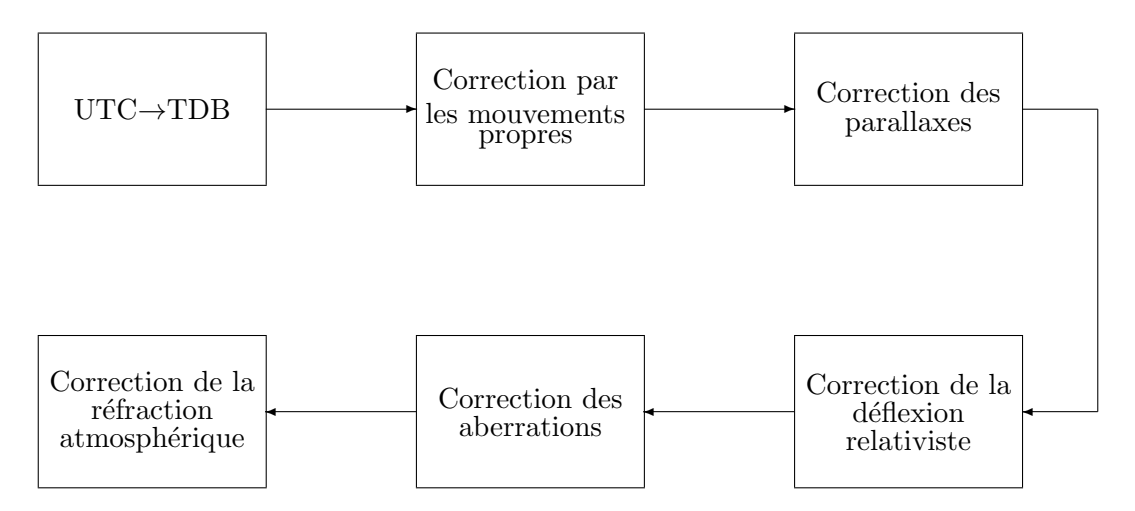

Figure  $6.11$  – Principe de la méthode de [Kaplan et al.](#page-169-2) [\[1989\]](#page-169-2) pour déterminer les positions apparentes des objets. Schéma issu de [Robert](#page-171-3) [\[2011\]](#page-171-3).

La première étape consiste en la transformation du Temps Universel Coordonné (UTC) en Temps Dynamique Barycentrique (TDB). L'UTC est une échelle de temps comprise entre le temps atomique international (TAI) qui est stable mais déconnecté de la rotation de la Terre et le temps universel (TU), directement lié à la rotation de la Terre et donc lentement variable. L'UTC est l'échelle de temps adoptée comme base du Temps Légal. Le TDB est le temps associé au Système de Référence Céleste Barycentrique  $(Barycentric$  Celestial Reference System en anglais) qui est le repère utilisé pour calculer les éphémérides.

Cette nouvelle date nous permet de calculer les coordonnées équatoriales célestes des ´etoiles. Chaque position est corrig´ee du mouvement propre de l'´etoile, c'est-`a-dire du déplacement de l'étoile dans la Galaxie. Nous les corrigeons ensuite de la parallaxe annuelle et diurne, de la déflexion relativiste de la lumière, de l'aberration de la lumière et de la réfraction atmosphérique totale. A l'issue de ces étapes, les coordonnées apparentes  $(\alpha, \delta)_c$  sont calculées. Nous pouvons donc calculer les coordonnées tangentielles apparentes  $(X, Y)_c$  à l'aide de la projection gnomonique.

#### $6.2.3.3$  Détermination des positions observées

Les coordonnées théoriques étant déterminées, nous devons calculer les coordonnées observées des corps recherchés. Pour la matrice de transformation permettant  $(x, y)_{obs} \rightarrow$ 

 $(X, Y)_{obs}$ , nous avons utilisé la même matrice que [Robert](#page-171-3) [\[2011\]](#page-171-3) :

$$
X_{m,a} = \rho_x \cos \theta_x x_m - \rho_y \sin \theta_x y_m + \Delta_x
$$
  
\n
$$
Y_{m,a} = \rho_x \sin \theta_y x_m + \rho_y \cos \theta_y y_m + \Delta_y
$$
\n(6.2)

Ce modèle présente plusieurs avantages : un minimum de seulement trois étoiles est nécessaire et nous pouvons séparer les contributions des facteurs d'échelle, des orientations et des décalages du centre du champ. Les six constantes du système ( $\rho_x$ ,  $\rho_y$ ,  $\theta_x$ ,  $\theta_y$ ,  $(\Delta_x, \Delta_y)$  sont ajustées par moindres carrés pondérés par les erreurs internes théoriques du catalogue d'étoiles utilisé.

## <span id="page-124-0"></span>6.3 Présentation des résultats et analyse

#### <span id="page-124-1"></span> $6.3.1$  Eclipses

#### 6.3.1.1 Résultats astrométriques

Les résultats astrométriques des éclipses sont présentés dans le tableau [6.4.](#page-124-2)

<span id="page-124-2"></span>**Table 6.4** – Résultats astrométriques de la réduction des évènements observés, selon la théorie JUP310. Les  $X$  et  $Y$  sont les coordonnées pseudo-héliocentriques des satellites passifs.

| Date | Type | $t^*$                                  | X                                                              |                                                                                    | Angle de | Sigma                        |
|------|------|----------------------------------------|----------------------------------------------------------------|------------------------------------------------------------------------------------|----------|------------------------------|
|      |      |                                        |                                                                |                                                                                    |          | position le long de l'orbite |
|      |      | (hh:mm:ss)                             | $(\text{arcsec})$                                              | (arcsec)                                                                           | $(\deg)$ | (arcsec)                     |
|      |      |                                        |                                                                | <b>2015 Jan 7</b> 4E14 04 : 50 : 07, 220 -0, 164 $\pm$ 0, 053 -0, 377 $\pm$ 0, 045 |          |                              |
|      |      | <b>2015 Jan 7</b> 4E5 $05:38:27,028$   |                                                                |                                                                                    | 20,452   | 0,001                        |
|      |      |                                        | <b>2015 Avr</b> 7 3E5 19:54:30,495 0,206 ± 0,062 0,682 ± 0,023 |                                                                                    |          |                              |
|      |      | <b>2015 Avr 8</b> 2E5 20 : 17 : 56,440 |                                                                |                                                                                    | 201,413  | 0,023                        |

<span id="page-124-3"></span>Table  $6.5 - (O-C)$  pour  $t^*$  selon les théories Avduyshev (Av) et JUP310 (JUP).

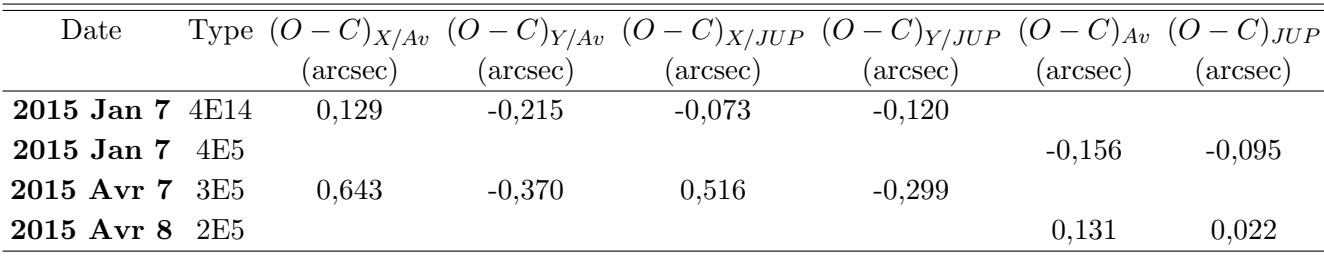

Les figures  $6.12$  à  $6.15$  montrent la trace de chaque satellite éclipsé vu depuis le Soleil.

#### 6.3.1.2 Discussions

#### Thébé

Les résultats astrométriques de l'éclipse de Thébé sont donnés dans la table [6.5.](#page-124-3) La figure [6.12](#page-125-0) montre la trace de Thébé pendant l'éclipse avant et après ajustement. Le cône de pénombre est donné en gris, et le cône d'ombre est en noir. La précision des résultats astrom´etriques est d'environ 50 mas le long de l'axe des abscisses et 45 mas le long de

<span id="page-125-0"></span>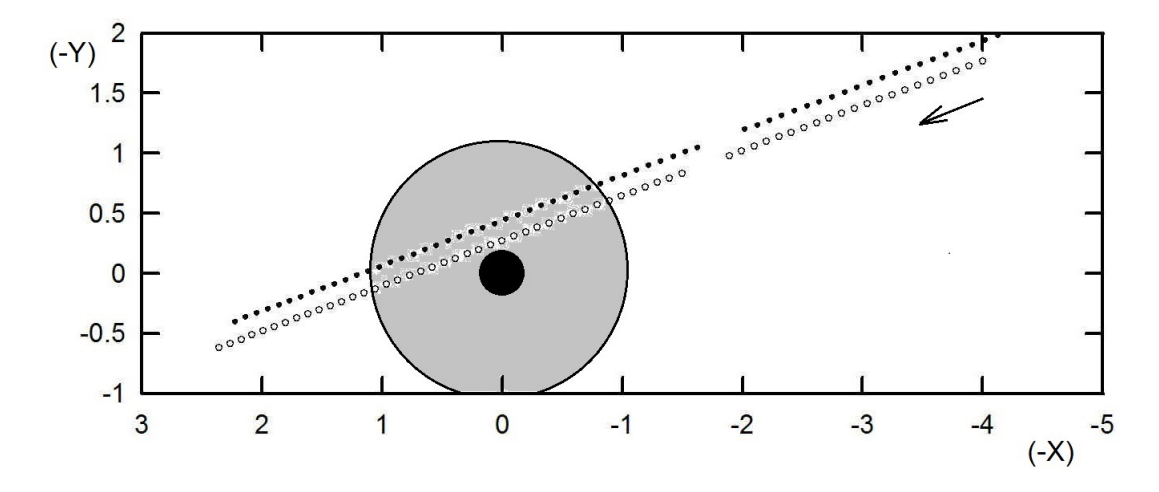

<span id="page-125-1"></span>Figure 6.12 – Trace apparente de Thébé pendant le phénomène 4E14 du 7 janvier 2015 par rapport à l'ombre et la pénombre de Callisto avant l'ajustement (cercles) et après (points). Les unités sont des arcsecondes.

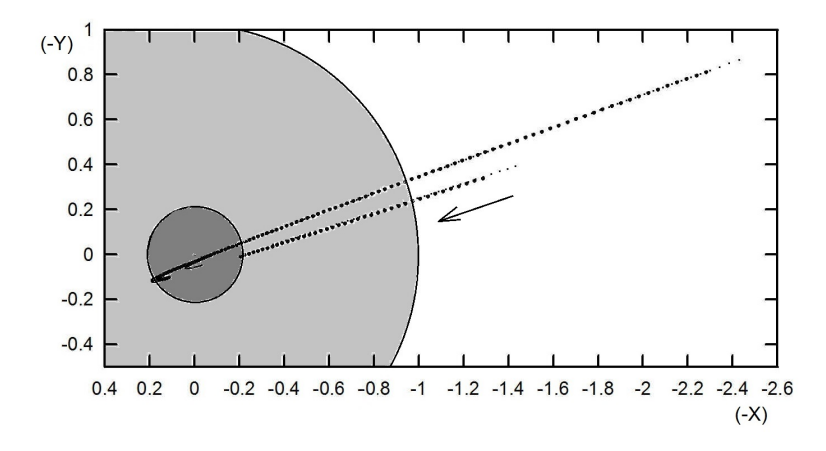

Figure 6.13 – Trace apparente d'Amalthée pendant le phénomène 4E5 du 7 janvier 2015 par rapport à l'ombre et la pénombre de Callisto avant l'ajustement (cercles) et après (points). Les unités sont des arcsecondes.

l'axe des ordonnées, soit 150 km et 135 km à la distance de Jupiter, respectivement. Nous mesurons une différence de 73 mas avec JUP310 (∼ 220 km) le long de l'axe des abscisses et 120 mas (∼ 360 km) le long de l'axe des ordonn´ees. Nous concluons que l'erreur sur le résultat astrométrique est inférieure à celle donnée par le modèle.

Etant donné que nous n'avons que cette observation pour Thébé, il est difficile de tirer des conclusions sur la fiabilité de ses éphémérides. Nous allons donc comparer nos données avec des observations astronomiques directes. Les dernières positions astrométriques de Thébé ont été publiées par [Kulyk](#page-169-3) [\[2008\]](#page-169-3). Cependant, ces positions ont été comparées à l'éphéméride JUP203 [\[Jacobson,](#page-169-0) [1994\]](#page-169-0), qui n'est pas l'éphéméride que nous avons utilisée pour réduire l'éclipse de Thébé. Nous avons donc calculé leurs  $(O - C)$  avec JUP310 (350) mas en  $\alpha$  et 1250 mas en  $\delta$ ). L'( $O - C$ ) de l'éclipse de Thébé est donc plus faible que les  $(O - C)$  de la réduction astrométrique de [Kulyk](#page-169-3) [\[2008\]](#page-169-3).

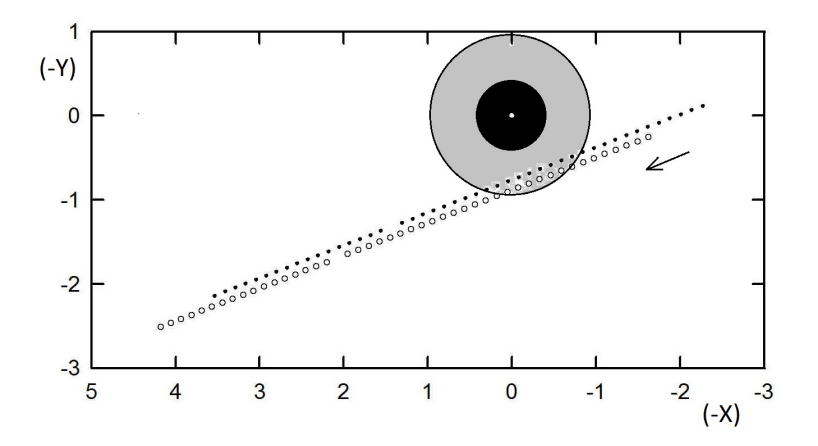

<span id="page-126-0"></span>Figure 6.14 – Trace apparente d'Amalthée pendant le phénomène 3E5 du 7 avril 2015 par rapport à l'ombre et la pénombre de Ganymède avant l'ajustement (cercles) et après (points). Les unités sont des arcsecondes.

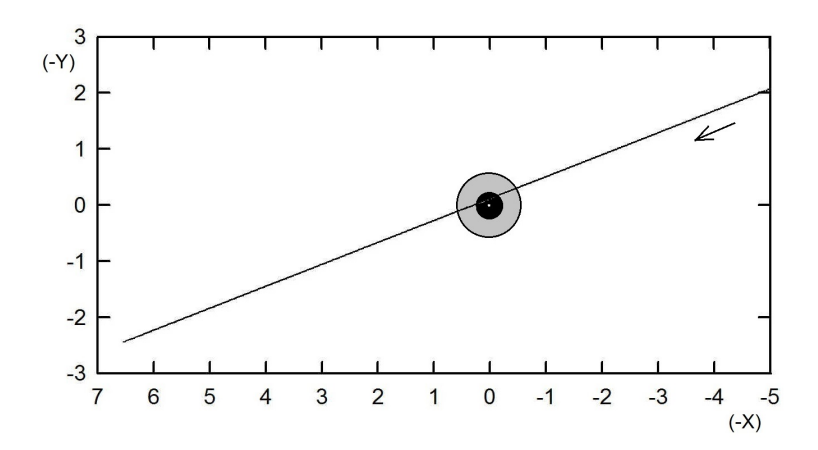

Figure  $6.15$  – Trace apparente d'Amalthée pendant le phénomène 2E5 du 8 avril 2015 par rapport à l'ombre et la pénombre d'Europe avant l'ajustement (cercles) et après (points). Les unités sont des arcsecondes.

#### Amalthée

Les figures  $6.13$  à  $6.15$  montrent la trace d'Amalthée pendant les éclipses avant et après ajustement. Le cône de pénombre est donné en gris, et le cône d'ombre est en noir. Les trois événements que nous avons enregistrés pour Amalthée nous permettent d'évaluer les  $\acute{e}$ phémérides. Tout d'abord, nous notons que les  $(O-C)$  sont plus petits pour JUP310 que pour les éphémérides d['Avdyushev et Ban'shikova](#page-168-3) [\[2008\]](#page-168-3).

Pour l'événement 4E5 du 7 janvier 2015, il existe une large différence entre la théorie et nos résultats astrométriques. Nous observons une différence de 95 mas le long de la trajectoire apparente du satellite. En outre, nous avons atteint une précision d'1 mas, ce qui est très petit. Cette différence peut s'expliquer par une erreur due au modèle dynamique. En effet, ce phénomène s'est produit pendant l'élongation d'Amalthée. Une erreur sur l'inclinaison de l'orbite pourrait produire une telle erreur dans la prédiction de l'angle de position.

Pour l'éclipse 3E5 du 7 avril 2015, nous observons des  $(O - C)$  assez importants.

Cependant, les conditions de cette observation étaient très difficiles et nous n'avons pas pu enregistrer l'événement dès le début du phénomène car Amalthée était encore dans la pénombre du masque qui cachait Jupiter. Nous notons également un léger bruit dans la courbe de lumière de la figure [6.9.](#page-121-1) Nous avons calculé un écart-type de 0,11 en flux. La chute de flux de cette courbe de lumière est d'environ 0.4, ce qui signifie que le niveau de bruit est acceptable.

Pour le dernier événement 2E5 du 8 avril 2015, nous observons un  $(O - C)$  de 22 mas, correspondant aux incertitudes sur les résultats astrométriques. Dans la figure [6.10,](#page-121-0) nous observons un niveau de bruit important. Cependant, l'écart-type des données est d'environ  $0,30$  en flux, ce qui est plus petit que la chute de flux de la courbe de lumière.

#### <span id="page-127-0"></span>6.3.2 Astrométrie directe

Nous avons comparé les 35 positions d'Amalthée et les 19 positions de Thébé avec leurs positions théoriques calculées par les éphémérides satellitaires JPL JUP310 [\[Jacobson,](#page-169-1) [2013\]](#page-169-1) et les éphémérides planétaires IMCCE INPOP13c [\[Fienga et al.,](#page-168-5) [2014\]](#page-168-5). Les tables  $6.9$  et  $6.6$  présentent les positions astrométriques obtenues pour les satellites Amalthée et Thébé, respectivement. Leurs  $(O - C)$  en ascension droite (RA) et en déclinaison (Dec) sont donnés par les figures  $6.16$  et  $6.17$  et les tables  $6.8$  et  $6.7$ . Ils montrent la différence des coordonnées (RA, Dec.) pour chaque satellite. Les décalages pour chaque nuit, visibles aux figures [6.16](#page-130-0) et [6.17,](#page-131-0) montrent de grandes différences entre l'ascension droite et la déclinaison, pour chaque satellite.

#### Thébé

Concernant Thébé, nous observons que les  $(O - C)$  en ascension droite sont d'environ 120 mas. Cependant, les  $(O - C)$  en déclinaison sont très faibles, environ -3 mas.

#### Amalthée

Pour Amalthée, la valeur moyenne des  $(O - C)$  en ascension droite est d'environ -55 et 125 mas, respectivement, pour la première et la deuxième nuit d'observations; et les  $(O-C)$  moyens en déclinaison sont d'environ 100 mas pour la première nuit d'observation seulement.

#### Conclusion

Nous pouvons exclure toute erreur de datation car l'obturateur de la caméra était déclenché avec une carte GPS pour assurer une précision de datation de 1 ms. Cependant, nous avons étalonné les séries d'images des trois nuits avec trois ensembles différents de quatre étoiles faibles. De plus, ces étoiles n'étaient pas bien distribuées autour du centre d'image. Nous pouvons donc supposer que le processus d'´etalonnage du champ et le résultat sont précis mais pas assez contraints [\[Robert,](#page-171-3) [2011\]](#page-171-3). Puisque nous n'avons pas pu libérer un deuxième facteur d'échelle pour ajuster à la fois l'axe des abscisses et l'axe des ordonn´ees, s´epar´ement, nous n'avons pas pu compenser l'anisotropie due `a la distribution des étoiles de référence. En conséquence, il est difficile d'analyser de tels décalages pour les

<span id="page-128-0"></span>

| Date (TDB)     | RA(deg)    | $Dec.(\text{deg})$ |
|----------------|------------|--------------------|
| 2457029,411664 | 143,719943 | 15,313867          |
| 2457029,413352 | 143,719727 | 15,314000          |
| 2457029,414095 | 143,719649 | 15,313964          |
| 2457029,414466 | 143,719654 | 15,314057          |
| 2457029,414837 | 143,719634 | 15,313977          |
| 2457029,415208 | 143,719580 | 15,314006          |
| 2457029,415579 | 143,719504 | 15,314065          |
| 2457029,417321 | 143,719357 | 15,314095          |
| 2457029,418063 | 143,719305 | 15,314093          |
| 2457029,418434 | 143,719316 | 15,314124          |
| 2457029,418806 | 143,719247 | 15,314134          |
| 2457029,419177 | 143,719191 | 15,314156          |
| 2457029,420290 | 143,719125 | 15,314181          |
| 2457029,420661 | 143,719097 | 15,314235          |
| 2457029,421032 | 143,719041 | 15,314208          |
| 2457029,421403 | 143,719063 | 15,314240          |
| 2457029,421774 | 143,719013 | 15,314244          |
| 2457029,422146 | 143,718990 | 15,314273          |
| 2457029,422517 | 143,718929 | 15,314335          |

Table  $6.6$  – Positions astrométriques de Thébé.

<span id="page-128-2"></span>**Table 6.7** – (O-C) en ascension droite et déclinaison en mas pour Thébé selon les éphémérides JUP310 et INPOP13c, et le catalogue Gaia-DR1.

| Date               | $(O-C)_{\alpha \cos \delta}$ $\sigma_{\alpha \cos \delta}$ |            |        | Oδ          |
|--------------------|------------------------------------------------------------|------------|--------|-------------|
| $2015$ Janvier $6$ | -119,0                                                     | $\pm 78.3$ | $-2.6$ | $\pm 102.6$ |

<span id="page-128-1"></span>**Table 6.8** – (O-C) en ascension droite et déclinaison en mas pour Amalthée selon les éphémérides JUP310 et INPOP13c, et le catalogue Gaia-DR1.

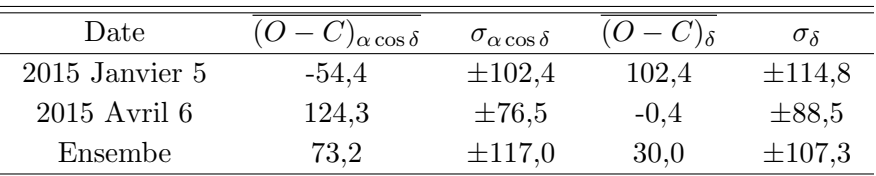

 $(O - C)$  dans les deux coordonnées équatoriales. D'autres observations seront nécessaires.

L'écart-type des  $(O - C)$  pour toutes les observations est de 112,1 pour Amalthée et de 90,4 mas pour Thébé. Ces écart-types correspondent à nos précisions d'observation et peuvent être comparés aux observations astrométriques les plus précises. [Veiga et Vieira](#page-172-1) [Martins](#page-172-1) [\[2005\]](#page-172-1) ont déterminé les positions astrométriques d'environ 280 observations pour les deux satellites séparément, sur six nuits. Leurs écart-types étaient de 144 mas pour Amalthée et 145 mas pour Thébé. Nous avons ainsi amélioré la précision des positions calculées de 30 mas (∼ 90 km) pour Amalthée, et 55 mas (∼ 160 km) pour Thébé. Plus

| Date (TDB)     | RA(deg)        | $Dec.(\text{deg})$ |
|----------------|----------------|--------------------|
| 2457028,696810 | 143,813188     | 15,279286          |
| 2457028,697181 | 143,813120     | 15,279310          |
| 2457028,697924 | 143,813164     | 15,279375          |
| 2457028,698295 | 143,813138     | 15,279313          |
| 2457028,698666 | 143,813148     | 15,279328          |
| 2457028,699408 | 143,813187     | 15,279378          |
| 2457028,699780 | 143,813193     | 15,279308          |
| 2457028,700151 | 143,813128     | 15,279383          |
| 2457028,702368 | 143,813071     | 15,279401          |
| 2457028,704224 | 143,813052     | 15,279407          |
| 2457119,332483 | 135,136185     | 18,002290          |
| 2457119,333996 | 135,136303     | 18,002191          |
| 2457119,335509 | 135,136456     | 18,002134          |
| 2457119,338536 | 135,136814     | 18,001998          |
| 2457119,339293 | 135,136872     | 18,001979          |
| 2457119,340806 | 135,137068     | 18,001979          |
| 2457119,341725 | 135,137121     | 18,001948          |
| 2457119,342481 | 135,137186     | 18,001898          |
| 2457119,344751 | 135,137431     | 18,001845          |
| 2457119,345508 | 135,137496     | 18,001849          |
| 2457119,346264 | 135,137498     | 18,001809          |
| 2457119,347021 | 135,137624     | 18,001803          |
| 2457119,347777 | 135,137685     | 18,001792          |
| 2457119,348534 | 135,137741     | 18,001762          |
| 2457119,349290 | 135,137775     | 18,001735          |
| 2457119,350046 | 135,137889     | 18,001675          |
| 2457119,350803 | 135,137921     | 18,001685          |
| 2457119,351560 | 135,137987     | 18,001620          |
| 2457119,352316 | $135,\!138056$ | 18,001622          |
| 2457119,353830 | 135,138167     | 18,001597          |
| 2457119,354586 | 135,138210     | 18,001530          |
| 2457119,356856 | 135,138352     | 18,001530          |
| 2457119,357612 | 135,138393     | 18,001480          |
| 2457119,362153 | 135,138697     | 18,001375          |
| 2457119,363666 | 135,138752     | 18,001367          |

<span id="page-129-0"></span>Table  $6.9$  – Positions astrométriques d'Almalthée.

récemment, [Kulyk](#page-169-3) [\[2008\]](#page-169-3) ont déterminé des positions astrométriques d'environ 50 observations avec des écart-types de 100 mas pour Amalthée et 150 mas pour Thébé. Cependant, il s'agissait uniquement d'observations intersatellites pour lesquelles la plupart des effets systématiques et des effets dus à la position de la planète sont éliminés.

<span id="page-130-0"></span>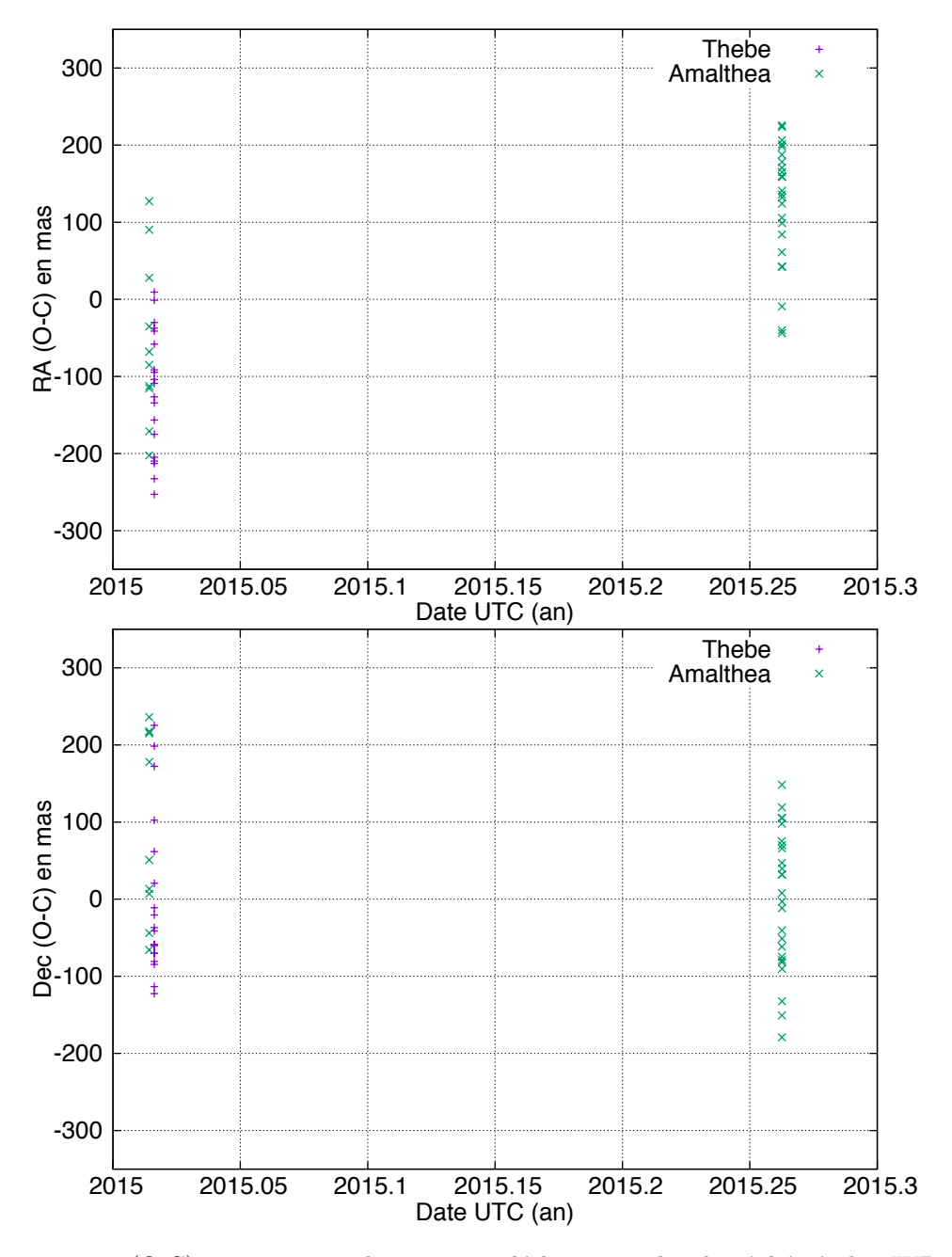

Figure  $6.16 - (O-C)$  en ascension droite et en déclinaison selon les éphémérides JUP310 et INPOP13c. Les axes x donnent le date en UTC de l'observation et les axes y donnent les  $(O - C)$ en ascension droite et en déclinaison. Les croix violettes représentent Thébé tandis que les vertes  $\rm repr\acute{e}sentent$  Amalthée.

<span id="page-131-1"></span><span id="page-131-0"></span>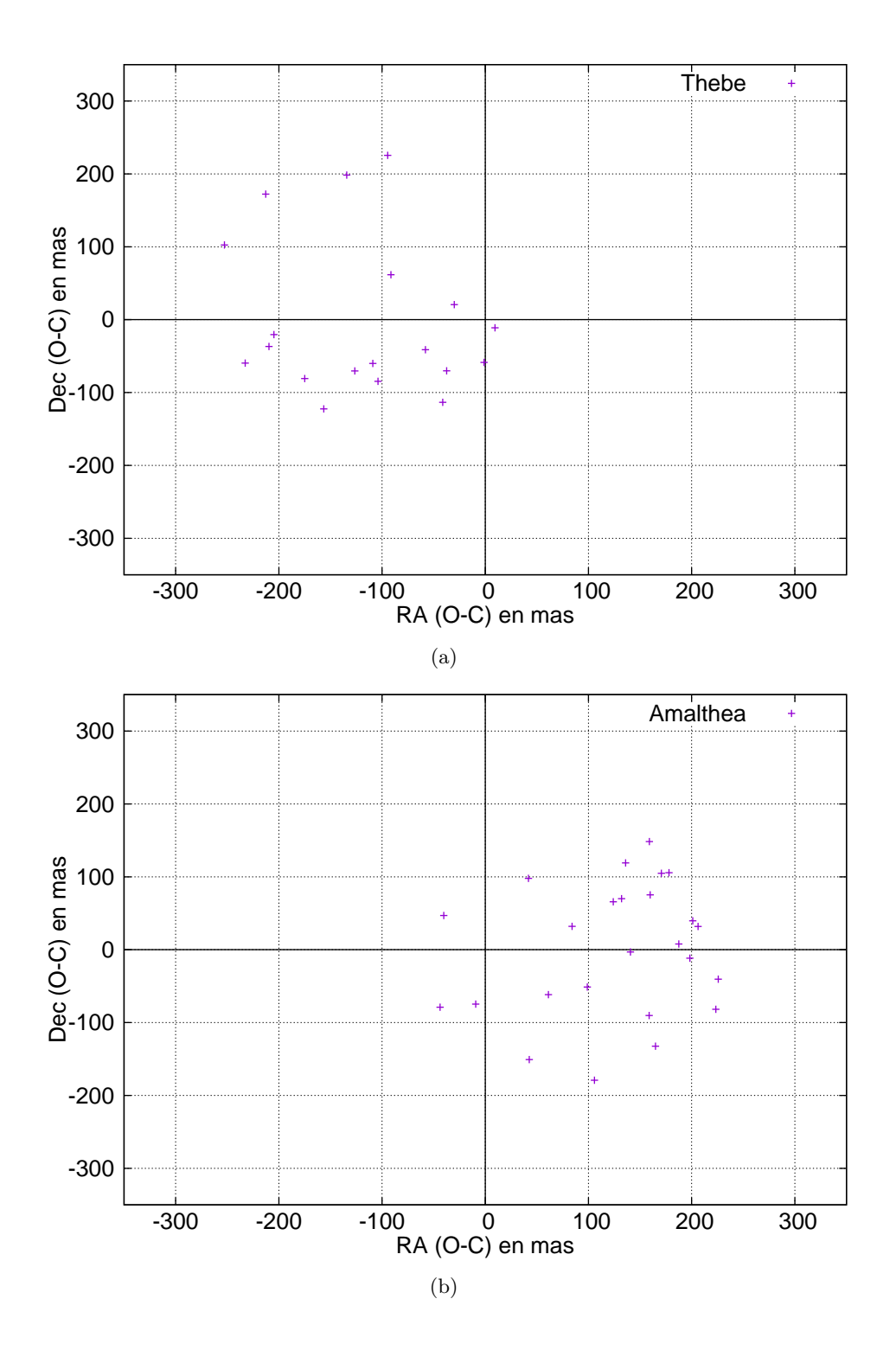

<span id="page-131-2"></span>Figure 6.17 – (O-C) en ascension droite et en déclinaison selon les éphémérides JUP310 et INPOP13c. L'axe x donne les  $(O-C)$  en ascension droite et l'axe y donne les  $(O-C)$  en déclinaison. [6.17\(a\)](#page-131-1) représente Thébé tandis que  $6.17(b)$  représente Amalthée.

## <span id="page-132-0"></span>6.4 Conclusion

Nous avons présenté et analysé trois éclipses d'Amalthée et de Thébé avec les lunes galiléennes et trois nuits d'observations astrométriques. La précision des observations des éclipses d'Amalthée est 8 fois supérieure à la précision de l'astrométrie directe malgré l'utilisation du nouveau catalogue Gaia [\[Gaia Collaboration et al.,](#page-168-4) [2016\]](#page-168-4).

La précision de l'éclipse de Thébé est la même que celle de l'astrométrie directe. Nous constatons que la précision de ces éclipses d'Amalthée et de Thébé est similaire à celle des observations de phénomènes mutuels des satellites galiléens. Une telle précision permet d'améliorer les modèles dynamiques d'Amalthée et de Thébé. Il n'est donc pas inutile d'acquérir de nouvelles données en dépit des difficultés des observations sols pour des objets faibles situés près de Jupiter. Les prochaines éclipses des satellites internes par des satellites galiléens n'ayant lieu qu'en 2021, seules les observations d'astrométrie directe pourront être utilisées pour implémenter de nouveaux modèles théoriques.

## Chapitre 7

## Dynamique des satellites galiléens

#### Sommaire

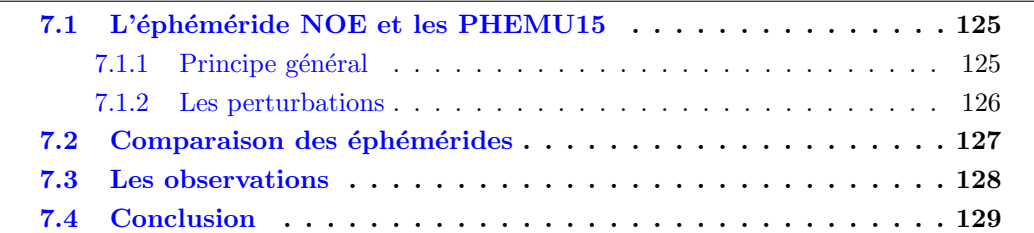

Dans ce chapitre nous allons décrire la façon dont nos observations sont utilisées pour construire de nouvelles éphémérides. Nous allons tout d'abord présenter les différentes perturbations prises en compte dans la théorie et leur impact sur la précision des éphémérides et des observations à réaliser, puis nous verrons l'intégration des données des campagnes PHEMU. Nous comparerons ensuite différents modèles d'éphémérides.

## <span id="page-134-0"></span>7.1 L'éphéméride NOE et les PHEMU15

#### <span id="page-134-1"></span>7.1.1 Principe général

Pour cette étude photométrique et astrométrique des satellites de Jupiter, nous avons majoritairement utilisé les éphémérides satellitaires NOE développées par Valéry Lainey. NOE a été appliqué à plusieurs systèmes satellitaires de notre système solaire : Mars, Ju-piter, et Uranus [\[Lainey et al.,](#page-170-0) [2007;](#page-170-0) [Lainey,](#page-169-4) [2008;](#page-169-4) [Lainey et al.,](#page-170-1) [2009\]](#page-170-1). Le code numérique NOE est un code gravitationnel à N-corps qui incorpore une modélisation très précise et peut générer les dérivées partielles nécessaires à l'ajustement des positions initiales, vitesses et autres paramètres physiques, tel que le rapport  $k_2/Q$ , aux données issues des observations. Le code prend en considération les effets suivants :

- les interactions gravitationnelles jusqu'à l'ordre deux dans le développement en harmoniques sphériques du potentiel gravitationnel des satellites et jusqu'à l'ordre six pour Jupiter ;
- les perturbations du Soleil ainsi que celles des planètes internes, de la Lune, et de Saturne en utilisant les éphémérides du JPL;
- $-$  la précession de Jupiter;
- les effets de marées via le nombre de Love  $k_2$  et le facteur de dissipation  $Q$ .

Le principe des modèles dynamiques numériques NOE et des autres modèles en général, est d'intégrer numériquement les équations dynamiques du mouvement de plusieurs corps.

#### <span id="page-135-0"></span>7.1.2 Les perturbations

Nous allons décrire les différents termes de perturbations pris en compte dans l'éphéméride NOE et dresser un comparatif. Ce comparatif est donné par ordre décroissant d'importance, en prenant une période de comparaison d'un siècle. L'importance des perturbations (déterminées par rapport à un mouvement circulaire uniforme) est à rapprocher de la précision et de l'exactitude des observations.

#### 7.1.2.1 Perturbations mutuelles N-corps

Le problème à  $N$  corps consiste à résoudre les équations du mouvement de Newton de  $N$  corps interagissant de manière gravitationnelle, connaissant leurs masses ainsi que leurs positions et vitesses initiales.  $N$  peut correspondre à plusieurs valeurs suivant le nombre de corps introduits dans le modèle en plus des quatre satellites galiléens. Les perturbations mutuelles peuvent être directes (interaction entre les satellites) ou indirectes (action des satellites sur Jupiter). Les perturbations des corps les uns sur les autres engendrent des ´ecarts de plusieurs milliers de km au mouvement circulaire uniforme. Par exemple sur le satellite Europe, les perturbations mutuelles N-corps vont jusqu'à 6300 km [\[Lainey et al.,](#page-170-2) [2006\]](#page-170-2).

#### 7.1.2.2 L'aplatissement de Jupiter

Jupiter montre un renflement équatorial important : le diamètre au niveau de l'équateur  $(142\,984 \text{ km})$  est  $6\%$  plus important que le diamètre au niveau des pôles  $(133\,708 \text{ km})$ . L'introduction du coefficient d'aplatissement  $J_2$  dans les perturbations à prendre en compte donne un écart de 2700 km sur Europe par exemple [\[Lainey et al.,](#page-170-2) [2006\]](#page-170-2).

#### 7.1.2.3 Le Soleil

Le Soleil introduit une perturbation non négligeable dans le mouvement des satellites galiléens. Ainsi la position du Soleil peut donner une perturbation jusqu'à 1000 km sur la longitude de Callisto [\[Lainey et al.,](#page-170-2) [2006\]](#page-170-2).

#### $7.1.2.4$  Les effets de marées

Les théories satellitaires prennent aussi en compte les effets de marées entre la planète et les satellites. L'effet de marée provient du fait que les corps ne sont pas des points, mais des sphères et la force gravitationnelle d'un corps sur un autre n'est donc pas la même en tous points de ces corps plus ou moins fluides. Cet effet modifie la forme du corps et cela dissipe de l'énergie, entrainant une accélération séculaire des satellites. Les perturbations dues aux effets de marées sont cumulatifs et atteignent 300 km pour Ganymède sur un siècle [\[Lainey et al.,](#page-170-1) [2009\]](#page-170-1). La précision des PHEMU permet de les mesurer.

#### 7.1.2.5 La précession de Jupiter

La précession jovienne implique que le repère équatorial jovien n'est pas fixe dans l'espace. C'est un effet géométrique et il n'introduit que des rotations. Les satellites Ganymède et Callisto sont les plus touchés par cette perturbation. Elle est de l'ordre de quelques kilomètres [\[Lainey,](#page-169-5) [2002\]](#page-169-5).

#### 7.1.2.6 L'aplatissement des satellites

En plus du coefficient d'aplatissement de Jupiter, NOE prend aussi en compte les coefficients d'aplatissement des lunes galiléennes. Ces effets sont de l'ordre de quelques kilomètres [\[Lainey,](#page-169-5) [2002\]](#page-169-5).

#### 7.1.2.7 Les effets relativistes

L'effet relativiste est dû à la présence de la masse de Jupiter. Cet effet est de l'ordre sub-kilomètrique.

### <span id="page-136-0"></span>7.2 Comparaison des éphémérides

Nous avons réduit une quarantaine de phénomènes mutuels avec la théorie satellitaire JUP310 [\[Jacobson,](#page-169-1) [2013\]](#page-169-1) afin de comparer les résultats astrométriques obtenus avec ceux calculés avec les modèles NOE-5-2011-GAL et NOE-5-2017-GAL. Les trois modèles utilisent les positions astrométriques des campagnes d'observation PHEMU85, PHEMU91, PHEMU97, et PHEMU03, des données HST et des données d'observation sol. NOE-5-2017-GAL diffère des deux autres théories en prenant en compte les positions astrométriques des campagnes PHEMU09 et PHEMU15 déterminées par N. Emelianov.

**Table 7.1** – Précision des résultats astrométriques de l'échantillon de phénomènes mutuels de la campagne 2015, avec la théorie JUP310.

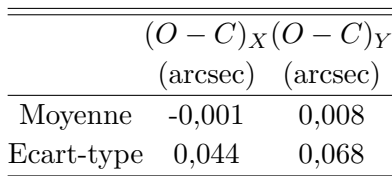

Nous avons établi les statistiques pour la réduction des mêmes phénomènes avec la théorie NOE-5-2011-GAL et NOE-5-2017-GAL. Les résultats sont donnés dans les tables [7.2](#page-136-1) et [7.3,](#page-137-1) respectivement.

<span id="page-136-1"></span>Table 7.2 – Précision des résultats astrométriques de l'échantillon de phénomènes mutuels de la campagne 2015, avec la théorie NOE-5-2011-GAL.

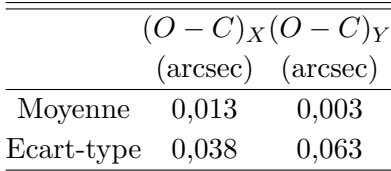

|            |       | $(O-C)_X(O-C)_Y$                    |
|------------|-------|-------------------------------------|
|            |       | $(\text{arcsec})$ $(\text{arcsec})$ |
| Moyenne    | 0,007 | $-0,001$                            |
| Ecart-type | 0.037 | 0,069                               |

<span id="page-137-1"></span>Table 7.3 – Précision des résultats astrométriques de l'échantillon de phénomènes mutuels de la campagne 2015, avec la théorie NOE-5-2017-GAL.

Nous observons que les  $(O - C)$  obtenus avec les théories de Valéry Lainey, NOE-5-2011-GAL et NOE-5-2017-GAL, sont globalement plus petits qu'avec la théorie satellitaire JUP310 du Jet Propulsion Laboratory (JPL). Entre NOE-5-2011-GAL et NOE-5-2017- GAL, nous montrons que les résultats sont tout de même assez proches, ce qui est normal. En effet, la seule différence entre les deux théories est la prise en compte d'observations supplémentaires, dont la réduction astrométrique des PHEMU15 faite par N. Emelianov.

### <span id="page-137-0"></span>7.3 Les observations

Afin de bien ajuster les modèles, des observations sont pratiquées depuis le XVIII<sup>ème</sup> siècle. La table [7.4](#page-137-2) montre les précisions de chaque type d'observation qui sont à rapprocher des perturbations à quantifier et modéliser.

| Type d'observation                            | Précision |     |
|-----------------------------------------------|-----------|-----|
|                                               | (mas)     | km) |
| Eclipses par Jupiter                          | 150       | 450 |
| Plaque photographique                         | 100       | 300 |
| Transit                                       | 60        | 180 |
| Nouvelle réduction des plaques photographique |           | 150 |
| PHEMU15                                       | 50        | 150 |
| Observations CCD                              | 40        | 120 |
| "Premium precision"                           | 30        | 90  |
| "Stacking Image"                              | 30        | 90  |
| Rapprochement mutuel                          | 20        | 60  |
| Meilleurs PHEMU15                             | 3         | 9   |

<span id="page-137-2"></span>**Table 7.4** – Précision en fonction du type d'observation pour les satellites de Jupiter.

Nous avons dressé un bilan des perturbations dynamiques pouvant perturber le mouvement des satellites pour une précision d'observation donnée. Les meilleurs phénomènes mutuels présentent une précision de 1 à 3 mas, soit entre 3 et 9 km. Cependant, il est indispensable d'avoir une marge de sécurité de plus d'un ordre de grandeur (idéalement deux) entre la précision des observations et l'influence des perturbations. En tenant compte de cette marge, et de la précision de nos meilleures observations, les perturbations des effets relativistes doivent être prises en compte dans l'établissement des éphémérides. Les PHEMU permettent de mieux prendre en compte ces effets par rapport aux observations directes, limitées à 90 km.

## <span id="page-138-0"></span>7.4 Conclusion

Nous avons vu dans ce chapitre les différents termes à prendre en compte lors de la modélisation du mouvement des satellites galiléens. Plusieurs éphémérides existent pour ces satellites et nous avons comparé nos résultats astrométriques obtenus à partir de ces théories. Nous avons constaté que les moyennes des biais et les erreurs systématiques sur les deux coordonnées étaient inférieures à 10 mas pour chaque modèle. De plus les écarts de précision sont, de même, assez faibles, de l'ordre de 5 à 6 mas en moyenne. Nous avons enfin comparé les précisions des différentes techniques d'observation et nous avons ainsi vu l'utilité des phénomènes mutuels parmi les différents types d'observation réalisés : combinés aux autres observations, ils permettent, grâce à leur précision, de mieux prendre en compte l'ensemble des perturbations dans les modèles.

# Conclusion

Au cours de cette thèse, nous avons organisé une campagne internationale d'observations de phénomènes mutuels. Cette campagne réalisée en partenariat entre les communaut´es d'astronomes professionnels et amateurs a permis d'obtenir presque 650 courbes de lumière d'éclipses et d'occultations des satellites galiléens de Jupiter. Ces observations ont été réalisées dans 95 observatoires dans le monde.

Les phénomènes mutuels sont observés depuis plus de quarante ans. Au cours de ces années, plusieurs méthodes de réduction ont été développées. Nous nous sommes fondés sur la méthode développée par N. Emelianov que nous avons améliorée. Cette am´elioration s'est faite selon plusieurs axes. Le premier permet de mieux prendre en compte les paramètres de réflectance des satellites impliqués dans le phénomène. Pour cela, nous avons eu besoin de recueillir des données photométriques des satellites galiléens pour dresser leurs courbes de flux dans plusieurs filtres en fonction de la longitude du méridien. Les dernières observations de ce type avaient été réalisées dans les années 1970 dans les bandes  $u, v, b$ , et y et semblaient être en contradiction avec les données issues des sondes spatiales. Nous avons donc organisé une campagne d'observations en 2017 des satellites galiléens. Ces observations ont été réalisées dans quatre filtres : R, V, B, et CH4 (méthane). Nous avons pu enregistrer 15730 observations à l'Observatoire de Haute Provence dans les quatre filtres. Nous avons aussi traité 8318 observations en méthane réalisées au Pic du Midi. Cela nous a permis de tracer, pour les quatre satellites Io, Europe, Ganym`ede et Callisto, les courbes de flux en fonction de l'angle de rotation pour chacun des filtres. Les courbes ont été analysées et celles des filtres RVB ont été comparées aux courbes établies dans les années 1970. Enfin, nous avons déterminé les paramètres de Hapke correspondant à la loi de réflectance du même nom pour le filtre méthane. Ce travail n'avait jamais été fait pour les lunes galiléennes. Le second axe d'amélioration  $\acute{e}$ tait d'ordre numérique puisque nous avons déterminé les dérivées partielles analytiques de notre ajustement, la méthode de N. Emelianov utilisant des dérivées numériques.

Nous avons donc utilisé ces informations photométriques afin de réduire les courbes de lumière des phénomènes mutuels de la campagne 2014-2015. La prise en compte des paramètres de Hapke en méthane a permis d'améliorer la précision des  $(O - C)$  de la réduction des phénomènes observés dans ce filtre de 28 mas en moyenne, soit d'un peu plus de 80 km, en passant d'une moyenne des écarts-types sur les deux coordonnées de 93 mas à 65 mas. Cela démontre l'intérêt de poursuivre les observations afin de déterminer, pour chacun des filtres utilisés lors des campagnes PHEMU, les paramètres

de Hapke. La réduction de l'ensemble des PHEMU15 a été améliorée de 21 mas, soit 63 km, pour les écarts-types des  $(O - C)$ . D'autre part, nous avons réduit une partie des phénomènes enregistrés lors de la campagne PHEMU09. Nos premiers résultats sont équivalents à ceux publiés en 2014 : les écarts-types des  $(O - C)$  entre les deux méthodes de réduction sont proches tout en réduisant les biais et les erreurs systématiques.

En parallèle des phénomènes mutuels des satellites galiléens, nous avons enregistré plusieurs éclipses des lunes internes Amalthée et Thébé par les lunes galiléennes. Nous avons notamment observé et enregistré, pour la première fois depuis le sol, une éclipse de Thébé par Callisto. Ces observations, difficiles à réaliser principalement à cause de la brillance de la planète, ont été faites au télescope 1 mètre du Pic du Midi, et deux astronomes amateurs nous ont fourni leur observation d'une éclipse d'Amalthée. Ces phénomènes mutuels ont été réduits avec une méthode légèrement simplifiée. Ces résultats ont ensuite été comparés aux résultats de l'astrométrie classique que nous avons effectuée avec V. Robert. Nous avons démontré que la précision des éclipses d'Amalthée est 8 fois supérieure à la précision de l'astromètrie directe. Pour Thébé, la précision d'observation est la même pour les deux techniques.

Pour terminer, nous avons listé les différentes perturbations prises en compte dans le calcul des éphémérides et leurs impacts respectifs dans les positions calculées. Nous avons ensuite classé la précision des meilleurs phénomènes mutuels par rapport aux impacts des perturbations, et nous avons ensuite réalisé, à partir d'une quarantaine de phénomènes mutuels, un comparatif entre plusieurs éphémérides. Enfin nous avons évalué l'intérêt des différents types d'observation pour modéliser les perturbations. Nous avons montré l'intérêt des observations de phénomènes mutuels et, en particulier, l'intérêt des observations des phénomènes mutuels réduits avec notre méthode de photométrie améliorée.

Nous terminerons ce mémoire en précisant que les méthodes développées et utilisées ici sont générales et peuvent être appliquées à un autre système planétaire tel que Saturne ou encore Uranus, et aux futurs ph´enom`enes mutuels des satellites galil´eens en 2021.

# Annexes
### Annexe A

## Missions spatiales

Nous présentons ici le document que nous avons fourni à Valéry Lainey pour transmission à l'ESA sur les futures campagnes PHEMU21 et PHEMU27. Ce document s'inscrit dans un travail sur l'incertitude des éphémérides des satellites Galiléens dans le cadre de la mission JUICE. Pour cela nous avons simulé des données pour les campagnes 2021 et 2027 et établi des graphiques des résidus de nos observations simulées.

Le document complet original a été envoyé ensuite au Centre européen d'opérations spatiales (ESOC).

- - - - - - - - - - - - - - - - - - - - - - - - - - - - - - - - - - - - - - - - -

When the common Galilean orbital plane crosses the ecliptic plane, mutual events can occur. Depending on the configuration from the Earth or the Sun, we will speak about occultations or eclipses. Occultations can occur when the Joviocentric declination of the Earth becomes zero, eclipses can occur when the Joviocentric declination of the Sun becomes zero. Because the visibility of a phenomenon depends on the location of the observer, international cooperation is necessary to cover the maximum range of geographic longitudes. The precision of these measurement is about 47.5 mas.

In this study we assumed that two international campaigns would be led, one for the 2021 period and one for the 2026-2027 period. We first determined the observable events for both periods. Then a random choice was done for recorded events. It allowed us to consider potential meteorologic effects and the amateur community involvement.

 $\sigma_{\Delta\alpha\cos\delta} = 40$  mas

#### $σ<sub>Δδ</sub> = 55 mas$

Observation type considered in the fit :  $(\Delta \alpha \cos \delta, \Delta \delta)_{J2000}$ 

<span id="page-145-0"></span>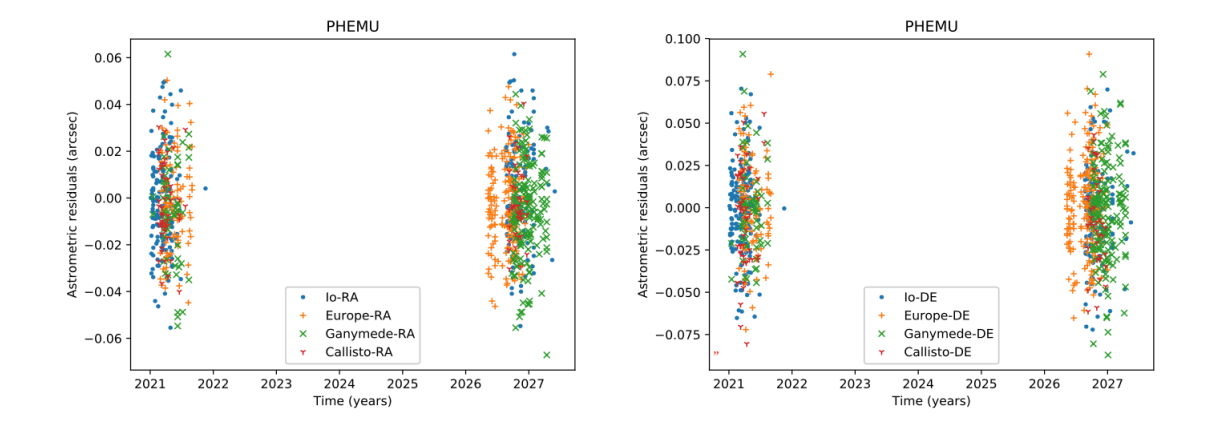

Figure  $A.1$  – Résidus astrométriques des données de phénomènes mutuels simulées

### Annexe B

## Fiche d'observation

Afin de pouvoir exploiter au mieux les observations, nous avons préparé une fiche d'observation à remplir par les observateurs afin d'obtenir toutes les méta-données indispensables à la réduction.

```
REPORT FOR ONE OBSERVATION
(to be sent with the data after each observation to: phemu@imcce.fr
IMCCE, PHEMU15, 77 ave. Denfert-Rochereau, F-75014 PARIS, France)
* In the following worksheet please fill in the lines after the sign ":".
* Use proposed values if given in parentheses.
* Do not remove comments placed in the worksheet.
* This worksheet must be sent as an ASCII file named as
* <Event observation ID>.txt
* One or more relevant series of your photometric measurements
* associated with the worksheet must be sent as one ASCII file named as
* <Event observation ID>.dat
* Explanation for the name <Event observation ID> see below.
* Event observation ID is composed as
* E<year><month><day><hour><minute>_aEp_T_<site of observation>
* where
* <year><month><day><hour><minute> is the date of the event,
* a is the number of the occulting or eclipsing satellite (1,2,3,4),
* E = o for occultation, E = e for eclipse,
* p is the number of the occulted or eclipsed satellite (1,2,3,4),
* T is the type of the photometric measurement (0,1,2) described hereafter,
* 0 = occulation* 1 = eclipsed satellite only
* 2 = eclipsed and eclipsing satellites together
* <site of observation> provides the identifier of your
* site of observation. Note that the idenfier must be
* different if the telescope is different even on the same site.
* Please do not use "blanks" in this name, prefer "_" (underscore)
* Example:
* E200301062325_2e1_2_OHP_T80 for sat 2 eclipsing sat 1
* observation made at OHP with the 80cm-tescope
```

```
* on January 6, 2003 at 23h25m
*************************************************************
--- worksheet to fill in begins ---
Event observation ID:
Number of occulting or eclipsing satellite (1,2,3,4):
Number of occulted or eclipsed satellite (1,2,3,4):
 (1=Io, 2=Europa, 3=Ganymede, 4=Callisto).
Type of the photometric measurement(0,1,2):
 (0=occultation)
 (1=eclipsed satellite only)
 (2=eclipsed and eclipsing measured together)
Name or identifier of the site of observation:
 (each different telescope corresponds to a
 different identifier even on the same site;
 do not use blank space, prefer underscore)
Observatory IAU code (put XXX if not available):
OR
Site geographic coordinates (leave blank if IAU code is given)
  Longitude = (E, W):
               deg:
               min:
               sec:
   Latitude = (N,S):
               deg:
               min:
               sec:
      Elevation = m:
Type of the telescope (refractor, reflector):
                     Telescope designation:
  (do not use blank space, prefer underscore)
         Diameter cm:
     Focal length cm:
Telescope description:
(leave blank if not needed)
         Filter (put X if no filter):
Used detector (CCD, Video, Photometer):
                Receptor designation:
(do not use blank space, prefer underscore)
Receptor description:
(leave blank if not needed)
```

```
Observational conditions :
(seeing, weather, clouds, absorption ...)
Observers names and affiliations.
(one line per observer)
Surname, first name, affiliation:
Name of coordinating person:
E-mail address for contacts:
Concerning the results in the file for one observation (of one event)
Please provide the code of the format of the date (0,1,2,3):
0 for Julian day (JD) with decimals
1 for gregorian date (year, month, day, hour, minute, second)
2 for days with decimals from Oh of the event midtime date
3 for hours with decimals from Oh of the event midtime date
4 for seconds with decimals from Oh of the event midtime date
Please provide the code of the given photometric value type (0,1):
0 for relative flux (to any multiplicative constant)
1 for magnitude to any additive constant
Comment (if necessary):
--- worksheet end ---
* In separate ASCII file <Event observation ID>.dat
* put one or more series of your photometric measurements.
* Each series begins with a line explaining the
* content of the columns
* followed by lines of data where each line contains
* one date followed by corresponding individual photometric values
* The maximum number of lines is limited to 10000.
* Example of file
* date flux sat1&3 flux sat4 .....
                   34887
* 13.4563421 45889
                            \sim . . . .
* .......... .....
                    \ldots .
                              \ldots .
  date flux sat1 flux sat3
* 15.6678555 28554
                   20866
* . . . . . . . . . . . . . . .
                    \ldots . . . .
```
# Annexe C

# Courbes de lumière de la campagne 2015

C.1 Éclipses

<span id="page-151-0"></span>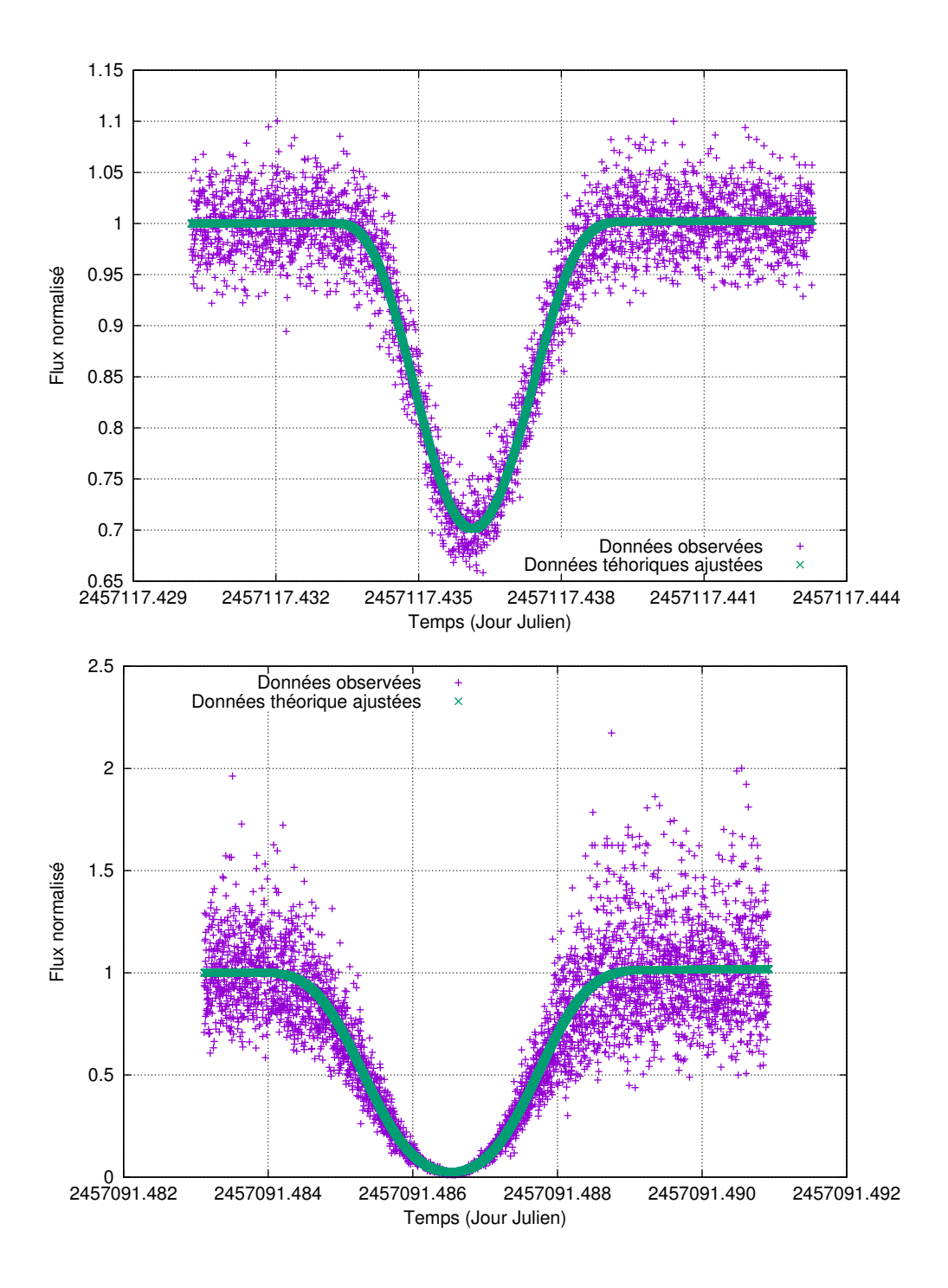

Figure C.1 – Deux éclipses : en haut, celle de Ganymède par Europe le 04 avril 2015 (moyenne des  $(O-C)_X$  et  $(O-C)_Y$ : -22 mas) et en bas, Ganymède éclipse Europe le 09 mars 2015 (moyenne des  $(O - C)_X$  et  $(O - C)_Y$ : 7,5 mas).

<span id="page-152-0"></span>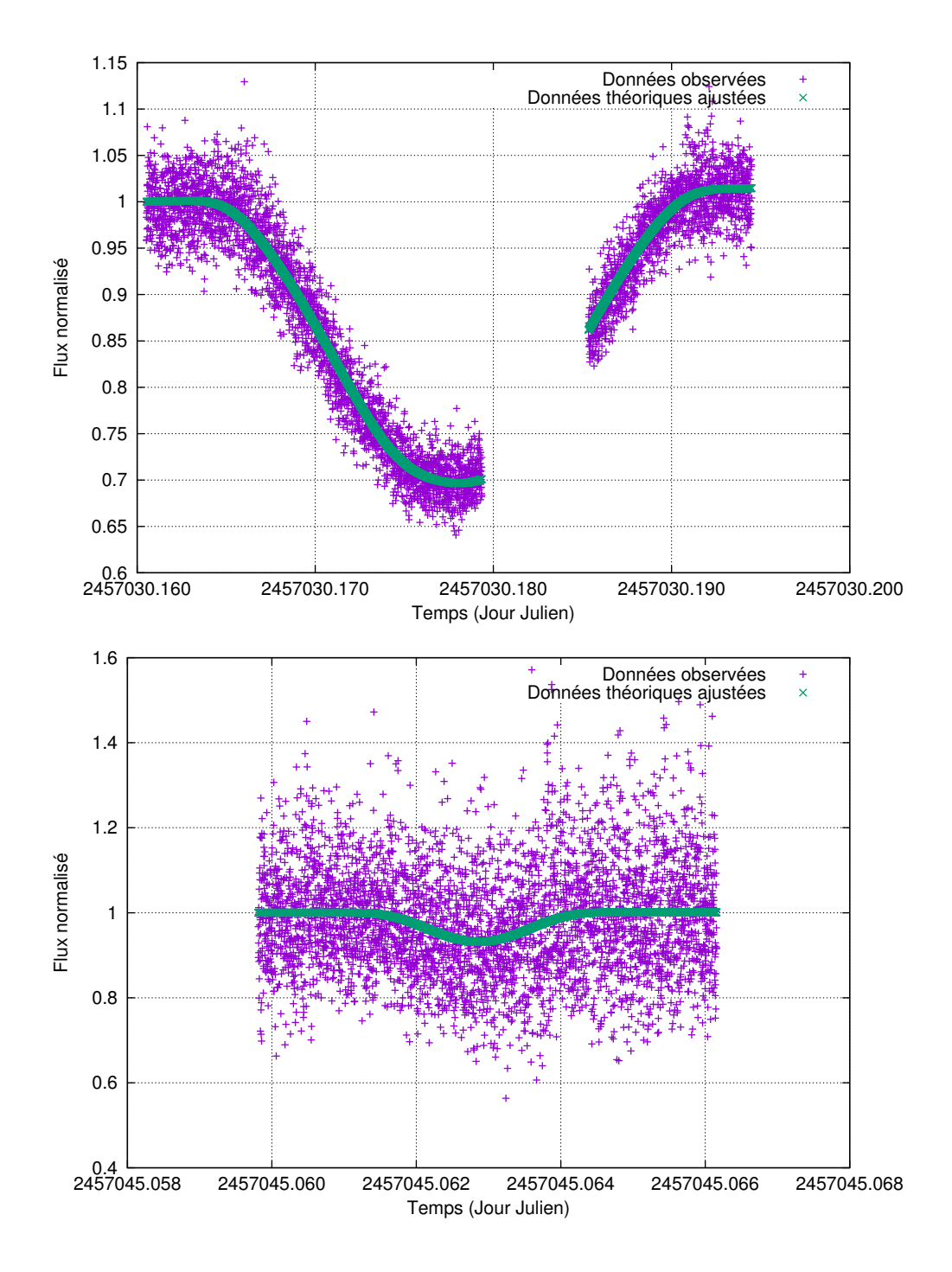

Figure C.2 – En haut, éclipse de Ganymède par Europe le 07 janvier 2015 (moyenne des  $(O−C)_{X}$ et  $(O - C)<sub>Y</sub>$ : -92 mas). Le pause dans l'enregistrement n'empêche pas la bonne réduction du phénomène. En bas, Io éclipse Ganymède le 22 janvier 2015 (moyenne des  $(O - C)_X$  et  $(O - C)_Y$ : -69 mas). Les données sont très bruitées mais un ajustement a tout de même été calculé.

<span id="page-153-0"></span>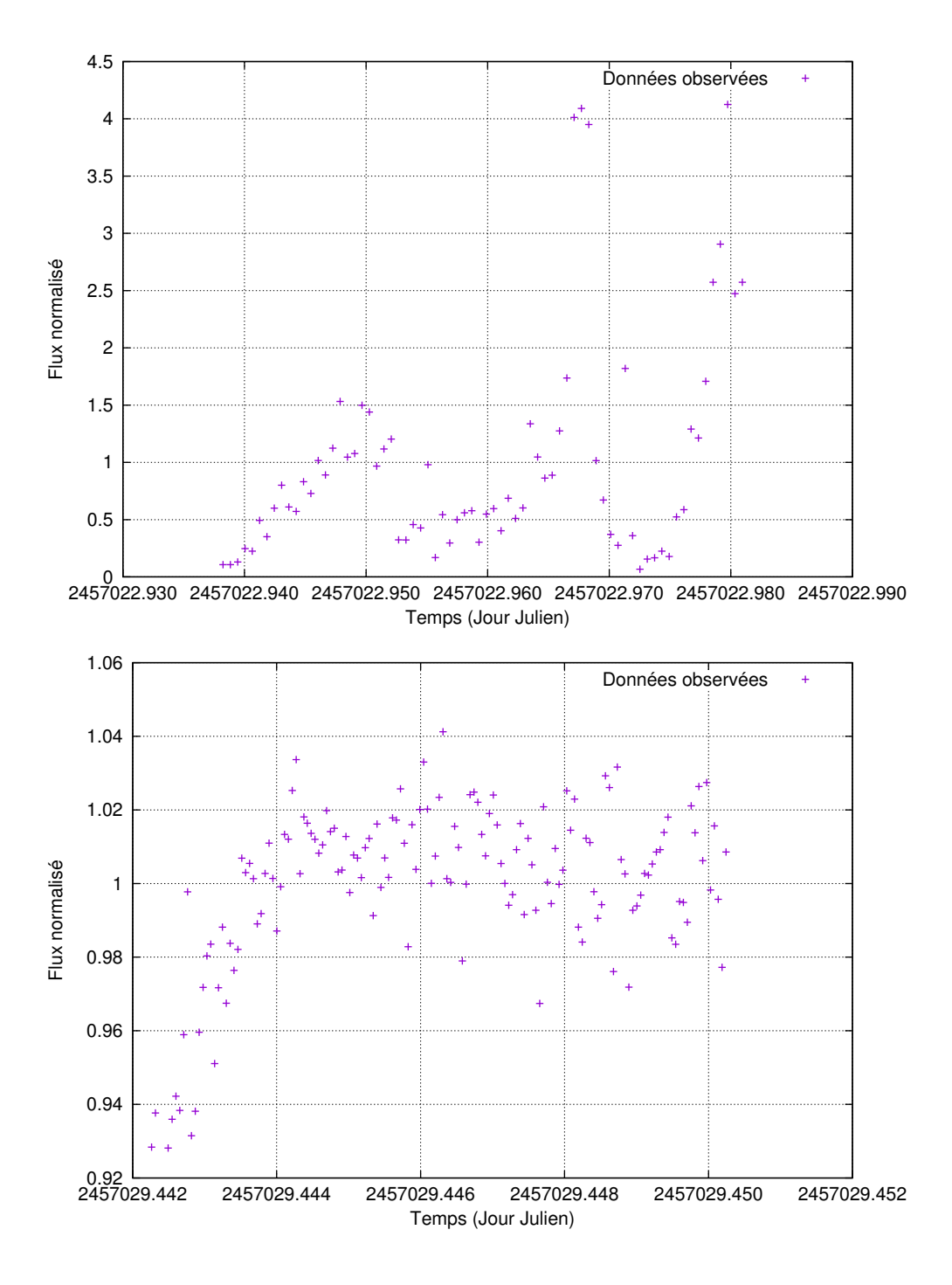

Figure  $C.3$  – En haut, éclipse de Ganymède par Europe le 31 décembre 2014. Les données sont trop bruitées pour déterminer un ajustement. En bas, Europe éclipse Io le 06 janvier 2015. L'enregistrement après l'instant minimal rend impossible l'ajustement.

### C.2 Occultations

<span id="page-154-0"></span>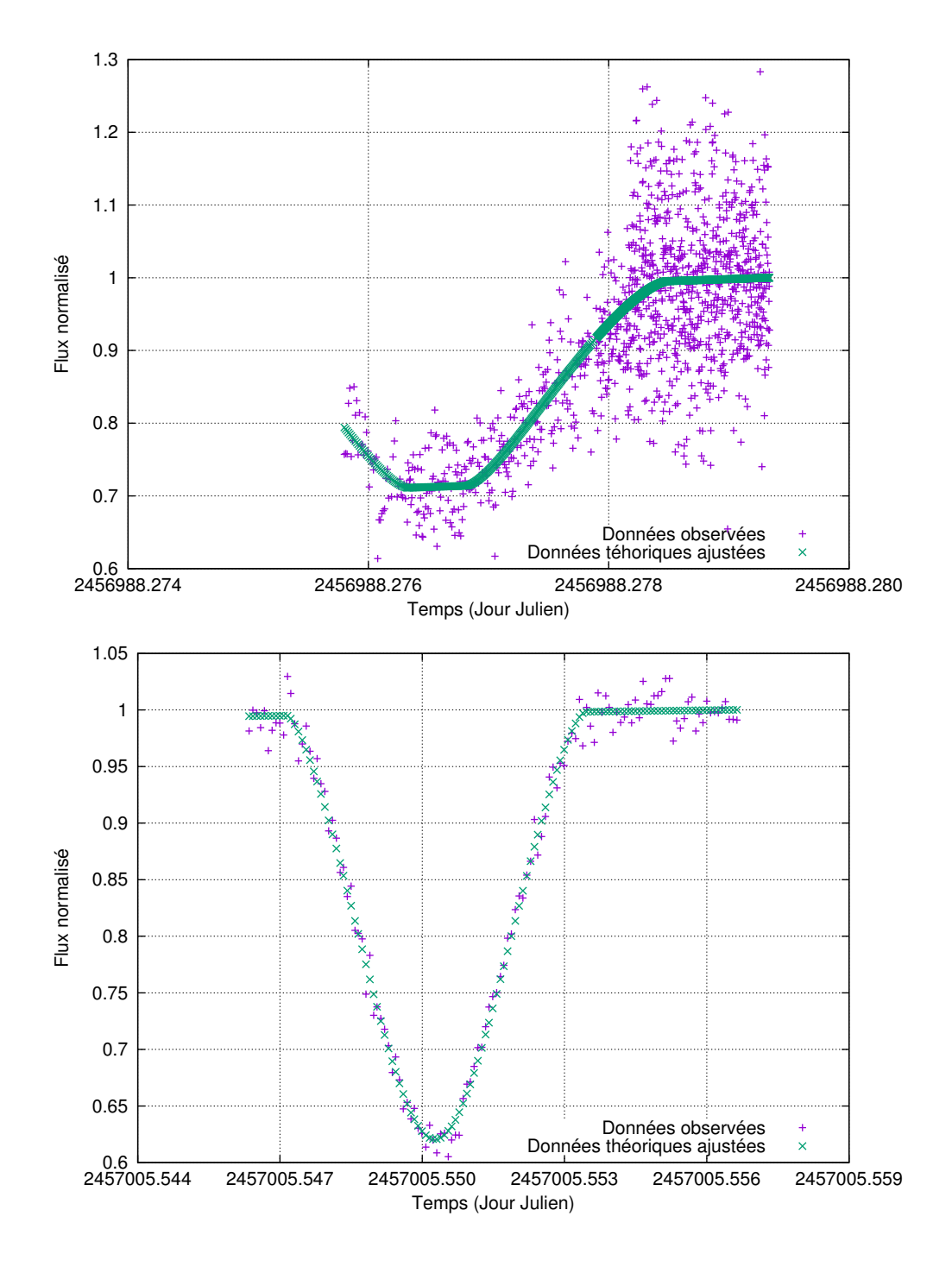

Figure C.4 – En haut, occultation de Ganymède par Io le 26 novembre 2014 (moyenne des  $(O - C)_X$  et  $(O - C)_Y$ : -27 mas). Les données sont bruitées et le début de l'évènement n'a pas été enregistré mais nous avons pu déterminer un ajustement. En bas, Ganymède occulte Io le 15 décembre 2014 (moyenne des  $(O - C)_X$  et  $(O - C)_Y$  : -29 mas). Le temps d'intégration de l'enregistrement est bien choisi par l'observateur.

<span id="page-155-0"></span>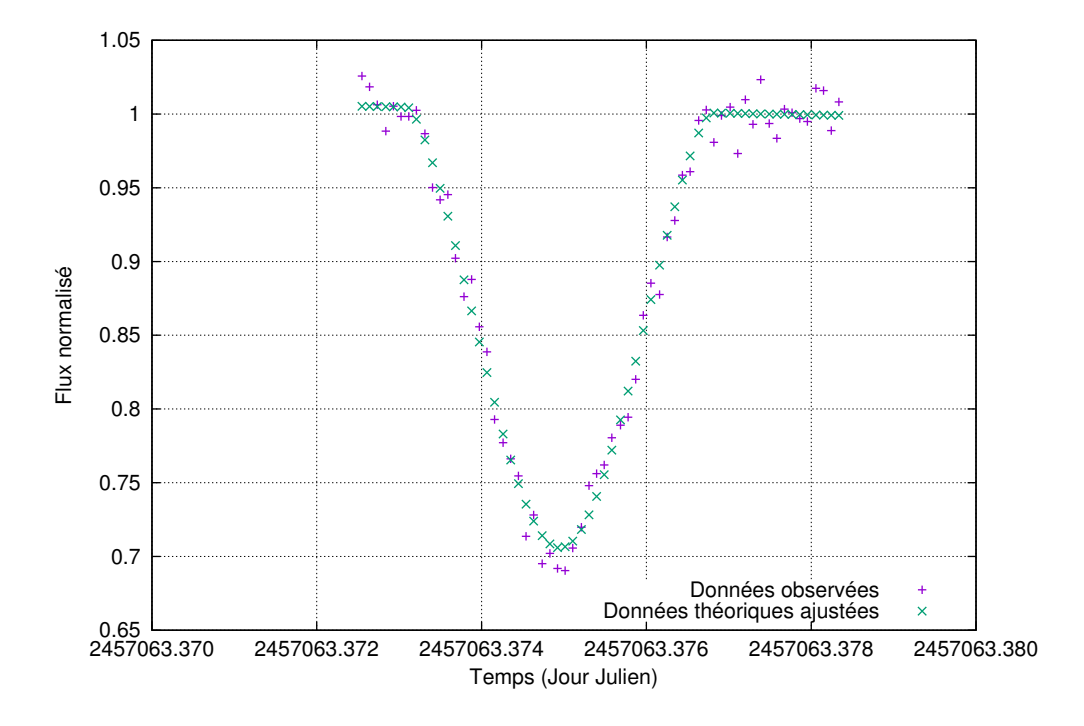

Figure C.5 – Occultation de Io par Ganymède le 09 février 2015 (moyenne des  $(O - C)_X$  et  $(O - C)<sub>Y</sub> : 5$  mas).

### Annexe D

## Activités pendant la thèse

#### D.1 Liste des articles et conférences

Au cours de ce travail de thèse, nous avons publié deux articles dans des journaux scientifiques, un troisième est en cours de révision. La fin de ce travail de thèse fera l'objet de deux articles suppl´ementaires. Nous dressons la liste des articles ci dessous.

#### D.1.1 Articles publiés

- Eclipses of the inner satellites of Jupiter observed in 2015, E. Saquet, N. Emelyanov, F. Colas, J.-E. Arlot, V. Robert, B. Christophe, and O. Dechambre, Astronomy&Astrophysics 591, DOI : 10.1051/0004-6361/201628246.
- CCD astrometric observations of Amalthea and Thebe in the Gaia-era, V. Robert, E. Saquet, F. Colas, and J.-E. Arlot, Monthly Notices of the Royal Astronomical Society, DOI : 10.1093/mnras/stx123.

#### D.1.2 Article en révision

— The PHEMU15 catalogue and astrometric results of the observations of the mutual occultations and eclipses of the Galilean satellites of Jupiter made in 2015, E. Saquet, et al, Astronomy&Astrophysics.

#### D.1.3 Articles proposés prochainement

- Photometry of the Galilean satellites of Jupiter, E. Saquet, V. Robert, J.-E. Arlot, F. Colas, J. Fouquart, G. Petithomme, Astronomy&Astrophysics.
- New astrometric reduction of the previous mutual events of the Galilean satellites of Jupiter, E. Saquet, V. Robert, J.-E. Arlot, Astronomy&Astrophysics.

#### D.1.4 Conférences

Ce travail de thèse a été présenté à plusieurs conférences, tant avant la campagne d'observation qu'après. J'ai en effet participé à des conférences pendant l'été précédent

le début de thèse, et donc le début de la campagne d'observations, afin de présenter la campagne d'observations des phénomènes mutuels aux observateurs.

- Nuits Astronomiques de Touraine, Observatoire du Ligoret, France, Présentation Orale (Mai 2014),
- ESOP 33, Prague, République Tchèque, Présentation Orale (Aout 2014),
- Rencontres du Ciel et de l'Espace 2014, Paris, France, Présentation Orale (Octobre 2014),
- Astrometry/Photometry of solar system objects after Gaia, Workshop/Colloquium, Meudon, France, 2 Présentations Orales (Octobre 2015),
- 48th DPS Meeting/11th EPSC Meeting, Colloquium, Pasadena, USA, Poster (Octobre 2016).

Enfin, j'ai aussi participé à l'organisation de la conférence Astrometry/Photometry of solar system objects after Gaia en octobre 2015 à Meudon.

#### D.2 Enseignements

Au cours de ces trois années de thèse, j'ai eu l'occasion d'enseigner différentes matières, tant au Diplôme Universitaire de l'observatoire de Paris que dans mon ancienne école d'ingénieur : l'Institut Polytechnique des Sciences Avancées.

#### D.2.1 IPSA

#### D.2.1.1 2014-2015

- Grand Projet : Étude du voyage Pioneer-11 Terre-Jupiter-Saturne et au-delà!, niveau : $1^{re}$  année post-bac, 56 h
- Cours Magistral : Initiation à l'Aéronautique et à l'Aérospatiale, niveau :  $1^{re}$  année post-bac, 24 h.

Heures totales d'enseignement à l'IPSA : 80 h.

#### D.2.1.2 2015-2016

- Grand Projet : Calcul de la trace d'un satellite, niveau :  $1^{re}$  année post-bac, 32 h
- Cours Magistral : Initiation à l'Aéronautique et à l'Aérospatiale, niveau :  $1^{re}$  année post-bac, 20h
- Encadrement partagé de deux étudiants pour leur projet de fin d'étude, niveau :  $5^{me}$  année post-bac, 12.5 h.

Heures totales d'enseignement à l'IPSA : 64.5 h.

#### D.2.1.3 2016-2017

- Grand Projet : Calcul de la trace d'un satellite, niveau :  $2^{me}$  année post-bac, 36 h
- Cours Magistral : Initiation à l'Aéronautique et à l'Aérospatiale, niveau :  $1^{re}$  année post-bac, 20h.
- Encadrement de deux étudiants pour leur projet de fin d'étude, niveau :  $5^{me}$  année post-bac, 25 h

Heures totales d'enseignement à l'IPSA : 81 h.

#### D.2.2 DU Explorer et Comprendre l'Univers

— Encadrante du Stage d'Observation du Diplôme Universitaire en présentiel de l'Observatoire de Paris (Télescope T80 de l'Observatoire de Haute Provence, France) en 2014, 2015, 2016, et 2017 (32 h/an).

#### <span id="page-158-0"></span>D.2.3 Tableau récapitulatif

|             |        | 2014-2015 2015-2016 2016-2017 |        |
|-------------|--------|-------------------------------|--------|
|             | heures | heures                        | heures |
| <b>IPSA</b> | 80     | 64.5                          | 81     |
| DU          | 32     | 32                            | 32     |
| Total       | 112    | 96.5                          | 113    |

Table D.1 – Heures d'enseignement pendant le doctorat.

#### D.3 Formations suivies

Au cours de ces trois années, j'ai eu l'occasion de suivre deux formations :

- Analyse de données, Institut d'Astrophysique de Paris, France, 30 h
- Introduction to Astronomical Instrumentation, Dunlap Institute, Université de Toronto, Canada, 30h.

# Table des figures

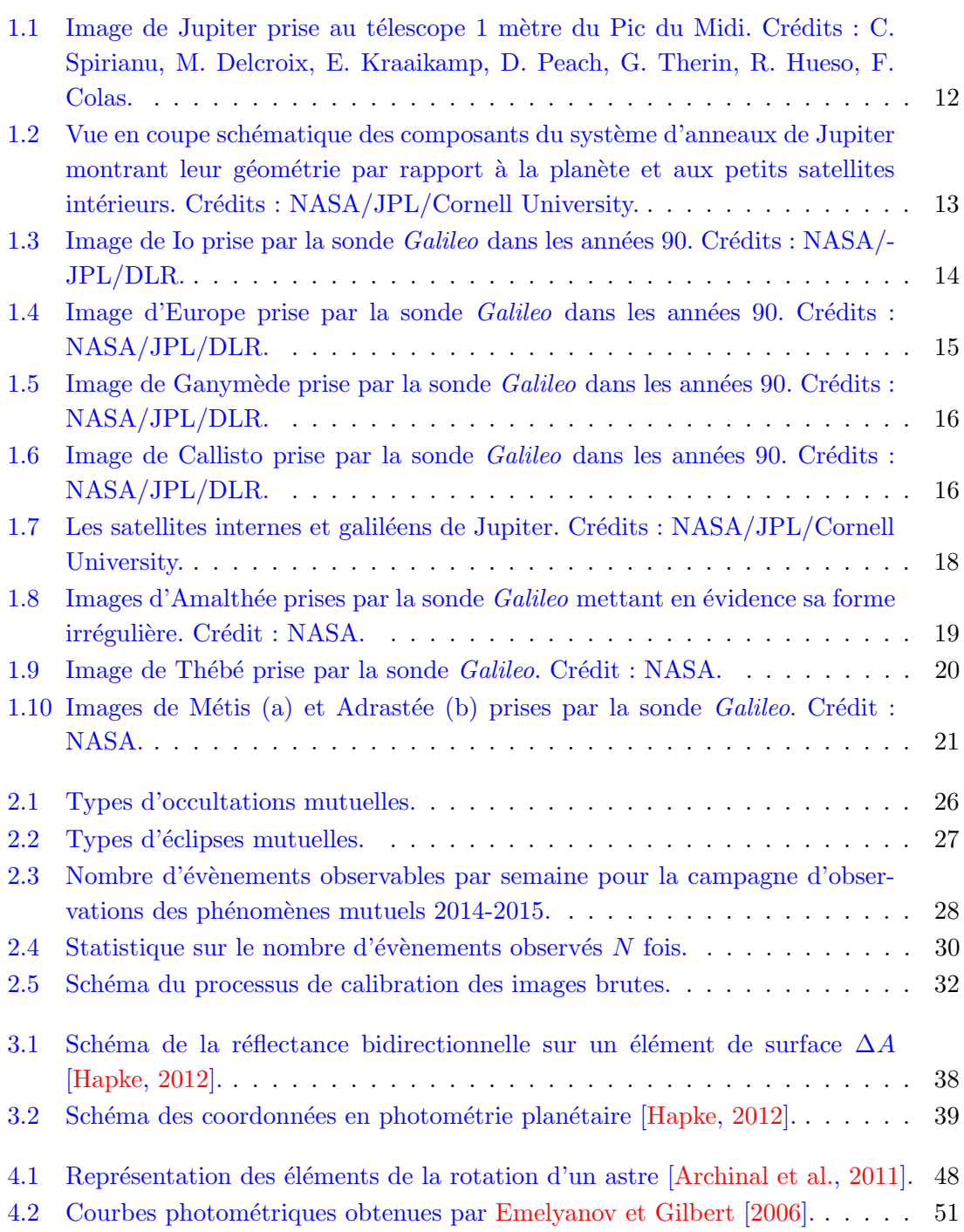

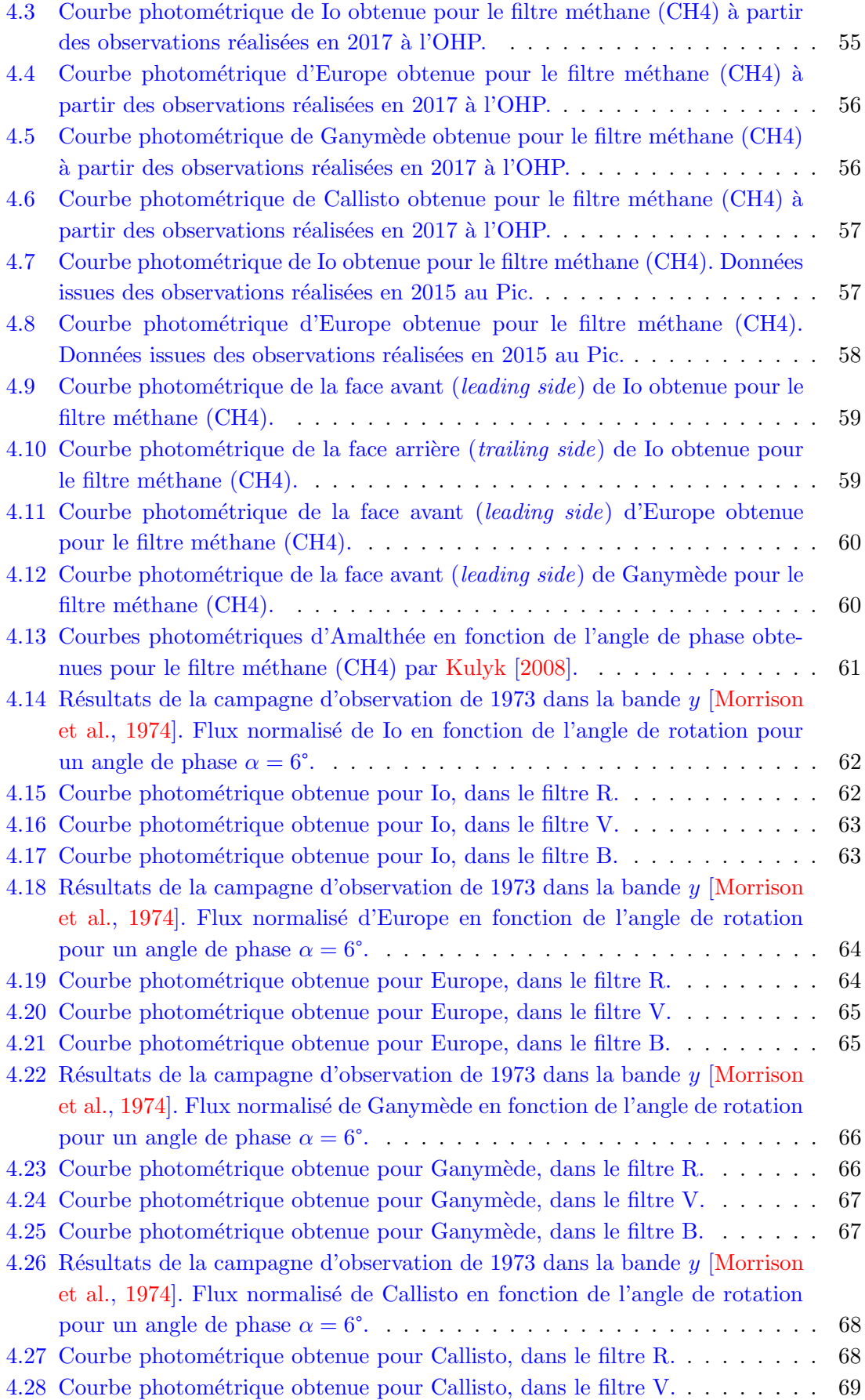

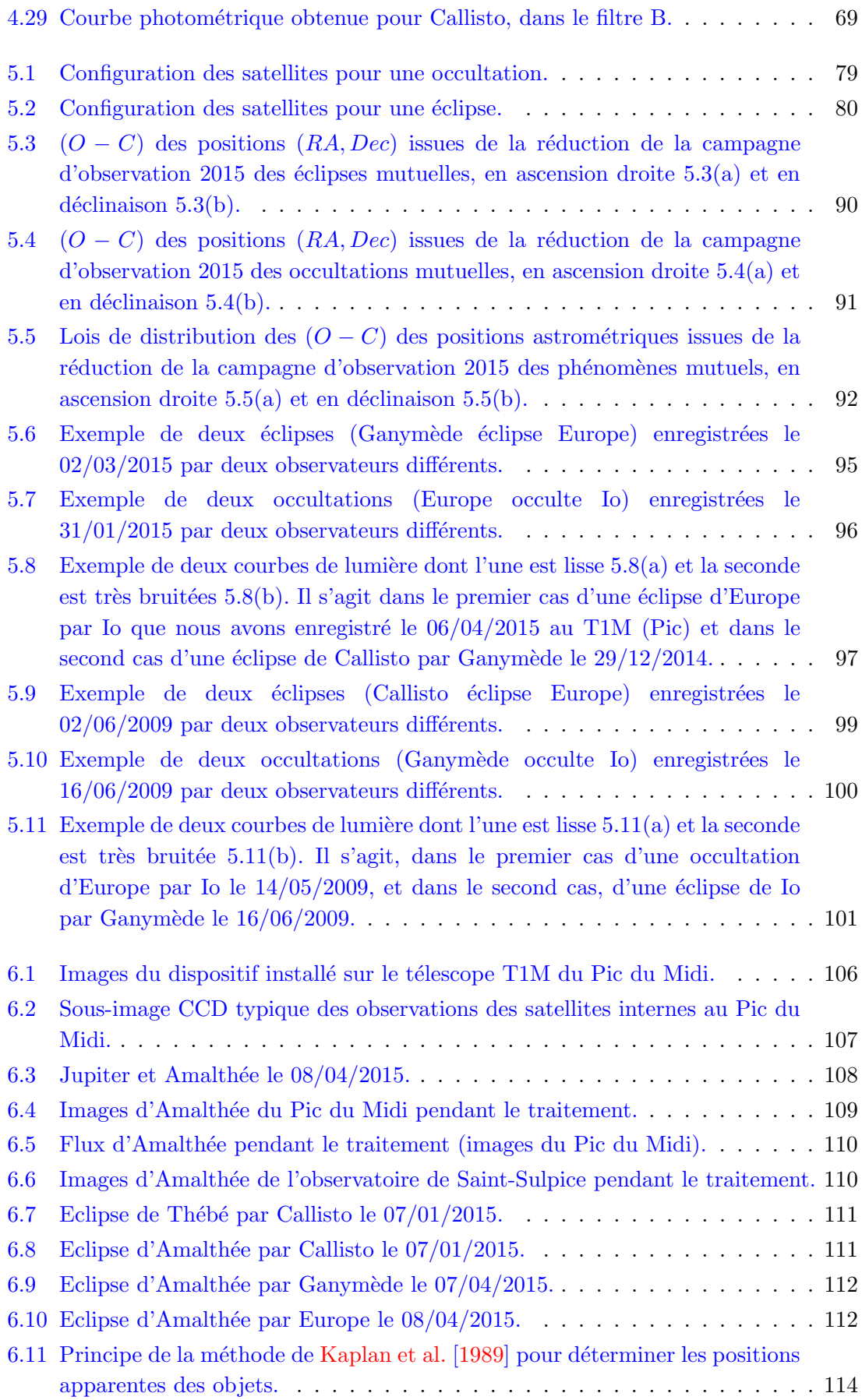

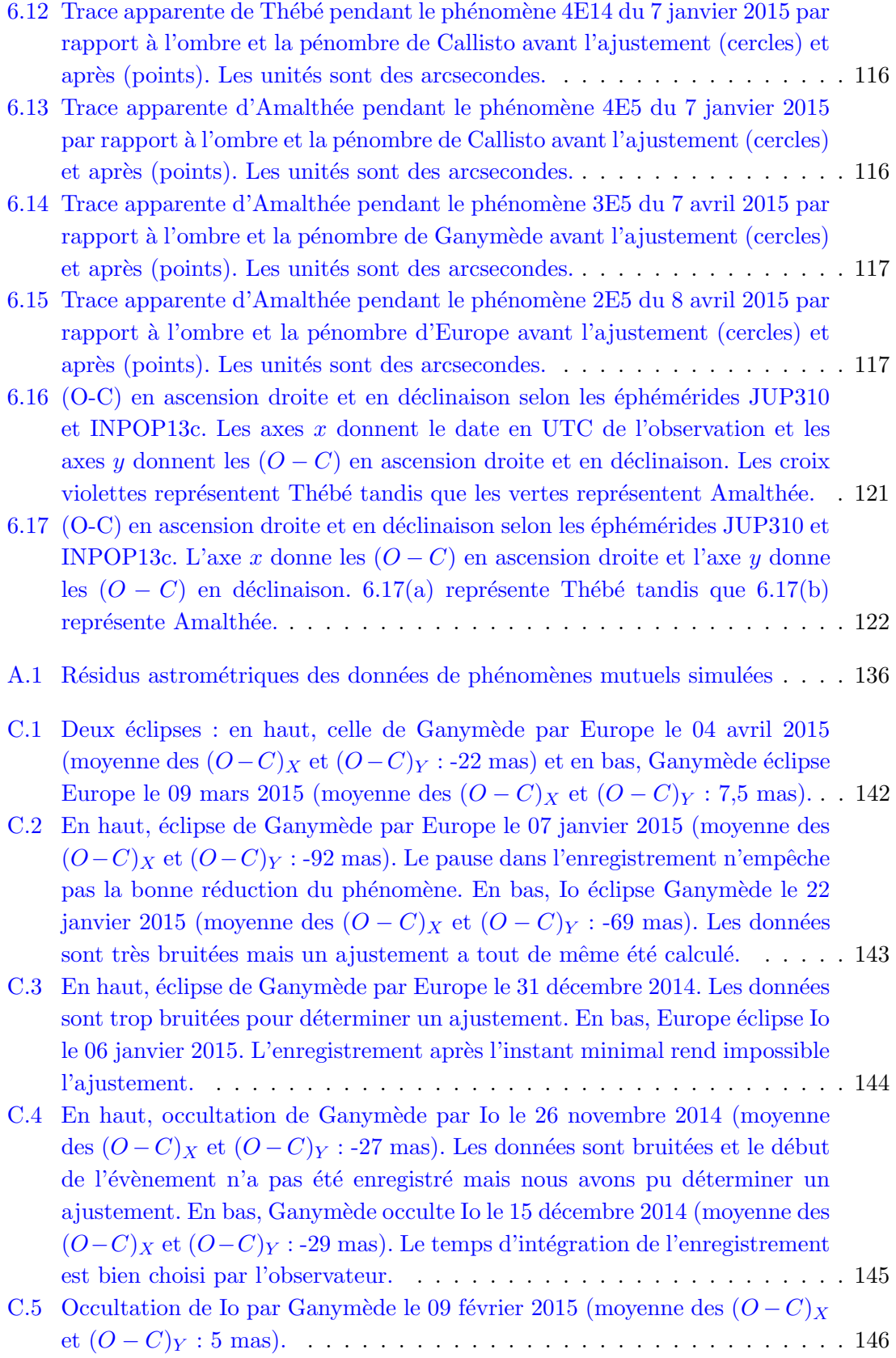

# Liste des tableaux

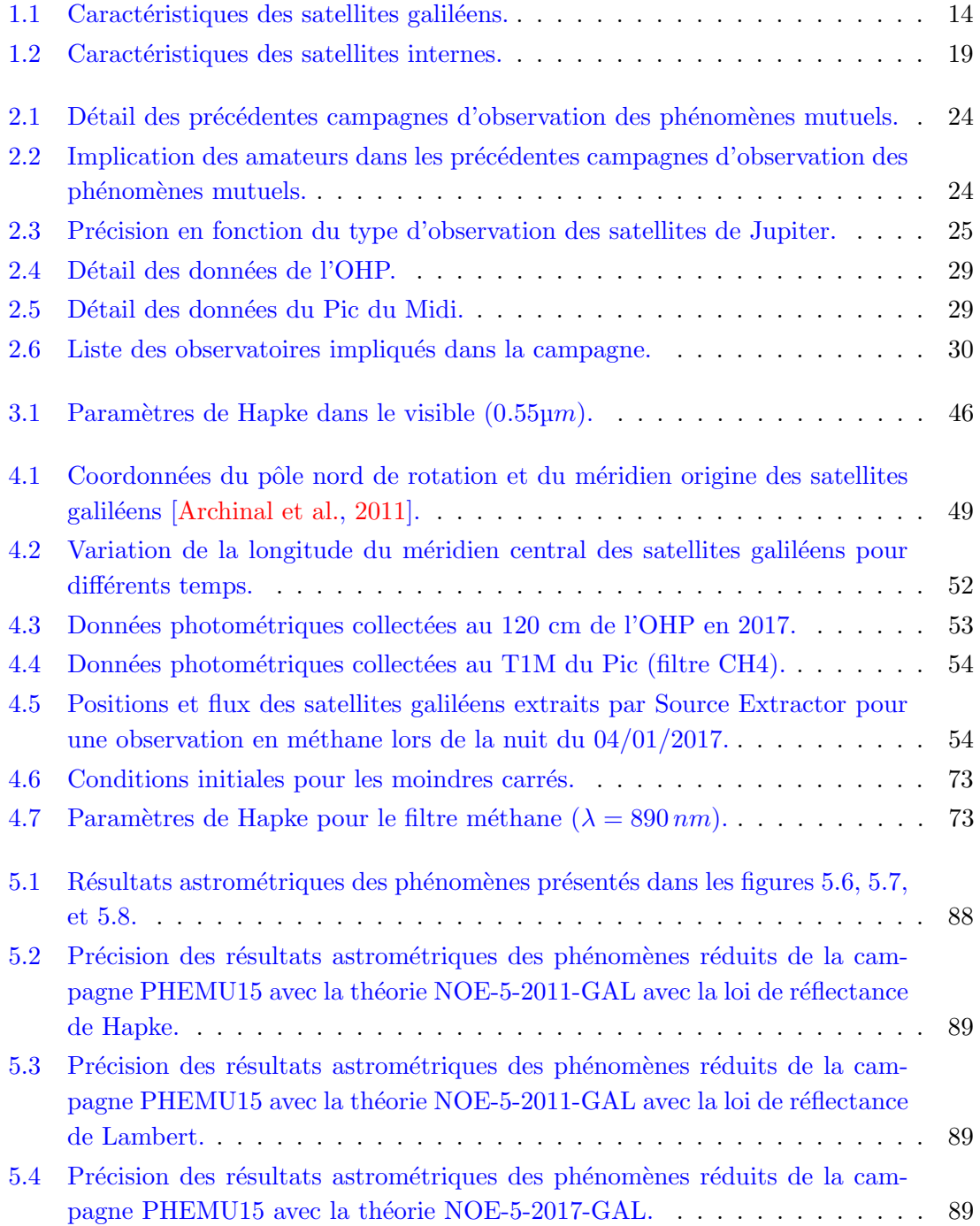

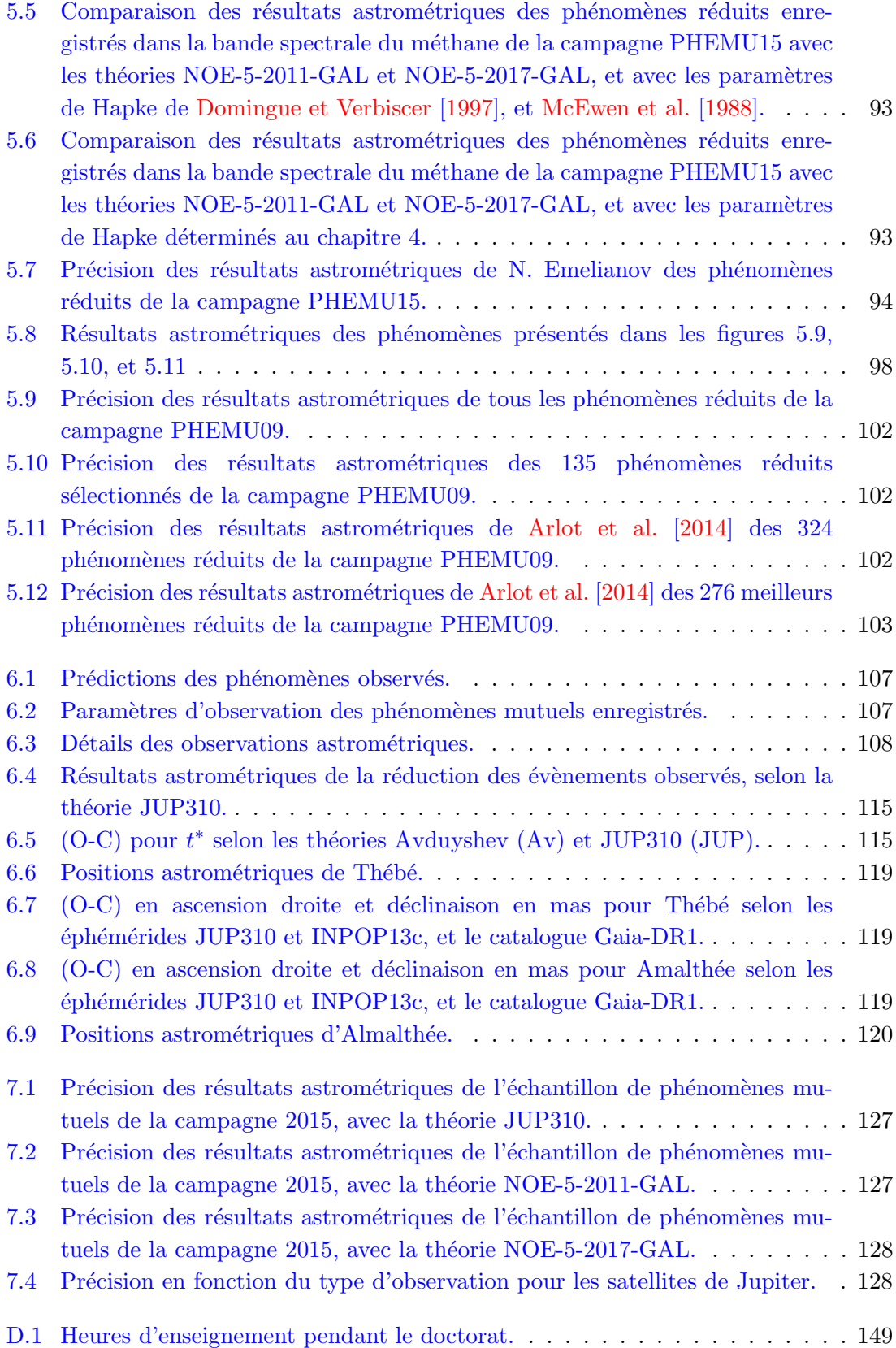

## Références

- K. Aksnes, F. Franklin, R. Millis, P. Birch, C. Blanco, S. Catalano, et J. Piironen. Mutual phenomena of the Galilean and Saturnian satellites in 1973 and 1979/1980. AJ, 89 : 280–288, February 1984. doi : 10.1086/113511.
- <span id="page-166-0"></span>B. A. Archinal, M. F. A'Hearn, E. Bowell, A. Conrad, G. J. Consolmagno, R. Courtin, T. Fukushima, D. Hestroffer, J. L. Hilton, G. A. Krasinsky, G. Neumann, J. Oberst, P. K. Seidelmann, P. Stooke, D. J. Tholen, P. C. Thomas, et I. P. Williams. Report of the IAU Working Group on Cartographic Coordinates and Rotational Elements : 2009. Celestial Mechanics and Dynamical Astronomy, 109 :101–135, February 2011. doi : 10.1007/s10569-010-9320-4.
- J.-E. Arlot. Analyse de séries récentes d'observations photographiques des satellites galiléens de Jupiter. PhD thesis, Thèse doct. 3e cycle, spéc math., mention astron. fondam., Paris VI, 148 p., 1975.
- J.-E. Arlot, A. Bernard, P. Merlin, P. Bouchet, J. Daguillon, G. Dourneau, A. Figer, G. Helmer, C. Meyer, J. J. Lecacheux, P. Merlin, C. Meyer, P. Mianes, B. Morando, D. Naves, J. Rousseau, G. Soulié, A. Terzan, W. Thuillot, L. Vapillon, et G. Wlérick. The results of the PHEMU79 observations of phenomena common to Galilean satellites of Jupiter in 1979. A&A, 111 :151–170, July 1982.
- J. E. Arlot, W. Thuillot, J. Barroso, Jr., L. Bergeal, C. Blanco, R. Boninsegna, P. Bouchet, D. Briot, H. Bulder, et J. Bourgeois. A catalogue of the observations of the mutual phenomena of the Galilean satellites of Jupiter made in 1985 during the PHEMU85 campaign.  $A\&AS$ , 92 :151–205, January 1992.
- J. E. Arlot, C. Ruatti, W. Thuillot, J. Arsenijevic, R. Baptista, J. Barroso, Jr., C. Bauer, J. Berthier, C. Blanco, P. Bouchet, J. Bourgeois, H. J. J. Bulder, R. Burchi, J. A. Cano, R. Casas, F. Chauvet, D. Chis, F. Colas, J. Colin, V. D'Ambrosio, G. de Angelis, G. de Benedetto, H. Denzau, J. M. Desbats, P. Descamps, A. Dipaolantonio, A. Dumitrescu, L. Farcas, M. Federspiel, T. Flatres, M. Froeschle, O. Gherega, J. M. Gomez-Forrellad, J. Guarro, O. Hainaut, A. Horvat, G. Helmer, D. Hube, Y. Ito, M. Kidger, J. Lecacheux, J. F. Le Campion, J. C. Le Floch, A. Mallama, B. E. Martin, J. F. Mellilo, C. Meyer, S. Molau, G. Montignac, B. Morando, B. Nicolet, C. Nitschelm, G. Oprescu, A. Piersimoni, D. Przewozny, V. Protitch-Benishek, M. Rapaport, A. Riou, J. J. Sacre, F. Sevre, V. Shkodrov, J. Souchay, H. Takami, R. Taylor, D. J. Tholen, V. Turcu, R. Vasundhara, J. Vidal, D. T. Vu, G. White, et R. P. Wilds. A catalogue of the observations of

the mutual phenomena of the Galilean satellites made in 1991 during the PHEMU91 campaign. A&AS, 125, November 1997. doi : 10.1051/aas:1997231.

- J.-E. Arlot, W. Thuillot, C. Ruatti, H. Akasawa, S. Baroni, W. Beisker, J. Berthier, C. Blanco, J. Boonstra, J. Bourgeois, H. Bulder, R. Casas, J. G. Castano, F. Colas, D. Collins, J. Cuypers, W. Czech, V. D'Ambrosio, H. Denzau, P. Descamps, A. Dimitrescu, N. Dinakarian, G. Dourneau, N. Emelyanov, J. M. Enriquez, J. M. Fernandez, D. Fernandez-Barba, T. Flatres, S. Foglia, M. Goncalves, K. Guhl, G. Helmer, T. Hirose, T. R. Irsmambetova, B. A. Krobusek, J. Lecacheux, J.-F. Le Campion, M. Lou, A. Mallama, F. Marchis, M. A. S. Navarro, P. Nelson, N. Okura, J. Park, T. Pauwels, S. Pluchino, V. Priban, M. Rapaport, J.-J. Sacré, F. Salvaggio, M. A. Sanchez, F. Sanchez-Bajo, G. Stefanescu, P. Tanga, V. G. Tejfel, J. L. Trisan, E. M. Trunkovsky, J. van Gestel, G. Vandenbulcke, R. Vasundhara, G. Vass, P. Vingerhoets, D. T. Vu, et R. T. Wilds. The PHEMU97 catalogue of observations of the mutual phenomena of the Galilean satellites of Jupiter. A&A, 451 :733–737, May 2006. doi : 10.1051/0004-6361:20054325.
- J.-E. Arlot, W. Thuillot, C. Ruatti, A. Ahmad, A. Amossé, P. Anbazhagan, M. Andreyev, A. Antov, M. Appakutty, D. Asher, S. Aubry, N. Baron, N. Bassiere, M. Berthe, R. Bogdanovski, F. Bosq, E. Bredner, D. Buettner, M. Buromsky, S. Cammarata, R. Casas, G. D. Chis, A. A. Christou, J.-P. Coquerel, R. Corlan, C. Cremaschini, D. Crussaire, J. Cuypers, M. Dennefeld, P. Descamps, A. Devyatkin, D. Dimitrov, T. N. Dorokhova, N. I. Dorokhov, G. Dourneau, M. Due˜nas, A. Dumitrescu, N. Emelianov, D. Ferrara, D. Fiel, A. Fienga, T. Flatres, S. Foglia, J. Garlitz, J. Gerbos, R. Gilbert, R. M. D. Goncalves, D. Gonzãles, S. Y. Gorda, D. L. Gorshanov, M. W. Hansen, M. Harrington, T. R. Irsmambetova, Y. Ito, V. Ivanova, I. S. Izmailov, M. Y. Khovritchev, E. V. Khrutskaya, J. Kieken, T. P. Kiseleva, K. Kuppuswamy, V. Lainey, M. Lavayssière, P. Lazzarotti, J.-F. Le Campion, E. Lellouch, Z. L. Li, E. Lo Savio, M. Lou, E. Magny, J. Manek, W. Marinello, G. Marino, J. P. McAuliffe, M. Michelli, D. Moldovan, S. Montagnac, V. Moorthy, O. Nickel, J. M. Nier, T. Noel, B. Noyelles, A. Oksanen, D. Parrat, T. Pauwels, Q. Y. Peng, G. Pizzetti, V. Priban, B. Ramachandran, N. Rambaux, M. Rapaport, P. Rapavy, G. Rau, J.-J. Sacré, P. V. Sada, F. Salvaggio, P. Sarlin, C. Sciuto, G. Selvakumar, A. Sergeyev, M. Sidorov, S. Sorescu, S. A. Spampinato, I. Stellmacher, E. Trunkovsky, V. Tejfel, V. Tudose, V. Turcu, I. Ugarte, P. Vantyghem, R. Vasundhara, J. Vaubaillon, C. Velu, A. K. Venkataramana, J. Vidal-Sãinz, A. Vienne, J. Vilar, P. Vingerhoets, et W. Vollman. The PHEMU03 catalogue of observations of the mutual phenomena of the Galilean satellites of Jupiter.  $A\mathscr{B}A$ , 493 :1171–1182, January 2009. doi : 10.1051/0004-6361:200810420.
- <span id="page-167-0"></span>J.-E. Arlot, N. Emelyanov, M. I. Varfolomeev, A. Amossé, C. Arena, M. Assafin, L. Barbieri, S. Bolzoni, F. Bragas-Ribas, J. I. B. Camargo, F. Casarramona, R. Casas, A. Christou, F. Colas, A. Collard, S. Combe, M. Constantinescu, G. Dangl, P. De Cat, S. Degenhardt, M. Delcroix, A. Dias-Oliveira, G. Dourneau, A. Douvris, C. Druon, C. K. Ellington, G. Estraviz, P. Farissier, A. Farmakopoulos, J. Garlitz, D. Gault, T. George, S. Y. Gorda, J. Grismore, D. F. Guo, D. Herald, M. Ida, M. Ishida, A. V. Ivanov, B. Klemt, N. Koshkin, J. F. Le Campion, A. Liakos, S. L. Liao, S. N. Li, B. Loader, C. Lopresti, E. Lo Savio, A. Marchini, G. Marino, G. Masi, A. Massallé, R. Mau-

lella, J. McFarland, K. Miyashita, C. Napoli, B. Noyelles, T. Pauwels, H. Pavlov, Q. Y. Peng, C. Perelló, V. Priban, J. Prost, S. Razemon, J. P. Rousselle, J. Rovira, R. Ruisi, N. Ruocco, F. Salvaggio, G. Sbarufatti, L. Shakun, A. Scheck, C. Sciuto, D. N. da Silva Neto, N. V. Sinyaeva, A. Sofia, A. Sonka, J. Talbot, Z. H. Tang, V. G. Tejfel, W. Thuillot, K. Tigani, B. Timerson, E. Tontodonati, V. Tsamis, M. Unwin, R. Venable, R. Vieira-Martins, J. Vilar, P. Vingerhoets, H. Watanabe, H. X. Yin, Y. Yu, et R. Zambelli. The PHEMU09 catalogue and astrometric results of the observations of the mutual occultations and eclipses of the Galilean satellites of Jupiter made in 2009. A&A, 572 :A120, December 2014. doi : 10.1051/0004-6361/201423854.

- V. A. Avdyushev et M. A. Ban'shikova. Determination of the orbits of inner Jupiter satellites. Solar System Research, 42 :296–318, August 2008. doi : 10.1134/ S0038094608040035.
- E. Bertin et S. Arnouts. SExtractor : Software for source extraction.  $A\mathscr{B}AS$ , 117 :393-404, June 1996. doi : 10.1051/aas:1996164.
- S. Chandrasekhar. Radiative transfer. New York : Dover, 1960.
- <span id="page-168-1"></span>D. Domingue et A. Verbiscer. Re-Analysis of the Solar Phase Curves of the Icy Galilean Satellites. Icarus, 128 :49–74, July 1997. doi : 10.1006/icar.1997.5730.
- N. V. Emelianov. Features of mutual occultations and eclipses in the system of Saturn's satellites. Astronomy Reports, 39 :539–542, July 1995.
- N. V. Emelianov. Determining Planetocentric Positions of Planetary Satellites from Photometry of Their Mutual Occultations and Eclipses. Solar System Research, 34 :226, 2000.
- N. V. Emelianov. A Method for Reducing Photometric Observations of Mutual Occultations and Eclipses of Planetary Satellites. Solar System Research, 37 :314–325, July 2003.
- <span id="page-168-0"></span>N. V. Emelyanov et R. Gilbert. Astrometric results of observations of mutual occultations and eclipses of the Galilean satellites of Jupiter in 2003.  $A\mathscr{B}A$ , 453 :1141–1149, July 2006. doi : 10.1051/0004-6361:20064810.
- A. Fienga, H. Manche, J. Laskar, M. Gastineau, et A. Verna. INPOP new release : INPOP13c. IMCCE, Observatoire de Paris, June 2014.
- Gaia Collaboration, A. G. A. Brown, A. Vallenari, T. Prusti, J. H. J. de Bruijne, F. Mignard, R. Drimmel, C. Babusiaux, C. A. L. Bailer-Jones, U. Bastian, et et al. Gaia Data Release 1. Summary of the astrometric, photometric, and survey properties.  $A\mathscr{B}A$ , 595 : A2, November 2016. doi : 10.1051/0004-6361/201629512.
- Carolo Friderico Gauss. Theoria motus corporum coelestium in sectionibus conicis solem ambientium. Hamburgi sumptibus Perthes et Besser, 1809.
- B. Hapke. Bidirectional reflectance spectroscopy. I Theory. J. Geophys. Res., 86 :3039– 3054, April 1981. doi : 10.1029/JB086iB04p03039.
- B. Hapke. Bidirectional reflectance spectroscopy. III Correction for macroscopic roughness. Icarus, 59 :41–59, July 1984. doi : 10.1016/0019-1035(84)90054-X.
- B. Hapke. Bidirectional reflectance spectroscopy. IV The extinction coefficient and the opposition effect. Icarus, 67 :264–280, August 1986. doi : 10.1016/0019-1035(86)90108-9.
- B. Hapke. Bidirectional Reflectance Spectroscopy. 5. The Coherent Backscatter Opposition Effect and Anisotropic Scattering. Icarus, 157 :523–534, June 2002. doi : 10.1006/icar. 2002.6853.
- B. Hapke. Bidirectional reflectance spectroscopy. 6. Effects of porosity. Icarus, 195 : 918–926, June 2008. doi : 10.1016/j.icarus.2008.01.003.
- B. Hapke. Bidirectional reflectance spectroscopy 7. The single particle phase function hockey stick relation. *Icarus*, 221 :1079–1083, November 2012. doi : 10.1016/j.icarus. 2012.10.022.
- <span id="page-169-0"></span>B. Hapke. Theory of Reflectance and Emittance Spectroscopy. Cambridge University Press, 2012. ISBN 9781139504546.
- B. Hapke et E. Wells. Bidirectional reflectance spectroscopy. II Experiments and observations. J. Geophys. Res., 86 :3055–3060, April 1981. doi : 10.1029/JB086iB04p03055.
- A. R. Hendrix, D. L. Domingue, et K. King. The icy Galilean satellites : ultraviolet phase curve analysis. Icarus, 173 :29–49, January 2005. doi : 10.1016/j.icarus.2004.06.017.
- L. G. Henyey et J. L. Greenstein. Diffuse radiation in the Galaxy. ApJ, 93 :70–83, January 1941. doi : 10.1086/144246.
- R Jacobson. Jup 310 release, novembre 2013. URL [http://naif.jpl.nasa.gov/pub/](http://naif.jpl.nasa.gov/pub/naif/JUNO/kernels/spk/jup310.bsp.lbl) [naif/JUNO/kernels/spk/jup310.bsp.lbl](http://naif.jpl.nasa.gov/pub/naif/JUNO/kernels/spk/jup310.bsp.lbl).
- R Jacobson. Revised ephemerides for the inner jovian satellites., 1994.
- T. V. Johnson, D. Morrison, D. L. Matson, G. J. Veeder, R. H. Brown, et R. M. Nelson. Volcanic hotspots on Io - Stability and longitudinal distribution. Science, 226 :134–137, October 1984. doi : 10.1126/science.226.4671.134.
- <span id="page-169-2"></span>G. H. Kaplan, J. A. Hughes, P. K. Seidelmann, C. A. Smith, et B. D. Yallop. Mean and apparent place computations in the new IAU system. III - Apparent, topocentric, and astrometric places of planets and stars. AJ, 97 :1197–1210, April 1989. doi : 10.1086/115063.
- <span id="page-169-1"></span>I. Kulyk. Astrometry of the inner Jovian moons Thebe, Amalthea, and Metis. Planet. Space Sci., 56 :1804–1806, November 2008. doi : 10.1016/j.pss.2008.02.019.
- V. Lainey. A new dynamical model for the Uranian satellites. Planet. Space Sci., 56 : 1766–1772, November 2008. doi : 10.1016/j.pss.2008.02.015.
- V. Lainey. Théorie Dynamique des Satellites Galiléens. PhD thesis, Observatoire de Paris, 2002.
- V. Lainey, L. Duriez, et A. Vienne. New accurate ephemerides for the Galilean satellites of Jupiter. I. Numerical integration of elaborated equations of motion.  $A\mathscr{C}A$ , 420 : 1171–1183, June 2004. doi : 10.1051/0004-6361:20034565.
- V. Lainey, L. Duriez, et A. Vienne. Synthetic representation of the Galilean satellites' orbital motions from L1 ephemerides.  $A\mathcal{B}A$ , 456 :783–788, September 2006. doi : 10.1051/0004-6361:20064941.
- V. Lainey, V. Dehant, et M. Pätzold. First numerical ephemerides of the Martian moons. A&A, 465 :1075–1084, April 2007. doi : 10.1051/0004-6361:20065466.
- V. Lainey, J.-E. Arlot, O. Karatekin, et T. van Hoolst. Strong tidal dissipation in Io ¨ and Jupiter from astrometric observations. Nature, 459 :957–959, June 2009. doi : 10.1038/nature08108.
- V. Lainey, J.-E. Arlot, et V. Robert. In IAUS 330 : Astrometry and Astrophysics in the Gaia Sky, 2017.
- Adrien Marie Legendre. Nouvelles méthodes pour la détermination des orbites des comètes. F. Didot, 1805.
- <span id="page-170-1"></span>A. S. McEwen, L. A. Soderblom, T. V. Johnson, et D. L. Matson. The global distribution, abundance, and stability of SO2 on Io. Icarus, 75 :450–478, September 1988. doi : 10.1016/0019-1035(88)90157-1.
- A. S. McEwen, L. Keszthelyi, J. R. Spencer, G. Schubert, D. L. Matson, R. Lopes-Gautier, K. P. Klaasen, T. V. Johnson, J. W. Head, P. Geissler, S. Fagents, A. G. Davies, M. H. Carr, H. H. Breneman, et M. J. S. Belton. High-Temperature Silicate Volcanism on Jupiter's Moon Io. Science, 281 :87, July 1998. doi : 10.1126/science.281.5373.87.
- M. Minnaert. The reciprocity principle in lunar photometry. ApJ, 93 :403–410, May 1941. doi : 10.1086/144279.
- B. Morgado, M. Assafin, R. Vieira-Martins, J. I. B. Camargo, A. Dias-Oliveira, et A. R. Gomes-Júnior. Astrometry of mutual approximations between natural satellites. Application to the Galilean moons. MNRAS, 460 :4086–4097, August 2016. doi : 10.1093/mnras/stw1244.
- <span id="page-170-0"></span>D. Morrison, N. D. Morrison, et A. R. Lazarewicz. Four-color photometry of the Galilean satellites. Icarus, 23 :399–416, November 1974. doi : 10.1016/0019-1035(74)90058-X.
- D. Pascu. An appraisal of the usno program for photographic astrometry of bright planetary satellites. in morrison l. v., gilmore g. f., eds. In Cambridge University Press, editor, Galactic and Solar System Optical Astrometry, pages 304–311. Cambridge, 1994.
- W. D. Pence, L. Chiappetti, C. G. Page, R. A. Shaw, et E. Stobie. Definition of the Flexible Image Transport System (FITS), version 3.0. A&A, 524 :A42, December 2010. doi : 10.1051/0004-6361/201015362.
- Q. Y. Peng, A. Vienne, V. Lainey, et B. Noyelles. New evidence of precision premium for Galilean satellites from CCD imaging. Planet. Space Sci., 56 :1807–1811, November 2008. doi : 10.1016/j.pss.2008.02.020.
- Q. Y. Peng, H. F. He, V. Lainey, et A. Vienne. Precise CCD positions of Galilean satellitepairs. MNRAS, 419 :1977–1982, January 2012. doi : 10.1111/j.1365-2966.2011.19852.x.
- C. C. Porco, R. A. West, A. McEwen, A. D. Del Genio, A. P. Ingersoll, P. Thomas, S. Squyres, L. Dones, C. D. Murray, T. V. Johnson, J. A. Burns, A. Brahic, G. Neukum, J. Veverka, J. M. Barbara, T. Denk, M. Evans, J. J. Ferrier, P. Geissler, P. Helfenstein, T. Roatsch, H. Throop, M. Tiscareno, et A. R. Vasavada. Cassini Imaging of Jupiter's Atmosphere, Satellites, and Rings. Science, 299 :1541–1547, March 2003. doi : 10.1126/ science.1079462.
- V. V. Prokof'eva-Mikhailovskaya, A. N. Abramenko, G. V. Baida, A. V. Zakrevskii, L. G. Karachkina, E. A. Sergeeva, et E. A. Zhuzhulina. On the cause of the discrepancy between groundbased and spaceborne lightcurves of Ganymede and Callisto in the V band. Bulletin Crimean Astrophysical Observatory, 106 :68–81, June 2010. doi : 10. 3103/S0190271710010122.
- V. Robert. Astrométrie des satellites naturels : analyse d'observations anciennes pour  $l'am\'elioration des paramètres dynamiques des systèmes plan\'etaires. PhD thesis, Observ$ vatoire de Paris, 2011.
- V. Robert, E. Saquet, F. Colas, et J.-E. Arlot. CCD astrometric observations of Amalthea and Thebe in the Gaia era. MNRAS, January 2017. doi : 10.1093/mnras/stx123.
- H. N. Russell. On the Albedo of the Planets and Their Satellites. ApJ, 43 :173–196, April 1916. doi : 10.1086/142244.
- E. Saquet, N. Emelyanov, F. Colas, J.-E. Arlot, V. Robert, B. Christophe, et O. Dechambre. Eclipses of the inner satellites of Jupiter observed in 2015.  $A\mathscr{B}A$ , 591 :A42, June 2016a. doi : 10.1051/0004-6361/201628246.
- E. Saquet, N. Emelyanov, F. Colas, V. Robert, et J.-E. Arlot. Photometry and Astrometry of the Jovian satellites Amalthea and Thebe. In AAS/Division for Planetary Sciences Meeting Abstracts, volume 48 of AAS/Division for Planetary Sciences Meeting Abstracts, page 429.02, October 2016b.
- Y. G. Shkuratov. A New Mechanism of Formation of Negative Polarization of Light Scattered by the Solid Surfaces of Cosmic Bodies. Solar System Research, 23 :111, 1989.
- C. Sotin, J. W. Head, et G. Tobie. Europa : Tidal heating of upwelling thermal plumes and the origin of lenticulae and chaos melting. Geophys. Res. Lett., 29 :1233, April 2002. doi : 10.1029/2001GL013844.
- P. B. Stetson. DAOPHOT A computer program for crowded-field stellar photometry. PASP, 99 :191–222, March 1987. doi : 10.1086/131977.
- C. H. Veiga et R. Vieira Martins. CCD astrometric observations of Amalthea and Thebe. A&A, 437 :1147–1150, July 2005. doi : 10.1051/0004-6361:20042387.
- A. Vienne, W. Thuillot, C. H. Veiga, J.-E. Arlot, et R. Vieira Martins. Saturnian satellite observations made in Brazil during the 1995 opposition with an astrometric analysis. A&A, 380 :727–733, December 2001. doi : 10.1051/0004-6361:20011412.
- Guy Webster. Solar system's largest moon likely has a hidden ocean, 12 2000. URL <https://www.jpl.nasa.gov/releases/2000/aguganymederoundup.html>.
- N. Zacharias, C. T. Finch, T. M. Girard, A. Henden, J. L. Bartlett, D. G. Monet, et M. I. Zacharias. The Fourth US Naval Observatory CCD Astrograph Catalog (UCAC4). AJ, 145 :44, February 2013. doi : 10.1088/0004-6256/145/2/44.